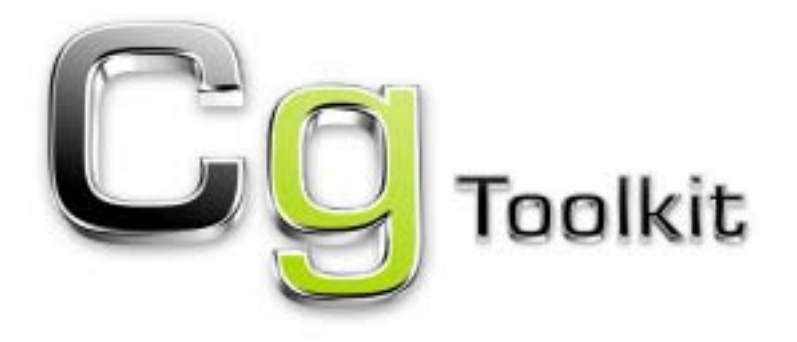

# **User's Manual**

# A Developer's Guide to Programmable Graphics

Release 1.0 December 2002

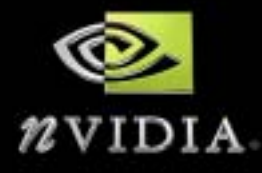

ALL NVIDIA DESIGN SPECIFICATIONS, REFERENCE BOARDS, FILES, DRAWINGS, DIAGNOSTICS,<br>LISTS, AND OTHER DOCUMENTS (TOGETHER AND SEPARATELY, "MATERIALS") ARE BEING PROVIDED<br>"AS IS." NVIDIA MAKES NO WARRANTIES, EXPRESSED, IMPLIED RESPECT TO THE MATERIALS, AND EXPRESSLY DISCLAIMS ALL IMPLIED WARRANTIES OF NONINFRINGEMENT, MERCHANTABILITY, AND FITNESS FOR A PARTICULAR PURPOSE.

Information furnished is believed to be accurate and reliable. However, NVIDIA Corporation assumes no responsibility for the consequences of use of such information or for any infringement of patents or other rights of third parties that may result from its use. No license is granted by implication or otherwiše under any patent or patent rights of NVIDIA Corporation. Specifications mentioned in this<br>publication are subject to change without notice. This publication supersedes and replaces all<br>information previously supp components in life support devices or systems without express written approval of NVIDIA Corporation.

#### **Trademarks**

NVIDIA and the NVIDIA logo are trademarks of NVIDIA Corporation.

Microsoft, Windows, the Windows logo, and DirectX are registered trademarks of Microsoft Corporation.

OpenGL is a trademark of SGI.

Other company and product names may be trademarks of the respective companies with which they are associated.

#### **Updates**

Any changes, additions, or corrections will be posted at the NVIDIA Cg Web site:

**<http://developer.nvidia.com/Cg>**

Refer to this site often to keep up on the latest changes and additions to the Cg language.

#### **Copyright**

Copyright NVIDIA Corporation 2002

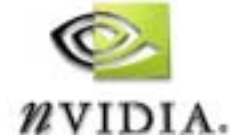

**NVIDIA Corporation** 2701 San Tomas Expressway Santa Clara, CA 95050 [www.nvidia.com](http://www.nvidia.com)

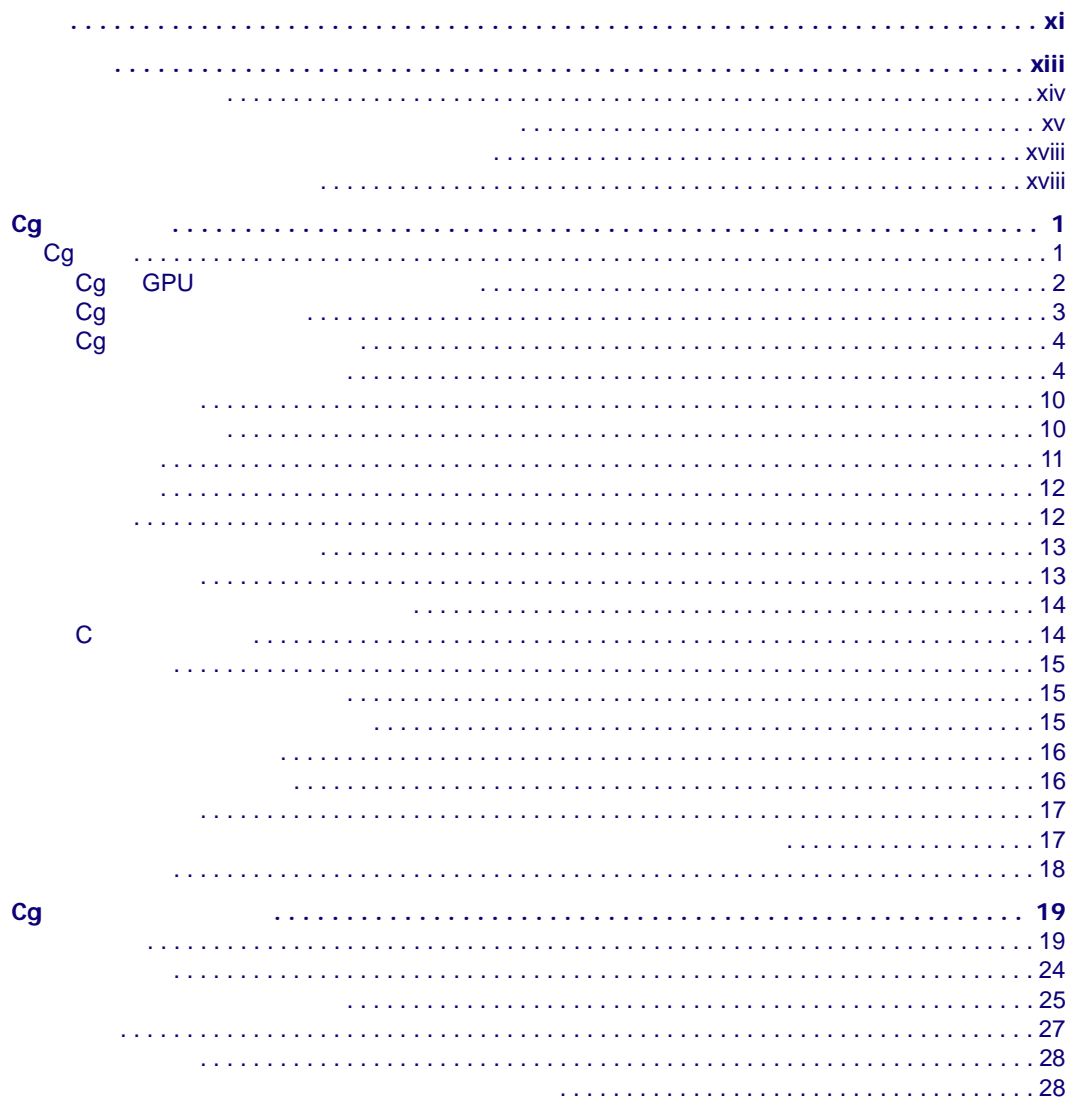

**Contract Contract Contract Contract Contract Contract Contract Contract Contract Contract Contract Contract Contract Contract Contract Contract Contract Contract Contract Contract Contract Contract Contract Contract Contr** 

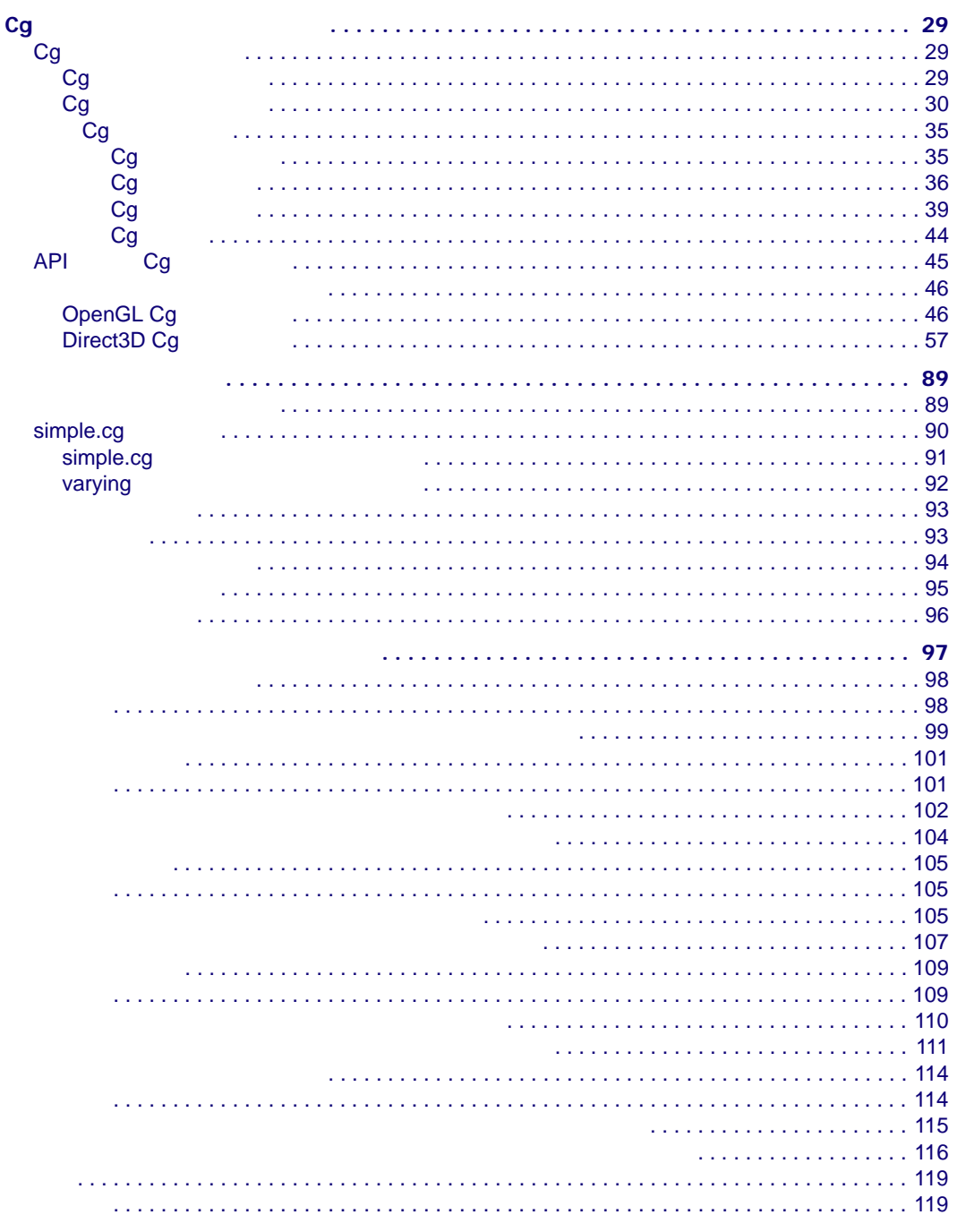

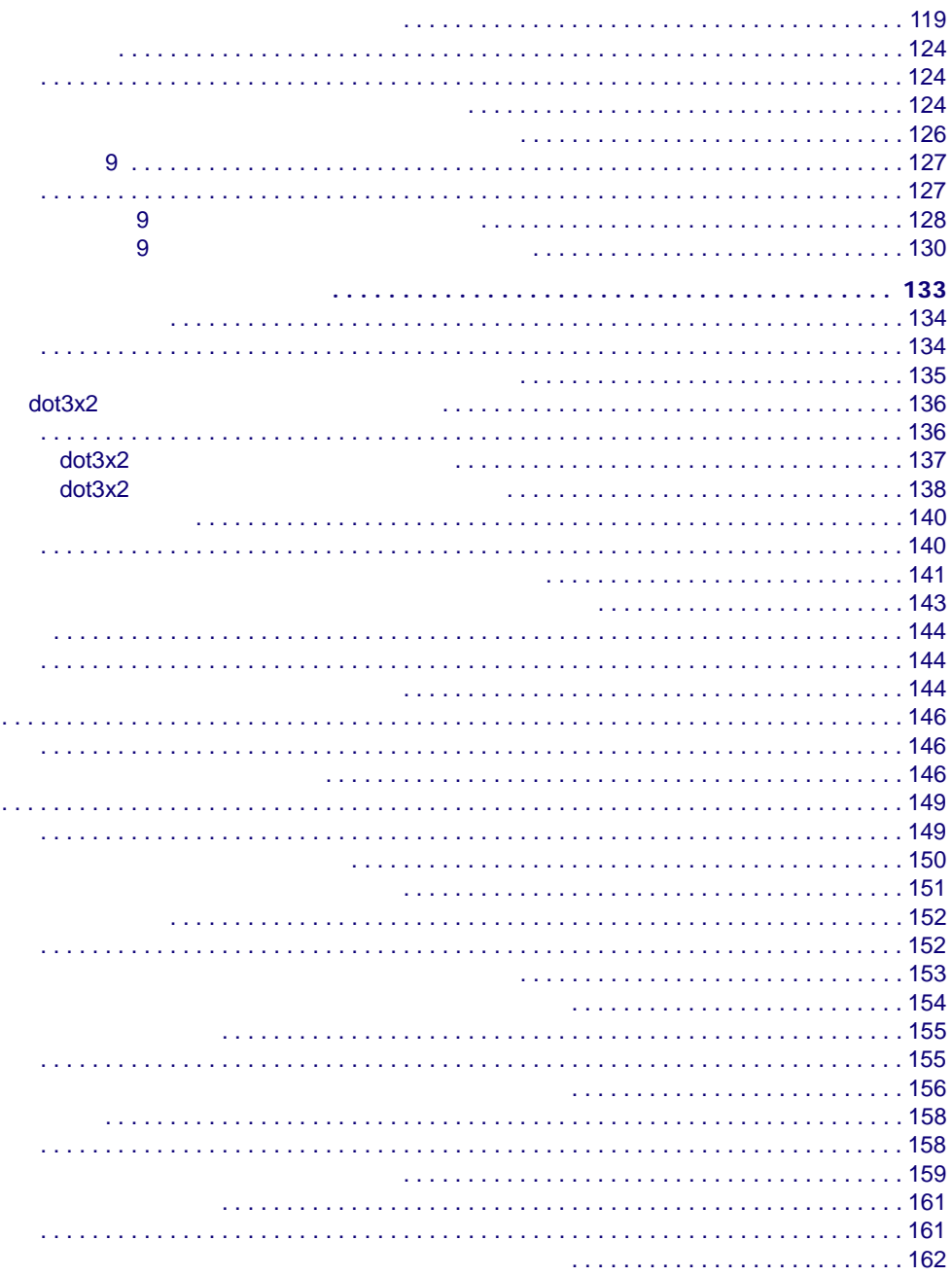

Ŷ,

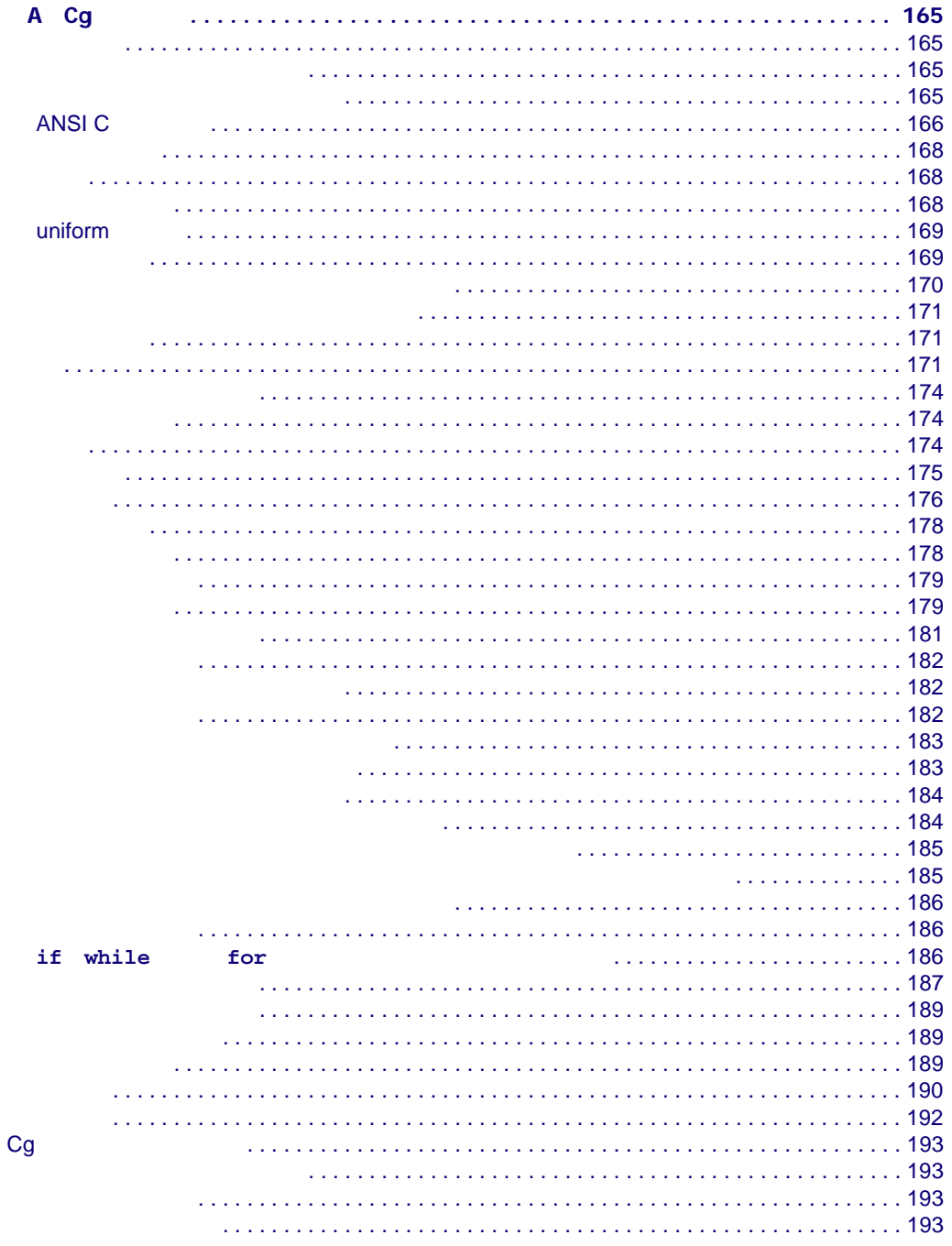

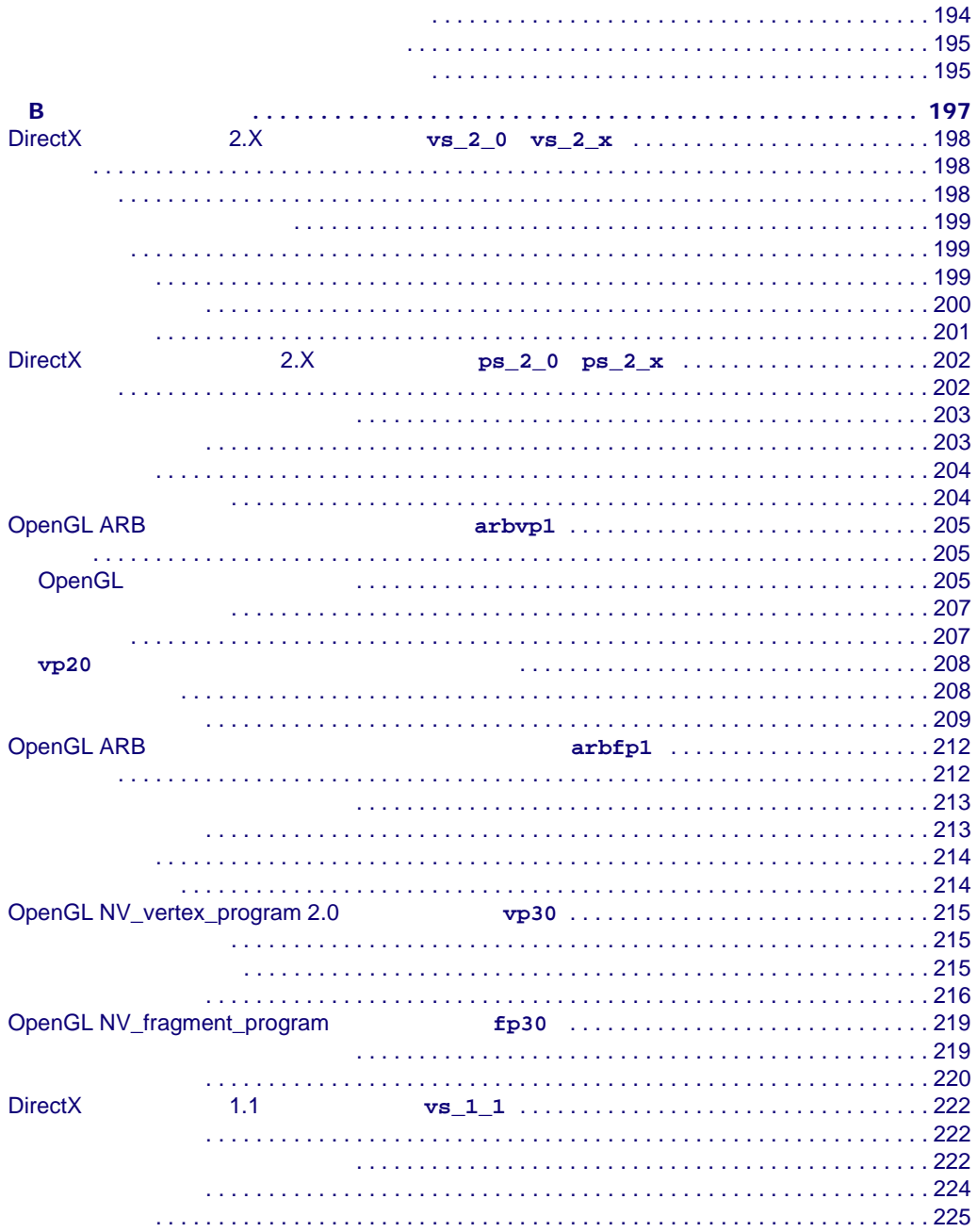

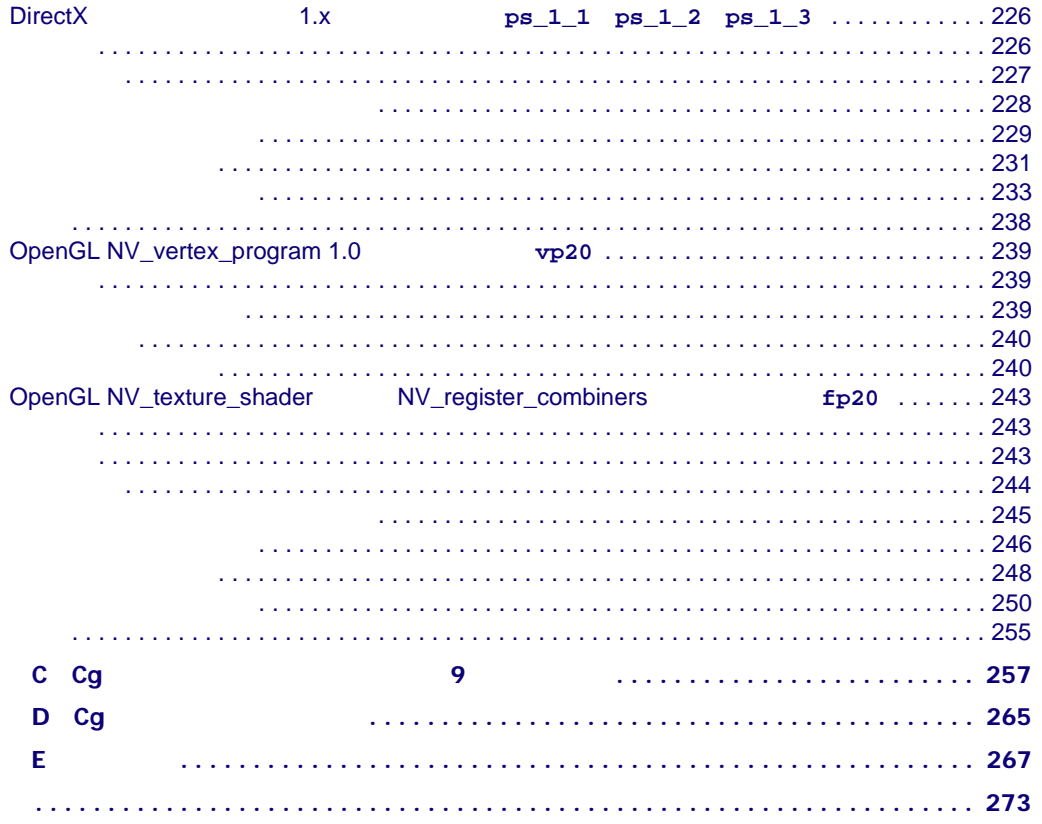

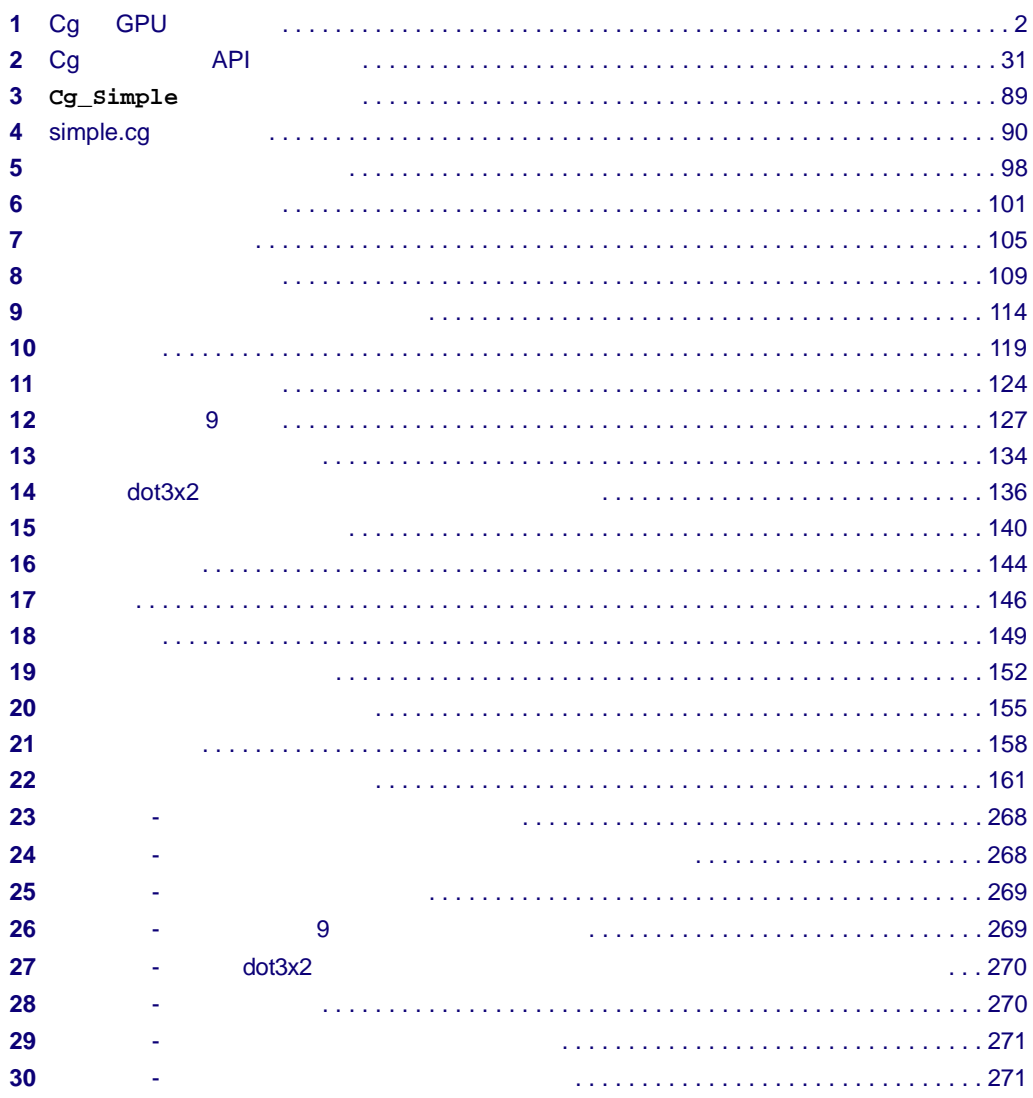

**Contract Contract Contract Contract Contract Contract Contract Contract Contract Contract Contract Contract Contract Contract Contract Contract Contract Contract Contract Contract Contract Contract Contract Contract Contr** 

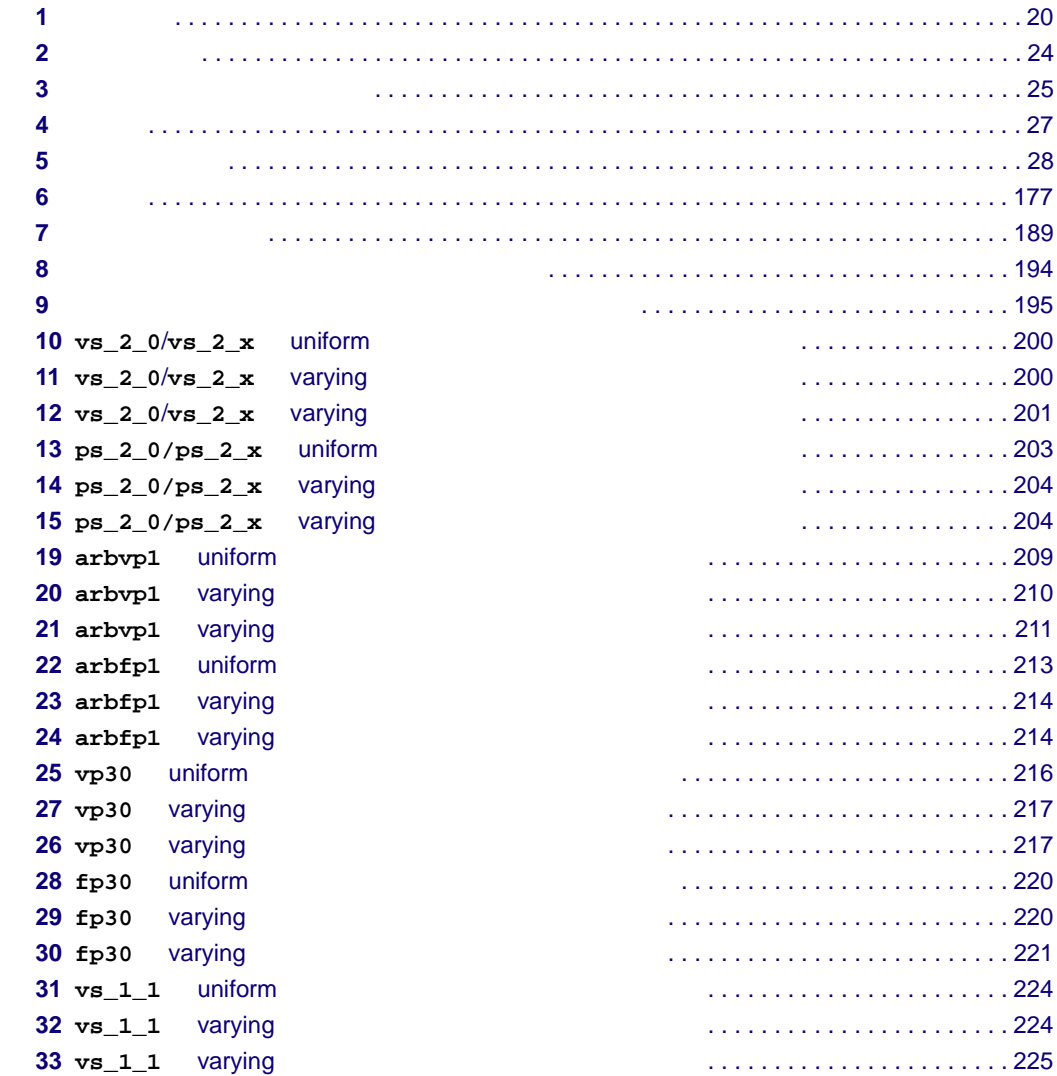

**Contract Contract Contract Contract Contract Contract Contract Contract Contract Contract Contract Contract C** 

表 **34 ps\_1\_x** の命令セット修飾子[. . . . . . . . . . . . . . . . . . . . . . . . . . . . . . . . . . . . . . . . . . . . . . . 227](#page-246-1) 表 **35** サポートされる標準ライブラリ関数 [. . . . . . . . . . . . . . . . . . . . . . . . . . . . . . . . . . . . . . . . . 229](#page-248-1) 表 **36** 射影テクスチャ ルックアップで必要なスウィズル[. . . . . . . . . . . . . . . . . . . . . . . . . . . . . . 230](#page-249-0) 表 **37 ps\_1\_x** uniform 型入力バインディング セマンティクス [. . . . . . . . . . . . . . . . . . . . . . . 231](#page-250-1) **38 ps\_1\_x** varying 232 **39 ps\_1\_x** varying 232 表 **40 ps\_1\_x** の補助テクスチャ関数 [. . . . . . . . . . . . . . . . . . . . . . . . . . . . . . . . . . . . . . . . . . . . . 233](#page-252-1) **41 v 20** uniform  $\overline{240}$ **42 v**p20 varying 20 varying 241 **43 v 20** varying 20 **varying** 20 **241 44** NV\_texture\_shader MV\_register\_combiners  $\dots\dots\dots\dots\dots$  244 表 **45** サポートされる標準ライブラリ関数 [. . . . . . . . . . . . . . . . . . . . . . . . . . . . . . . . . . . . . . . . . 246](#page-265-1) 表 **46** 射影テクスチャ ルックアップで必要なスウィズル[. . . . . . . . . . . . . . . . . . . . . . . . . . . . . . 247](#page-266-0) **47 fp20** uniform  $\overline{248}$ **48 fp20** varying 200 varying 249 表 **49 fp20** varying 型出力バインディング セマンティクス[. . . . . . . . . . . . . . . . . . . . . . . . . . 249](#page-268-1) 表 **50 fp20** の補助テクスチャ関数 [. . . . . . . . . . . . . . . . . . . . . . . . . . . . . . . . . . . . . . . . . . . . . . . 250](#page-269-1)

<span id="page-12-0"></span>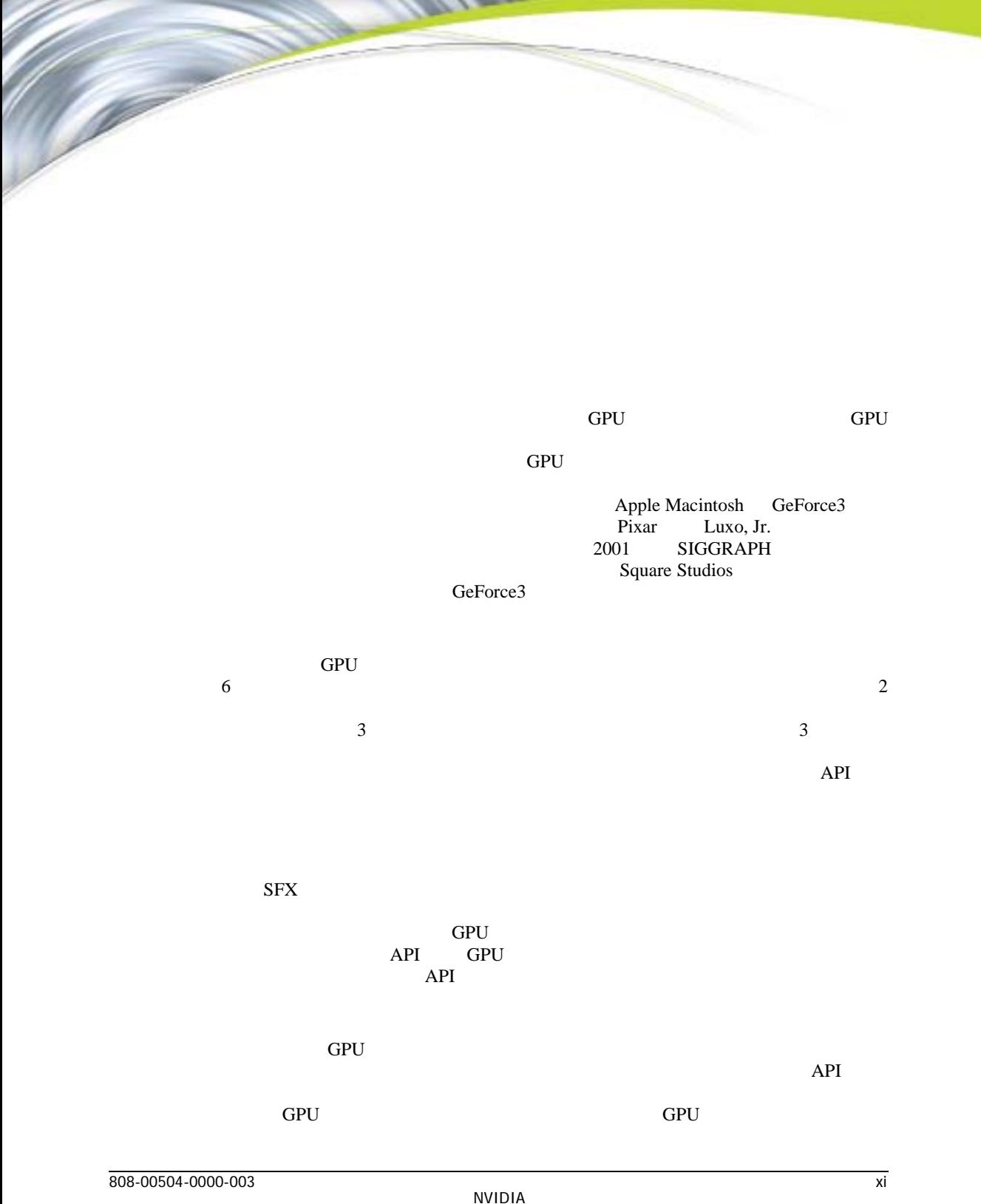

 $\sim$ 

GPU  $\overline{C}$ 

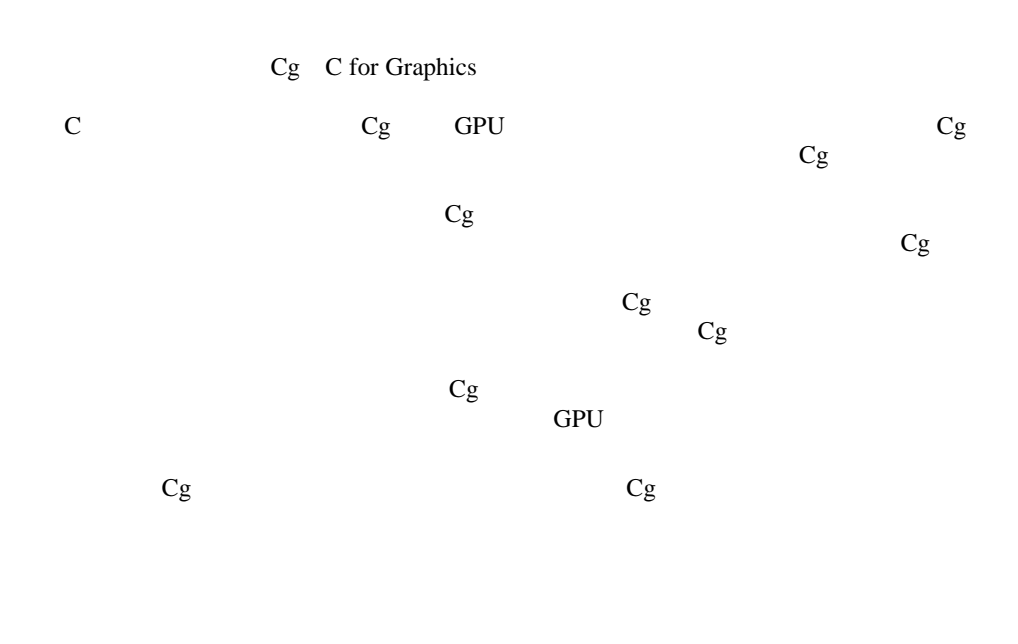

Cg !

*David Kirk* Chief Scientist NVIDIA Corporation  $\begin{array}{ccc} \Box & 1 & & Cg \\ & Cg & & \end{array}$  $Cg$   $Cg$  $\Box$  19  $\Box$  Cg  $\begin{array}{ccc}\n\square & 29 & & \mathbf{Cg} \\
&\mathbf{Cg} & & \mathbf{API} & & \mathbf{API}\n\end{array}$  $Cg$  API API  $Cg$  $Cg$  $\Box$  89  $\Box$ Cg Cg Microsoft Visual Studio CD でんしょうかい CD  $\Box$  97  $N<sub>V30</sub>$  $\Box$  133  $\Box$  $NV2X$ □ 165 A Cg  $\rm{Cg}$  $\Box$  197 B DirectX 8 DirectX 8 OpenGL ARB NV2X OpenGL NV30 OpenGL ARB NV2X NV30 OpenGL  $\Box$  257  $\Box$  C Cg  $\Box$  9  $Cg$ □ 265 D Cg  $Cg$  $\Box$  267 E

<span id="page-14-0"></span> $\rm{Cg}$ 

**Contract Contract Contract Contract Contract Contract Contract Contract Contract Contract Contract Contract C** 

<span id="page-15-0"></span>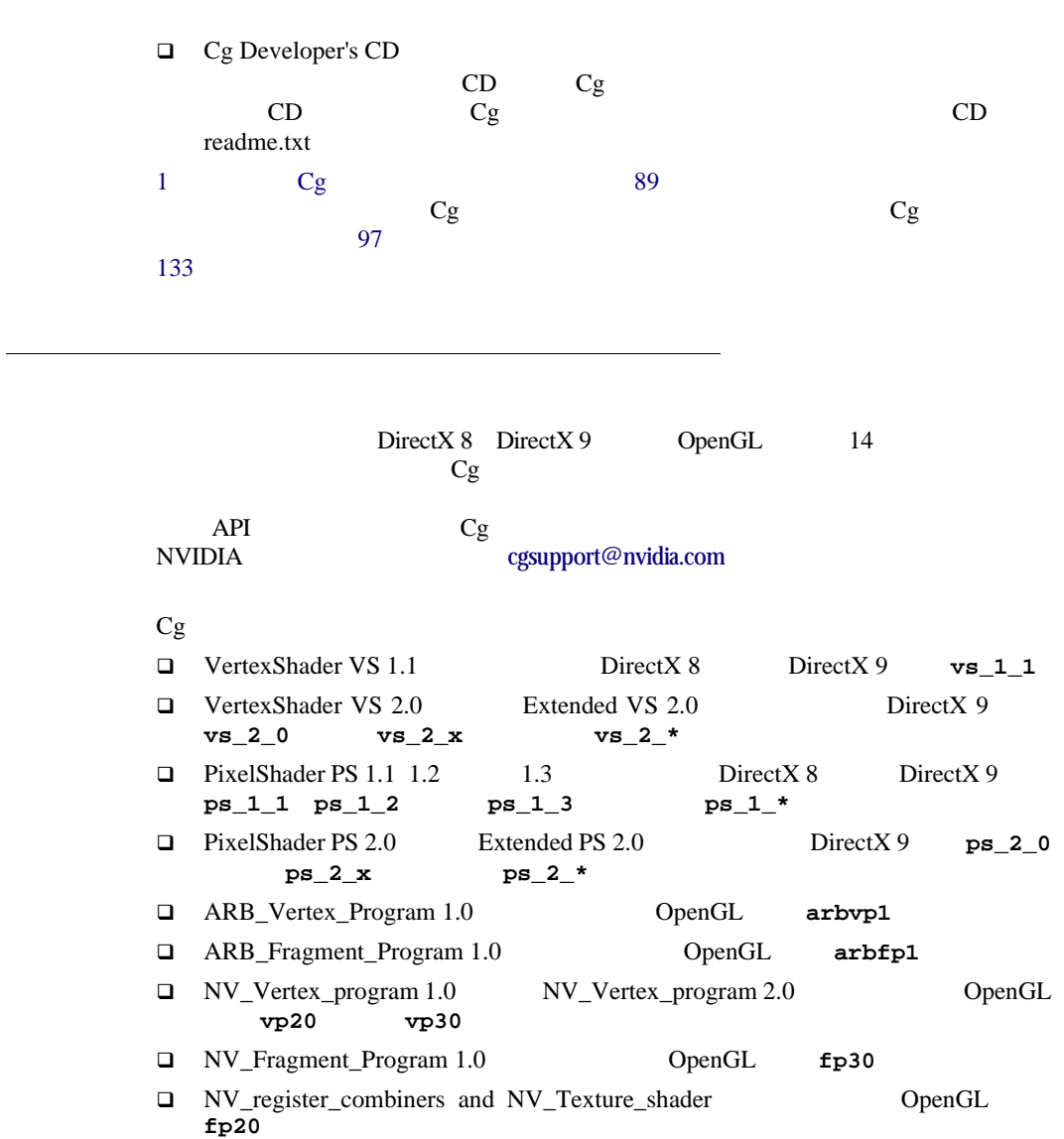

- $Cg$  $\Box$  $\Box$  DirectX 8  $\Box$  DirectX 9
- □ OpenGL

フェースを備えた新しい API によって、新しい機能が公開されています。以前

API  $\overline{API}$ 

<span id="page-16-0"></span>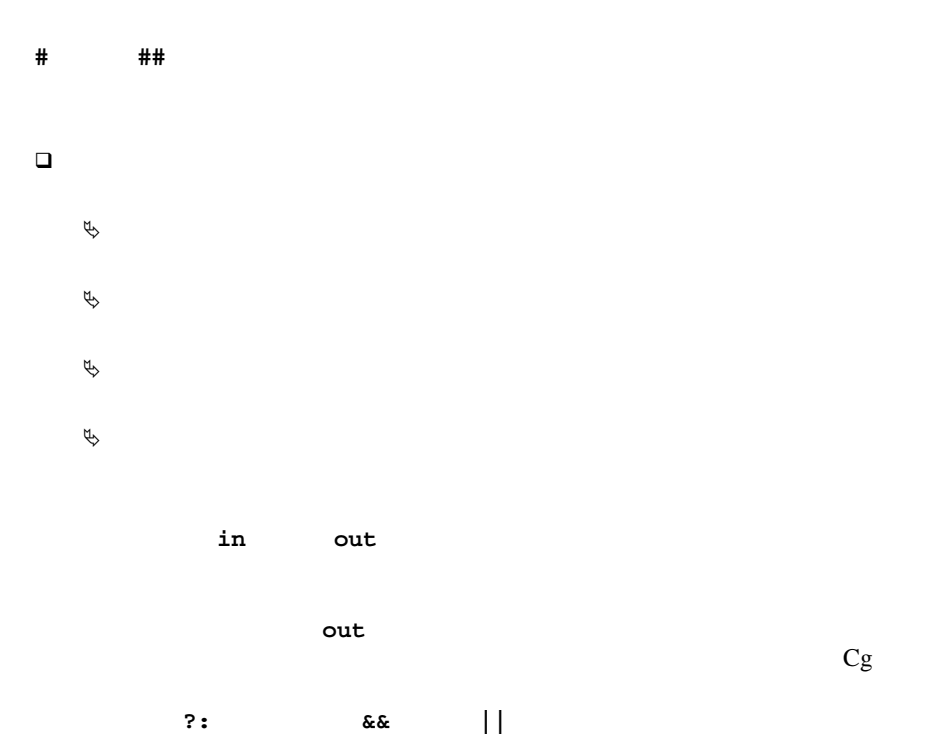

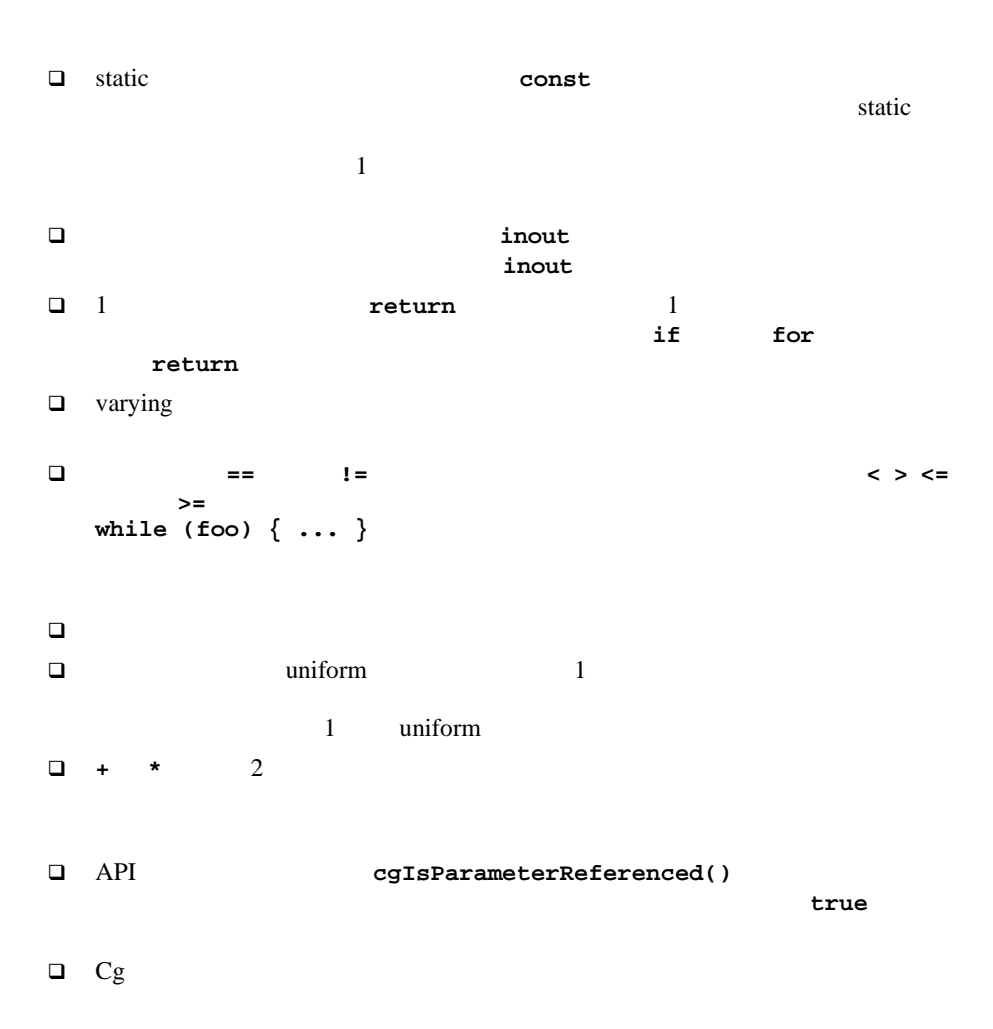

# $ARB$

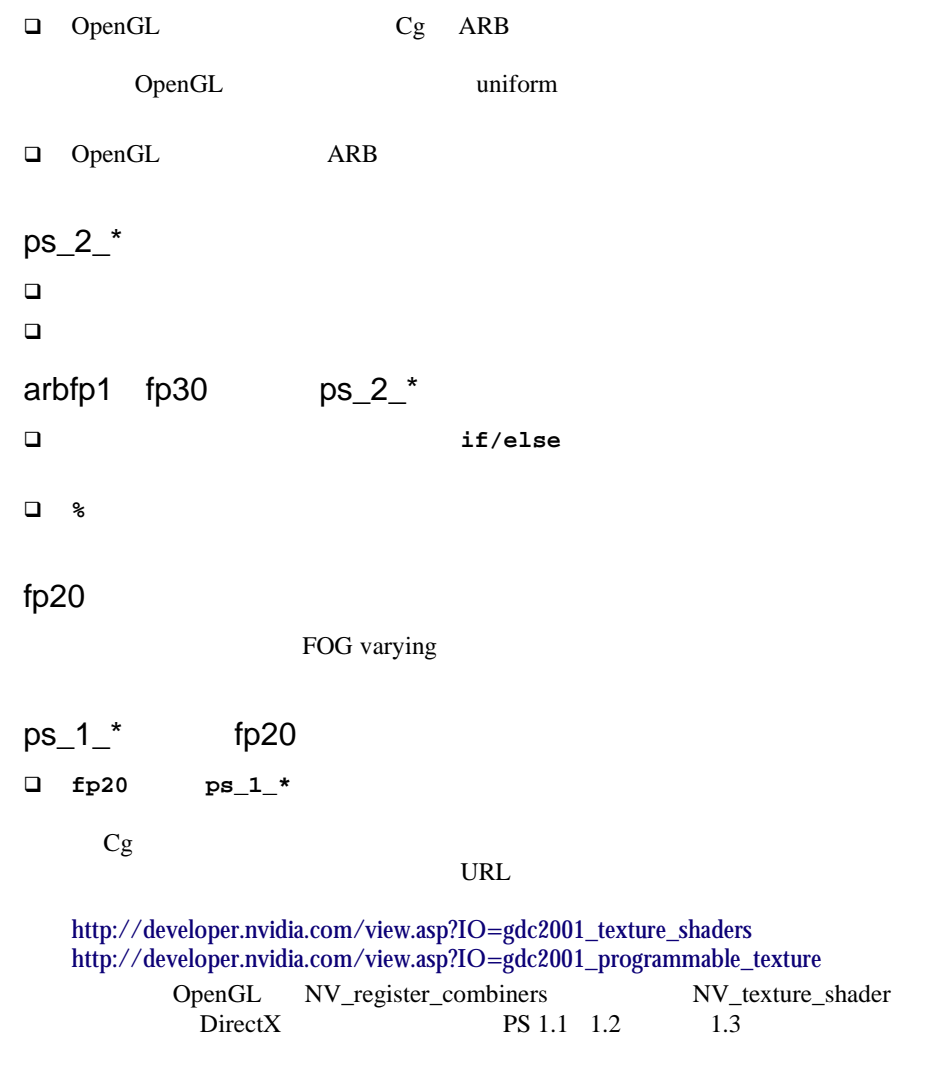

DirectX 8

noise()

<span id="page-19-0"></span>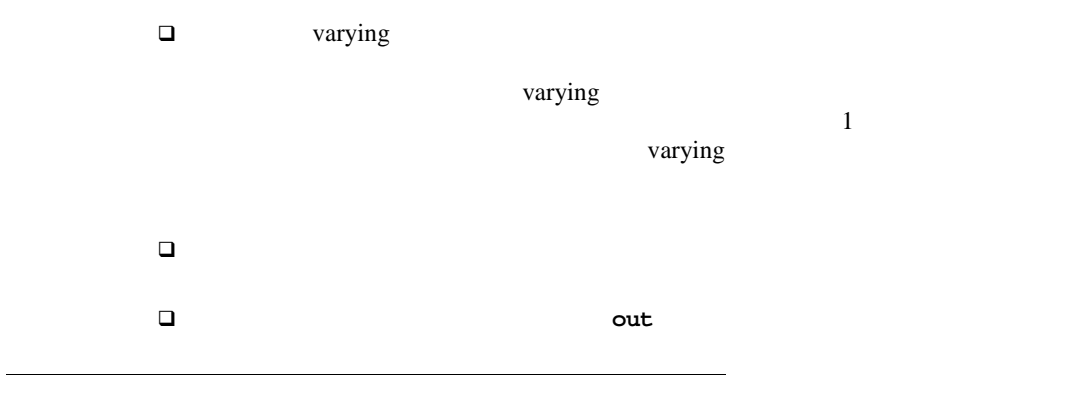

<span id="page-19-1"></span>NVIDIA Cg Web <http://developer.nvidia.com/Cg>  $Cg$ 

<span id="page-20-2"></span><span id="page-20-0"></span>**Contract Contract Contract Contract Contract Contract Contract Contract Contract Contract Contract Contract C**  $Cg$  高級言語では、シェーダ開発時の改良および実行サイクルがスピードアップ  $\sim$ コンパイラは、コンパイラは、コンパイラは、コンパイラは、コンパイラは、コンパイラは、コンパイラは、コンパイラは、コンパイラは、コンパイラは、コンパイラは、コンパイラは、コンパイラは、コンパイラは、 高級言語で作成されたシェーディング コードの方がはるかに読みやすく、簡 高級言語で作成されたシェーダは、アセンブリ コードで作成されたシェーダ  $\begin{array}{ccc} \textrm{GPU} & & \textrm{Cg} & \textrm{C for} \\ & \textrm{Gg} & & \textrm{GPU} \end{array}$ Graphics Cg care control control can according to  $Cg$ GPU GPU GPU  $\overline{Cg}$  $Cg$   $C$ GPU  $\Gamma$ 

<span id="page-20-1"></span>Cg C どのデータ型に C と同じ構文を使用しています。

<span id="page-21-0"></span> $Cg$   $Cg$   $C$ GPU CPU Cg GPU CPU には、通常 1 つのプログラマブル プロセッサしかありません。対照的に、  $GPU$  2  $1 \tCg$ **GPU 3D API** アプリ 3D API **3D API: OpenGL** または **Direct3D** CPU GPU Е GPU ピクセル 位置 ストリーム ピクセル 更新 **GPU** および補間 ラスタ演算 フレーム ラスタライズ済み、 1 Cg GPU  $Cg$ GPU Cg  $Cg$  $\begin{array}{ccc} \mathbf{Cg} & \mathbf{Cg} & \\ & \mathbf{Cg} & \\ \mathbf{DirectX} & \mathbf{Cg} & \\ \end{array}$  $Cg$   $Cg$  $\rm{Direct} X$   $\rm{Cg}$ 

<span id="page-21-1"></span>OpenGL DirectX

<span id="page-22-0"></span>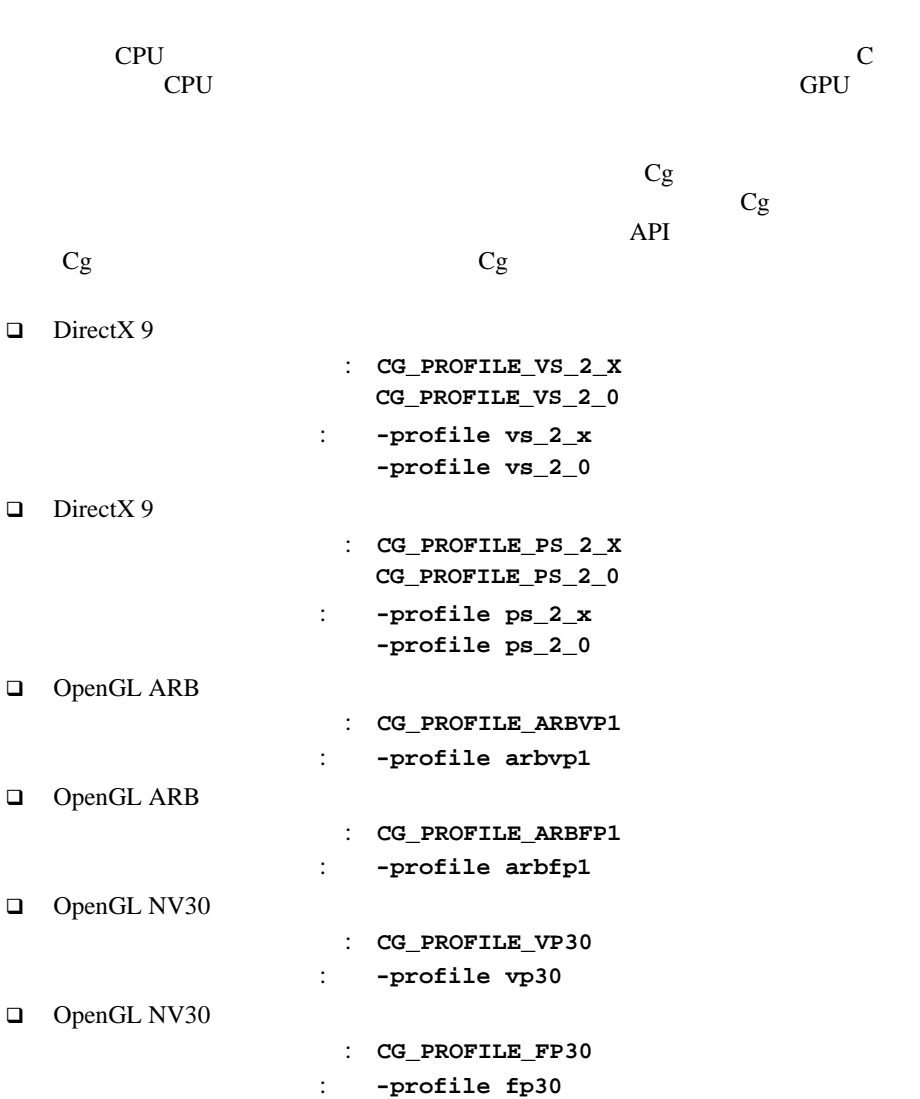

 $\Box$  DirectX 8 ランタイム プロファイル : **CG\_PROFILE\_VS\_1\_1** : -profile vs\_1\_1  $\Box$  DirectX 8 ランタイム プロファイル : **CG\_PROFILE\_PS\_1\_3 CG\_PROFILE\_PS\_1\_2 CG\_PROFILE\_PS\_1\_1** : - profile ps\_1\_3 **-profile ps\_1\_2 -profile ps\_1\_1** □ OpenGL NV2X ランタイム プロファイル : **CG\_PROFILE\_VP20** : -profile vp20 □ OpenGL NV2X ランタイム プロファイル : **CG\_PROFILE\_FP20** : -profile fp20 DirectX 9 **vs\_2\_x ps\_2\_x** OpenGL ARB **arbfp1 arbvp1**  $NV30$  OpenGL **fp30 vp30** DirectX 8  $vs\_1\_1$   $ps\_1\_3$  NV2X OpenGL fp20 **v**p20

 $197$ 

<span id="page-23-0"></span> $Cg$ CPU C main() 1  $Cg$ 

<span id="page-23-1"></span>**<***return-type***> <***program-name***>(<***parameters***>)[: <***semantic-name***>] { /\* ... \*/ }**

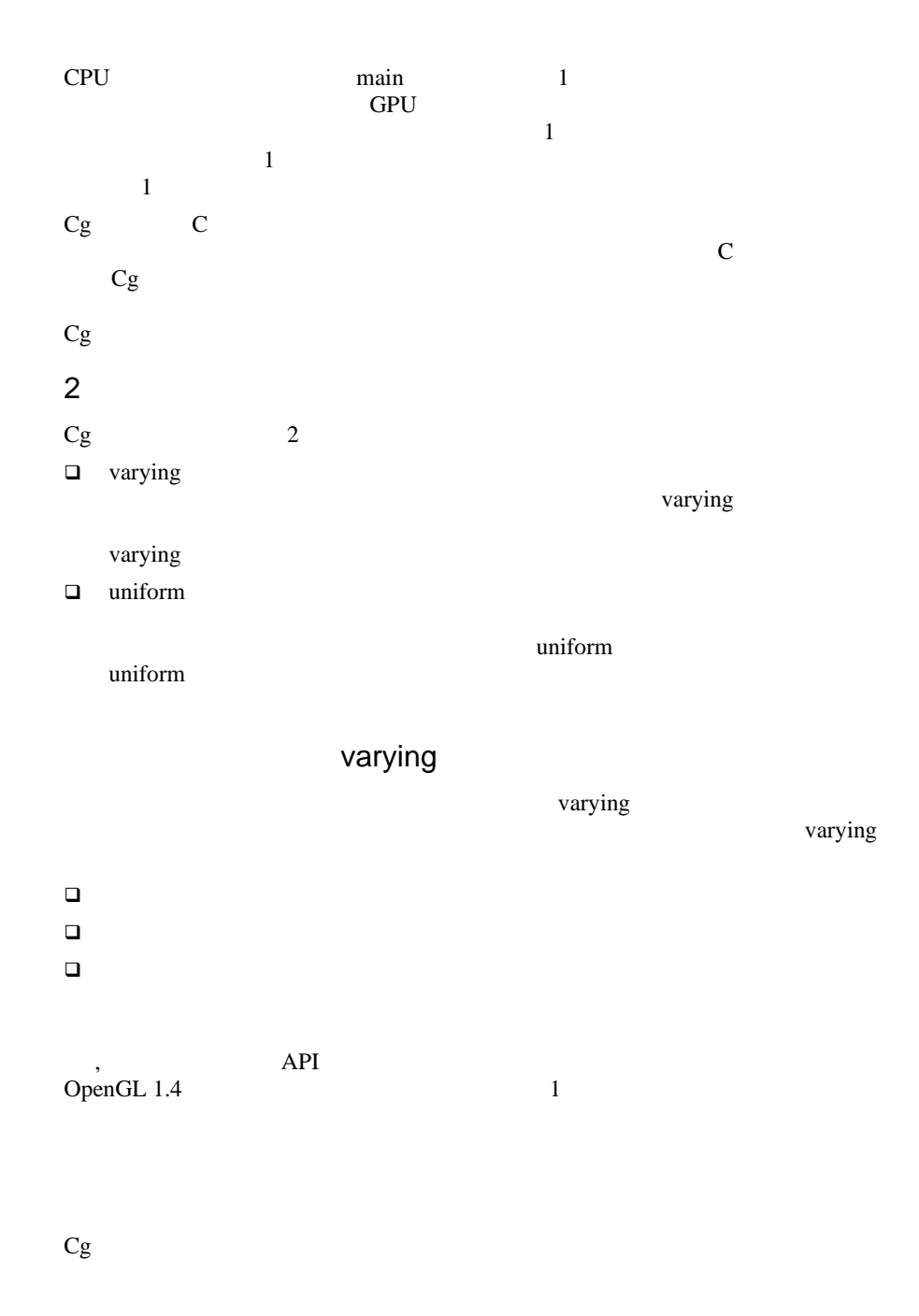

**POSITION NORMAL TANGENT TEXCOORD3** 

```
struct myinputs {
 float3 myPosition : POSITION;
float3 myNormal : NORMAL;
float3 myTangent : TANGENT;
 float refractive_index : TEXCOORD3; 
};
outdata foo(myinputs indata) {
 /* ... */
  // Within the program, the parameters are referred to as
  // "indata.myPosition", "indata.myNormal", and so on.
 /* ... */
}
```

```
CgCg
```
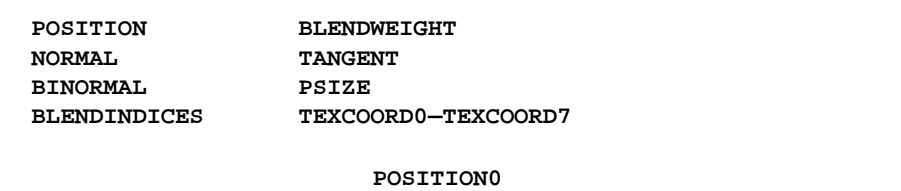

**POSITION** 

OpenGL Cg varying 2000 to the varying 2000 to the varying 2000 to the varying 2000 to the varying 2000 to the varying 20  $DirectX$  Cg

## $struct$

outdata foo(float3 myPosition : POSITION, float3 myNormal : NORMAL, float3 myTangent : TANGENT, float refractive\_index : TEXCOORD3) {  $/$ \* ... \*/ // Within the program, the parameters are referred to by // their variable names: "myPosition", "myNormal", // "myTangent", and "refractive\_index".  $/$ \* ... \*/ }

varying

```
varying \blacksquare
```
 $Cg$ 

```
// Vertex program
struct myvf {
 float4 pout : POSITION; // Used for rasterization
  float4 diffusecolor : COLOR0;
 float4 uv0 : TEXCOORD0;
 float4 uv1 : TEXCOORD1;
};
myvf foo(\frac{*}{*} \dots *') {
  myvf outstuff;
 /* ... */
  return outstuff; 
}
```

```
// Fragment program
struct myvf {
  float4 diffusecolor : COLOR0;
 float4 uv0 : TEXCOORD0;
float4 uv1 : TEXCOORD1;
};
fragout bar(myvf indata) {
 float4 x = \text{indata.uv0};
 /* ... */
}
```

```
バインディング セマンティクス POSITION PSIZE FOG COLOR0–COLOR1
TEXCOORD0-TEXCOORD7 Cg
```
**POSITION** 

```
struct myvert2frag {
   float4 pos : POSITION;
  float4 uv0 : TEXCOORD0;
  float4 uv1 : TEXCOORD1;
};
// Vertex program
myvert2frag vertmain(...) {
   myvert2frag outdata;
  /* ... */
  return outdata;
}
// Fragment program
void fragmain(myvert2frag indata ) {
  float4 tcoord = indata.uv0;
  /* ... */
}
```
struct **POSITION** indata.pos fragmain

```
varying
```
要です。フラグメント プログラムでは、**COLOR** セマンティクスを使用するベク

プロファイルでは、フラグメントの深度値を変更できる **DEPTH** 出力セマンティ

力を返すことがあります。ただし、通常は **out** パラメータとして出力を宣言す

```
void main(\frac{*}{*}... \frac{*}{'},
   out float4 color : COLOR, out float depth : DEPTH) {
  /* ...*/
  color = diffuseColor * /* \ldots */depth = /*...*/;}
```

```
float4 main(/* \ldots */) : COLOR {
  /* ... */
  return diffuseCOlor * /* ... */;
```
}

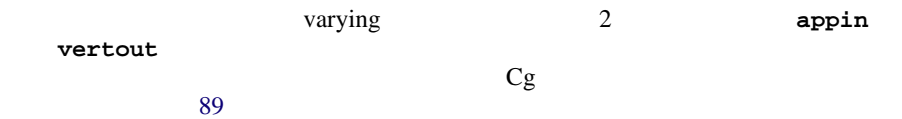

```
// Define inputs from application.
struct appin
{
  float4 Position : POSITION;
 float4 Normal : NORMAL;
};
// Define outputs from vertex shader.
struct vertout
{
  float4 HPosition : POSITION;
 float4 Color : COLOR;
};
vertout main(appin IN, 
              uniform float4x4 ModelViewProj,
              uniform float4x4 ModelViewIT,
              uniform float4 LightVec)
{
  vertout OUT;
  // Transform vertex position into homogenous clip-space.
  OUT.HPosition = mul(ModelViewProj, IN.Position);
  // Transform normal from model-space to view-space.
  float3 normalVec = normalize(mul(ModelViewIT,
                                    IN.Normal).xyz);
  // Store normalized light vector.
 float3 lightVec = normalize(LightVec.xyz);
  // Calculate half angle vector. 
 float3 eyeVec = float3(0.0, 0.0, 1.0);
```

```
float3 halfVec = normalize(lightVec + eyeVec);
 // Calculate diffuse component.
float diffuse = dot(normalVec, lightVec); // Calculate specular component.
float specular = dot(normalVec, halfVec); // Use the lit function to compute lighting vector from
 // diffuse and specular values.
 float4 lighting = lit(diffuse, specular, 32);
 // Blue diffuse material
 float3 diffuseMaterial = float3(0.0, 0.0, 1.0);
 // White specular material
float3 specularMaterial = float3(1.0, 1.0, 1.0); // Combine diffuse and specular contributions and
 // output final vertex color.
 OUT.Color.rgb = lighting.y * diffuseMaterial +
                 lighting.z * specularMaterial;
 OUT.Color.a = 1.0;
 return OUT;
```
<span id="page-29-1"></span><span id="page-29-0"></span>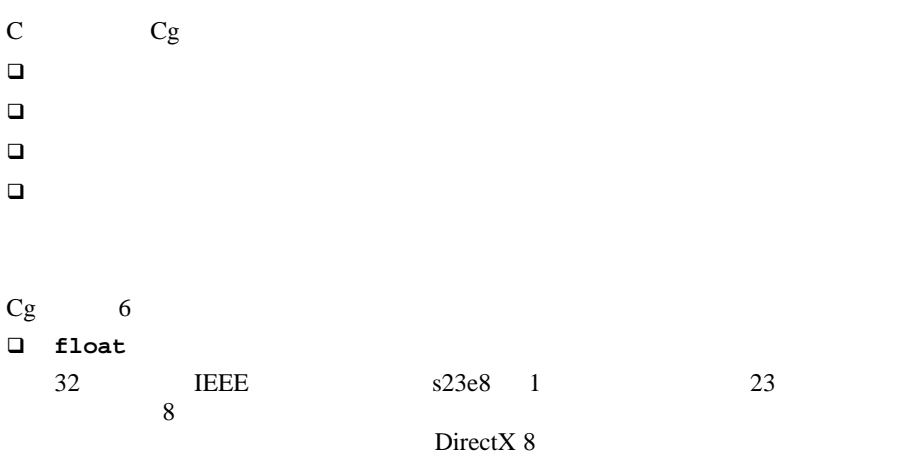

}

<span id="page-30-0"></span>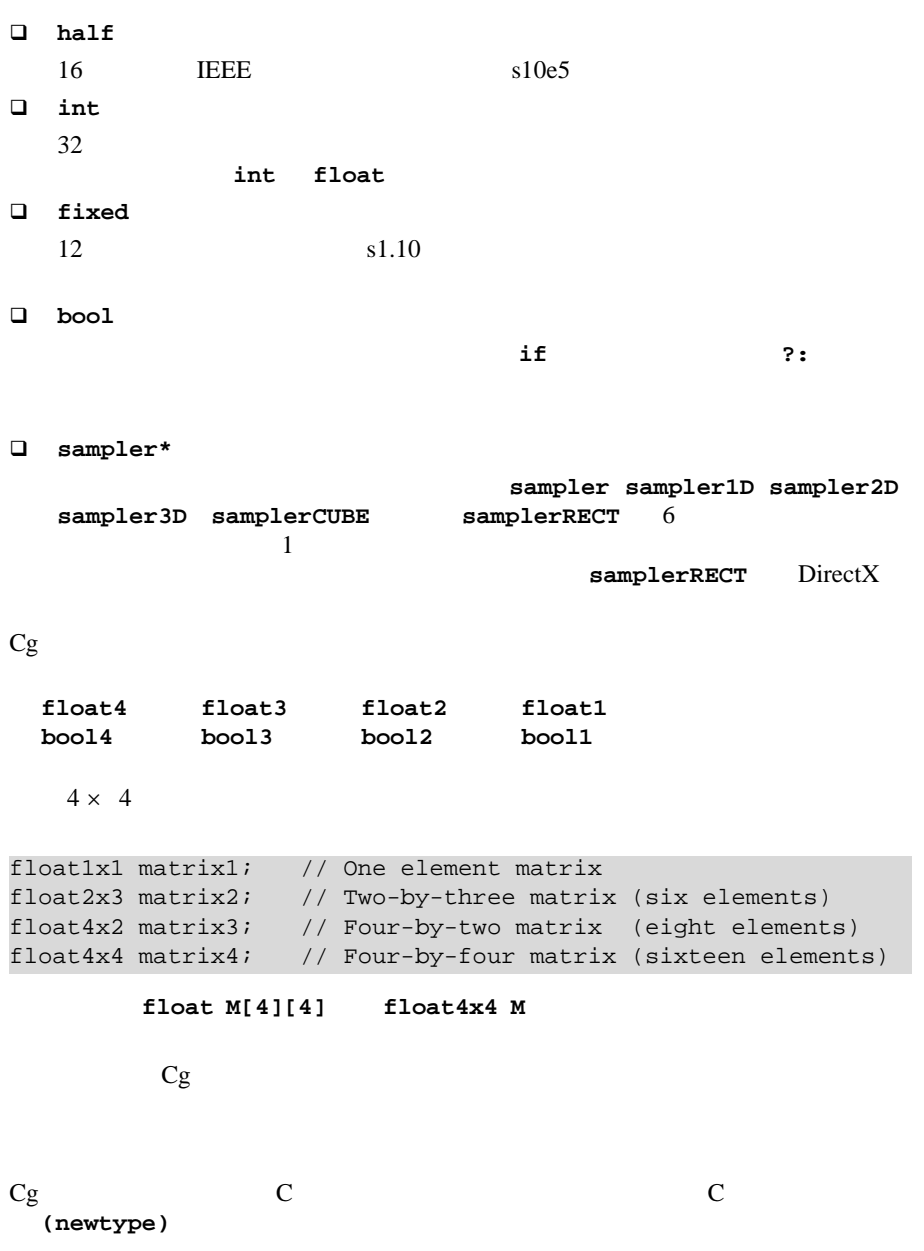

```
Cg
```

```
型が混在する式では、C と同じく自動的に昇格が行われます。たとえば、式
floatvar * halfvar floatvar * (float) halfvar
               Cg \quad C \quad 1Cg halfvar *
2.0 halfvar * (half) 2.0
C ((double) halfvar) * 2.0
Cg C example Cg\mathbb Chalfvar * 2.0f ((float) halfvar)
* 2.0f としてコンパイルされます。
Cgfloat f
half h
h fixed x
Cg C C typedef Cg struct
                  typedef
Cg Cg Cguniform 2000 and 2000 and 2000 and 2000 and 2000 and 2000 and 2000 and 2000 and 2000 and 2000 and 2000 and 200
struct mystruct {
 /* ... */ };
mystruct s; // Define "s" as a "mystruct".
// Declare a function that accepts an array 
// of five skinning matrices.
returnType foo(float4x4 mymatrix[5]) \{/* \dots */\};
```
<span id="page-31-1"></span> $\mathbb C$ 

<span id="page-32-1"></span>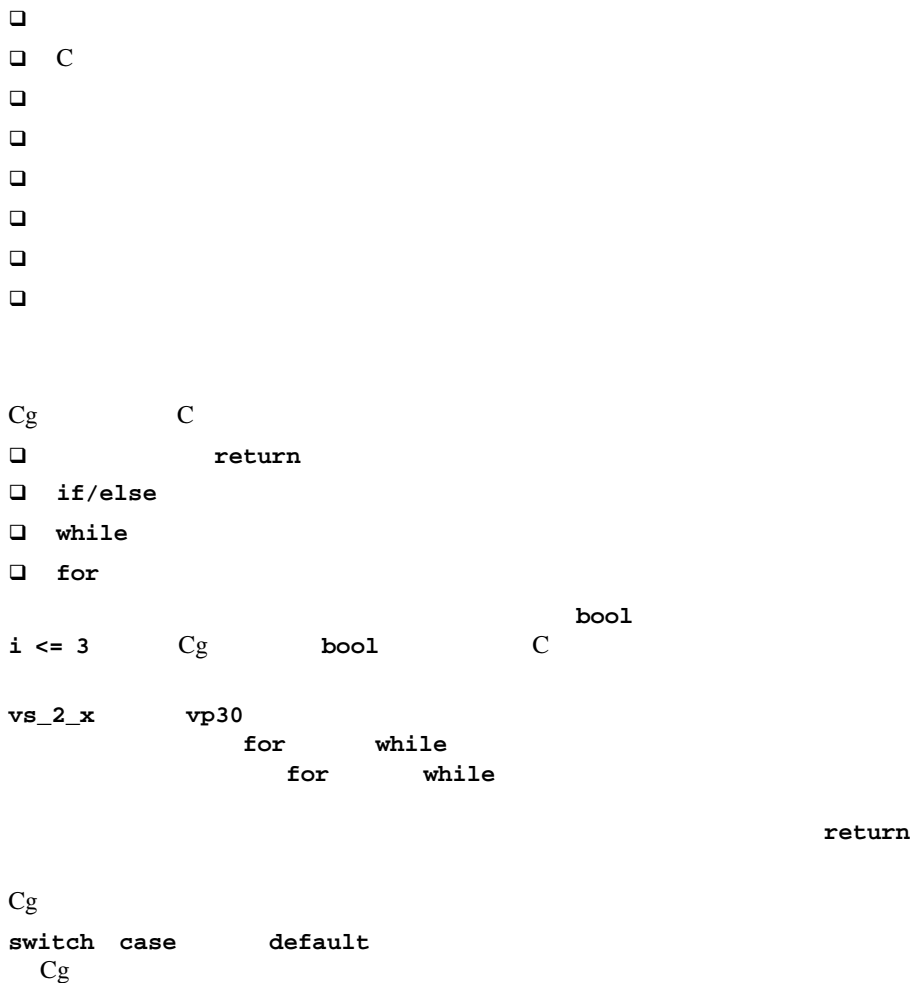

<span id="page-32-0"></span> $\Box$ 

<span id="page-33-0"></span> $C++$ ます。GPU の頂点およびフラグメント ハードウェアはポインタの使用をサポート  $Cg$   $Cg$  $\overline{a}$  $\overline{c}$  $Cg$  2  $C++$  2  $Cg \t C++$  $Cg$  $\mathbf 1$  $\overline{2}$  $2$  bool 2 **float** C の算術演算子 Cg には、C のすべての標準算術演算子 **+ - \* /** が含まれており、これら function blah1(out float x);  $// x$  is output-only function blah2(inout float x);  $// x$  is input and output function blah3(in float x);  $// x$  is input-only function blah4(float x); // x is input-only (default, as in C) bool same(float a, float b) { return  $(a == b)i$ } bool same(bool a, bool b) { return  $(a == b)i$ } **float3(a, b, c) \* float3(A, B, C)** = **float3(a\*A, b\*B, c\*C)** 

<span id="page-33-1"></span>**a \* float3(A, B, C)** = **float3(a\*A, a\*B, a\*C)** 

Cg

 $\mathbb C$ 

### <span id="page-34-0"></span>Cg mul()

 $mul()$ // Matrix by column-vector multiply  $matrix-column vector: mul(M, v);$ // Row-vector by matrix multiply row vector-matrix: mul(v, M); // Matrix by matrix multiply matrix-matrix: mul(M, N);

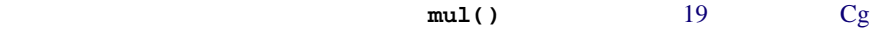

<span id="page-34-1"></span>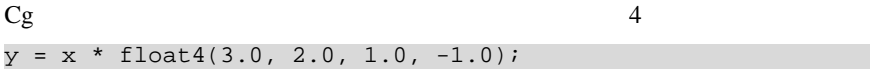

<span id="page-34-2"></span>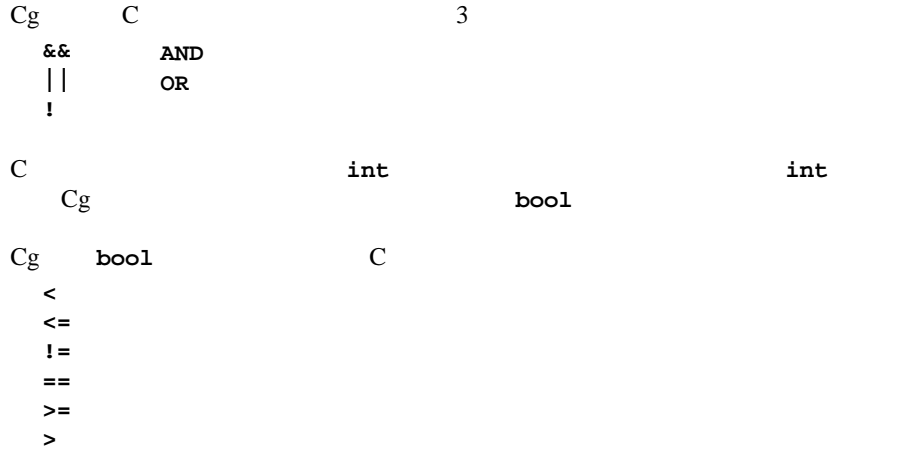

<span id="page-35-1"></span><span id="page-35-0"></span>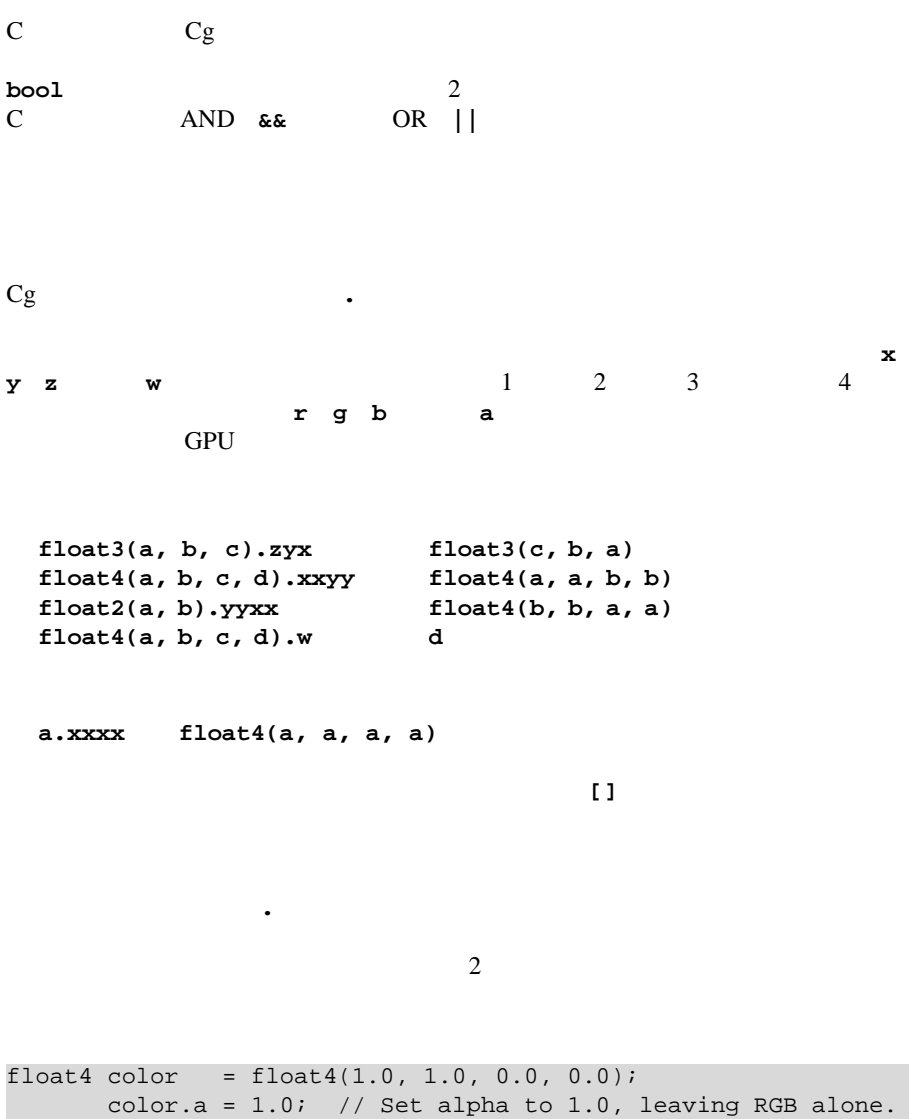
Cg C if/else ?: 条件演算子では、制御変数を **bool** ベクトルにすることができます。この場合、 2  $\quad$  3  $\rm C$  and  $\rm C$  and  $\rm C$  and  $\rm C$  3  $\rm A$  3  $\rm A$  3  $\rm A$  3  $\rm A$  3  $\rm A$  3  $\rm A$  3  $\rm A$  3  $\rm A$  3  $\rm A$  3  $\rm A$  3  $\rm A$  3  $\rm A$  3  $\rm A$   $\rm A$   $\rm A$   $\rm A$   $\rm A$   $\rm A$   $\rm A$   $\rm A$   $\rm A$   $\rm A$   $\rm A$   $\rm A$   $\rm A$   $\rm A$   $\rm$ min() max() float3 clamp(float3 x, float minval, float maxval) {  $x = (x < minval.xxx)$  ? minval.xxx : x;  $x = (x > maxval.xxx)$  ? maxval.xxx : x; return x; }

 $Cg$  $\rm Cg$  $2$  テクスチャ サンプラ  $sampling$   $sampling$   $sampling$   $sampling$   $sampling$ samplerCUBE samplerRECT  $\mathbf{Cg}$ uniform Cg テクスチャ座標  $2 \overline{3}$  $\overline{4}$ tex2D() 2D **RGBA** void applytex(uniform sampler2D mytexture, float2 uv : TEXCOORD0, out float4 outcolor : COLOR) { outcolor = tex2D(mytexture, uv); }

```
Cg25
```
 $\Box$  $\Box$  $\Box$ x *dsdx y dsdy*  $25$  $\Box$ これらの関数では、テクスチャ座標の *z* 成分が、シャドウマップと比較する  $Cg$   $Cg$  $165$ **tex2D (sampler2D** *tex***, float2** *s***); texRECT (samplerRECT** *tex***, float2** *s***); texCUBE (samplerCUBE** *tex***, float3** *s***); tex2Dproj (sampler2D** *tex***, float3** *sq***); texRECTproj (samplerRECT** *tex***, float3** *sq***) texCUBEproj (samplerCUBE** *tex***, float4** *sq***); tex2D (sampler2D** *tex***, float2** *s***, float2** *dsdx***, float2** *dsdy***); texRECT (samplerRECT** *tex***, float2** *s***, float2** *dsdx***, float2** *dsdy***); texCUBE (samplerCUBE** *tex***, float3** *s***, float3** *dsdx***, float3** *dsdy***); tex2Dproj (sampler2D** *tex***, float4** *szq***); tex2DRECT (samplerRECT** *tex***, float4** *szq***);** 

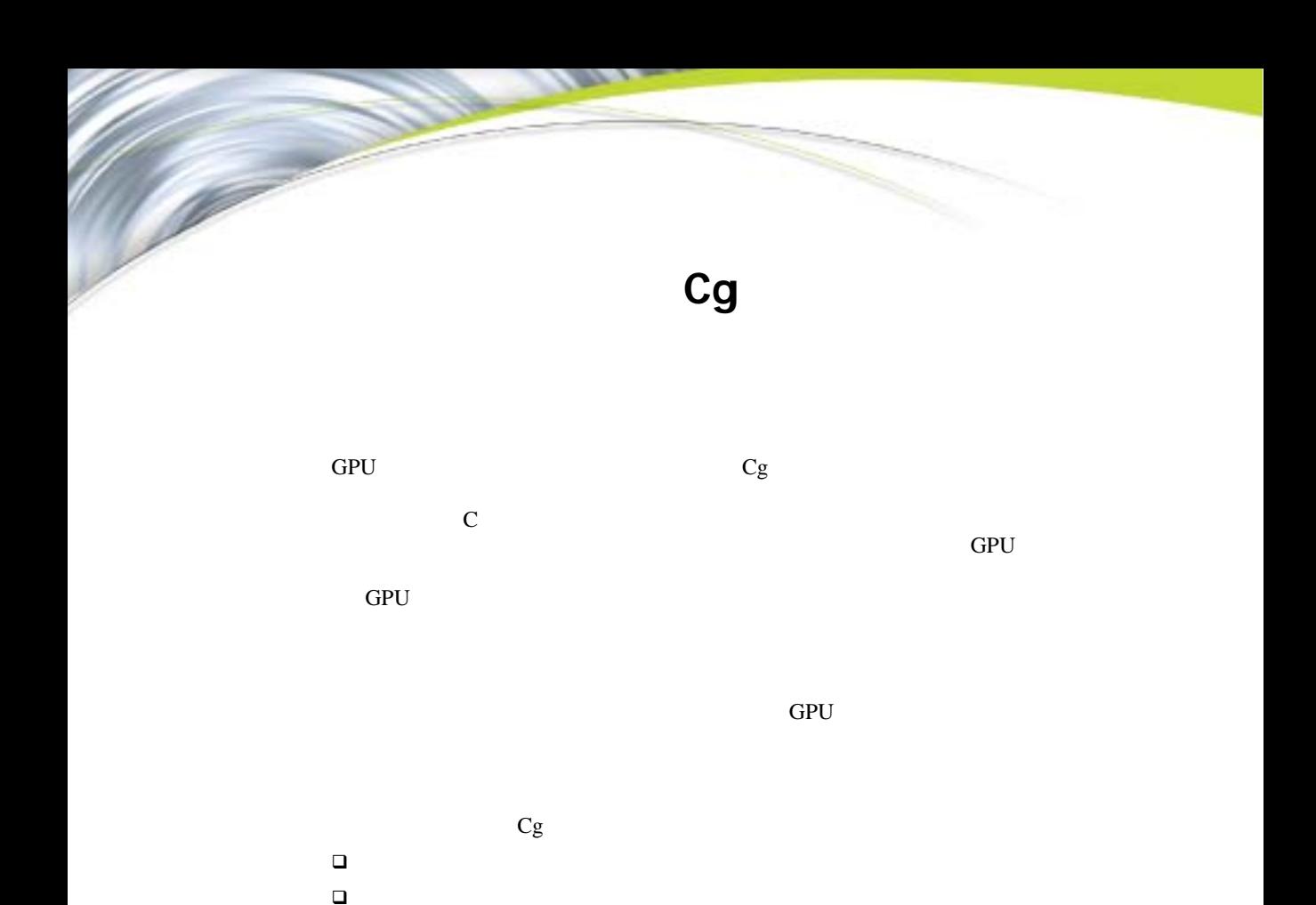

 $1 \tCg$  $1 \tCg$ 

 $\Box$ 

テクスチャ マッピング関数

定義済みのヘルパー **struct**

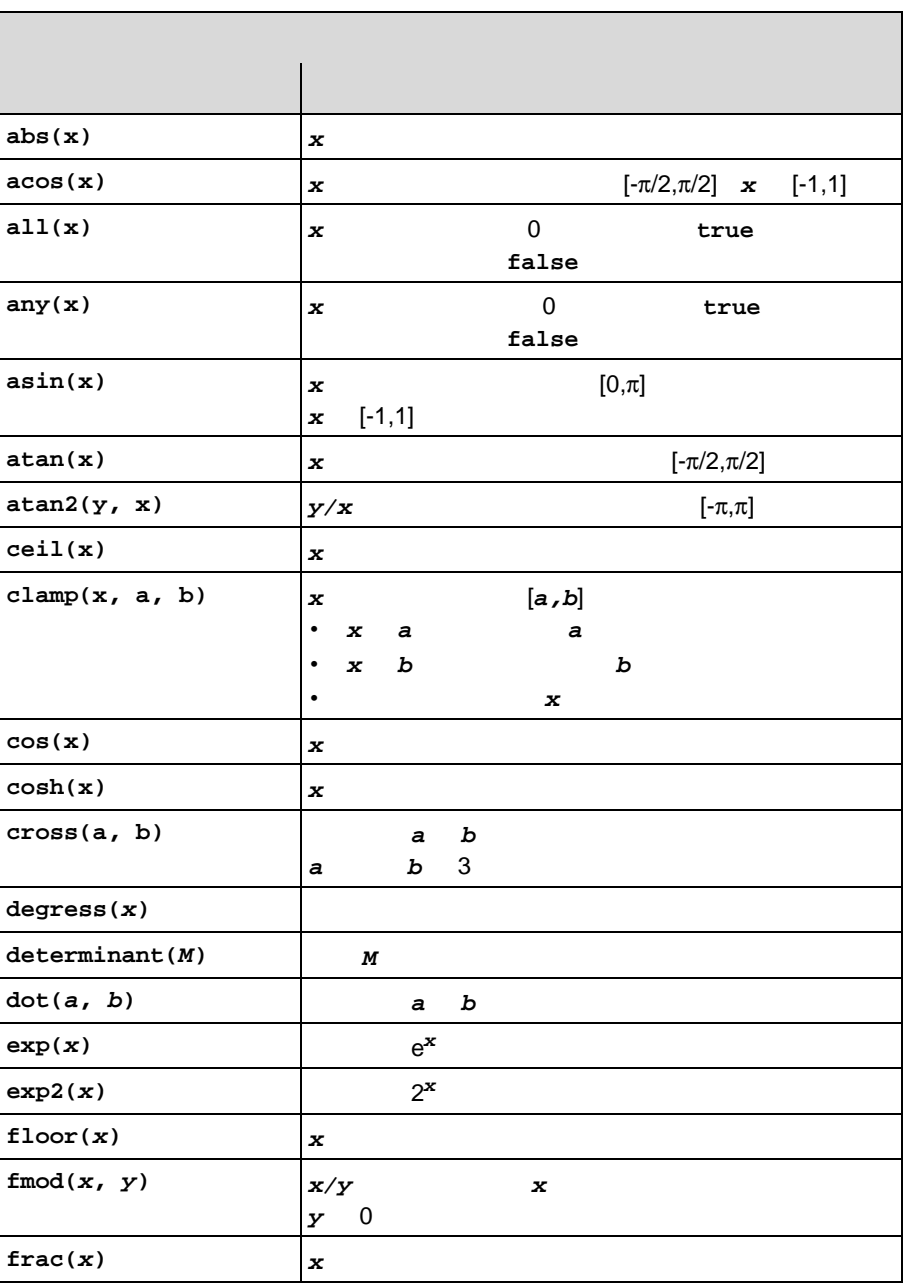

<span id="page-39-0"></span>

 $\overline{1}$ 

1  $\blacksquare$ 

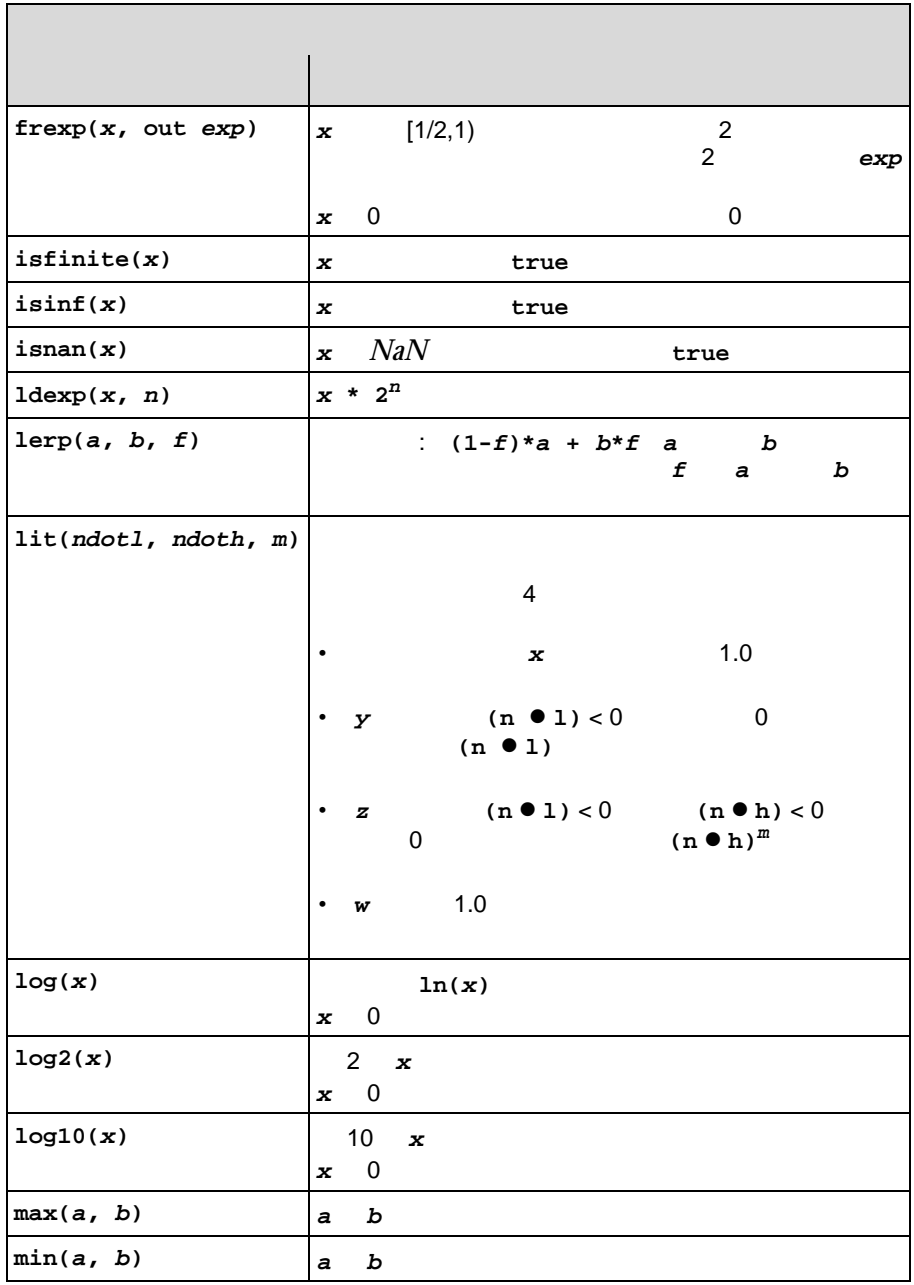

1  $\blacksquare$ 

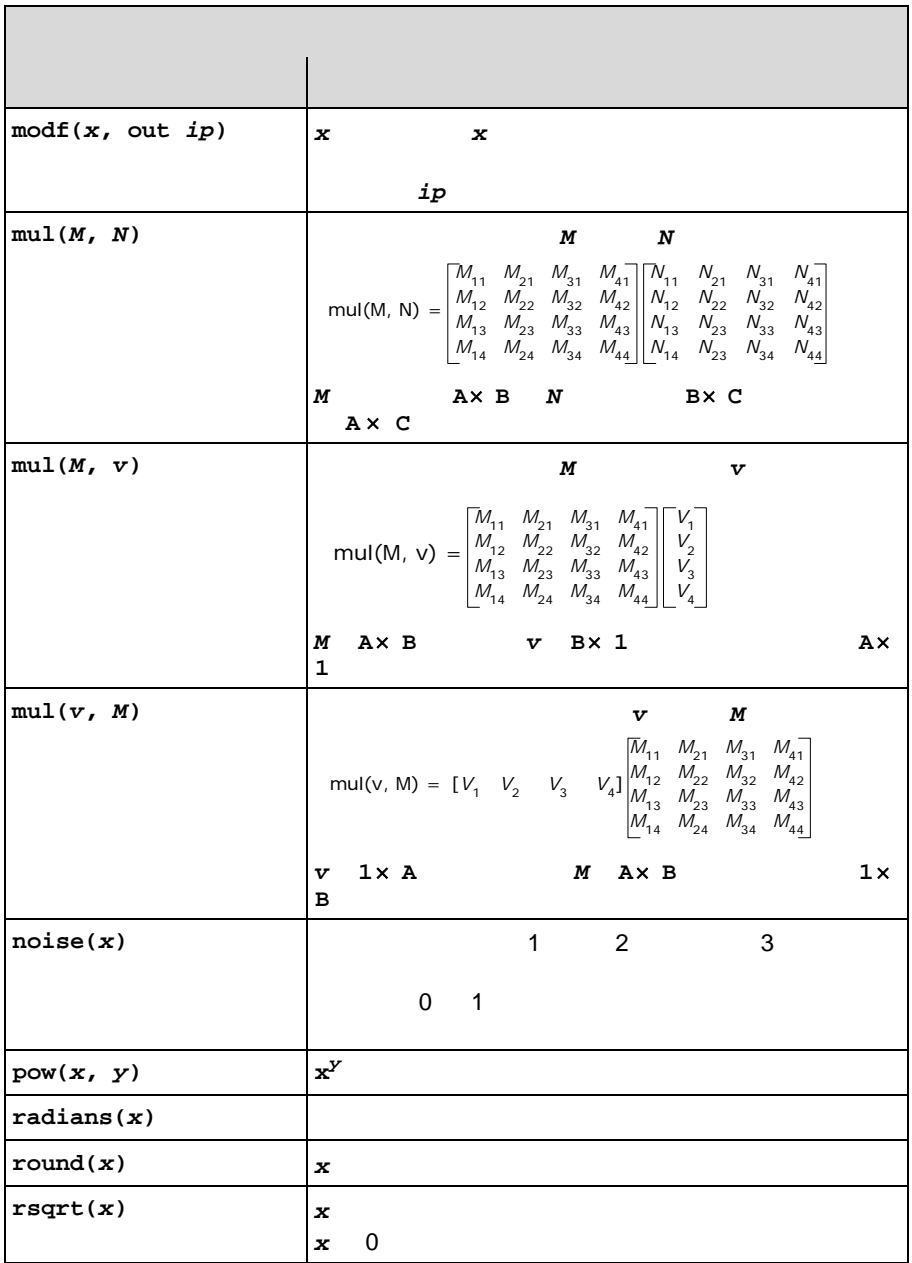

1  $\blacksquare$ 

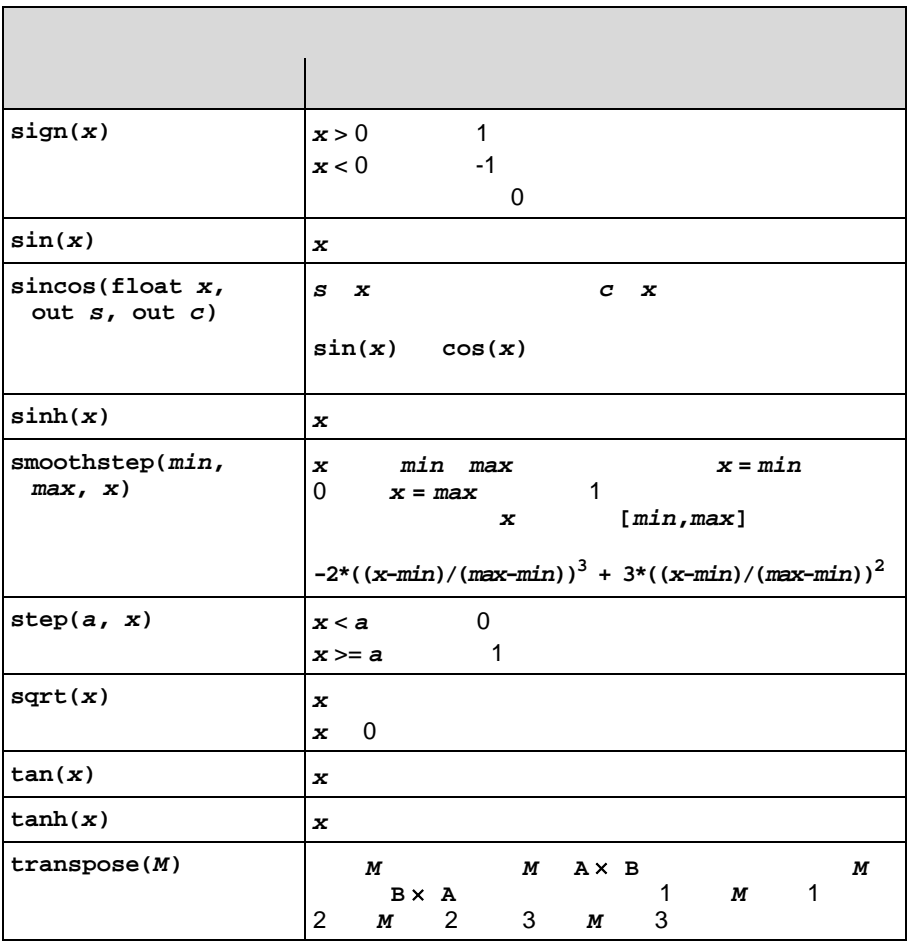

## $2 \t Cg$  $2 \t Cg$

<span id="page-43-0"></span>**2** 

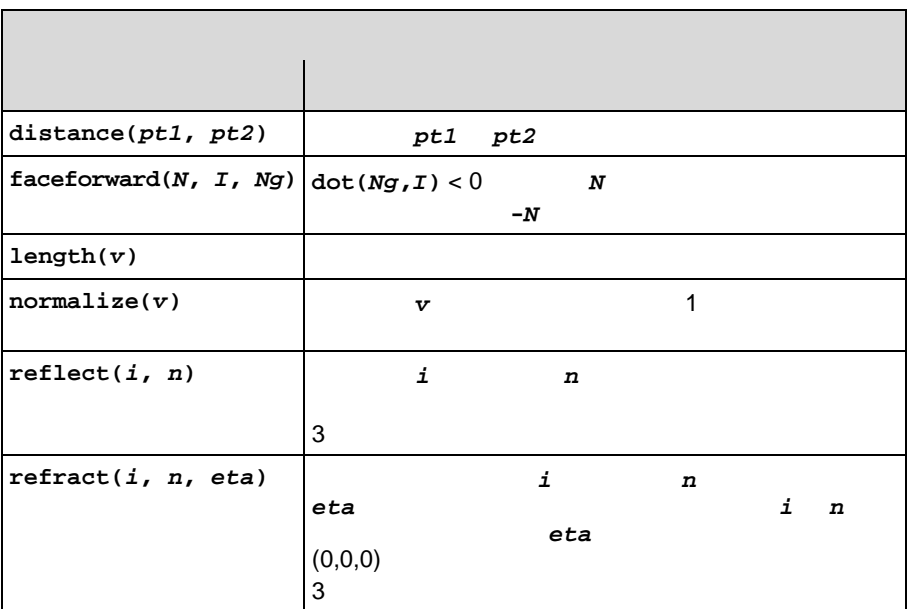

<span id="page-44-0"></span>[3](#page-44-1) Cg ps\_2 arbvp1 **fp30** プロファイルでサポートされる予定です。 [3](#page-44-1) のすべての関数は **float4** 値を返  ${\tt ps\_1}$ よび **fp20** プロファイルでは、使用するテクスチャ マッピング関数のセットが異

Cg

なります。詳細は 197 [ページの「言語プロファイル」](#page-216-0)を参照してください。

<span id="page-44-1"></span> $3$ 

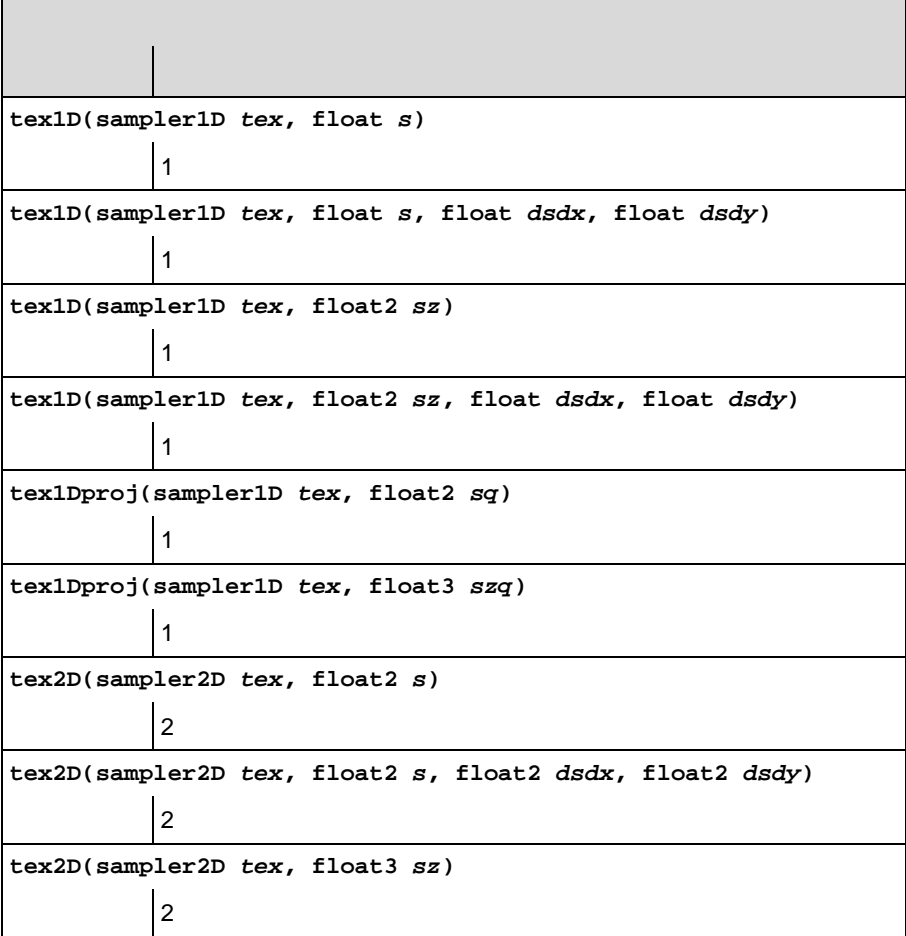

 $3$ 

```
tex2D(sampler2D tex, float3 sz, float2 dsdx, float2 dsdy)
          2 \times 2tex2Dproj(sampler2D tex, float3 sq)
          2 次元の射影
tex2Dproj(sampler2D tex, float4 szq)
          2 \simtexRECT(samplerRECT tex, float2 s)
         2 RECT
texRECT(samplerRECT tex, float2 s, float2 dsdx, float2 dsdy)
         2 RECT
texRECT(samplerRECT tex, float3 sz)
         2 RECT
texRECT(samplerRECT tex, float3 sz, float2 dsdx, float2 dsdy)
         2 RECT
texRECTproj(samplerRECT tex, float3 sq)
         2 次元の RECT 射影
texRECTproj(samplerRECT tex, float3 szq)
         2 RECT
tex3D(sampler3D tex, float3 s)
          3 \overline{\phantom{1}}tex3D(sampler3D tex, float3 s, float3 dsdx, float3 dsdy)
          3 \times 7 \times 7tex3Dproj(sampler3D tex, float4 szq)
          3 \times 7 \times 7 \times 7関数 説明
```
 $3$ 

関数 説明

**texCUBE(samplerCUBE** *tex***, float3** *s***)**

**texCUBE(samplerCUBE** *tex***, float3** *s***, float3** *dsdx***, float3** *dsdy***)**

**texCUBEproj(samplerCUBE** *tex***, float4** *sq***)**

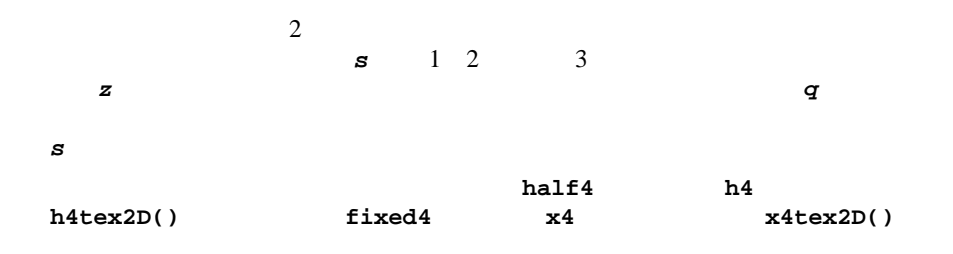

<span id="page-46-0"></span>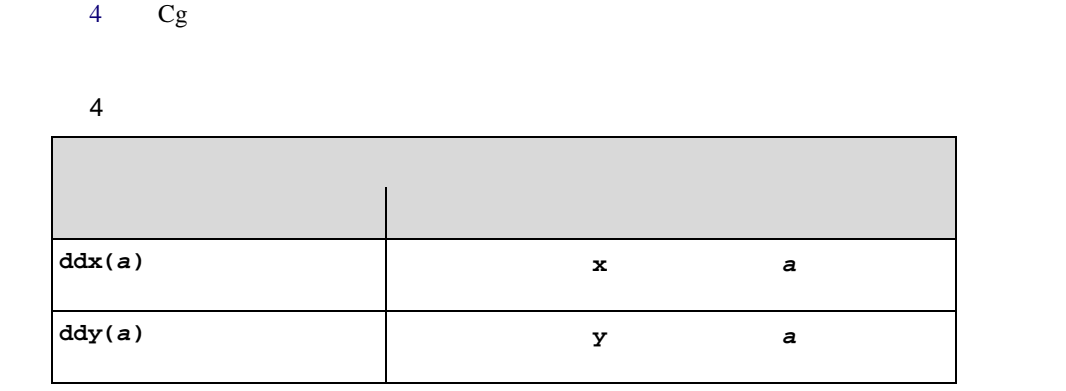

## $5 \t Cg$  $5 \t Cg$

 $5$ 

<span id="page-47-0"></span>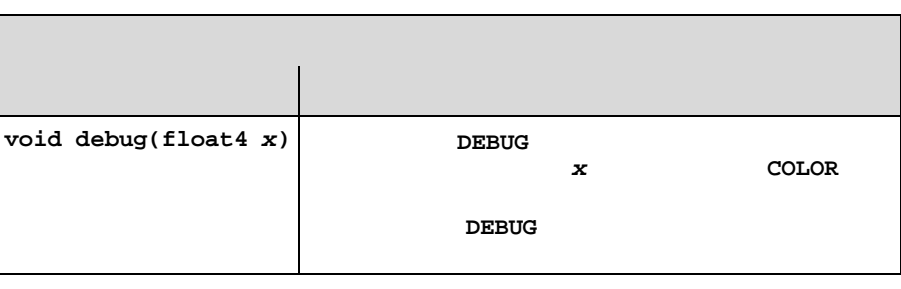

 $\sim$  2 1 DEBUG 1

## ps\_1 **fp20** fragout

```
struct fragout {
 float4 col : COLOR; 
};
```
**ps\_2 arbfp1 fp30** 2

```
struct fragout {
 half4 col : COLOR;
 float depth : DEPTH; 
};
struct fragout_float {
float4 col : COLOR;
 float depth : DEPTH; 
};
```
 $\mathbf{Cg}$ 

<span id="page-48-0"></span>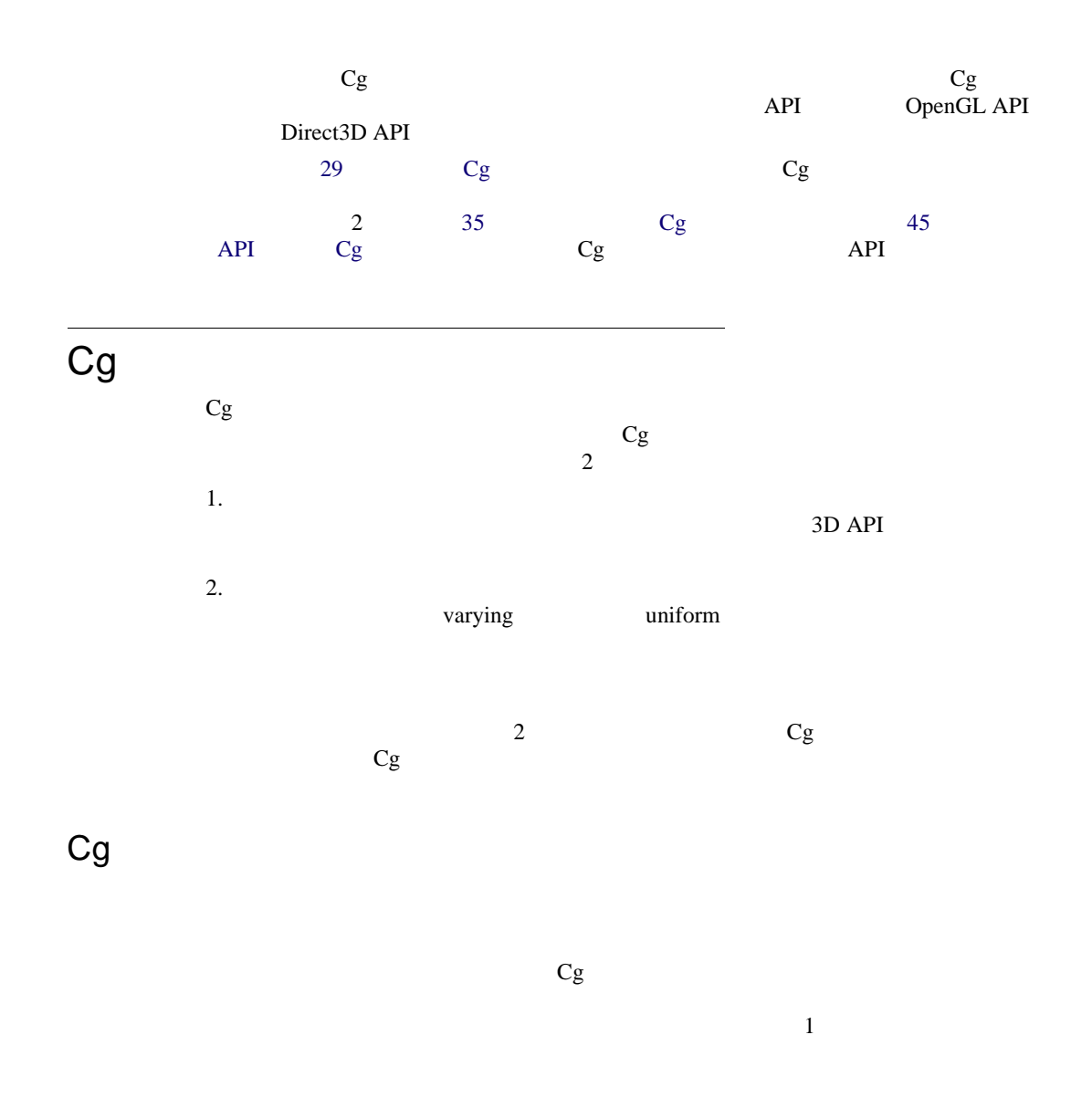

**Contract Contract Contract Contract Contract Contract Contract Contract Contract Contract Contract Contract C** 

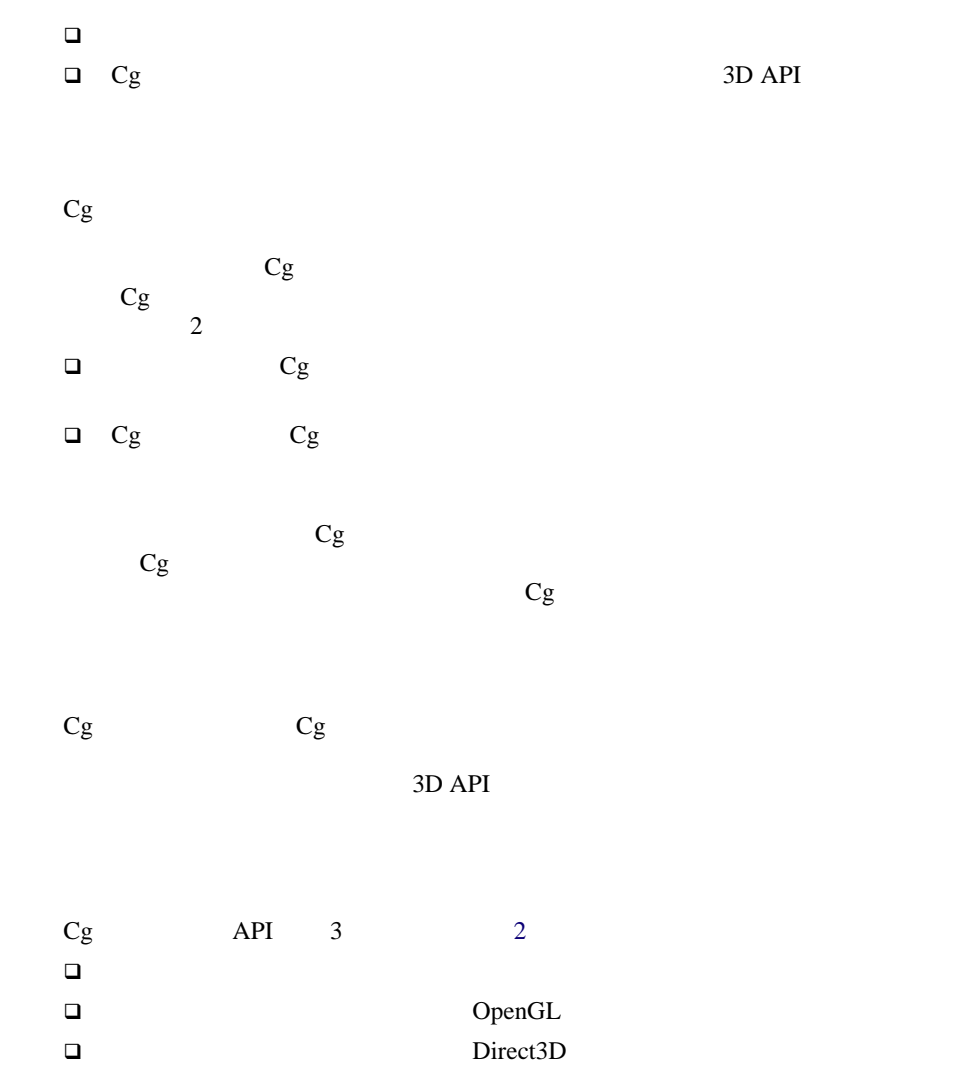

<span id="page-50-0"></span>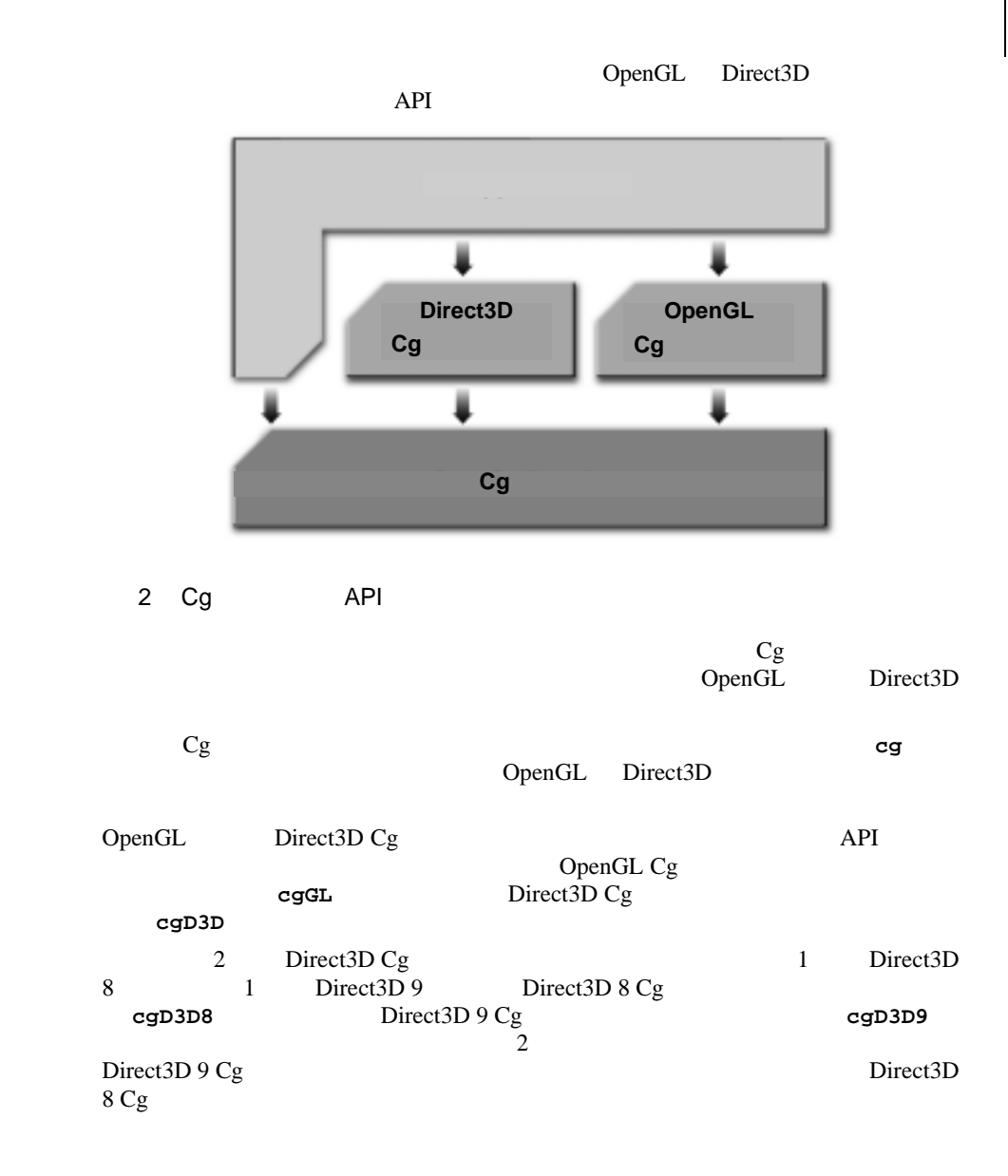

## $Cg$  API  $C$   $C++$

OpenGL Cg API Direct3D 9 Cg API Direct3D 8 Cg API #include <Cg/cg.h> #include <Cg/cgGL.h> #include <Cg/cgD3D9.h> #include <Cg/cgD3D8.h>

 $Cg$   $Cg$ 

CGcontext context = cgCreateContext();

Cg cgCreateProgram() **CG\_SOURCE** *myVertexProgramString*  $Cg$  $\text{Cg}\phantom{\pi}$ **CG\_PROFILE\_ARBVP1 "main"**  $\blacksquare$  $args$ null null null null  $\sim$  $3D$  API  $Cg$  API CGprogram program = cgCreateProgram(context, CG\_SOURCE, myVertexProgramString, CG\_PROFILE\_ARBVP1, "main", args);

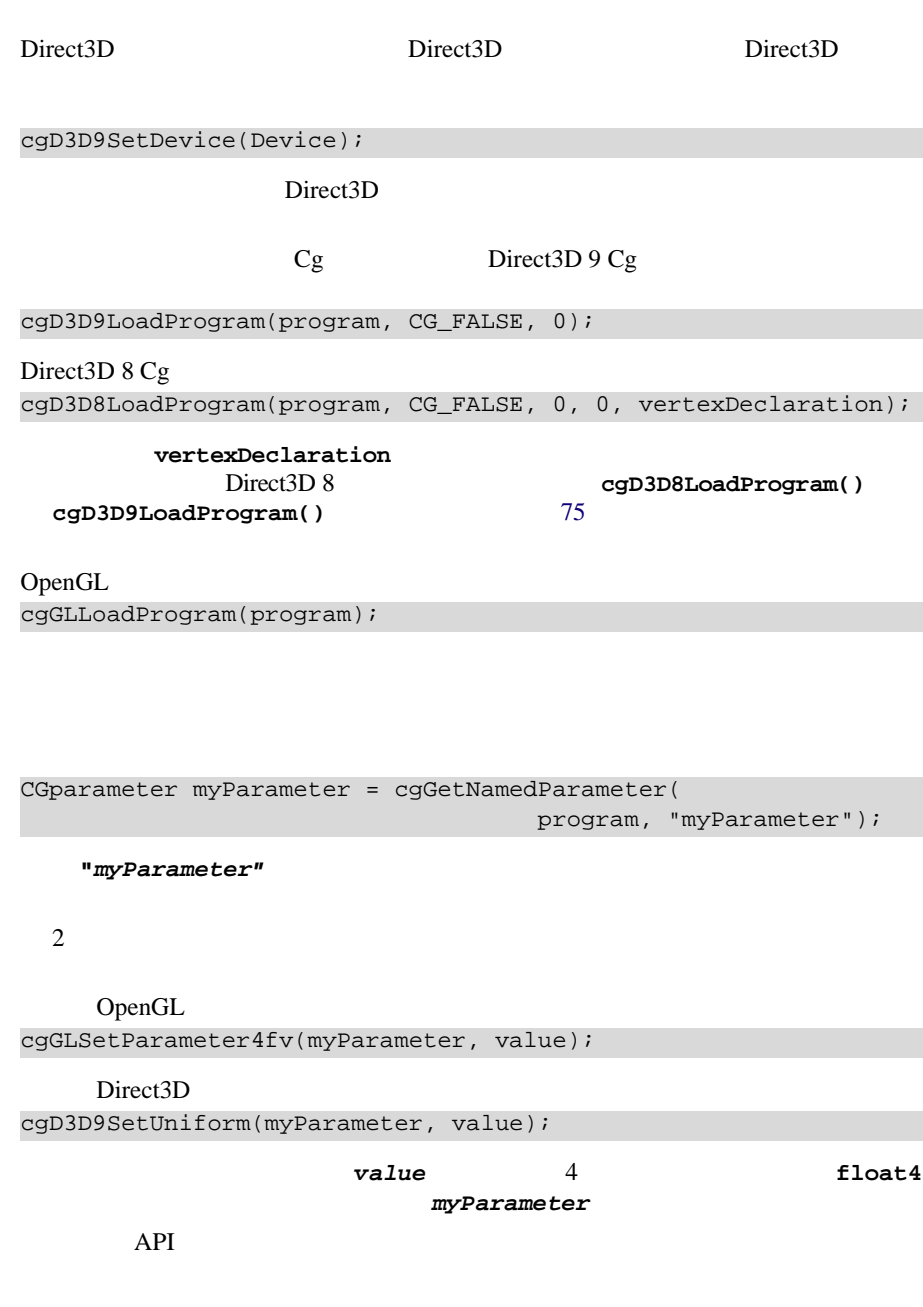

OpenGL  $\overline{\text{OperGL}}$ 

cgGLEnableProfile(CG\_PROFILE\_ARBVP1);

Direct3D  $\overline{D}$ 

OpenGL cgGLBindProgram(program);

Direct3D cgD3D9BindProgram(program);

OpenGL cgGLDisableProfile(CG\_PROFILE\_ARBVP1);

 $\mathbf 1$  and  $\mathbf 1$  or  $\mathbf 1$  or  $\mathbf 1$ 

Direct3D Direct3D Direct3D

cgD3D9SetDevice(0);

cgDestroyProgram(program);

cgDestroyContext(context);

<span id="page-54-0"></span>Cg  $Cg$   $Cg$  $Cg$  $3D$  API API  $Cg$  $Cg$  3 **CGcontext CGprogram CGparameter**<br>
3  $3$ 注意 **:** 将来的には、コンテキストのレベルでもパラメータを定義できるようになり、同じコン  $3$  $3$  **CGbool** の使用法。これは **CG\_TRUE** または **CG\_FALSE** と等しい整数型です。 □ CGenum **CGCONTEXT CGprogram CGparameter** const char\*  $0$ Cg  $Cg$ cgCreateContext() cgDestroyContext() cgIsContext() **CGcontext cgCreateContext(); void cgDestroyContext(CGcontext context);** 

**CGbool cgIsContext(CGcontext context);** 

Cg  $\overline{c}$ 

 $\Gamma$  iterate can be expected by  $\Gamma$  g

cgCreateProgram()

cgCreateProgramFromFile()  $\sim$  2 □ context *<u>profile</u>* **a** entry ある関数名です。値が 0 の場合は、**main** という名前が使用されます。 **args** arguments arguments arguments arguments arguments are null that  $\alpha$ the null the state  $\mathbf{null}$ 2 *program* cgCreateProgramFromFile() program that  $\frac{1}{2}$  program cgCreateProgram() program *programType* **CG\_SOURCE** と等しければ、ソース コードは Cg ソース コード CG\_OBJECT **cgCreateProgramFromFile()** から返される **CGprogram** ハンドルは、0 以外の cgDestroyProgram() **CGprogram cgCreateProgram(CGcontext context, CGenum programType, const char\* program, CGprofile profile, const char\* entry, const char\*\* args); CGprogram cgCreateProgramFromFile(CGcontext context, CGenum programType, const char\* program, CGprofile profile, const char\* entry, const char\*\* args);**

**void cgDestroyProgram(CGprogram program);** 

 $Cg$ 

**:**  $cgCreateProgram()$  cgCreateProgram() cgCreateProgramFromFile()

```
cgIsProgramCompiled()
```
**CGbool cgIsProgramCompiled(CGprogram program);**

 $cgCompileProgram()$ 

```
cgCompileProgram(CGprogram program);
```
cgCopyProgram()

**CGprogram cgCopyProgram(CGprogram program);** 

program contract the set of the set of the set of the set of the set of the set of the set of the set of the set of the set of the set of the set of the set of the set of the set of the set of the set of the set of the set

## **Iteration**

```
cgGetFirstProgram()
  cgGetNextProgram() Iteration
                           cgGetFirstProgram()
     0 cgGetNextProgram()
\overline{\Omega}context 2
 CGprogram cgGetFirstProgram(CGcontext context);
 CGprogram cgGetNextProgram(CGprogram program); 
CGprogram program = cgGetFirstProgram(context);
while (program != 0) {
  /* Here is the code that handles the program */
  program = cgGetNextProgram(program);
```
cgGetFirstProgram() cgGetNextProgram()

}

cgIsProgram() **CGbool cgIsProgram(CGprogram program);**

```
cgCreateProgram()
                    cgGetLastListing()
const char* cgGetLastListing(CGcontext context);
```
cgCreateProgram()

**cgGetLastListing()**  $0$ 

 $cgGetProgramContext()$ 

**CGcontext cgGetProgramContext(CGprogram program);** 

cgGetProgramProfile()

**CGprofile cgGetProgramProfile(CGprogram program);**

 $cgGetProfit()$  cgGetProfileString()

**CGprofile cgGetProfile(const char\* profileString); const char\* cgGetProfileString(CGprofile profile);**

cgGetProfile()

```
CG_PROFILE_UNKNOWN
```
cgGetProgramString() 5tringType

**const char\* cgGetProgramString(CGprogram program, CGenum stringType);**

 $stringType$ 

**CG\_PROGRAM\_SOURCE:** Cg

**CG\_PROGRAM\_ENTRY:** Cg

**CG\_PROGRAM\_PROFILE:** 

□ CG\_COMPILED\_PROGRAM:

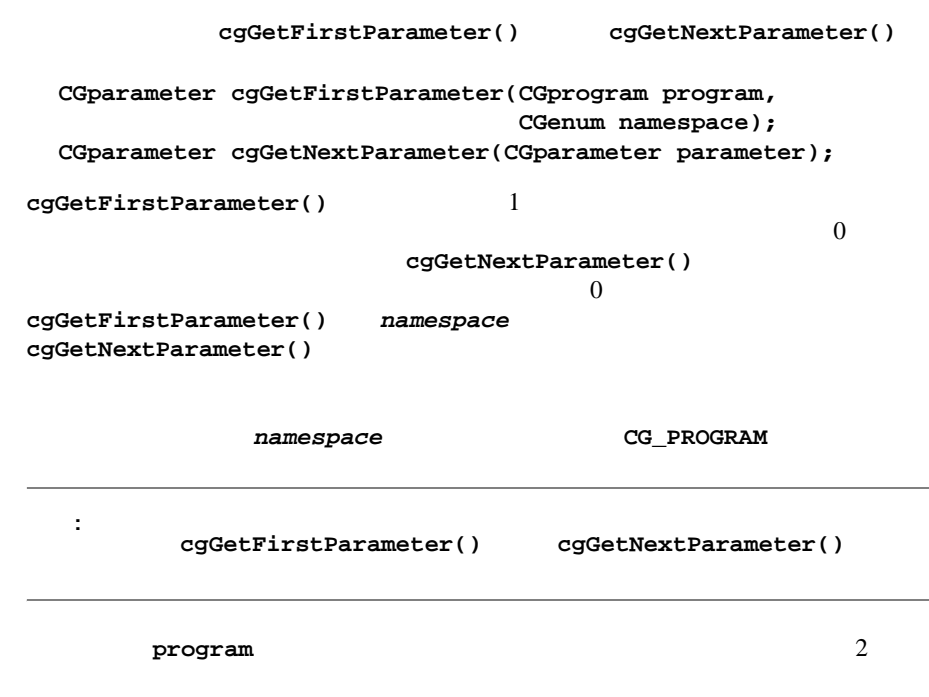

```
CGparameter parameter = cgGetFirstParameter(program, 
                                             CG_PROGRAM) ;
while (parameter != 0) {
   /* Here is the code that handles the parameter */
   parameter = cgGetNextParameter(parameter);
}
```
CG STRUCT

CG\_ARRAY

Cg

Cg  $\overline{c}$ 

```
cgGetFirstStructParameter()cgGetNextParameter()
parameterの型がCG_STRUCTではない場合、cgGetFirstStructParameter()
0 を返します。
                          cgGetArrayDimension() cgGetArraySize()cgGetArrayParameter() cgGetNextParameter()
    3 2 Dearameter CG_ARRAY 0
    cgGetArrayDimension() 
float4
array[10] 1 float4 array[10][100] 2
             cgGetArraySize()
float4 array[10][100] cgGetArraySize(array,0) 10
     cgGetArraySize(array, 1) 100 anArray
  cgGetArraySize(anArray,0) 2 1
program 2000 to 2000 to 2000 to 2000 to 2000 to 2000 to 2000 to 2000 to 2000 to 2000 to 2000 to 2000 to 2000 to 2000 to 2000 to 2000 to 2000 to 2000 to 2000 to 2000 to 2000 to 2000 to 2000 to 2000 to 2000 to 2000 to 2000 t
  CGparameter cgGetFirstStructParameter(
                  CGparameter parameter);
  int cgGetArrayDimension(CGparameter parameter);
  int cgGetArraySize(CGparameter parameter, int dimension);
  CGparameter cgGetArrayParameter(CGparameter parameter, 
                                     int index);
void IterateProgramParameters(CGprogram program) {
   RecurseProgramParameters(cgGetFirstParameter(program, 
                                                 CG_PROGRAM));
}
void RecurseProgramParameters(CGparameter parameter) {
   if (parameter == 0)
     return;
```

```
 do {
   switch(cgGetParameterType(parameter)) {
     case CG_STRUCT:
       RecurseProgramParameters(
         cgGetFirstStructParameter(parameter));
       break;
     case CG_ARRAY:
      int arraySize = cgGetArraySize(parameter, 0);
      for (int i = 0; i < \text{arraySize}; ++i)
         RecurseProgramParameters(
            cgGetArrayParameter(parameter, i));
       break;
     default:
```

```
/* Here is the code that handles the parameter */ break;
     }
  \} while((parameter = cgGetNextParameter(parameter))!= 0);
}
```
 $cgGetFirstLeafParameter()$  cgGetNextLeafParameter()

```
CGparameter cgGetFirstLeafParameter(CGprogram program, 
                                     CGenum namespace);
CGparameter cgGetNextLeafParameter(CGparameter parameter);
```
cgGetNamedParameter()

**CGparameter cgGetNamedParameter(CGprogram program, const char\* name);**

**name**cgGetNamedParameter()

Cg  $\overline{c}$ 

```
0 を返します。
```
 $Cg$ 

```
struct FooStruct {
   float4 A;
   float4 B;
};
struct BarStruct {
  FooStruct Foo[2];
};
void main(BarStruct Bar[3]) {
   // ...
}
```
**"Bar" "Bar[1]" "Bar[1].Foo" "Bar[1].Foo[0]" "Bar[1].Foo[0].B"**

cgGetParameterDirection()

**CGenum cgGetParameterDirection(CGparameter parameter);**

 $CG\_IN$ **CG\_OUT CG\_COUT CG\_INOUT** 

cgGetParameterVariability() varying **CG\_VARYING** uniform **CGenum cgGetParameterVariability(CGparameter parameter);**

**CGprogram cgGetParameterProgram(CGparameter parameter);**

varying uniform  $\blacksquare$ 

cgGetParameterProgram()

cgIsParameterReferenced() **CGbool cgIsParameterReferenced(CGparameter parameter);**

 $Cg$ 

cgIsParameter() **CGbool cgIsParameter(CGparameter parameter);**

 $CG\_UNIFORM$  CG\_CONSTANT

cgGetParameterType() 5 つの型のいずれかが返されます。1 パラメータが構造体の場合は **CG\_STRUCT** 2 **CG\_ARRAY** 3 **half CG\_HALF\*** 4 **float CG\_FLOAT\*** 5 パラメータが **sampler** ベース型の場合は **CG\_SAMPLER\*** を返します。  $cgGetType()$  cgGetTypeString() cgGetType() CG\_UNKNOWN\_TYPE cgGetParameterName() cgGetParameterSemantic() **POSITION COLOR** 1 1 Cg  $1 \quad 1$   $1 \quad 0$ CGresource cgGetParameterResource()  $cgGetParameterResource()$  **CG\_UNDEFINED cgGetResource() cgGetResourceString()** 2 cgGetResource() **CG\_UNDEFINED cgGetParameterBaseResource()** Cg **CGtype cgGetParameterType(CGparameter parameter); CGtype cgGetType(const char\* typeString); const char\* cgGetTypeString(CGtype type); const char\* cgGetParameterName(CGparameter parameter); const char\* cgGetParameterSemantic(CGparameter parameter); CGresource cgGetParameterResource(CGparameter parameter); CGresource cgGetResource(const char\* resourceString); const char\* cgGetResourceString(CGresource resource); CGresource cgGetParameterBaseResource( CGparameter parameter);**

Cg  $\overline{c}$ 

CG\_TEXCOORD7

```
CG_TEXCOORD0
```
は、**cgGetParameterBaseResource()** がコールされたときに **CG\_UNDEFINED** cgGetParameterResourceIndex() CG\_TEXCOORD7 **cgGetParameterResourceIndex()** 7 cgGetParameterValues() uniform *valueType* **CG\_DEFAULT**と等しい場合はデフォルト値を取得し、*valueType* **CG\_CONSTANT** と等しい場合は定数値を取得します。値の構成要素は、**double cgGetParameterValues()** のコール後、*numberOfValuesReturned* は配列で Cg  $Cg$  $Cg$ cgGetError()  $Cg$  **CGerror CG\_NO\_ERROR: CG\_COMPILER\_ERROR: unsigned long cgGetParameterResourceIndex( CGparameter parameter); const double\* cgGetParameterValues(CGparameter parameter, CGenum valueType, int\* numberOfValuesReturned);** CGerror error = cgGetError(); const char\* errorString = cgGetErrorString(error); void MyErrorCallback() { const char\* errorString = cgGetErrorString(cgGetError()); } cgSetErrorCallback(MyErrorCallback);

**CG\_INVALID\_PARAMETER\_ERROR:** 

 $cgGetLastListing()$ 

- **CG\_INVALID\_PROFILE\_ERROR:**
- **CG\_INVALID\_VALUE\_TYPE\_ERROR:**
- **CG\_NOT\_MATRIX\_PARAM\_ERROR:**
- **CG\_INVALID\_ENUMERANT\_ERROR:**
- $\Box$  **CG\_NOT\_4x4\_MATRIX\_ERROR:**  $4 \times 4$
- **CG\_FILE\_READ\_ERROR:**
- **CG\_FILE\_WRITE\_ERROR:**
- **CG\_MEMORY\_ALLOC\_ERROR:**
- **CG\_INVALID\_CONTEXT\_HANDLE\_ERROR:**
- **CG\_INVALID\_PROGRAM\_HANDLE\_ERROR:**
- **CG\_INVALID\_PARAM\_HANDLE\_ERROR:**
- **CG\_UNKNOWN\_PROFILE\_ERROR:**
- **CG\_VAR\_ARG\_ERROR:**
- **CG\_INVALID\_DIMENSION\_ERROR:**
- **CG\_ARRAY\_PARAM\_ERROR:**
- **CG\_OUT\_OF\_ARRAY\_BOUNDS\_ERROR:**

<span id="page-64-0"></span>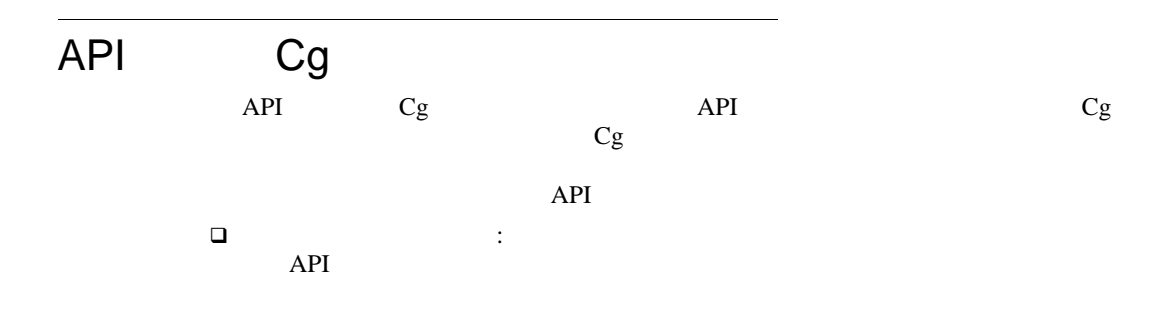

Cg  $\overline{c}$ 

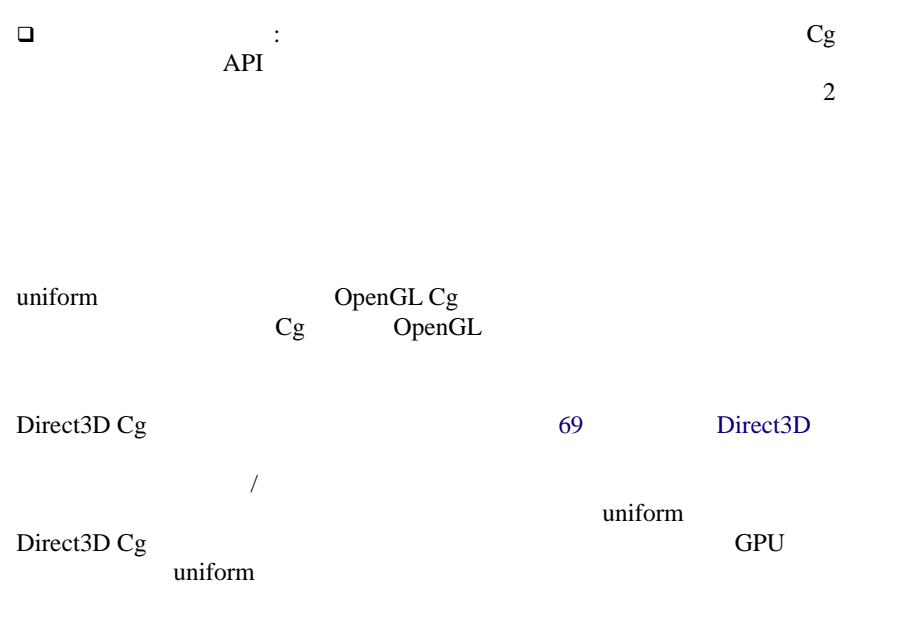

Direct3D

# OpenGL Cg

## OpenGL Cg

## OpenGL

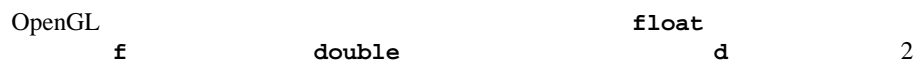

```
uniform 2000 winiform 2000 winiform 2000 winiform 2000 winiform 2000 winiform 2000 winiform 2000 winiform 2000
```
cgGLSetParameter

```
void cgGLSetParameter1f(CGparameter parameter, float x);
void cgGLSetParameter1fv(CGparameter parameter, 
                           const float* array);
void cgGLSetParameter1d(CGparameter parameter, double x);
void cgGLSetParameter1dv(CGparameter parameter, 
                           const double* array);
void cgGLSetParameter2f(CGparameter parameter, float x, 
                          float y);
void cgGLSetParameter2fv(CGparameter parameter, 
                           const float* array);
void cgGLSetParameter2d(CGparameter parameter, double x, 
                         double y);
void cgGLSetParameter2dv(CGparameter parameter, 
                           const double* array);
void cgGLSetParameter3f(CGparameter parameter, float x, 
                         float y, float z);
void cgGLSetParameter3fv(CGparameter parameter, 
                           const float* array);
void cgGLSetParameter3d(CGparameter parameter, double x, 
                         double y, double z);
void cgGLSetParameter3dv(CGparameter parameter, 
                           const double* array);
void cgGLSetParameter4f(CGparameter parameter, float x, 
                          float y, float z, float w);
void cgGLSetParameter4fv(CGparameter parameter, 
                           const float* array);
void cgGLSetParameter4d(CGparameter parameter, double x, 
                         double y, double z, double w);
void cgGLSetParameter4dv(CGparameter parameter, 
                           const double* array);
```
ます。**v** 接尾辞は、個々の引数ではなく値の配列を操作する関数に付いています。

cgGLSetParameter uniform varying  $\sqrt{2}$ OpenGL

```
uniform
cgGLSetMatrixParameter 4 \times 4r 接尾辞は、行列が行優先の順序で配置されていることを想定する関数に付けら
れ、c 接尾辞は、行列が列優先の順序で配置されていることを想定する関数に付
OpenGL 4×4<br>
cgGLSetStateMatrixParameter()
   stateMatrixType
 現在のモデルビュー行列を指定する場合は、CG_GL_MODELVIEW_MATRIX
 現在の射影行列を指定する場合は、CG_GL_PROJECTION_MATRIX
 現在のテクスチャ行列を指定する場合は、CG_GL_TEXTURE_MATRIX
  cgGLGetParameter1f(CGparameter parameter, float* array);
  cgGLGetParameter1d(CGparameter parameter, double* array);
  cgGLGetParameter2f(CGparameter parameter, float* array);
  cgGLGetParameter2d(CGparameter parameter, double* array);
  cgGLGetParameter3f(CGparameter parameter, float* array);
  cgGLGetParameter3d(CGparameter parameter, double* array);
  cgGLGetParameter4f(CGparameter parameter, double* array);
  cgGLGetParameter4d(CGparameter parameter, type* array); 
 void cgGLSetMatrixParameterfr(CGparameter parameter,
                               const float* matrix);
 void cgGLSetMatrixParameterfc(CGparameter parameter,
                               const float* matrix);
 void cgGLSetMatrixParameterdr(CGparameter parameter,
                               const double* matrix);
 void cgGLSetMatrixParameterdc(CGparameter parameter,
                               const double* matrix);
 void cgGLGetMatrixParameterfr(CGparameter parameter, 
                               float* matrix);
 void cgGLGetMatrixParameterfc(CGparameter parameter,
                               float* matrix);
 void cgGLGetMatrixParameterdr(CGparameter parameter,
                               double* matrix);
 void cgGLGetMatrixParameterdc(CGparameter parameter,
                               double* matrix); 
 void cgGLSetStateMatrixParameter(CGparameter parameter, 
         GLenum stateMatrixType, GLenum transform);
```
 $\Box$ **CG\_GL\_MODELVIEW\_PROJECTION\_MATRIX** transform 変換を適用しないことを指定する場合は、**CG\_GL\_MATRIX\_IDENTITY** 行列を転置する場合は、**CG\_GL\_MATRIX\_TRANSPOSE** 行列を逆にする場合は、**CG\_GL\_MATRIX\_INVERSE** 行列に逆と転置の両方を行う場合は、**CG\_GL\_MATRIX\_INVERSE\_TRANSPOSE** uniform  $\Box$ uniform  $\blacksquare$ cgGLSetParameterArray 1 **float1** 2 **float2** startIndex *numberOfElements startIndex*から*startIndex***+***numberOfElements*までの、*numberOfElements* numberOfElements 0 startIndex cgGetArraySize(parameter, 0)-1 **void cgGLSetParameterArray1f(CGparameter parameter, long startIndex, long numberOfElements, const float\* array); void cgGLSetParameterArray1d(CGparameter parameter, long startIndex, long numberOfElements, const double\* array); void cgGLSetParameterArray2f(CGparameter parameter, long startIndex, long numberOfElements, const float\* array); void cgGLSetParameterArray2d(CGparameter parameter, long startIndex, long numberOfElements, const double\* array); void cgGLSetParameterArray3f(CGparameter parameter, long startIndex, long numberOfElements, const float\* array); void cgGLSetParameterArray3d(CGparameter parameter, long startIndex, long numberOfElements, const double\* array); void cgGLSetParameterArray4f(CGparameter parameter, long startIndex, long numberOfElements, const float\* array); void cgGLSetParameterArray4d(CGparameter parameter, long startIndex, long numberOfElements, const double\* array);**

Cg  $\overline{c}$ 

*numberOfElements* **cgGetArraySize(parameter,0)-startIndex** に設定

 $\overline{array}$ 

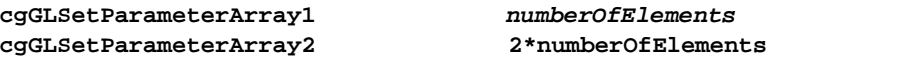

 $uniform$ **void cgGLGetParameterArray1f(CGparameter parameter, long startIndex, long numberOfElements, float\* array); void cgGLGetParameterArray1d(CGparameter parameter, long startIndex, long numberOfElements, double\* array); void cgGLGetParameterArray2f(CGparameter parameter, long startIndex, long numberOfElements, float\* array); void cgGLGetParameterArray2d(CGparameter parameter, long startIndex, long numberOfElements, double\* array); void cgGLGetParameterArray3f(CGparameter parameter, long startIndex, long numberOfElements, float\* array); void cgGLGetParameterArray3d(CGparameter parameter, long startIndex, long numberOfElements, double\* array); void cgGLGetParameterArray4f(CGparameter parameter, long startIndex, long numberOfElements, float\* array); void cgGLGetParameterArray4d(CGparameter parameter, long startIndex, long numberOfElements, double\* array); void cgGLSetMatrixParameterArrayfr(CGparameter parameter, long startIndex, long numberOfElements, const float\* array); void cgGLSetMatrixParameterArrayfc(CGparameter parameter, long startIndex, long numberOfElements, const float\* array); void cgGLSetMatrixParameterArraydc(CGparameter parameter, long startIndex, long numberOfElements, const double\* array); void cgGLSetMatrixParameterArraydc(CGparameter parameter, long startIndex, long numberOfElements, const double\* array); void cgGLGetMatrixParameterArrayfr(CGparameter parameter, long startIndex, long numberOfElements, float\* array); void cgGLGetMatrixParameterArrayfc(CGparameter parameter,** 

 **long startIndex, long numberOfElements, float\* array); void cgGLGetMatrixParameterArraydc(CGparameter parameter, long startIndex, long numberOfElements, double\* array);** **c r** *cgGLSetMatrixParameter* varying varying GPU varying varying 2 cgGLSetParameterPointer() *size* array  $\frac{1}{\sqrt{2}}$  $1 \t2 \t3 \t4$  $0 \times y$ および **z** の場合)または 1 **w** の場合)に設定されます。 列挙型 *type* には、*array* に格納されている値のデータ型(**GL\_SHORT GL\_INT GL\_FLOAT** GL\_DOUBLE パラメータ*stride*は、連続する2つの頂点の間のバイト オフセットです。*stride* 0 の値を渡すことは、*size type* のサイズ(バイト数)を乗算したバイト  $2$ プがないことを意味します。*array* の最小サイズは、描画される三角形で指定さ 2 a a set of the varying varying varying varying varying  $\sim$ varying varying  $cgGLSetParameter$ varying varying **cgGLSetParameter** OpenGL cgGLGetParameter varying **void cgGLGetMatrixParameterArraydc(CGparameter parameter, long startIndex, long numberOfElements, double\* array); void cgGLSetParameterPointer(CGparameter parameter, GLint size, GLenum type, GLsizei stride, GLvoid\* array); void cgGLEnableClientState(CGparameter parameter); void cgGLDisableClientState(CGparameter parameter);** 

Cg  $\overline{c}$ 

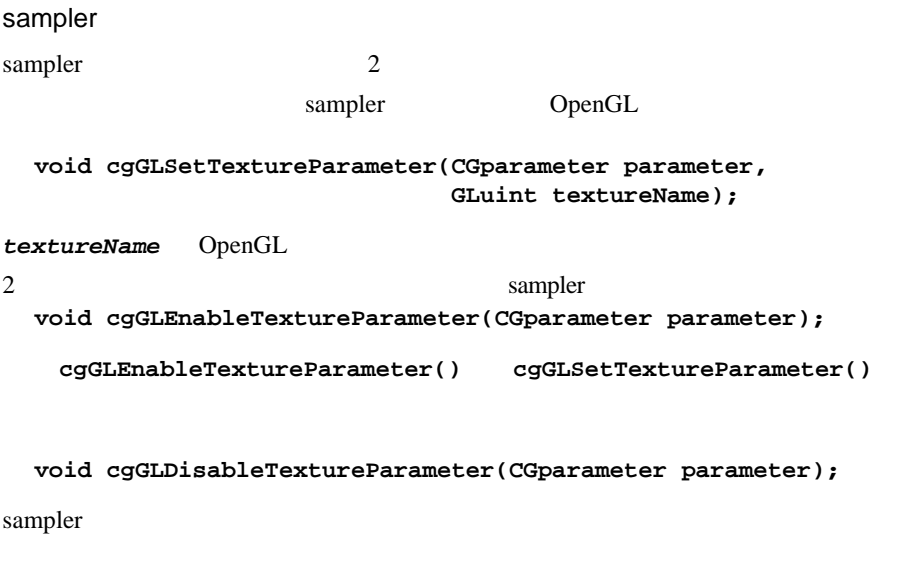

sampler OpenGL **GLuint cgGLGetTextureParameter(CGparameter parameter);**

**GLenum cgGLGetTextureEnum(CGparameter parameter);**

GL\_TEXTURE#\_ARB #

OpenGL

OpenGL

**CGprofile cgGLGetLatestProfile(CGGLenum profileType);**

 $\frac{1}{2}$  *profileType* **CG\_GL\_VERTEX CG\_GL\_FRAGMENT**  $cgCreateProgram()$  cgCreateProgramFromFile() cgGLGetLatestProfile()

 $Cg$ 

 $\mathbf 1$ 

**cgGLSetOptimalOptions()** もあります。この関数は、**cgCreateProgram()** cgCreateProgramFromFile()

**void cgGLSetOptimalOptions(CGprofile profile);**
OpenGL

cgGLLoadProgram() **void cgGLLoadProgram(CGprogram program);**

cgGLEnableProfile()

**void cgGLEnableProfile(CGprofile profile);**

cgGLBindProgram() **void cgGLBindProgram(CGprogram program);**

 $\sim1$ 

cgGLDisableProfile() **void cgGLDisableProfile(CGprofile profile);**

OpenGL

cgGLIsProfileSupported() **CGbool cgGLIsProfileSupported(CGprofile profile);**

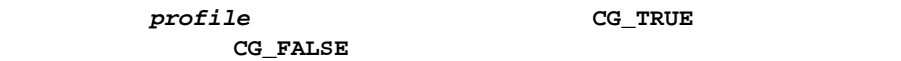

**OpenGL** 

```
OpenGL Cg Cg Cg
OpenGL 2000
54 OpenGL
```
OpenGL

Cg **VertexProgram.cg** void VertexProgram( in float4 position : POSITION, in float4 color : COLOR0, in float4 texCoord : TEXCOORD0, out float4 positionO : POSITION, out float4 colorO : COLOR0, out float4 texCoordO : TEXCOORD0, const uniform float4x4 ModelViewMatrix )

```
 positionO = mul(position, ModelViewMatrix);
 colorO = color;
 texCoordO = texCoord;
```
### OpenGL

{

}

```
Cg FragmentProgram.cg
```

```
void FragmentProgram(
   in float4 color : COLOR0,
   in float4 texCoord : TEXCOORD0,
   out float4 colorO : COLOR0,
   const uniform sampler2D BaseTexture,
   const uniform float4 SomeColor)
{
   colorO = color * tex2D(BaseTexture, texCoord) + SomeColor;
}
```
## <span id="page-73-0"></span>OpenGL

## このCコードは、前述の頂点プログラムとフラグメント プログラムをアプリケー

```
#include <cg/cg.h>
#include <cg/cgGL.h>
float* vertexPositions; // Initialized somewhere else
float* vertexColors; // Initialized somewhere else
float* vertexTexCoords; // Initialized somewhere else
GLuint texture; // Initialized somewhere else
float constantColor[]; // Initialized somewhere else
CGcontext context;
CGprogram vertexProgram, fragmentProgram;
CGprofile vertexProfile, fragmentProfile;
CGparameter position, color, texCoord, baseTexture, someColor, 
            modelViewMatrix;
// Called at initialization
void CgGLInit()
{
   // Create context
  context = cgCreateContext();
   // Initialize profiles and compiler options
  vertexProfile = cgGLGetLatestProfile(CG_GL_VERTEX);
```
Cg

```
 cgGLSetOptimalOptions(vertexProfile);
   fragmentProfile = cgGLGetLatestProfile(CG_GL_FRAGMENT);
   cgGLSetOptimalOptions(fragmentProfile);
   // Create the vertex program
  vertexProgram = cgCreateProgramFromFile(
                     context, CG_SOURCE, "VertexProgram.cg",
                     vertexProfile, "VertexProgram", 0);
   // Load the program
   cgGLLoadProgram(vertexProgram);
   // Create the fragment program
   fragmentProgram = cgCreateProgramFromFile(
                     context, CG_SOURCE, "FragmentProgram.cg",
                     pixelProfile, "FragmentProgram", 0);
   // Load the program
   cgGLLoadProgram(fragmentProgram);
   // Grab some parameters.
  position = cgGetNamedParameter(vertexProgram, "position");
   color = cgGetNamedParameter(vertexProgram, "color");
   texCoord = cgGetNamedParameter(vertexProgram, "texCoord");
  modelViewMatrix = cgGetNamedParameter(vertexProgram,
                                          "ModelViewMatrix");
  baseTexture = cgGetNamedParameter(fragmentProgram,
                                      "BaseTexture");
   someColor = cgGetNamedParameter(fragmentProgram,
                                    "SomeColor");
   // Set parameters that don't change:
   // They can be set only once because of parameter shadowing.
  cgGLSetTextureParameter(baseTexture, texture);
   cgGLSetParameter4fv(someColor, constantColor);
// Called to render the scene
void Display() 
   // Set the varying parameters
   cgGLEnableClientState(position);
   cgGLSetParameterPointer(position, 3, GL_FLOAT, 0, 
                            vertexPositions);
  cgGLEnableClientState(color);
```
}

{

```
 cgGLSetParameterPointer(color, 1, GL_FLOAT, 0, 
                            vertexColors);
   cgGLEnableClientState(texCoord);
   cgGLSetParameterPointer(texCoord, 2, GL_FLOAT, 0, 
                            vertexTexCoords);
   // Set the uniform parameters that change every frame 
   cgGLSetStateMatrixParameter(modelViewMatrix,
                              CG_GL_MODELVIEW_PROJECTION_MATRIX,
                             CG GL MATRIX IDENTITY);
   // Enable the profiles
   cgGLEnableProfile(vertexProfile);
   cgGLEnableProfile(fragmentProfile); 
   // Bind the programs
   cgGLBindProgram(vertexProgram);
   cgGLBindProgram(fragmentProgram);
   // Enable texture
   cgGLEnableTextureParameter(baseTexture);
   // Draw scene
   // ...
   // Disable texture
   cgGLDisableTextureParameter(baseTexture);
   // Disable the profiles
   cgGLDisableProfile(vertexProfile);
   cgGLDisableProfile(fragmentProfile);
   // Set the varying parameters
   cgGLDisableClientState(position);
   cgGLDisableClientState(color);
   cgGLDisableClientState(texCoord);
// Called before application shuts down
void CgShutdown()
   // This frees any runtime resource.
   cgDestroyContext(context);
```
}

{

}

**OpenGL OpenGL Cg CGerror CG\_PROGRAM\_LOAD\_ERROR: CG\_PROGRAM\_BIND\_ERROR: CG\_PROGRAM\_NOT\_LOADED\_ERROR: CG\_UNSUPPORTED\_GL\_EXTENSION\_ERROR:** Open GL OpenGL Cg Cg OpenGL Cg OpenGL Cg glGetError() Direct3D Cg Direct3D Cg 2  $\Box$ Direct3D  $\Box$ Direct3D Cg Direct3D  $\overline{\phantom{a}}$ Direct3D Birect3D Direct3D  $\blacksquare$ Direct3D 9 IDirect3DDevice9::CreateVertexDeclaration() IDirect3DDevice9::SetVertexDeclaration() Direct3D 9 Direct3D 8 IDirect3DDevice8::CreateVertexShader()

```
const D3DVERTEXELEMENT9 declaration[] = {
  \{ 0, 0 * size of (float), D3DDECLTYPE_FLOAT3, D3DDECLMETHOD_DEFAULT,
     D3DDECLUSAGE_POSITION, 0 }, // Position
  \{ 0, 3 * size of (float), D3DDECLTYPE_FLOAT3, D3DDECLMETHOD_DEFAULT,
     D3DDECLUSAGE_NORMAL, 0 }, // Normal
  \{ 0, 8 * size of (float), D3DDECLTYPE_FLOAT2, D3DDECLMETHOD_DEFAULT,
    D3DDECLUSAGE TEXCOORD, 0 }, // Base texture
  {1, 0 * sizeof(float)} D3DDECLTYPE_FLOAT3, D3DDECLMETHOD_DEFAULT,
     D3DDECLUSAGE_TEXCOORD, 1 }, // Tangent
   D3DD3CL_END()
};
```
#### Direct3D 8

```
Direct3D 1 0
\overline{\textbf{3}} 2
const DWORD declaration[] = {
  D3DVSD_STREAM(0),
  D3DVSD_REG(D3DVSDE_POSITION, D3DVSDT_FLOAT3), // Position
  D3DVSD_REG(D3DVSDE_NORMAL, D3DVSDT_FLOAT3), // Normal
 D3DVSD_SKIP(2), \qquad // Skip the diffuse and specular color
  D3DVSD_REG(D3DVSDE_TEXCOORD0, 
            D3DVSDT_FLOAT2), // Base texture
 D3DVSD_STREAM(1), // Tangent basis stream
  D3DVSD_REG(D3DVSDE_TEXCOORD1, D3DVSDT_FLOAT3),// Tangent 
  D3DVSD_END()
};
```
**0** 3 3 3 であるということ、 3)テクスチャ座標は、ストリーム **0** の法線データの終わり **DWORD** 2  $1$   $3$  $Direct3D 9 Cg$   $Cg$ cgD3D9GetVertexDeclaration() **MAXD3DDECLLENGTH** Direct3D 9 Directation Direct3D 9 **CGbool cgD3D9GetVertexDeclaration(CGprogram program, D3DVERTEXELEMENT9 declaration[MAXD3DDECLLENGTH]);**

```
CG_FALSE
```

```
Direct3D 8 Cg CgcgD3D8GetVertexDeclaration()
MAX_FVF_DECL_SIZE Direct3D Direct3D
                                cgD3D8GetVertexDeclaration()
      CG_FALSE
cgD3D9GetVertexDeclaration() または cgD3D8GetVertexDeclaration()
  CGbool cgD3D8GetVertexDeclaration(CGprogram program, 
            DWORD declaration[MAX_FVF_DECL_SIZE]);
void main(in float4 position : POSITION, 
          in float4 color : COLOR0,
          in float4 texCoord : TEXCOORD0,
          out float4 hpos : POSITION)
{ } 
const D3DVERTEXELEMENT9 declaration[] = {
  \{ 0, 0 * size of (float), D3DDECLTYPE_FLOAT4, D3DDECLMETHOD_DEFAULT,
     D3DDECLUSAGE_POSITION, 0 },
  \{ 0, 4 * size of (float), D3DDECLTYPE_FLOAT4, D3DDECLMETHOD_DEFAULT,
   D3DDECLUSAGE COLOR, 0 },
  \{ 0, 8 * sizeof(float), D3DDECLTYPE_FLOAT4, D3DDECLMETHOD_DEFAULT,
    D3DDECLUSAGE_TEXCOORD, 0 },
  D3DD3CL_END()
};
```

```
Direct3D 9 Cg
const DWORD declaration[] = {
  D3DVSD_STREAM(0),
  D3DVSD_REG(D3DVSDE_POSITION, D3DVSDT_FLOAT4),
 D3DVSD_REG(D3DVSDE_DIFFUSE, D3DVSDT_FLOAT4),
  D3DVSD_REG(D3DVSDE_TEXCOORD0, D3DVSDT_FLOAT4),
  D3DVSD_END()
};
```
Direct3D 8 Cg

**CGbool cgD3D9ValidateVertexDeclaration(CGprogram program, const D3DVERTEXELEMENT9\* declaration);**

```
Direct3D 9 Cg
```
cgD3D8ValidateVertexDeclaration() **CGbool cgD3D8ValidateVertexDeclaration(CGprogram program, const DWORD\* declaration);**

Direct3D 8 Cg

```
cgD3D9ValidateVertexDeclaration()
```
cgD3D8ValidateVertexDeclaration() CG\_TRUE varying

Direct3D 9

varying varying  $\alpha$ 

**D3DVSD\_REG()** Direct3D 8

void main(float4 position : POSITION, float4 color : COLOR0, float4 texCoord : TEXCOORD0) { }

Direct3D 9

```
const D3DVERTEXELEMENT9 declaration[] = {
  \{ 0, 0 * size of (float), D3DDECLTYPE_FLOAT3, D3DDECLMETHOD_DEFAULT,
     D3DDECLUSAGE_POSITION, 0 },
  \{ 0, 3 * size of (float), D3DDECLTYPE_D3DCOLOR, D3DDECLMETHOD_DEFAULT,
     D3DDECLUSAGE_COLOR, 0 },
  \{ 1, 4 * size of (float), D3DDECLTYPE_FLOAT2, D3DDECLMETHOD_DEFAULT,
     D3DDECLUSAGE_TEXCOORD, 0 },
  D3DD3CL_END()
};
```
Cg

```
Direct3D 8
DWORD declaration[] = {
 D3DVSD STREAM(0),
 D3DVSD_REG(D3DVSDE_POSITION, D3DVSDT_FLOAT3),
  D3DVSD_REG(D3DVSDE_DIFFUSE, D3DVSDT_D3DCOLOR),
  D3DVSD_STREAM(1),
  D3DVSD_SKIP(4),
  D3DVSD_REG(D3DVSDE_TEXCOORD0, D3DVSDT_FLOAT2),
  D3DVSD_END()
};
```

```
D3DDECLUSAGE_POSITION D3DVSDE_POSITION
POSITION
       D3DDECLUSAGE_DIFFUSE ____D3DVSDE_DIFFUSE    COLOR0
                        D3DDECLUSAGE_TEXCOORD0
D3DVSDE_TEXCOORD0 TEXCOORD0
```

```
cgD3D9ResourceToDeclUsage()
cgD3D8ResourceToInputRegister()
```

```
const D3DVERTEXELEMENT9 declaration[] = {
  \{ 0, 0 * sizeof(float), D3DDECLTYPE_FLOAT3, D3DDECLMETHOD_DEFAULT,
    cqD3D9ResourceToDeclUsage(CG_POSITION), 0 },
  \{ 0, 3 * size of (float), D3DDECLTYPE_D3DCOLOR, D3DDECLMETHOD_DEFAULT,
    cqD3D9ResourceToDeclUsage(CG_COLOR0), 0 },
  \{ 1, 4 * size of (float), D3DDECLTYPE_FLOAT2, D3DDECLMETHOD_DEFAULT,
    cqD3D9ResourceToDeclUsage(CG_TEXCOORD0), 0 },
  D3DD3CL_END()
```

```
};
```

```
DWORD declaration[] = {
  D3DVSD_STREAM(0),
  D3DVSD_REG(cgD3D8ResourceToInputRegister(CG_POSITION), 
                                              D3DVSDT_FLOAT3),
  D3DVSD_REG(cgD3D8ResourceToInputRegister(CG_COLOR0), 
                                              D3DVSDT_D3DCOLOR),
  D3DVSD_STREAM(1),
  D3DVSD_SKIP(4),
  D3DVSD_REG(cgD3D8ResourceToInputRegister(CG_TEXCOORD0),
                                              D3DVSDT_FLOAT2),
  D3DVSD_END()
};
```
cgD3D9ResourceToDeclUsage() **cgD3D8ResourceToInputRegister() CGresource Direct3D BYTE cgD3D9ResourceToDeclUsage(CGresource resource); DWORD cgD3D8ResourceToInputRegister(CGresource resource);**

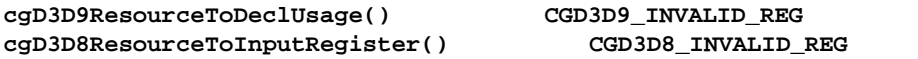

```
cgD3D9ResourceToDeclUsage()
```

```
cgD3D8ResourceToInputRegister()
CGparameter position =
                cgGetNamedParameter(program, "position");
CGparameter color =
                cgGetNamedParameter(program, "color");
CGparameter texCoord =
                cgGetNamedParameter(program, "texCoord");
const D3DVERTEXELEMENT9 declaration[] = {
  \{ 0, 0 * size of (float),D3DDECLTYPE_FLOAT3, D3DDECLMETHOD_DEFAULT,
     cgD3D9ResourceToDeclUsage( 
       cgGetParameterResource(position)),
     cgGetParameterResourceIndex(position) },
  \{ 0, 3 * sizeof(float), D3DDECLTYPE_D3DCOLOR, D3DDECLMETHOD_DEFAULT,
     cgD3D9ResourceToDeclUsage(cgGetParameterResource(color)),
     cgGetParameterResourceIndex(color) },
  \{ 1, 4 * size of (float),D3DDECLTYPE_FLOAT2, D3DDECLMETHOD_DEFAULT,
     cgD3D9ResourceToDeclUsage( 
       cgGetParameterResource(texCoord)),
     cgGetParameterResourceIndex(texCoord) },
   D3DD3CL_END()
};
```

```
DWORD declaration[] = {
   D3DVSD_STREAM(0),
   D3DVSD_REG(cgD3D8ResourceToInputRegister(
            cgGetParameterResource(position)), D3DVSDT_FLOAT3),
   D3DVSD_REG(cgD3D8ResourceToInputRegister( 
            cgGetParameterResource(color)), D3DVSDT_D3DCOLOR),
   D3DVSD_STREAM(1),
  D3DVSD_SKIP(4),
   D3DVSD_REG(cgD3D8ResourceToInputRegister( 
            cgGetParameterResource(texCoord)), D3DVSDT_FLOAT2),
  D3DVSD_END()
};
```
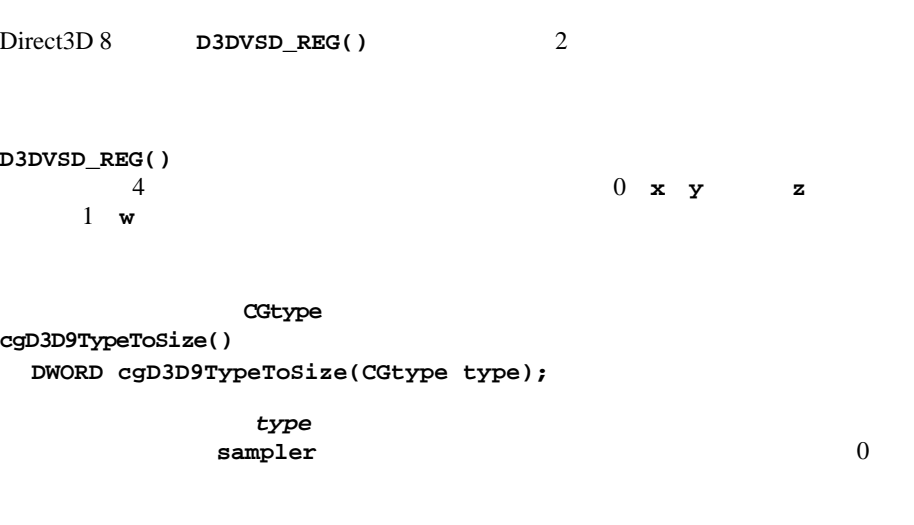

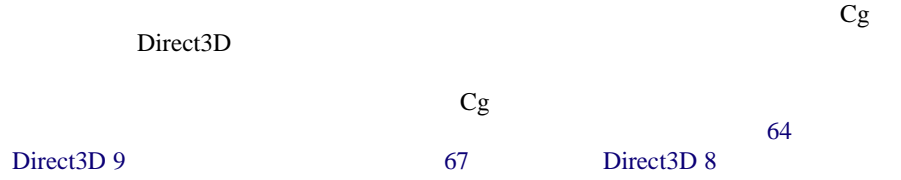

```
Cg VertexProgram.cg
void VertexProgram(
  in float4 position : POSITION,
  in float4 color : COLOR0,
  in float4 texCoord : TEXCOORD0,
  out float4 positionO : POSITION,
 out float4 color0 : COLOR0,
  out float4 texCoordO : TEXCOORD0,
  const uniform float4x4 ModelViewMatrix)
{
  positionO = mul(position, ModelViewMatrix);
  colorO = color;
  texCoordO = texCoord;
}
```

```
Cg FragmentProgram.cg
void FragmentProgram(
   in float4 color : COLOR0,
  in float4 texCoord : TEXCOORD0,
  out float4 colorO : COLOR0,
  const uniform sampler2D BaseTexture,
   const uniform float4 SomeColor)
{
  colorO = color * tex2D(BaseTexture, texCoord) + SomeColor;
}
```

```
Direct3D 9
```

```
C Direct3D
9#include <cg/cg.h>
#include <cg/cgD3D9.h>
IDirect3DDevice9* device; // Initialized somewhere else
IDirect3DTexture9* texture; // Initialized somewhere else
D3DXMATRIX matrix; // Initialized somewhere else
D3DXCOLOR constantColor; // Initialized somewhere else
CGcontext context;
CGprogram vertexProgram, fragmentProgram;
IDirect3DVertexDeclaration9* vertexDeclaration;
IDirect3DVertexShader9* vertexShader;
IDirect3DPixelShader9* pixelShader;
CGparameter baseTexture, someColor, modelViewMatrix;
// Called at application startup
void OnStartup()
{
  // Create context
  context = cgCreateContext();
}
// Called whenever the Direct3D device needs to be created
void OnCreateDevice() 
{
  // Create the vertex shader
  vertexProgram = cgCreateProgramFromFile(context, CG_SOURCE,
   "VertexProgram.cg", CG_PROFILE_VS_2_0, "VertexProgram", 0);
  CComPtr<ID3DXBuffer> byteCode;
  const char* progSrc = cgGetProgramString(vertexProgram,
```
CG\_COMPILED\_PROGRAM); D3DXAssembleShader(progSrc, strlen(progSrc), 0, 0, 0, &byteCode, 0); // If your program uses explicit binding semantics (like // this one), you can create a vertex declaration // using those semantics. const D3DVERTEXELEMENT9 declaration[] = {  $\{ 0, 0 * size of (float),$  D3DDECLTYPE\_FLOAT3, D3DDECLMETHOD\_DEFAULT, D3DDECLUSAGE\_POSITION, 0 },  $\{ 0, 3 * size of (float),$  D3DDECLTYPE\_D3DCOLOR, D3DDECLMETHOD\_DEFAULT, D3DDECLUSAGE COLOR, 0 },  $\{ 0, 4 * size of (float),$  D3DDECLTYPE\_FLOAT2, D3DDECLMETHOD\_DEFAULT, D3DDECLUSAGE\_TEXCOORD, 0 }, D3DD3CL\_END() }; // Make sure the resulting declaration is compatible with // the shader. This is really just a sanity check. assert(cgD3D9ValidateVertexDeclaration(vertexProgram, declaration)); device->CreateVertexDeclaration( declaration, &vertexDeclaration); device->CreateVertexShader( byteCode->GetBufferPointer(), &vertexShader); // Create the pixel shader. fragmentProgram = cgCreateProgramFromFile(context, CG\_SOURCE, "FragmentProgram.cg", CG\_PROFILE\_PS\_2\_0, "FragmentProgram", 0); CComPtr<ID3DXBuffer> byteCode; const char\* progSrc = cgGetProgramString(fragmentProgram, CG\_COMPILED\_PROGRAM); D3DXAssembleShader(progSrc, strlen(progSrc), 0, 0, 0, &byteCode, 0); device->CreatePixelShader(byteCode->GetBufferPointer(), &pixelShader) // Grab some parameters.

 modelViewMatrix = cgGetNamedParameter(vertexProgram, "ModelViewMatrix");

{

}

```
 baseTexture = cgGetNamedParameter(fragmentProgram, 
                                       "BaseTexture");
   someColor = cgGetNamedParameter(fragmentProgram, 
                                     "SomeColor");
   // Sanity check that parameters have the expected size
   assert(cgD3D9TypeToSize(cgGetParameterType( 
                                       modelViewMatrix)) == 16);
   assert(cgD3D9TypeToSize(cgGetParameterType(someColor))
         = 4);
}
// Called to render the scene
void OnRender() 
{
   // Get the Direct3D resource locations for parameters
   // This can be done earlier and saved 
   DWORD modelViewMatrixRegister = 
                  cgGetParameterResourceIndex(modelViewMatrix);
   DWORD baseTextureUnit = 
           cgGetParameterResourceIndex(baseTexture);
   DWORD someColorRegister = 
           cgGetParameterResourceIndex(someColor);
   // Set the Direct3D state. 
   device->SetVertexShaderConstantF(modelViewMatrixRegister, 
                                      &matrix, 4);
   device->SetPixelShaderConstantF(someColorRegister, 
                                     &constantColor, 1);
   device->SetVertexDeclaration(vertexDeclaration);
   device->SetTexture(baseTextureUnit, texture);
   device->SetVertexShader(vertexShader);
   device->SetPixelShader(pixelShader);
   // Draw scene.
   // ...
}
// Called before the device changes or is destroyed
void OnDestroyDevice() {
   vertexShader->Release();
   pixelShader->Release();
   vertexDeclaration->Release();
}
```

```
// Called before application shuts down
void OnShutdown() {
   // This frees any core runtime resources.
   // The minimal interface has no dynamic storage to free.
  cgDestroyContext(context);
}
```
{

}

{

```
C Direct3D
8#include <cg/cg.h>
#include <cg/cgD3D8.h>
IDirect3DDevice8* device; // Initialized somewhere else
IDirect3DTexture8* texture; // Initialized somewhere else
D3DXMATRIX matrix; // Initialized somewhere else
D3DXCOLOR constantColor; // Initialized somewhere else
CGcontext context;
CGprogram vertexProgram, fragmentProgram;
DWORD vertexShader, pixelShader;
CGparameter baseTexture, someColor, modelViewMatrix;
// Called at application startup
void OnStartup()
  // Create context
  context = cgCreateContext();
// Called whenever the Direct3D device needs to be created
void OnCreateDevice()
```

```
 // Create the vertex shader
 vertexProgram = cgCreateProgramFromFile(context, CG_SOURCE,
  "VertexProgram.cg", CG_PROFILE_VS_1_1, "VertexProgram", 0);
 CComPtr<ID3DXBuffer> byteCode;
 const char* progSrc = cgGetProgramString(vertexProgram, 
                          CG_COMPILED_PROGRAM);
 // Normally, you also grab the constants and prepend them
 // to your vertex declaration. Not shown here for brevity.
 D3DXAssembleShader(progSrc, strlen(progSrc), 0, 0, 0, 
                    &byteCode, 0);
 // If your program uses explicit binding semantics (like 
 // this one), you can create a vertex declaration 
 // using those semantics.
```
{

}

}

```
 DWORD declaration[] = {
   D3DVSD_STREAM(0),
   D3DVSD_REG(D3DVSDE_POSITION, D3DVSDT_FLOAT3),
   D3DVSD_REG(D3DVSDE_DIFFUSE, D3DVSDT_D3DCOLOR),
   D3DVSD_REG(D3DVSDE_TEXCOORD0, D3DVSDT_FLOAT2),
   D3DVSD_END()
 }
 // Make sure the resulting declaration is compatible with 
 // the shader. This is really just a sanity check.
 assert(cgD3D8ValidateVertexDeclaration(vertexProgram, 
                                          declaration));
 // Create the shader handle using the declaration.
 device->CreateVertexShader(declaration, 
             byteCode->GetBufferPointer(), &vertexShader, 0);
 // Create the pixel shader.
 fragmentProgram = cgCreateProgramFromFile(context,
                     CG_SOURCE, "FragmentProgram.cg", 
                     CG_PROFILE_PS_1_1, "FragmentProgram", 0);
 CComPtr<ID3DXBuffer> byteCode;
const char* progSrc = cgGetProgramString(fragmentProgram,
 CG_COMPILED_PROGRAM);
 D3DXAssembleShader(progSrc, strlen(progSrc), 0, 0, 0, 
                     &byteCode, 0);
 device->CreatePixelShader(byteCode->GetBufferPointer(), 
                            &pixelShader);
 // Grab some parameters.
 modelViewMatrix = cgGetNamedParameter(vertexProgram, 
                                         "ModelViewMatrix");
 baseTexture = cgGetNamedParameter(fragmentProgram, 
                                     "BaseTexture");
 someColor = cgGetNamedParameter(fragmentProgram, 
                                   "SomeColor");
 // Sanity check that parameters have the expected size
 assert(cgD3D8TypeToSize(cgGetParameterType( 
                                     modelViewMatrix)) == 16);
 assert(cgD3D8TypeToSize(cgGetParameterType(someColor))
        = 4;
```

```
// Called to render the scene
void OnRender() 
{
   // Get the Direct3D resource locations for parameters
   // This can be done earlier and saved 
  DWORD modelViewMatrixRegister = 
                  cgGetParameterResourceIndex(modelViewMatrix);
  DWORD baseTextureUnit = 
           cgGetParameterResourceIndex(baseTexture);
  DWORD someColorRegister = 
           cgGetParameterResourceIndex(someColor);
   // Set the Direct3D state. 
  device->SetVertexShaderConstant(modelViewMatrixRegister, 
                                    &matrix, 4);
  device->SetPixelShaderConstant(someColorRegister, 
                                   &constantColor, 1);
  device->SetTexture(baseTextureUnit, texture);
  device->SetVertexShader(vertexShader);
  device->SetPixelShader(pixelShader);
   // Draw scene.
  // ...
}
// Called before the device changes or is destroyed
void OnDestroyDevice() {
  device->DeleteVertexShader(vertexShader);
  device->DeletePixelShader(pixelShader);
}
// Called before application shuts down
void OnShutdown() {
   // This frees any core runtime resources.
   // The minimal interface has no dynamic storage to free.
  cgDestroyContext(context);
}
```
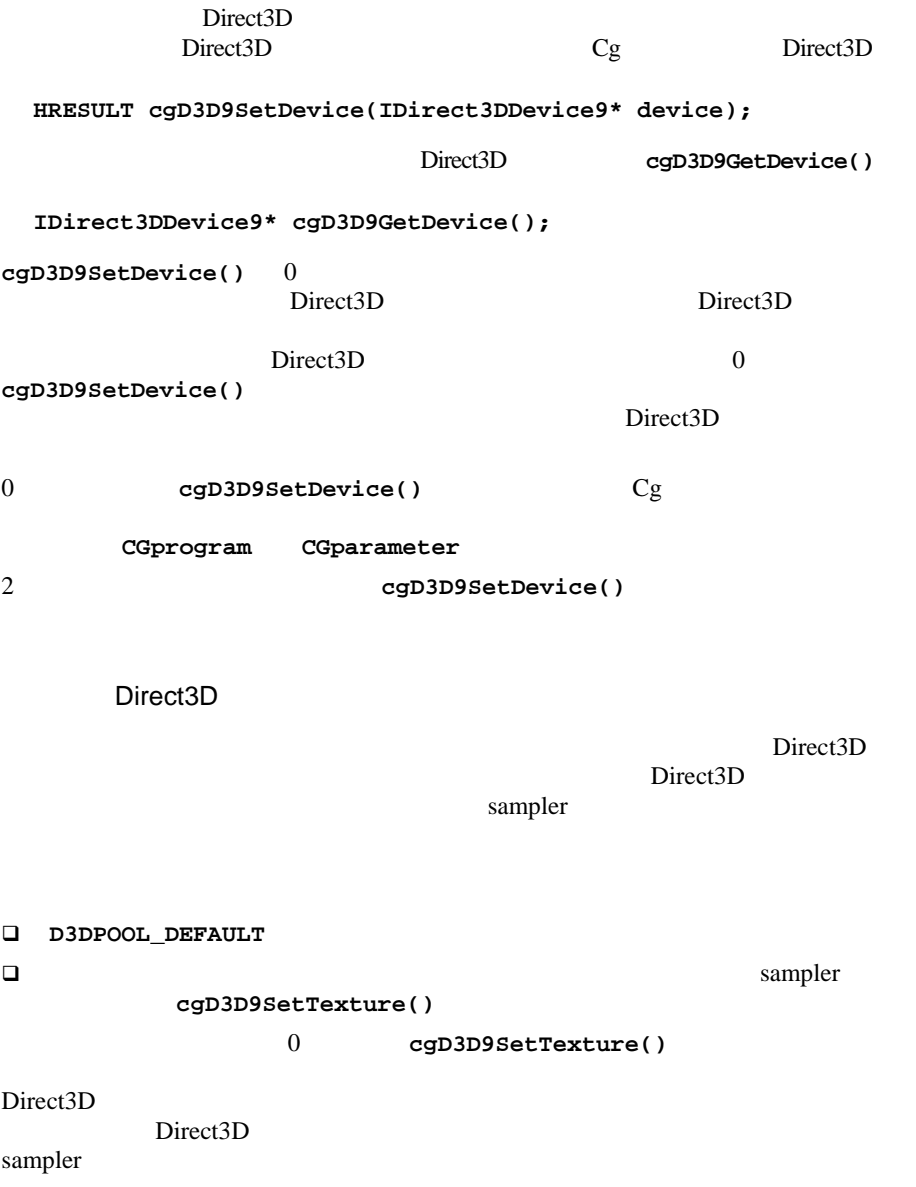

```
IDirect3DDevice9* device; // Initialized elsewhere
IDirect3DTexture9* myDefaultPoolTexture;
CGprogram program;
void OneTimeLoadScene()
{
   // Load the program with cgD3D9LoadProgram and 
   // enable parameter shadowing
  /* ... */
  cgD3D9LoadProgram(program, TRUE, 0, 0, 0);
  /* \ldots */ // Bind sampler parameter
  GCparameter parameter;
  parameter = cgGetParameterByName(program, "MySampler");
  cgD3D9SetTexture(parameter, myDefaultPoolTexture);
}
void OnLostDevice()
{
   // First release all necessary resources
  PrepareForReset();
   // Next actually reset the D3D device 
 device->Reset( /* \ldots */ );
   // Finally recreate all those resource
  OnReset();
}
void PrepareForReset()
{
 /* ... */
   // Release expanded interface reference
  cgD3D9SetTexture(mySampler, 0);
   // Release local reference
   // and any other references to the texture
  myDefaultPoolTexture->Release();
  /* ... */
}
void OnReset()
{
  // Recreate myDefaultPoolTexture in D3DPOOL_DEFAULT
  /* ... */
   // Since the texture was just recreated,
   // it must be re-bound to the parameter
  GCparameter parameter;
```

```
 parameter = cgGetParameterByName(prog, "MySampler");
  cgD3D9SetTexture(mySampler, myDefaultPoolTexture);
 /* ... */
}
```
uniform uniform uniform  $3$ uniform sampler **vertebral** sampler uniform cgD3D9SetUniform() float3 float4x3 parameter 1 and 2 output **parameter** 2 and 2 output **1** 数点値の配列として指定されます。型は **void\*** であるため、互換性のあるユーザ 定義構造体は型をキャストせずに渡すことができます。次のコードは、**float3** *vectorParam* **float2x3** matrixParam **float2x2[3]** arrayParam cgD3D9SetUniform() **HRESULT cgD3D9SetUniform(CGparameter parameter, const void\* value);** D3DXVECTOR3 vectorData(1,2,3); float matrixData[2][3] =  $\{\{1, 2, 3\}, \{4, 5, 6\}\};$ float  $arrayData[3][2][2] =$  ${({1, 2}, {3, 4},({5, 6}, {7, 8}), ({9, 10}, {11, 12})};$ cgD3D9SetUniform(vectorParam, &vectorData); cgD3D9SetUniform(matrixParam, matrixData); cgD3D9SetUniform(arrayParam, arrayData);

cgD3D9TypeToSize()

 $D3DMATRIX$   $4 \times 4$ 

**HRESULT cgD3D9SetUniformMatrix(CGparameter parameter, const D3DMATRIX\* matrix);**

入力パラメータのサイズに合せて行列の左上部分が抽出されるため、*matrixParam*

**matrixParam** 1 uniform  $\blacksquare$ cgD3D9SetUniformArray()  $startIndex$  *numberOfElements* startIndex *startIndex***+***numberOfElements***-1** までの、*numberOfElements* 個の要素を指  $array$ cgD3D9SetUniform() cgD3D9TypeToSize() 必要な値の個数を判断でき、型は **void\*** であるため、互換性のあるユーザ定義 cgD3D9SetUniformMatrix()  $startIndex$  *numberOfElements* cgD3D9SetUniformMatrix() parameter **parameter parameter**  $matrices$  numberOfElements sampler sampler Direct3D Direct3D Direct3D 9 Cg sampler D3DXMATRIX matrix( 1, 1, 1, 0, 1, 1, 1, 0, 0, 0, 0, 0, 0, 0, 0, 0, ); cgD3D9SetUniformMatrix(matrixParam, &matrix); **HRESULT cgD3D9SetUniformArray(CGparameter parameter, DWORD startIndex, DWORD numberOfElements, const void\* array); HRESULT cgD3D9SetUniformMatrixArray(CGparameter parameter, DWORD startIndex, DWORD numberOfElements, const D3DMATRIX\* matrices); HRESULT cgD3D9SetTexture(CGparameter parameter, IDirect3DBaseTexture9\* texture); HRESULT cgD3D9SetSamplerState(CGparameter parameter, D3DSAMPLERSTATETYPE type, DWORD value);**

type D3DSAMPLERSTATETYPE *value* type that the *type* cgD3D9SetSamplerState(parameter, D3DSAMP\_MAGFILTER, D3DTEXF\_LINEAR);

Direct3D 8 Cg

**HRESULT cgD3D8SetTextureStageState(CGparameter parameter, D3DTEXTURESTAGESTATETYPE type, DWORD value);**

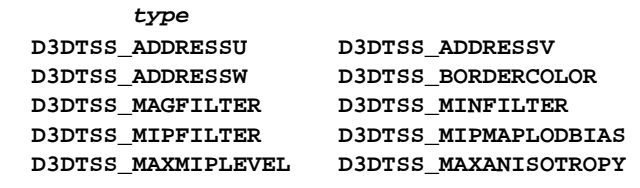

**value** type

cgD3D8SetTextureStageState(parameter, D3DTSS\_MAGFILTER, D3DTEXF\_LINEAR);

**HRESULT cgD3D9SetTextureWrapMode(CGparameter parameter, DWORD value);**

 $v$ alue 0 **D3DWRAP\_U D3DWRAP\_V D3DWRAP\_W** 

cgD3D9SetTextureWrapMode(parameter, D3DWRAP\_U | D3DWRAP\_V);

 $\square$ 

 $\mathcal T$ 

 $\Box$ 

**HRESULT cgD3D9EnableParameterShadowing( CGprogram program, CGbool enable);**

enable **CG\_TRUE** 

CG\_FALSE

**CGbool cgD3D9IsParameterShadowingEnabled(CGprogam program);**

program that  $\mathbf{p}$ CG\_TRUE

<span id="page-94-0"></span>Direct3D 9 cgD3D9LoadProgram() assembleFlags **D3DXASM** D3DXAssembleShader() program **IDirect3DDevice9::CreateVertexShader()** Direct3D 9 IDirect3DDevice9::CreatePixelShader() Direct3D 9 Direct3D 8 cgD3D8LoadProgram() assembleFlags D3DXASM D3DXAssembleShader() program **IDirect3DDevice8::CreateVertexShader()** Direct3D  $IDirect3DDevice8::CreateFixedShader()$ Direct3D 2012 declaration vertexShaderUsage parameterShadowingEnabled TRUE cgD3DEnableParameterShadowing() **HRESULT cgD3D9LoadProgram(CGprogram program, CG\_BOOL parameterShadowingEnabled, DWORD assembleFlags);** HRESULT hresult = cgD3D9LoadProgram(vertexProgram, TRUE, D3DXASM\_DEBUG);  $HRESULT$  hresult = cqD3D9LoadProgram(fragmentProgram, TRUE, 0); **HRESULT cgD3D8LoadProgram(CGprogram program, BOOL parameterShadowingEnabled, DWORD assembleFlags, DWORD vertexShaderUsage, const DWORD\* declaration);** HRESULT hresult = cgD3D8LoadProgram(vertexProgram, TRUE, D3DXASM\_DEBUG, D3DUSAGE\_SOFTWAREVERTEXPROCESSING, declaration); HRESULT hresult = cgD3D8LoadProgram(fragmentProgram, TRUE, 0, 0, 0);

```
cgCopyProgram()
```

```
Direct3D 9 Direct3D 8
Direct3D Secondary Transfer than the Secondary America Secondary 3.
cgD3D9LoadProgram() Direct3D
cgD3D9UnloadProgam() program
cgDestroyProgram()  cgDestroyContext()
            cgD3D9UnloadProgam()
Direct3D
   cgD3D9IsProgramLoaded() program
CG_TRUE
                cgD3D9BindProgram()
IDirect3DDevice9::SetVertexShader()
IDirect3DDevice9::SetPixelShader() をコールすることにより、program
Direct3D \rhoprogram \sum_{i=1}^{n}Direct3D sampler
CGprogam program1, program2;
program1 = cgCreateProgramFromFile(context, CG_SOURCE, 
            "VertexProgram.cg", CG_PROFILE_VS_1_1, 0, 0);
const DWORD declaration1 = 
                       cgD3D8GetVertexDeclaration(program1);
cgD3D8LoadProgram(program1, TRUE, 0, 0, declaration1);
program2 = cgCopyProgram(program1);
const DWORD declaration2[] = { 
  //... Custom declaration ... 
};
if (cgD3D8ValidateVertexDeclaration(program2, declaration2))
  cgD3D8LoadProgram(program2, TRUE, 0, 0, declaration2);
 HRESULT cgD3D9UnloadProgam(CGprogram program);
 CGbool cgD3D9IsProgramLoaded(CGprogram program);
 HRESULT cgD3D9BindProgram(CGprogram program);
```
cgD3D9BindProgram() Direct3D  $\frac{1}{\sqrt{1-\frac{1}{\sqrt{1-\frac{1$  $2$  $\mathbf{Cg}$  $\mathbf 1$ cgD3D9GetOptimalOptions() cgCreateProgram()<br>
Direct3D Direct3D cgD3D9GetOptimalOptions()  $\text{Cg}$ Direct3D  $\overline{D}$  $\mathbf{Cg}$  $78$  $\text{Direct3D } 9$  81 Direct3D 8 Cg **VertexProgram.cg CGprofile cgD3D9GetLatestVertexProfile(); CGprofile cgD3D9GetLatestPixelProfile(); char const\* cgD3D9GetOptimalOptions(CGprofile profile);** void VertexProgram( in float4 position : POSITION, in float4 color : COLOR0, in float4 texCoord : TEXCOORD0, out float4 positionO : POSITION, out float4 colorO : COLOR0, out float4 texCoordO : TEXCOORD0, const uniform float4x4 ModelViewMatrix)

```
 positionO = mul(position, ModelViewMatrix);
 colorO = color;
 texCoordO = texCoord; }
```
#### Cg FragmentProgram.cg

```
void FragmentProgram(
                      in float4 color : COLOR0,
                      in float4 texCoord : TEXCOORD0,
                      out float4 colorO : COLOR0,
                      const uniform sampler2D BaseTexture,
                      const uniform float4 SomeColor)
{
   colorO = color * tex2D(BaseTexture, texCoord) + SomeColor; 
}
```

```
Direct3D 9
```

```
C Direct3D
9#include <cg/cg.h>
#include <cg/cgD3D9.h>
IDirect3DDevice9* device; // Initialized somewhere else
IDirect3DTexture9* texture; // Initialized somewhere else
D3DXCOLOR constantColor; // Initialized somewhere else
CGcontext context;
IDirect3DVertexDeclaration9* vertexDeclaration;
CGprogram vertexProgram, fragmentProgram;
CGparameter baseTexture, someColor, modelViewMatrix;
// Called at application startup
void OnStartup()
{
  // Create context
  context = cgCreateContext();
}
// Called whenever the Direct3D device needs to be created
void OnCreateDevice() 
{
  // Pass the Direct3D device to the expanded interface.
  cgD3D9SetDevice(device);
```
{

```
 // Determine the best profiles to use
 CGprofile vertexProfile = cgD3D9GetLatestVertexProfile();
 CGprofile pixelProfile = cgD3D9GetLatestPixelProfile();
 // Grab the optimal options for each profile.
 const char* vertexOptions[] = { 
               cgD3D9GetOptimalOptions(vertexProfile), 0 };
const char* pixelOptions[] = {
               cgD3D9GetOptimalOptions(pixelProfile), 0 };
 // Create the vertex shader.
 vertexProgram = cgCreateProgramFromFile(
              context, CG_SOURCE, "VertexProgram.cg", 
              vertexProfile, "VertexProgram", vertexOptions);
 // If your program uses explicit binding semantics, you
 // can create a vertex declaration using those semantics.
 const D3DVERTEXELEMENT9 declaration[] = {
  \{ 0, 0 * size of (float), D3DDECLTYPE_FLOAT3, D3DDECLMETHOD_DEFAULT,
     D3DDECLUSAGE_POSITION, 0 },
  \{ 0, 3 * size of (float),D3DDECLTYPE_D3DCOLOR, D3DDECLMETHOD_DEFAULT,
    D3DDECLUSAGE_COLOR, 0 },
  \{ 0, 4 * size of (float), D3DDECLTYPE_FLOAT2, D3DDECLMETHOD_DEFAULT,
     D3DDECLUSAGE_TEXCOORD, 0 },
  D3DD3CL_END()
 };
 // Ensure the resulting declaration is compatible with the 
 // shader. This is really just a sanity check.
 assert(cgD3D9ValidateVertexDeclaration(vertexProgram, 
                                         declaration));
 device->CreateVertexDeclaration(
          declaration, &vertexDeclaration);
 // Load the program with the expanded interface.
 // Parameter shadowing is enabled (second parameter = TRUE).
 cgD3D9LoadProgram(vertexProgram, TRUE, 0);
 // Create the pixel shader.
 fragmentProgram = cgCreateProgramFromFile(
              context, CG_SOURCE, "FragmentProgram.cg", 
              pixelProfile, "FragmentProgram", pixelOptions);
 // Load the program with the expanded interface. Parameter
 // shadowing is enabled (second parameter = TRUE). Ignore
 // vertex shader specifc flags, such as declaration usage.
 cgD3D9LoadProgram(fragmentProgram, TRUE, 0);
```

```
 // Grab some parameters.
   modelViewMatrix = cgGetNamedParameter(vertexProgram, 
                                           "ModelViewMatrix");
   baseTexture = cgGetNamedParameter(fragmentProgram, 
                                       "BaseTexture");
   someColor = cgGetNamedParameter(fragmentProgram, 
                                     "SomeColor");
   // Sanity check that parameters have the expected size
   assert(cgD3D9TypeToSize(cgGetParameterType( 
                             modelViewMatrix)) == 16);
    assert(cgD3D9TypeToSize(cgGetParameterType(someColor))
          = 4;
   // Set parameters that don't change. They can be set
   // only once since parameter shadowing is enabled
   cgD3D9SetTexture(baseTexture, texture);
   cgD3D9SetUniform(someColor, &constantColor);
}
// Called to render the scene
void OnRender() 
{
   // Load model-view matrix.
   D3DXMATRIX modelViewMatrix;
  11 \ldots // Set the parameters that change every frame 
   // This must be done before binding the programs
   cgD3D9SetUniformMatrix(modelViewMatrix, &modelViewMatrix);
   // Set the vertex declaration
   device->SetVertexDeclaration(vertexDeclaration);
   // Bind the programs. This downloads any parameter values 
   // that have been previously set.
   cgD3D9BindProgram(vertexProgram);
   cgD3D9BindProgram(fragmentProgram);
   // Draw scene.
   // ...
}
// Called before the device changes or is destroyed
void OnDestroyDevice() 
{
   // Calling this function tells the expanded interface to 
   // release its internal reference to the Direct3D device
   // and free its Direct3D resources.
   cgD3D9SetDevice(0);
```

```
// Called before application shuts down
void OnShutdown()
{
   // This frees any core runtime resource.
  cgDestroyContext(context);
}
```
}

```
Direct3D 8
```

```
C Direct3D
8#include <cg/cg.h>
#include <cg/cgD3D8.h>
IDirect3DDevice8* device; // Initialized somewhere else
IDirect3DTexture8* texture; // Initialized somewhere else
D3DXCOLOR constantColor; // Initialized somewhere else
CGcontext context;
CGprogram vertexProgram, fragmentProgram;
CGparameter baseTexture, someColor, modelViewMatrix;
// Called at application startup
void OnStartup()
{
  // Create context
  context = cgCreateContext();
}
// Called whenever the Direct3D device needs to be created
void OnCreateDevice() 
{
  // Pass the Direct3D device to the expanded interface.
  cgD3D8SetDevice(device);
  // Determine the best profiles to use
  CGprofile vertexProfile = cgD3D8GetLatestVertexProfile();
  CGprofile pixelProfile = cgD3D8GetLatestPixelProfile();
  // Grab the optimal options for each profile.
  const char* vertexOptions[] = { 
                  cgD3D8GetOptimalOptions(vertexProfile), 0 };
  const char* pixelOptions[] = { 
               cgD3D8GetOptimalOptions(pixelProfile), 0 };
```

```
 // Create the vertex shader.
 vertexProgram = cgCreateProgramFromFile(
              context, CG_SOURCE, "VertexProgram.cg", 
              vertexProfile, "VertexProgram", vertexOptions);
 // If your program uses explicit binding semantics (like 
 // this one), you can create a vertex declaration 
 // using those semantics.
 DWORD declaration[] = {
               D3DVSD_STREAM(0),
              D3DVSD_REG(D3DVSDE_POSITION, D3DVSDT_FLOAT3),
               D3DVSD_REG(D3DVSDE_DIFFUSE, D3DVSDT_D3DCOLOR),
               D3DVSD_REG(D3DVSDE_TEXCOORD0, D3DVSDT_FLOAT2),
               D3DVSD_END()
 }
 // Ensure the resulting declaration is compatible with the 
 // shader. This is really just a sanity check.
 assert(cgD3D8ValidateVertexDeclaration(vertexProgram, 
                                          declaration));
 // Load the program with the expanded interface.
 // Parameter shadowing is enabled (second parameter = TRUE).
 cgD3D8LoadProgram(vertexProgram, TRUE, 0, 0, declaration);
 // Create the pixel shader.
 fragmentProgram = cgCreateProgramFromFile(
              context, CG_SOURCE, "FragmentProgram.cg", 
              pixelProfile, "FragmentProgram", pixelOptions);
 // Load the program with the expanded interface.
 // Parameter shadowing is enabled (second parameter = TRUE).
 // Ignore vertex shader specifc flags, like declaration and 
 // usage.
 cgD3D8LoadProgram(fragmentProgram, TRUE, 0, 0, 0);
 // Grab some parameters.
 modelViewMatrix = cgGetNamedParameter(vertexProgram, 
                                         "ModelViewMatrix");
 baseTexture = cgGetNamedParameter(fragmentProgram, 
                                     "BaseTexture");
 someColor = cgGetNamedParameter(fragmentProgram, 
                                   "SomeColor");
```

```
 // Sanity check that parameters have the expected size
    assert(cgD3D8TypeToSize(cgGetParameterType( 
                              modelViewMatrix)) == 16);
    assert(cgD3D8TypeToSize(cgGetParameterType(someColor))
           = 4; j // Set parameters that don't change. They can be set
   // only once since parameter shadowing is enabled
   cgD3D8SetTexture(baseTexture, texture);
   cgD3D8SetUniform(someColor, &constantColor);
}
// Called to render the scene
void OnRender() 
{
   // Load model-view matrix.
  D3DXMATRIX modelViewMatrix;
   // ... 
   // Set the parameters that change every frame 
   // This must be done before binding the programs
   cgD3D8SetUniformMatrix(modelViewMatrix, &modelViewMatrix);
   // Bind the programs. This downloads any parameter values 
   // that have been previously set.
   cgD3D8BindProgram(vertexProgram);
  cgD3D8BindProgram(fragmentProgram);
   // Draw scene.
   // ...
}
// Called before the device changes or is destroyed
void OnDestroyDevice() 
{
   // Calling this function tells the expanded interface to 
   // release its internal reference to the Direct3D device
   // and free its Direct3D resources.
   cgD3D8SetDevice(0);
}
```

```
Cg
```

```
// Called before application shuts down
void OnShutdown()
{
   // This frees any core runtime resource.
   cgDestroyContext(context);
}
```
<span id="page-103-0"></span>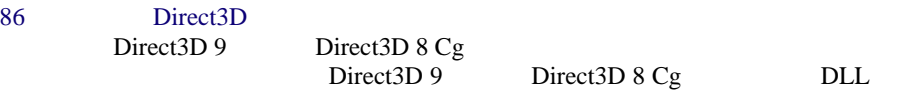

 $Win32$ 

**OutputDebugString()** 

The DLL State of DLL is the state of the State of the State of the State of the State of the State of the State of the State of the State of the State of the State of the State of the State of the State of the State of the

□ Direct3D Cg

 $\Box$ 

```
\Box
```
cgD3D(TRACE): Creating vertex shader for program 3 cgD3D(TRACE): Discovering parameters for vertex program 3 cgD3D(TRACE): Discovered uniform parameter 'ModelViewProj' of type float4x4 cgD3D(TRACE): Finished discovering parameters for vertex program 3 cgD3D(TRACE): Creating pixel shader for program 24 cgD3D(TRACE): Discovering parameters for pixel program 24 cgD3D(TRACE): Discovered sampler parameter 'BaseTexture' cgD3D(TRACE): Discovered uniform parameter 'SomeColor' of type float4 cgD3D(TRACE): Finished discovering parameters for pixel program 24 cgD3D(TRACE): Shadowing state for sampler parameter BaseTexture cgD3D(TRACE): Shadowing sampler state D3DTSS\_MAGFILTER for sampler parameter 'BaseTexture' cgD3D(TRACE): Shadowing sampler state D3DTSS\_MINFILTER for sampler parameter 'BaseTexture' cgD3D(TRACE): Shadowing sampler state D3DTSS\_MIPFILTER for sampler parameter 'BaseTexture'

…

```
cgD3D(TRACE): Shadowing 16 values for uniform parameter 
    'ModelViewProj' of type float4x4
   cgD3D(TRACE): Activating vertex shader for program 3
   cgD3D(TRACE): Setting shadowed parameters for program 3
   cgD3D(TRACE): Setting registers for uniform parameter 
   'ModelViewProj' of type float4x4
   cgD3D(TRACE): Setting constant registers [0 - 3] for 
   parameter 'ModelViewProj' of type float4x4
   cgD3D(TRACE): Activating pixel shader for program 24
   cgD3D(TRACE): Setting shadowed parameters for program 24
   cgD3D(TRACE): Setting texture for sampler parameter 
    'BaseTexture'
   cgD3D(TRACE): Setting SamplerState[0].D3DTSS_MAGFILTER for 
   sampler parameter 'BaseTexture'
   cgD3D(TRACE): Setting SamplerState[0].D3DTSS_MINFILTER for 
   sampler parameter 'BaseTexture'
   cgD3D(TRACE): Setting SamplerState[0].D3DTSS_MIPFILTER for 
   sampler parameter 'BaseTexture'
    …
   cgD3D(TRACE): Deleting vertex shader for program 3
   cgD3D(TRACE): Deleting pixel shader for program 24
DLL extended to be provided a set of the set of the set of the set of the set of the set of the set of the set of the set of the set of the set of the set of the set of the set of the set of the set of the set of the set o
1. The cgD3D9.lib cgD3D8.lib
   cgD3D9d.lib
(cgD3D9d.lib)
```
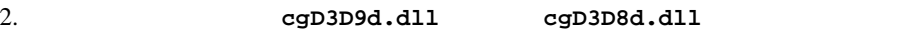

3. **cgD3D9EnableDebugTracing()** 

**void cgD3D9EnableDebugTracing(CGbool enable);**

```
cgD3D9EnableDebugTracing(CG_TRUE);
// ...
// Application code that is traced
// ...
cgD3D9EnableDebugTracing(CG_FALSE);
```
cgD3D9DebugTrace  $c$ qSetErrorCallback()

 $87$ 

<span id="page-105-0"></span>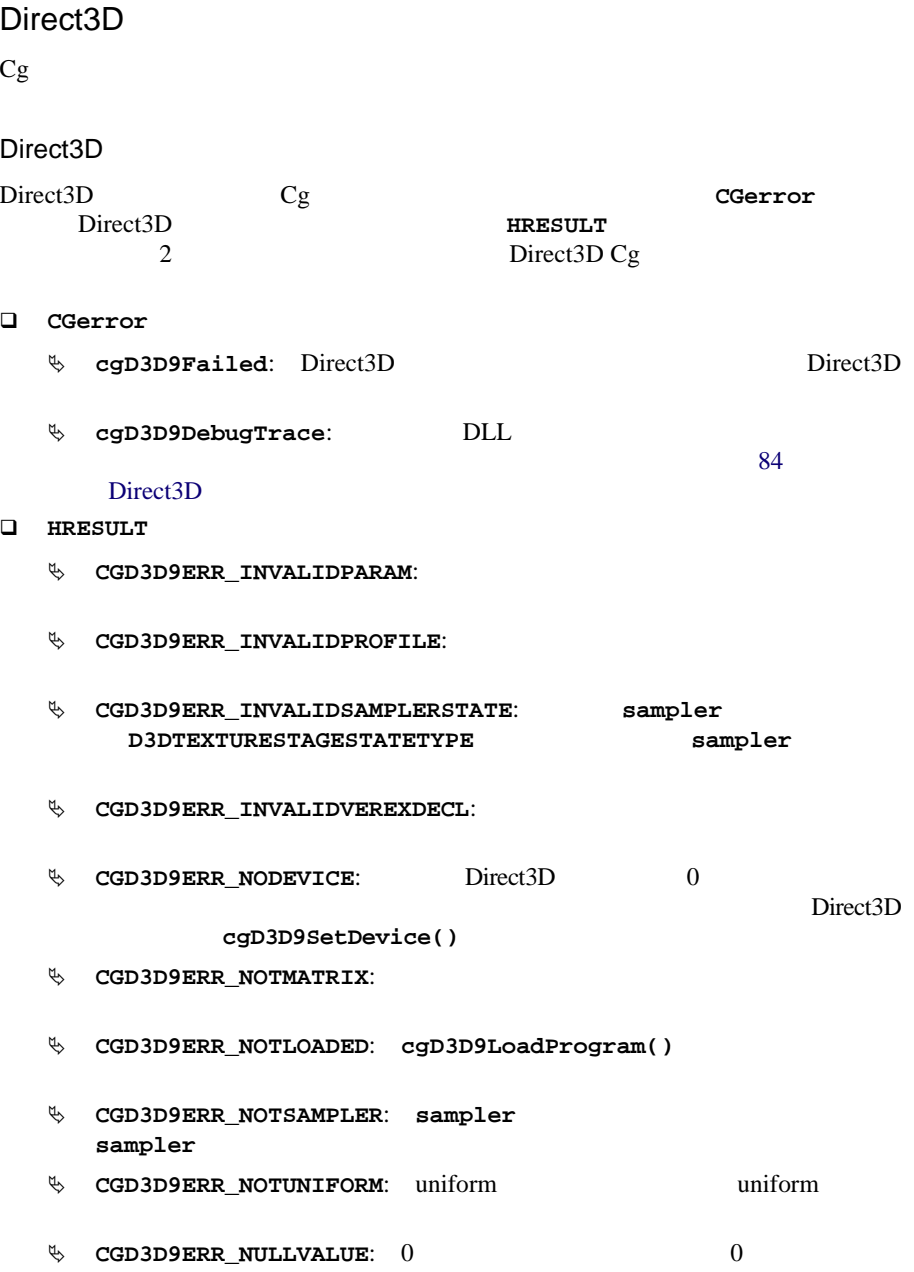

Cg

- $\%$  CGD3D9ERR\_OUTOFRANGE:
- $\%$  CGD3D9 INVALID REG:

**HRESULT** Direct3D

 $Win32$  FAILED()

SUCCEEDED() 0 **D3D\_OK** 

Direct3D

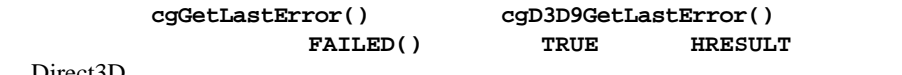

Direct3D

**HRESULT cgD3D9GetLastError();**

cgD3D9TranslateHRESULT() HRESULT

**const char\* cgD3D9TranslateHRESULT(HRESULT hr);**

Cg Direct3D DXGetErrorDescription9()

<span id="page-106-0"></span>Direct3D

```
void MyErrorCallback() {
  CGerror error = cgGetError();
  if (error == cgD3D9DebugTrace) {
   // This is a debug trace output.
   // A breakpoint could be set here to step from one 
   // debug output to the other.
    return;
   }
  char buffer[1024];
  if (error == cgD3D9Failed)
    sprintf(buffer, "A Direct3D error occurred: %s'\n",
             cgD3D9TranslateHRESULT(cgD3D9GetLastError()));
  else
    sprintf(buffer, "A Cg error occurred: '%s'\n",
             cgD3D9TranslateCGerror(error));
  OutputDebugString(buffer);
}
cgSetErrorCallback(MyErrorCallback);
```
Cg
Cg Microsoft Visual Studio

 $Cg$ 

#### **Cg\_Simple** [3](#page-108-0)

**Contract Contract Contract Contract Contract Contract Contract Contract Contract Contract Contract Contract C** 

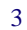

<span id="page-108-0"></span>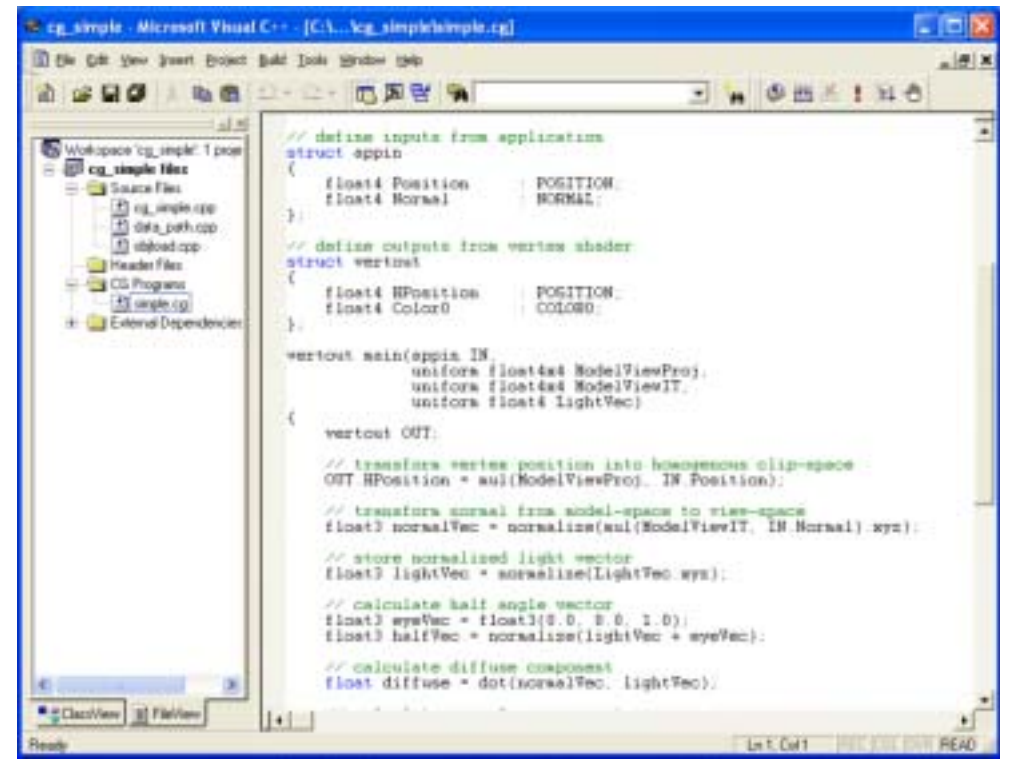

3 Cg\_Simple

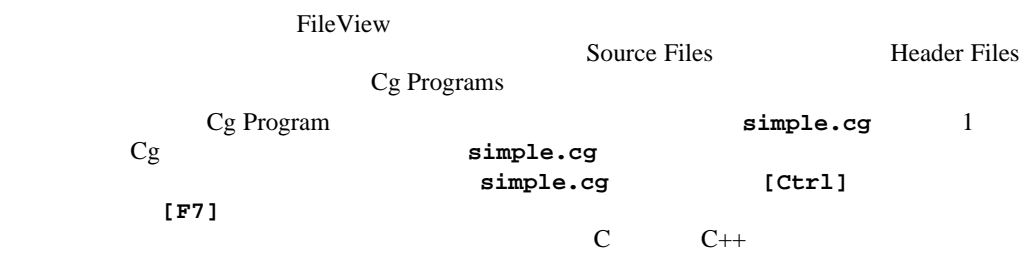

# simple.cg

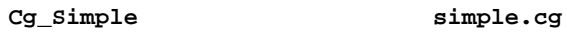

simple.cg

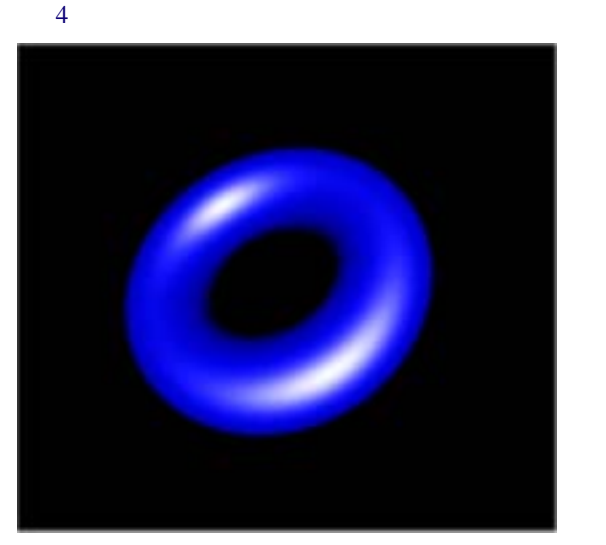

<span id="page-109-0"></span>4 simple.cg

## simple.cg

simple.cg

```
// Define inputs from application.
struct appin
{
  float4 Position : POSITION;
  float4 Normal : NORMAL;
};
// Define outputs from vertex shader.
struct vertout
{
  float4 HPosition : POSITION;
 float4 Color : COLOR;
};
vertout main(appin IN, 
              uniform float4x4 ModelViewProj,
              uniform float4x4 ModelViewIT,
              uniform float4 LightVec)
{
  vertout OUT;
  // Transform vertex position into homogenous clip-space.
  OUT.HPosition = mul(ModelViewProj, IN.Position);
  // Transform normal from model-space to view-space.
  float3 normalVec = normalize(mul(ModelViewIT,
                                    IN.Normal).xyz);
  // Store normalized light vector.
 float3 lightVec = normalize(LightVec.xyz);
  // Calculate half angle vector. 
 float3 eyeVec = float3(0.0, 0.0, 1.0);float3 halfVec = normalize(lightVec + eyeVec);
  // Calculate diffuse component.
 float diffuse = dot(normalVec, lightVec); // Calculate specular component.
 float specular = dot(normalVec, halfVec); // Use the lit function to compute lighting vector from
```

```
Cg
```

```
 // diffuse and specular values.
 float4 lighting = lit(diffuse, specular, 32);
 // Blue diffuse material
float3 diffuseMaterial = float3(0.0, 0.0, 1.0); // White specular material
float3 specularMaterial = float3(1.0, 1.0, 1.0);
 // Combine diffuse and specular contributions and
 // output final vertex color.
 OUT.Color.rgb = lighting.y * diffuseMaterial +
                 lighting.z * specularMaterial;
 OUT.Color.a = 1.0;
 return OUT;
```
## varying

}

最初に注意することは、varying 型データに対するバインディング セマンティク

```
appin
// define inputs from application
struct appin
{
    float4 Position : POSITION;
   float4 Normal : NORMAL;
};
```

```
Position Normal 2
 POSITION NORMAL ROSITION
NORMALsimple.cg 1 vertout
// define outputs from vertex shader
struct vertout
{
   float4 HPosition : POSITION;
  float4 Color : COLOR;
};
```
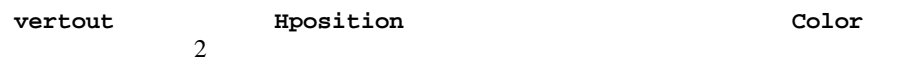

**POSITION** 

**COLOR** 

main()

```
vertout main(appin IN, 
              uniform float4x4 ModelViewProj,
              uniform float4x4 ModelViewIT,
              uniform float4 LightVec)
```
#### main() examples the main of  $\mathbf{r}$

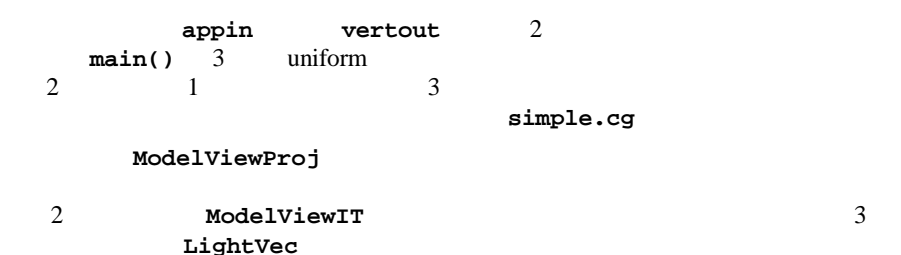

vertout OUT;

OUT.HPosition = mul(ModelViewProj, IN.Position);

**IN.Position ModelViewProj** OUT.HPosition

#### 視点空間でライティングを行う必要があるため、モデル空間法線 **IN.Normal**

```
 // transform normal from model-space to view-space
  float3 normalVec = normalize(mul(ModelViewIT,
                                    IN.Normal).xyz);
```
normalVec

```
 // store normalized light vector
 float3 lightVec = normalize(LightVec.xyz);
 // calculate half angle vector 
 float3 eyeVec = float3(0.0, 0.0, 1.0);
float3 halfVec = normalize(lightVec + eyeVec);
```

```
\mathtt{LightVec}^1
```
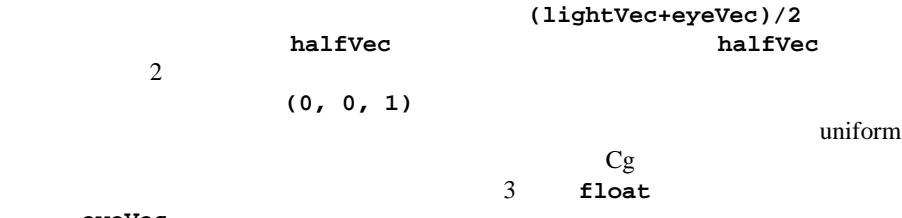

eyeVec

1. LightVec uniform  $\overline{1}$ 

Cg

```
 // calculate diffuse component
float diffuse = dot(normalVec, lightVec); // calculate specular component
float specular = dot(normalVec, halfVec); // Use the lit function to compute lighting vector from
 // diffuse and specular values
float4 lighting = lit(diffuse, specular, 32);
```
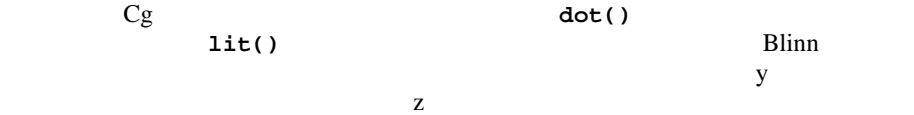

```
lighting.y lighting.z
```

```
 // blue diffuse material
 float3 diffuseMaterial = float3(0.0, 0.0, 1.0);
 // white specular material
float3 specularMaterial = float3(1.0, 1.0, 1.0); // combine diffuse and specular contributions and
 // output final vertex color
 OUT.Color.rgb = lighting.y * diffuseMaterial +
                 lighting.z * specularMaterial;
 OUT.Color.a = 1.0;
 return OUT;
```
 $\begin{minipage}{0.9\linewidth} \hspace*{1.0cm} \textbf{OUT.Color} \hspace*{2.5cm} \begin{minipage}{0.9\linewidth} \hspace*{1.0cm} \textbf{OUT} \end{minipage} \hspace*{1.0cm} \begin{minipage}{0.9\linewidth} \hspace*{1.0cm} \textbf{OUT} \end{minipage} \hspace*{1.0cm} \begin{minipage}{0.9\linewidth} \hspace*{1.0cm} \textbf{OUT} \end{minipage} \hspace*{1.0cm} \begin{minipage}{0.9\linewidth} \hspace*{1.0cm} \textbf{OUT} \end{minipage} \hspace*{1$ 

ファ チャネルを 1.0 に設定してオブジェクトが不透明になるようにし、**OUT** 構造

simple.cg

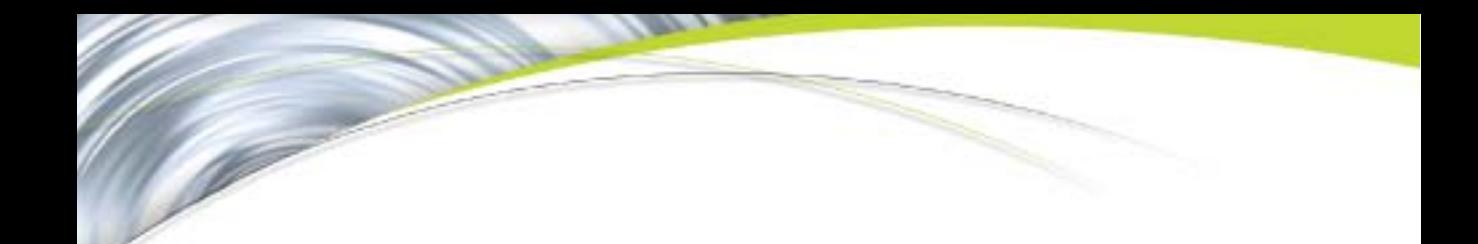

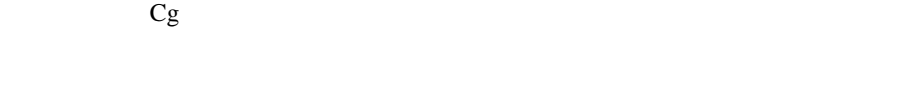

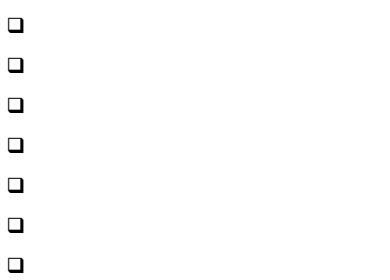

 $\Box$ 

808-00504-0000-003 97

<span id="page-117-0"></span>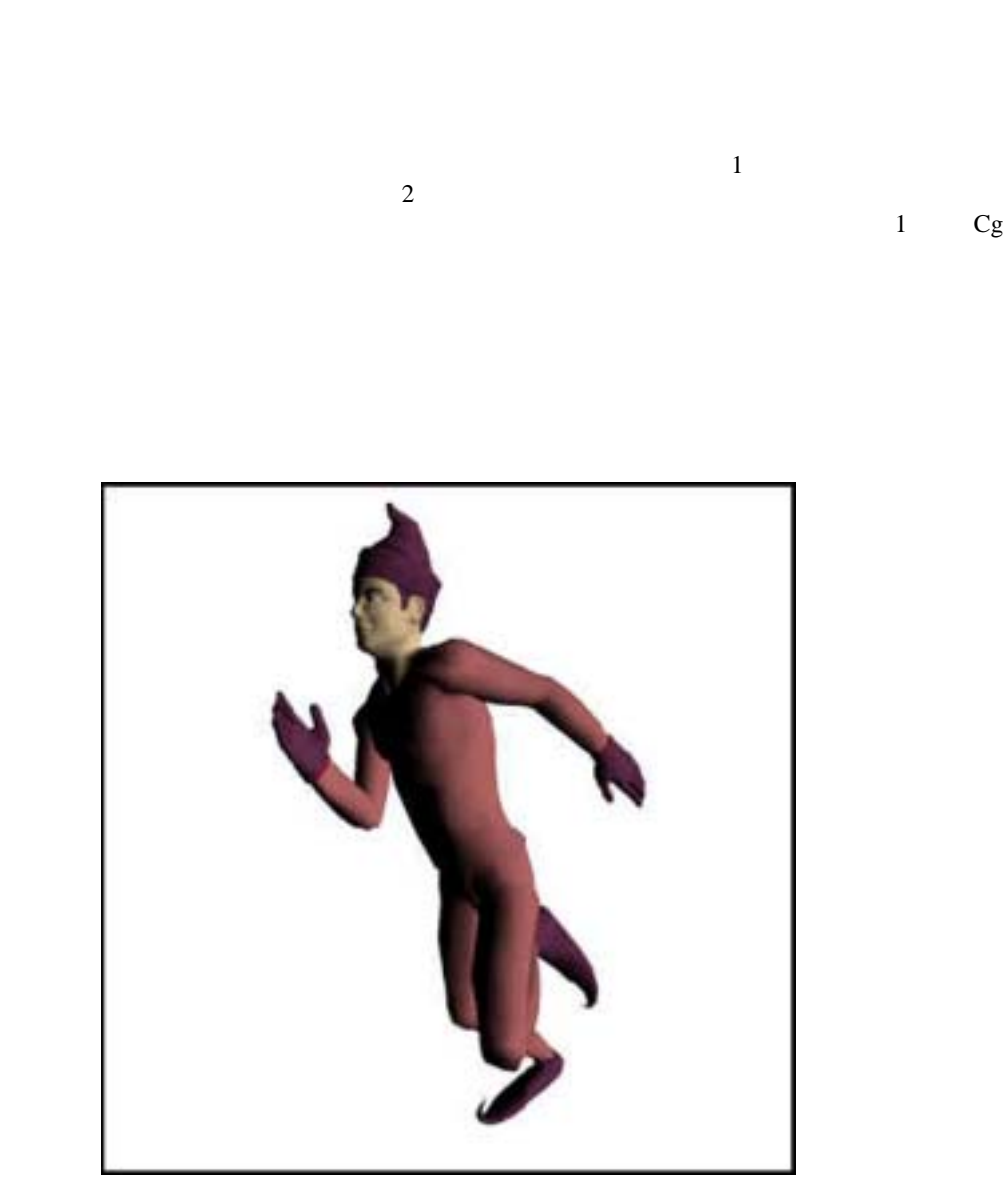

 $5<sub>1</sub>$ 

```
struct inputs
{
 float4 position : POSITION;
 float4 weights : BLENDWEIGHT;
 float4 normal : NORMAL;
  float4 matrixIndices : TESSFACTOR;
 float4 numBones : SPECULAR;
};
struct outputs
{
  float4 hPosition : POSITION;
 float4 color : COLOR0;
};
outputs main(inputs IN, 
       uniform float4x4 modelViewProj,
       uniform float3x4 boneMatrices[30],
       uniform float4 color,
       uniform float4 lightPos)
{
  outputs OUT;
  float4 index = IN.matrixIndices;
  float4 weight = IN.weights;
  float4 position;
  float3 normal;
 for (float i = 0; i < IN.numBones.x; i += 1) {
    // transform the offset by bone i
    position = position + weight.x * 
      float4(mul(boneMatrices[index.x], IN.position).xyz, 
             1.0);
    // transform normal by bone i
    normal = normal + weight.x * 
        mul((float3x3)boneMatrices[index.x], 
            IN.normal.xyz).xyz;
     // shift over the index/weight variables; this moves
     // the index and weight for the current bone into
```

```
Cg
```

```
 // the .x component of the index and weight variables
   index = index.yzwx;
   weight = weight.yzwx;
 }
 normal = normalize(normal);
 OUT.hPosition = mul(modelViewProj, position);
 OUT.color = dot(normal, lightPos.xyz) * color;
 return OUT;
```
<span id="page-120-0"></span>なります。この手法では、静的メッシュを事前に計算できるため、GPU を有効

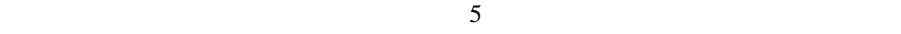

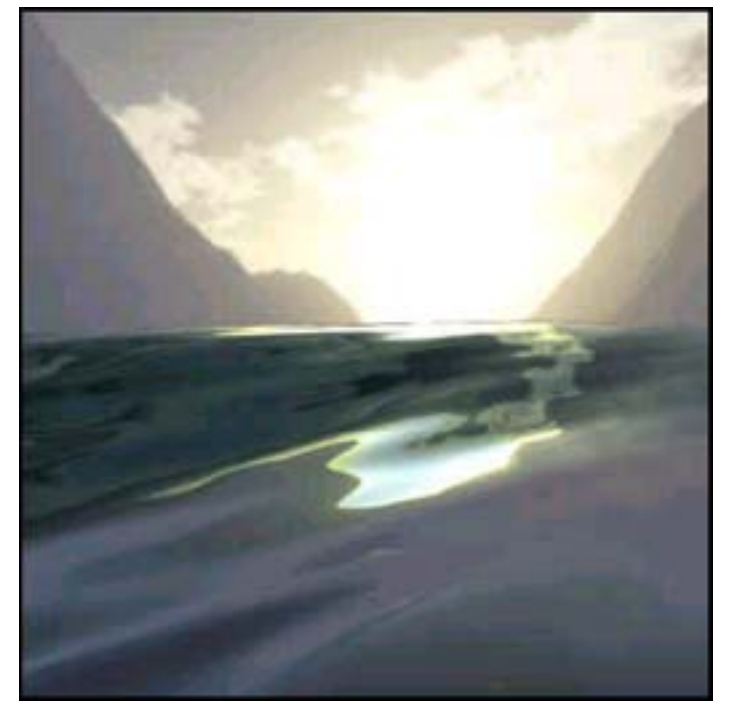

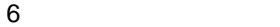

```
struct app2vert
{ 
  float4 Position : POSITION;
};
struct vert2frag 
{
  float4 HPosition : POSITION;
  float4 TexCoord0 : TEXCOORD0;
  float4 TexCoord1 : TEXCOORD1;
 float4 Color0 : COLOR0;
 float4 Color1 : COLOR1;
```
};

```
void calcWave(out float disp, out float2 normal,
               float dampening, float3 viewPosition,
               float waveTime, float height,
               float frequency, float2 waveDirection)
{
  float distance1 = dot(viewPosition.xy, waveDirection);
```

```
 distance1 = frequency * distance1 + waveTime;
```

```
 disp = height * sin(distance1) / dampening;
 normal = -cos(distance1) * height * frequency * 
   (waveDirection.xy) / (.4*dampening);
```

```
vert2frag main(
      app2vert IN, 
      uniform float4x4 ModelViewProj,
      uniform float4x4 ModelView,
      uniform float4x4 ModelViewIT,
      uniform float4x4 TextureMat,
      uniform float Time,
      uniform float4 Wave1,
      uniform float4 Wave1Origin,
      uniform float4 Wave2,
      uniform float4 Wave2Origin,
       const uniform float4 WaveData[5])
{
```

```
 float4 position = float4(IN.Position.x, 0, 
                            IN.Position.y,1);
 float4 normal = float4(0,1,0,0); float dampening = 1 + dot(position.xyz, position.xyz)/1000;
  float i, disp;
  float2 norm;
 for (i = 0; i < 5; i = i + 1)\{float waveTime = Time.x * WaveData[i].z;
   float frequency = WaveData[i].z;
   float height = WaveData[i].wifloat2 waveDir = WaveData[i].xy;
    calcWave(disp, norm, dampening, IN.Position.xyz,
      waveTime, height, frequency, waveDir);
    position.y = position.y + disp;
    normal.xz = normal.xz + norm;
   }
  OUT.HPosition = mul(ModelViewProj, position);
  // transfom normal into eye-space
  normal = mul(ModelViewIT, normal);
  normal.xyz = normalize(normal.xyz);
  // get a vector from the vertex to the eye
  float3 eyeToVert = mul(ModelView, position).xyz;
 eveToVert = normalize(eyeToVert);
  // calculate the reflected vector for cubemap look-up
  float4 reflected = mul(TextureMat, 
                        reflect(eyeToVert, normal.xyz).xyzz);
  // output two reflection vectors for the two 
  // environment cubemaps
  OUT.TexCoord0 = reflected;
  OUT.TexCoord1 = reflected;
  // Calculate a fresnel term (note that f0 = 0)
  float fres = 1+dot(eyeToVert,normal.xyz);
 fres = pow(fres, 5);
  // set the two color coefficients (the magic constants
```
Cg

```
 // are arbitrary), these two color coefficients are used 
 // to calculate the contribution from each of the two
 // environment cubemaps (one bright, one dark)
OUT.Color0 = (fres*1.4 + min(reflected.y,0)).xxxx +
   float4(.2,.3,.3,0);
 OUT.Color1 = (fres*1.26).xxxx;
 return OUT;
```

```
float4 main(in float3 color0 : COLOR0,
           in float3 color1 : COLOR1,
           in float3 reflectVec : TEXCOORD0,
            in float3 reflectVecDark : TEXCOORD1,
            uniform samplerCUBE environmentMaps[2]
            ) : COLOR
{
  float3 reflectColor = texCUBE(environmentMaps[0], 
      reflectVec).rgb;
  float3 reflectColorDark = texCUBE(environmentMaps[1],
      reflectVecDark).rgb;
  float3 color = (reflectColor * color0) + 
      (reflectColorDark * color1);
  return float4(color, 1.0);
}
```
#### <span id="page-124-0"></span>**NVIDIA**

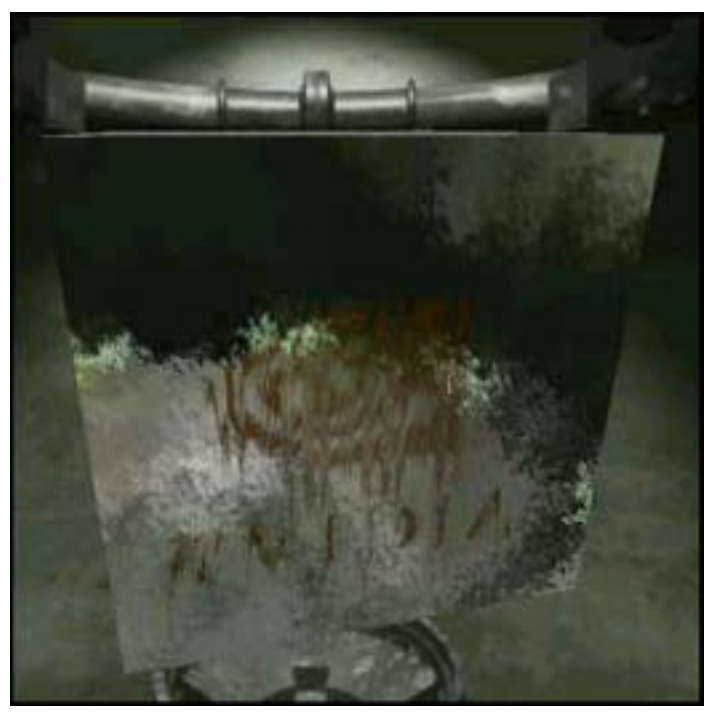

 $7$ 

// define inputs from application struct app2vert { float4 Position : POSITION; float4 Normal : NORMAL;

{

{

}

Cg

```
float4 Color0 : COLOR0;
     float4 TexCoord0 : TEXCOORD0;
};
struct vert2frag 
   float4 HPosition : POSITION;
   float3 OPosition : TEXCOORD2;
   float3 EPosition : TEXCOORD3;
   float3 Normal : TEXCOORD1;
   float3 TexCoord0 : TEXCOORD0;
   float4 Color0 : COLOR0;
   float3 LightPos : TEXCOORD4;
   float3 ViewerPos : TEXCOORD5;
};
vert2frag main(app2vert In, 
                uniform float4x4 ModelViewProj,
                uniform float4x4 ModelView,
                uniform float4x4 ModelViewI,
                uniform float4 ViewerPos,
                uniform float4 LightPos)
    vert2frag Out;
     // Vertex positions:
     // In clip space
     Out.HPosition = mul(ModelViewProj, In.Position);
     // In object space
    Out.OPosition = In.Position.xyz;
     // In eye space
     Out.EPosition = mul(ModelView, In.Position).xyz;
    Out.Normal = normalize(In.Normal.xyz);
     // Copy the texture coordinates
     Out.TexCoord0 = In.TexCoord0.xyz;
     // Generate a white color
     Out.Color0 = LightPos;
     Out.LightPos = mul(ModelViewI, LightPos).xyz;
     Out.ViewerPos = mul(ModelViewI, float4(0,0,0,1)).xyz;
     return Out;
```

```
struct vert2frag 
{
  float4 HPosition : POSITION;
 float3 OPosition : TEXCOORD2;
 float3 EPosition : TEXCOORD3;
 float3 Normal : TEXCOORD1;
   float3 TexCoord0 : TEXCOORD0;
 float4 Color0 : COLOR0;
  float3 LightPos : TEXCOORD4;
 float3 ViewerPos : TEXCOORD5;
};
void calcLighting(out float diffuse, out float specular,
    float3 normal, float3 fragPos, float3 lightPos,
     float3 eyePos, float specularExp)
{
  float3 light = lightPos - fragPos;
  float len = length(light);
  light = light / len;
 float3 eye = normalize(eyePos - fraqPos);
 float3 halfVec = normalize(eyePos + light);
 float attenuation = 1. / (.3 * len)i float4 lighting = lit(dot(light, normal), 
       dot(halfVec, normal), specularExp);
  diffuse = lighting.y * attenuation;
   specular = lighting.z * attenuation;
}
float4 main(vert2frag IN,
       uniform float4 LightPos,
       uniform sampler3D noise_map,
       uniform sampler2D nv_map,
       uniform samplerCUBE cube_map,
       uniform float4 interpolate
       ) : COLOR
{ 
  float diffuse, specular;
```

```
 float3 biVariate = float3(IN.OPosition.x-IN.OPosition.z,
   IN.OPosition.y+IN.OPosition.z, 0);
 float3 uniVariate = float3(IN.OPosition.x+IN.OPosition.z,
  0, 0);float3 normal = normalize(IN.Normal); float3 noiseTex = float3((IN.OPosition.x+IN.OPosition.z)*6,
   IN.OPosition.y/2, 0);
float3 noiseSum = tex3D(noise_map, biVariate/3).rgb/12 +
     tex3D(noise_map, noiseTex).rgb/18 +
           tex3D(noise_map, biVariate*6).rgb/18;
normal = normalize(normal + noiseSum);
 calcLighting(diffuse, specular, normal, IN.OPosition,
   IN.LightPos, IN.ViewerPos, 32);
float3 nvShift = tex3D(noise_map, uniVariate/3).rgb / 2 +
          tex3D(noise_map, uniVariate).rgb / 4 + 
          tex3D(noise_map, biVariate*3).rgb / 16;
 nvShift.x = nvShift.x*nvShift.x * interpolate.x * 3;
nvShift.y = 0; biVariate = float3(IN.OPosition.x - IN.OPosition.z,
   IN.OPosition.y, 0);
float2 texCoord = biVariate.xy/4 + float2(1.1, .5) +
   nvShift.yx + float2(0, interpolate.x/8);
 float3 nvDecal = 
  tex2D(nv_map, float2(1-texCoord.x, texCoord.y)).rgb *
     (1-interpolate.x * .7).xxx;
 float3 eye = IN.ViewerPos - IN.OPosition;
float3 lightMeta1 = textCUBE(cube_map, reflect(normal, eye)).rgb;
float3 darkMetal = (diffuse * float3(.5,.25.0) + specular * float3(.7,.4,0));
 float3 finalColor = lerp(lightMetal, darkMetal, nvDecal.x);
 return float4(finalColor, 1);
```
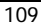

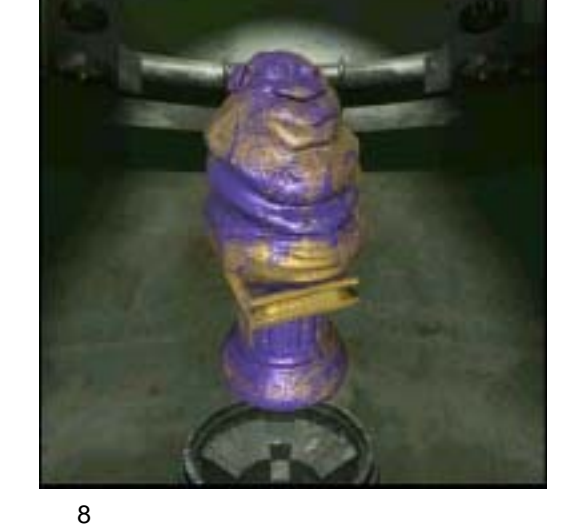

リアルタイム処理以外の世界では複数の BRDF の使用は一般的ですが、最適化さ  $\sim$  2  $\mathbf{if}$  $\rm BRDF$ 

<span id="page-128-0"></span> $\mathbf 1$  or  $\mathbf 1$  or  $\mathbf 1$  or  $\mathbf 2$  or  $\mathbf 3$  or  $\mathbf 4$  or  $\mathbf 5$  or  $\mathbf 7$  or  $\mathbf 7$  or  $\mathbf 7$  or  $\mathbf 7$  or  $\mathbf 7$  or  $\mathbf 7$  or  $\mathbf 7$  or  $\mathbf 7$  or  $\mathbf 7$  or  $\mathbf 7$  or  $\mathbf 7$  or  $\mathbf 7$  or  $\mathbf 7$  or

 $1$ 

**BRDF** 

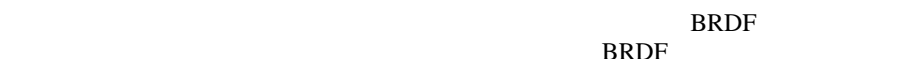

```
// define inputs from vertex buffer
struct appin
{
  float4 Position : POSITION;
 float4 UV : TEXCOORD0;
 float4 Tangent : TEXCOORD1;
 float4 Binormal : TEXCOORD2;
 float4 Normal : TEXCOORD3;
};
// output -- same struct is the input to "cg_multipaint.cg"
struct MultiPaintV2F {
   float4 HPosition : POSITION; // position (clip space)
  float4 TexCoords : TEXCOORD0; // base ST coordinates
  float3 OPosition : TEXCOORD1; // position (obj space)
 float3 Normal : TEXCOORD2; // normal (eye space)
 float3 VPosition : TEXCOORD3; // view pos (obj space)
 float3 T : TEXCOORD4; // tangent (obj space)
  float3 B : TEXCOORD5; // binormal (obj space)
 float3 N : TEXCOORD6; // normal (obj space)
  float4 LightVecO : TEXCOORD7; // light dir (obj space)
};
MultiPaintV2F main(appin IN, 
                 uniform float4x4 ModelViewProj,
                 uniform float4x4 ModelViewIT,
                 uniform float4x4 ModelViewI,
                 uniform float4 TexRepeats,
                 uniform float4 LightVec) // (eye space)
{
 MultiPaintV2F OUT;
  OUT.HPosition = mul(ModelViewProj, IN.Position);
   // pass through object-space position
  OUT.OPosition = IN.Position.xyz;
   // transform normal to eye space
   OUT.Normal = normalize(mul(ModelViewIT, IN.Normal).xyz);
   OUT.TexCoords = IN.UV * TexRepeats;
```

```
 // pass through object-space normal, tangent, binormal.
 OUT.N = normalize(IN.Normal.xyz);
 OUT.T = IN.Tangent.xyz;
 OUT.B = IN.Binormal.xyz;
 // transform view pos (origin) to obj space
 OUT.VPosition = mul(ModelViewI, float4(0,0,0,1)).xyz;
 // transform light vector to obj space
 OUT.LightVecO = mul(ModelViewI, LightVec);
 return OUT;
```

```
#define WHITE half4(1.0h,1.0h,1.0h,1.0h)
// input -- same struct is output from "cg_multipaintVP.cg"
struct MultiPaintV2F {
  float4 HPosition : POSITION; // position (clip space)
  float4 TexCoords : TEXCOORD0; // base ST coordinates
  float3 OPosition : TEXCOORD1; // position (obj space)
 float3 Normal : TEXCOORD2; // normal (eye space)
  float3 VPosition : TEXCOORD3; // view pos (obj space)
 float3 T : TEXCOORD4; // tangent (obj space)
 float3 B : TEXCOORD5; // binormal (obj space)
 float3 N : TEXCOORD6; // normal (obj space)
  float4 LightVecO : TEXCOORD7; // light dir (obj space)
};
// channels in our material map:
#define SPEC_STR x
#define METALNESS y
#define NORM_SPEC_EXPON z
// subfields in "SpecData"
#define MINPOWER x
#define MAXPOWER y
#define MAXSPEC z
// subfields in "ReflData"
#define FRESNEL_MIN x
#define FRESNEL_MAX y
```

```
#define FRESNEL_EXPON z
#define REFL_STRENGTH w
// subfields in "BumpData"
#define BUMP_SCALE x
half4 main(MultiPaintV2F IN,
     uniform sampler2D ColorMap, // color
      uniform sampler2D MaterialMap, // see above
     uniform sampler2D NormalMap, // tangent-space normals
     uniform samplerCUBE EnvMap, // environment skybox
    uniform float4 SpecData, // see above
    uniform float4 ReflData, \frac{1}{2} see above
    uniform float4 BumpData // see above
      ) : COLOR
{
  half4 surfCol = tex2D(ColorMap, IN.TexCoords.xy);
 half4 material = tex2D(MaterialMap, IN.TexCoords.xy);
  half3 Nt = tex2D(NormalMap, IN.TexCoords.xy).rgb -
             half3(0.5h,0.5h,0.5h);
   // SpecData.MAXSPEC *should* range from 0 - 1.
 half specStr = material.SPEC_STR * SpecData.MAXSPEC;
  half specPower = SpecData.MINPOWER +
                    material.NORM_SPEC_EXPON *
                    (SpecData.MAXPOWER - SpecData.MINPOWER);
  half3 Vn = -normalize(IN.VPosition - IN.OPosition);
  half3 Ln = normalize(IN.LightVecO).xyz;
 half3 Nb = normalize(BumpData.BUMP_SCALE *
                       (Nt.x*IN.T + Nt.y*IN.B) +(Nt. z * IN.N);
 half diff = dot(-Ln, Nb);half3 Hn = -normalize(Vn + Ln);
 half4 lighting = lit(diff, dot(Hn, Nb), specPower);
 half4 diffResult = lighting.y * surfCol;
 half4 specCol = lerp(WHITE, surfCol, material.METALNESS);
 half4 specResult = lighting.z * specStr * specCol;
 half3 reflVect = reflect(VM, Nb);half4 reflColor = texCUBE(EnvMap, reflVect);
  half fakeFresnel = ReflData.FRESNEL_MIN +
                     ReflData.FRESNEL_MAX *
```

```
 pow(saturate(1.0h-dot(-Vn,IN.N)),
                        ReflData.FRESNEL_EXPON);
half4 paintShine = fakeFresnel * reflColor;
half4 metalShine = surfCol * reflColor;
half4 shineCol = ReflData.REFL_STRENGTH *
                  lerp(paintShine, metalShine,
                       material.METALNESS);
half4 finalColor = specResult + diffResult + shineCol;
 finalColor.w = 1.0h;
 return finalColor;
```
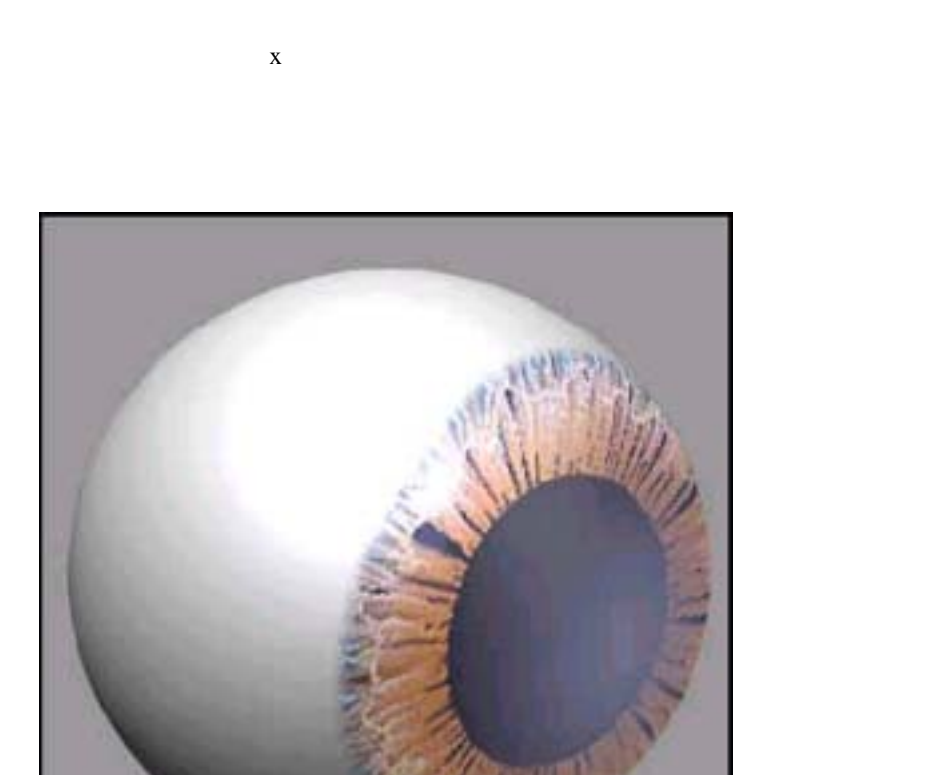

<span id="page-133-0"></span> $1$ 

 $9$ 

```
struct appin
{
  float4 Position : POSITION;
 float4 Normal : NORMAL;
};
// output -- same struct is the input to fragment shader
struct EyeV2F {
  float4 HPosition : POSITION; // clip space pos
  float3 OPosition : TEXCOORD0; // Obj-coords location
  float3 VPosition : TEXCOORD1; // eye pos (obj space)
 float3 N : TEXCOORD2; // normal (obj space)
  float4 LightVecO : TEXCOORD3; // light dir (obj sp)
};
EyeV2F main(appin IN, 
      uniform float4x4 ModelViewProj,
      uniform float4x4 ModelViewI,
      uniform float4 LightVec) // in EYE coords
{
  EyeV2F OUT;
  // calculate clip space position for rasterizer use
  OUT.HPosition = mul(ModelViewProj, IN.Position);
  // pass through object space position
  OUT.OPosition = IN.Position.xyz;
  // object-space normal
  OUT.N = normalize(IN.Normal.xyz);
  // transform view pos and light vec to obj space
  OUT.VPosition = mul(ModelViewI, float4(0,0,0,1)).xyz;
  OUT.LightVecO = normalize(mul(ModelViewI, LightVec));
  return OUT;
}
```

```
// Assume ray direction is normalized.
// Vector "planeEq" is encoded half3(A,B,C,D) where 
// (Ax+By+Cz+D)=0 and half3(A,B,C) has been normalized.
// Returns distance along to to intersection; distance is
// negative if no intersection.
half intersect_plane(half3 rayOrigin,half3 rayDir,
                      half4 planeEq) {
 half3 planeN = planeEq.xyz;
 half denominator = dot(planeN, rayDir);
 half result = -1.0h;
  // d==0 -> parallel || d>0 -> faces away
  if (denominator < 0.0h) {
   half top = dot(planeN, rayOrigin) + planeEq.w;
    result = -top/denominator;
   }
  return result;
}
// subfields in "BallData"
#define RADIUS x
#define IRIS_DEPTH y
#define ETA z
#define LENS_DENSITY w
// subfields in "SpecData"
#define PHONG x
#define GLOSS1 y
#define GLOSS2 z
#define DROP w
struct EyeV2F {
   float4 HPosition : POSITION;
 float3 OPosition : TEXCOORD0;
 float3 VPosition : TEXCOORD1;
 float3 N : TEXCOORD2;
 float4 LightVecO : TEXCOORD3;
};
half4 main(EyeV2F IN,
  uniform sampler2D ColorMap, // color
   // components: {radius,irisDepth,eta,lensDensity)
```

```
 uniform float4 BallData,
 // components: {phongExp,gloss1,gloss2,drop)
 uniform float4 GlossData,
 uniform float3 AmbiColor,
 uniform float3 DiffColor,
 uniform float3 SpecColor,
 uniform float3 LensColor,
 uniform float3 BgColor) : COLOR
const half3 baseTex = half3(1.0h,1.0h,1.0h); const half GRADE = 0.05h;
const half3 y\text{Axis} = \text{half3}(0.0h, 1.0h, 0.0h);
const half3 xAxis = half3(1.0h, 0.0h, 0.0h);const half3 ballCtr = half3(0.0h, 0.0h, 0.0h); // (actually constants - could be done in VP or on CPU)
 half irisSize = BallData.RADIUS * 
   sqrt(1.0h-BallData.IRIS_DEPTH * BallData.IRIS_DEPTH);
half irisScale = 0.3333h / max(0.01h, irissize);
 half irisDist = BallData.RADIUS * BallData.IRIS_DEPTH;
half3 pupilCenter = ballctr + half3(irisDist, 0.0h, 0.0h); // if x axis, returns simple -irisDist
half D = -dot(pupilCenter, xAxis);half slice = IN.OPosition.x - irisDist;
half4 planeEquation = half(xAxis, D); // view vector TO surface
half3 Vn = normalize(IN.OPosition - IN.VPosition);
half3 Nf = normalize(IN.N);half3 Ln = IN.LightVecO.xyz;
half3 DiffLight = DiffColor * saturate(dot(Nf, -Ln));
 half3 missColor = AmbiColor + baseTex * DiffLight;
half3 DiffPupil = AmbiColor + saturate(dot(xAxis, -Ln));
half3 halfAng = normalize(-Ln - Vn);
half ndh = abs(dot(Nf, halfAnq));
half spec1 = pow(ndh, GlossData.PHONG); half s2 = smoothstep(GlossData.GLOSS1, GlossData.GLOSS2,
   spec1);
 spec1 = lerp(GlossData.DROP, spec1, s2);
 half3 SpecularLight = SpecColor * spec1;
 half3 hitColor = missColor;
if (slice >= 0.0h) {
```
{

```
 half gradedEta = BallData.ETA;
     gradedEta = 1.0h/gradedEta;
     half3 faceColor = BgColor;
    half3 refVector = refract(Vn, Nf, gradedEta);
     if (dot(refVector, refVector) > 0) {
       // now let's intersect with the iris plane
       half irisT = intersect_plane(IN.OPosition, refVector,
           planeEquation);
      half fadeT = irisT * BallData.LENS DENSITY;
       fadeT = fadeT * fadeT;
       faceColor = DiffPupil.xxx;
      if (irisT > 0) {
         half3 irisPoint = IN.OPosition + irisT*refVector;
         half3 irisST = (irisScale*irisPoint) + 
           half3(0.0h, 0.5h, 0.5h);
         faceColor = tex2D(ColorMap, irisST.yz).rgb;
\begin{array}{ccc} & & & \\ & \ddots & & \end{array} faceColor = lerp(faceColor, LensColor, fadeT);
       hitColor = lerp(missColor, faceColor,
        smoothstep(0.0h, GRADE, slice));
     }
   }
  hitColor = hitColor + SpecularLight;
  return half4(hitColor, 1.0h);
```
### Blinn-Phong

<span id="page-138-0"></span>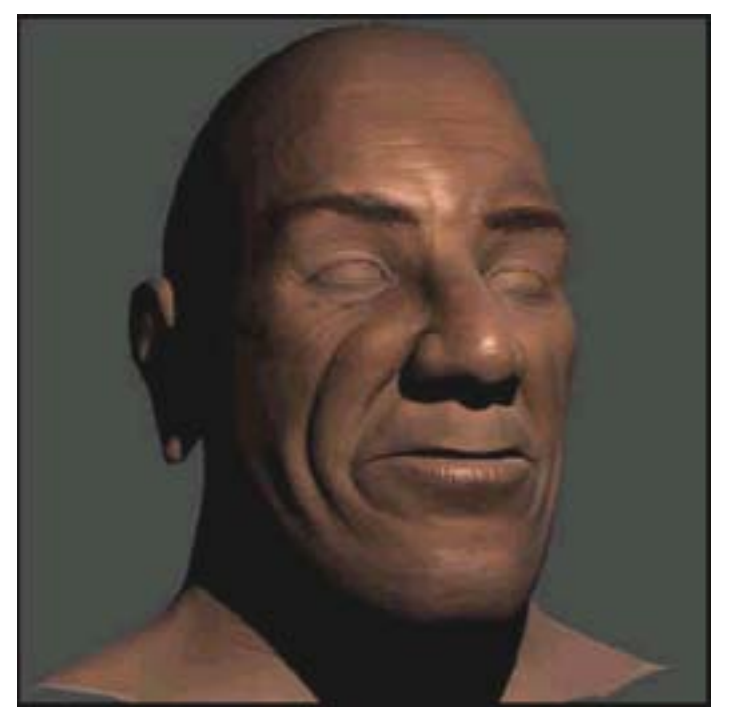

10

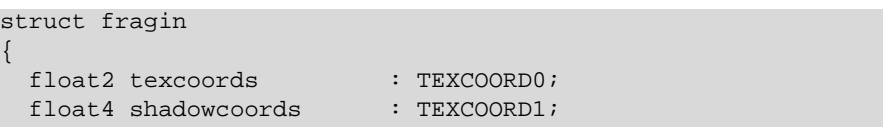

```
 float4 tangentToEyeMat0 : TEXCOORD4;
  float3 tangentToEyeMat1 : TEXCOORD5;
  float3 tangentToEyeMat2 : TEXCOORD6;
 float3 eyeSpacePosition : TEXCOORD7;
};
float3 hgphase( float3 v1, float3 v2, float3 g )
{
   float costheta;
   float3 g2;
   float3 gtemp;
  costheta = dot(-v1, v2);
  q2 = q \cdot q;
  qtemp = 1.0.xxx + q2 - 2.0*q*costheta;gtemp = pow( gtemp, 1.5.xxx );
  gtemp = (1.0.xxx - g2) / gtemp;
   return gtemp;
}
// Computes the single-scattering approximation to
// scattering from a one-dimensional volumetric surface.
float3 singleScatter( float3 wi, float3 wo, float3 n,
                       float3 g, float3 albedo,
                       float thickness )
{
  float win = abs(dot(wi, n));
  float won = abs(dot(wo, n));
   float eterm;
   float3 result;
  eterm = 1.0 - exp(-((1./win)+(1./won))*thickness) );
   result = eterm * (albedo * hgphase( wo, wi, g ) /
                    (win + won));
   return result;
}
// i is the incident ray
// n is the surface normal
// eta is the ratio of indices of refraction
// r is the reflected ray
// t is the transmitted ray
float fresnel( float3 i, float3 n, float eta,
```

```
 out float3 r, out float3 t )
{
  float result;
  float c1;
   float cs2;
  float tflag;
  // Refraction vector courtesy Paul Heckbert.
 cl = dot(-i, n);cs2 = 1.0-eta*eta*(1.0 - c1*c1);
 tflag = (float) (cs2 >= 0.0);t = tflag * ((eta * c1-sqrt(cs2)) * n) + eta * i); // t is already unit length or (0,0,0)
  // Compute Fresnel terms
   // (From Global Illumination Compendeum.)
  float ndott;
  float cosr_div_cosi;
  float cosi_div_cosr;
  float fs;
  float fp;
  float kr;
 ndott = dot(-n,t); cosr_div_cosi = ndott / c1;
 cosi\_div\_cosr = c1 / ndott;fs = (cosr\_div\_cosi - eta) / (cosr\_div\_cosi + eta);
 fs = fs * fs;fp = (cosi\_div\_cosr - eta) / (cosi\_div\_cosr + eta);
 fp = fp * fp;kr = 0.5 * (fs+fp); result = tflag*kr + (1.-tflag);
 r = \text{reflect}(\ i, n); return result;
}
float4 main( fragin In,
  uniform sampler2D tex0,
  uniform sampler2D tex1,
  uniform sampler2D tex2,
  uniform sampler2D tex3,
  uniform float3 eyeSpaceLightPosition,
  uniform float thickness,
  uniform float4 ambient ) : COLOR
```

```
 float bscale = In.tangentToEyeMat0.w;
float eta = (1.0/1.4);
 // ratio of indices of refraction (air/skin)
float m = 34.; \frac{1}{2} specular exponent
float4 lightColor = \{ 1, 1, 1, 1 \}; // light color
float4 sheenColor = \{ 1, 1, 1, 1 \}; // sheen color
float4 skinColor = tex2D( tex1, In.texcoords );
float3 g = { 0.8, 0.3, 0.0 };
float3 albedo = \{ 0.8, 0.5, 0.4 \};
 // oiliness mask
float4 oiliness = 0.9 * \text{tex2D} (\text{tex2,} In.texcoords);
 // Get eye-space eye vector.
 float3 v = normalize( -In.eyeSpacePosition );
 // Get eye-space light and halfangle vectors.
 float3 l = normalize( eyeSpaceLightPosition -
                       In.eyeSpacePosition );
float3 h = normalize(v + 1);
 // Get tangent-space normal vector from normal map.
 float3 tangentSpaceNormal = tex2D(tex0, In.texcoords).rgb;
float3 bumpscale = { bscale, bscale, 1.0 };
 tangentSpaceNormal = tangentSpaceNormal * bumpscale;
 // Transform it into eye-space.
 float3 n;
 n[0] = dot( In.tangentToEyeMat0.xyz, tangentSpaceNormal );
 n[1] = dot( In.tangentToEyeMat1, tangentSpaceNormal );
 n[2] = dot( In.tangentToEyeMat2, tangentSpaceNormal );
n = normalize( n );
 // Compute the lighting equation.
float ndotl = max( det(n,1), 0 ); // clamp 0 to 1
float ndoth = max( dot(n,h), 0 ); // clamp 0 to 1
float flag = (float)(ndotl > 0);
 // Compute oil, sheen, subsurf scattering contributions.
 float4 oil;
 float4 sheen;
 float4 subsurf;
```
{

```
 float Kr, Kr2;
 float Kt, Kt2;
 float3 T, T2;
 float3 R, R2;
 // Compute fresnel at sheen layer, ramp it up a bit.
Kr = fresnel(-v, n, eta, R, T);
Kr = smoothstep( 0.0, 0.5, Kr);Kt = 1.0 - Kr // Compute the refracted light ray and the refraction
 // coefficient. 
Kr2 = fresnel(-1, n, eta, R2, T2);
KT2 = smoothstep( 0.0, 0.5, Kr2 );
Kt2 = 1.0 - Kr2i // For oil contribution, modulate the oiliness mask by a 
 // specular term.
oil = 0.5 * oiliness * pow(ndoth, m);
 // For sheen contribution, modulate Fresnel term by
 // sheen color times specular. Modulate by additional
 // diffuse term to soften it a bit.
sheen = 2.5*Kr*sheenColor*(ndot1*(0.2 + pow(ndoth, m))); // Compute single scattering approximation to subsurface
 // scattering. Here we compute 3 scattering terms
 // simultaneously and the results end up in the x,y,z
 // components of a float3. Using 3 terms approximates
 // distribution of multiply-scattered light. For
 // details see: Matt Pharr's SIGGRAPH 2001 RenderMan
 // course notes "Layered Media for Surface Shaders".
 float3 temp = singleScatter( T2, T, n, g, albedo,
                              thickness );
 subsurf = 2.5 * skinColor * ndotl * Kt * Kt2 * 
           (temp.x+temp.y+temp.z);
 // Add contributions from oil, sheen, and subsurface
 // scattering and modulate by light color and result
 // of a shadow map lookup.
 return lightColor*tex2Dproj( tex3, In.shadowcoords ).r *
        (oil + sheen + subsurf);
```
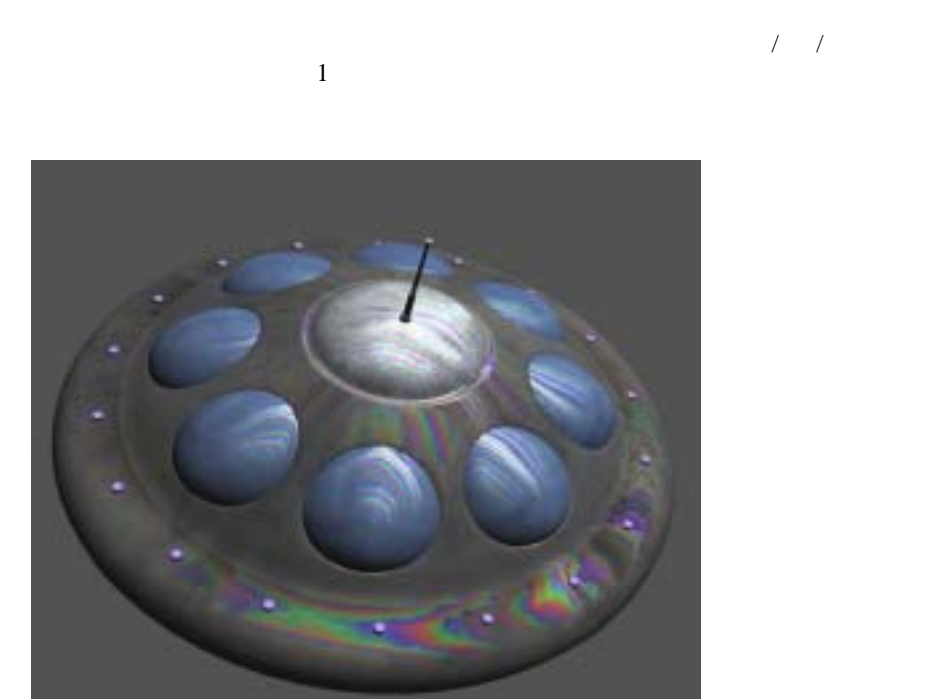

<span id="page-143-0"></span> $Cg$ 

11

```
// define inputs from application
struct a2v
{
  float4 Position : POSITION;
 float3 Normal : NORMAL;
```
```
};
// define outputs from vertex shader
struct v2f
{
  float4 HPOS : POSITION;
   float4 diffCol : COLOR0;
  float4 specCol : COLOR1;
  float2 filmDepth : TEXCOORD0;
};
v2f main(a2v IN,
          uniform float4x4 WorldViewProj,
          uniform float4x4 WorldViewIT,
          uniform float4x4 WorldView,
          uniform float4 LightVector,
          uniform float4 FilmDepth,
          uniform float4 EyeVector)
{
   v2f OUT;
   //transform position to clip space
   OUT.HPOS = mul(WorldViewProj, IN.Position);
  float4 tempnorm = float4(IN.Normal, 0.0); // transform normal from model-space to view-space
   float3 normalVec = mul(WorldViewIT, tempnorm).xyz;
   normalVec = normalize(normalVec);
   // compute the eye->vertex vector
   float3 eyeVec = EyeVector.xyz;
   // compute the view depth for the thin film
  float viewdepth = (1.0 / dot(normalVec, eyeVec)) * FilmDepth.x;
   OUT.filmDepth = viewdepth.xx;
   // store normalized light vector
   float3 lightVec = normalize((float3)LightVector);
   // calculate half angle vector
  float3 halfAngleVec = normalize(lightVec + eyeVec);
```

```
 // calculate diffuse component
float diffuse = dot(normalVec, lightVec); // calculate specular component
float specular = dot(normalVec, halfAngleVec); // use the lit instruction to calculate lighting,
 // automatically clamp
 float4 lighting = lit(diffuse, specular, 32);
 // output final lighting results
 OUT.diffCol = (float4)lighting.y;
 OUT.specCol = (float4)lighting.z;
 return OUT;
```

```
struct v2f
{
  float3 diffCol : COLOR0;
 float3 specCol : COLOR1;
   float2 filmDepth : TEXCOORD0;
};
void main( v2f IN,
            out float4 color : COLOR,
            uniform sampler2D fringeMap,
            uniform sampler2D diffMap)
{
   // diffuse material color
  float3 diffCol = float3(0.3, 0.3, 0.5); // lookup fringe value based on view depth
   float3 fringeCol = (float3)tex2D(fringeMap, IN.filmDepth);
   // modulate specular lighting by fringe color,
   // combine with regular lighting
   color.rgb = fringeCol*IN.specCol + IN.diffCol*diffCol;
  color.a = 1.0;}
```
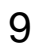

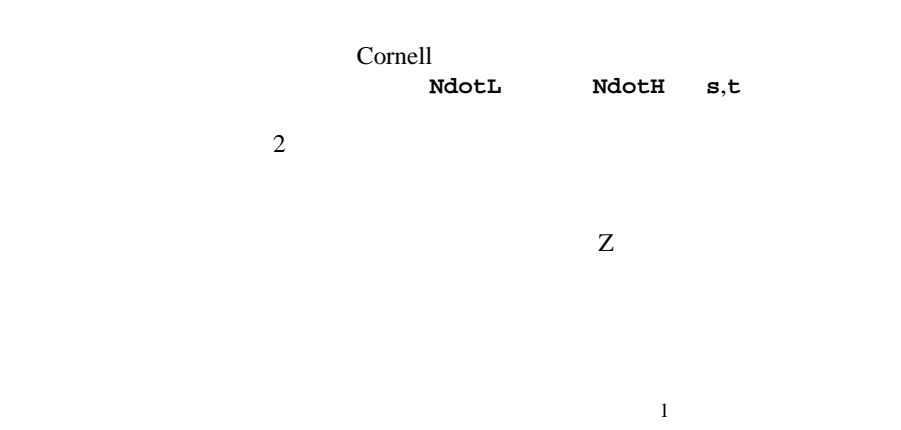

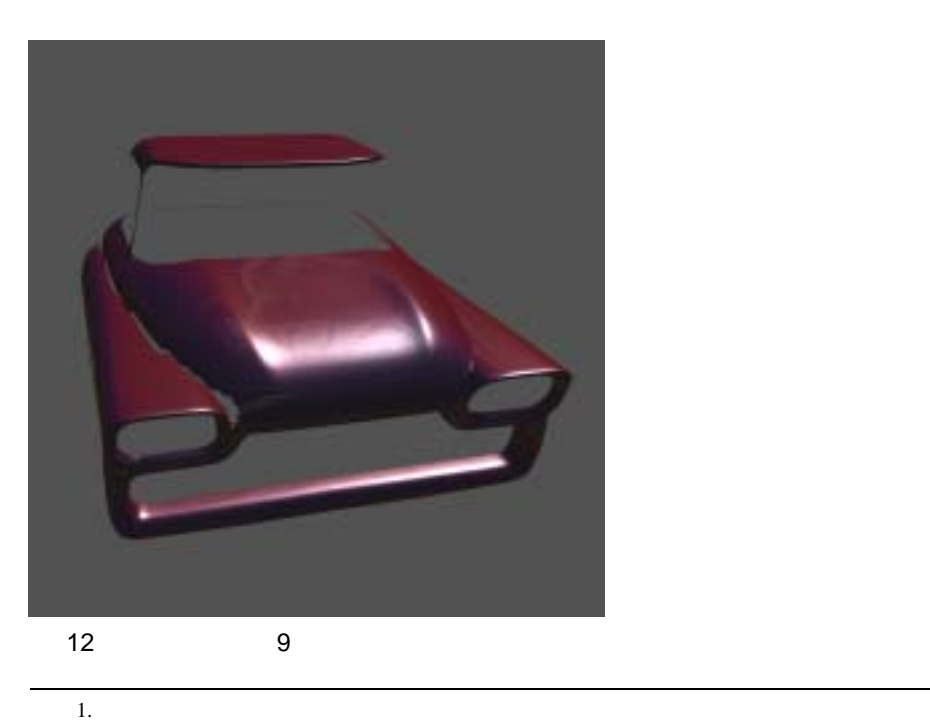

Cg

カー ペイント 9 の頂点シェーダ ソース コード

```
// This shader is based on the Time Machine temporal rust
// shader. Car paint data was measured by Cornell
// University from samples provided by Ford Motor Company.
struct a2v {
  float4 OPosition : POSITION;
   float3 ONormal : NORMAL;
 float2 uv : TEXCOORD0;
 float3 Tangent : TEXCOORD1;
 float3 Binormal : TEXCOORD2;
 float3 Normal : TEXCOORD3;
};
struct VS_OUTPUT {
  float4 HPosition : POSITION; // coord position in window
  float2 uv : TEXCOORD0; // wavy/fleckmap coords
 float3 light : TEXCOORD1; // light pos (tangent space)
  float4 halfangle : TEXCOORD2; // Blinn halfangle
  float3 reflection: TEXCOORD3; // Refl vector (per-vertex)
  float4 view : TEXCOORD4; // view (tangent space)
  float3 tangent : TEXCOORD5; // view-tangent matrix
  float3 binormal : TEXCOORD6; // ...
 float3 normal : TEXCOORD7; // ...
 float fresn : COLOR0;
};
VS_OUTPUT main( a2v vert,
      // TRANSFORMATIONS
      uniform float4x4 ModelView,
      uniform float4x4 ModelViewIT,
      uniform float4x4 ModelViewProj,
     uniform float3 LightVector, // Obj space
     uniform float3 EyePosition ) // Obj space
{
  VS_OUTPUT O;
   // Generate homogeneous POSITION
  O.HPosition = mul(ModelViewProj, vert.OPosition);
   // Generate BASIS matrix
  float3x3 ModelTangent = \{ normalize(vert.Tangent),
                          normalize(vert.Binormal), 
                          normalize(vert.Normal) };
```

```
// FRESNEL = \{ OFFSET, SCALE, POWER, UNUSED \};
float4 Fresnel = \{ 0.1f, 4.2f, 4.4f, 0.0f \};
 float3x3 ViewTangent = mul(ModelTangent,
                            (float3x3)ModelViewIT);
 // Generate VIEW SPACE vectors
 float3 viewN = normalize(mul((float3x3)ModelView,
                             vert.ONormal));
 float4 viewP = mul(ModelView, vert.OPosition);
 viewP.w = 1-saturate(sqrt(dot(viewP.xyz,
                              viewP.xyz))*0.01);
float3 viewV = -viewP.xyz;
 // Generate OBJECT SPACE vectors
 float3 objV = normalize(EyePosition-vert.OPosition.xyz);
float3 objL = normalize(LightVector);
float3 objH = normalize(objL + objV);
 // Generate TANGENT SPACE vectors
float3 tanL = mul(ModelTangent, objL);float3 tanV = mu(ModelTangent, objV);
float3 tanH = mu(ModelTangent, objH);
 // Generate REFLECTION vector for per-vertex
 // reflection look-up
 float3 reflection = reflect(-viewV, viewN);
 // Generate FRESNEL term
float ndv = saturate(dot(viewN, viewV));
 float FresnelApprox = (pow((1-ndv),Fresnel.z)*Fresnel.y +
                       Fresnel.x);
 // Fill OUTPUT parameters
0.uv.xy = vert.uv; // TEXCOORD0.xy0.light = tanL; // Tangent space LIGHT
 // Tangent space HALF-ANGLE
 O.halfangle = float4(tanH.x, tanH.y,
                      tanH.z, 1-exp(-viewP.w));
 O.reflection = reflection; // View space REFLECTION
 // Tangent space VIEW + distance attenuation
0.\nview = float4(tanV.x, tanV.y, tanV.z, viewP.w);
```

```
 // VIEWTANGENT
 0.tangent = normalize(ViewTangent[0]); // column 0
  O.binormal = normalize(ViewTangent[1]); // column 1
 0.normal = normalize(ViewTangent[2]); // column 2
  O.fresn = FresnelApprox;
  return O;
}
```
### カー ペイント 9 のピクセル シェーダ ソース コード

```
// This shader is based on the Time Machine temporal rust
// shader. Car paint data was measured by Cornell
// University from samples provided by Ford Motor Company.
//
struct VS_OUTPUT {
  float4 HPosition : POSITION; // coord position in window
  float2 uv : TEXCOORD0; // wavy/fleckmap coords
 float3 light : TEXCOORD1; // light pos (tangent space)
  float4 halfangle : TEXCOORD2; // Blinn halfangle
  float3 reflection: TEXCOORD3; // Refl vector (per-vertex)
  float4 view : TEXCOORD4; // view (tangent space)
  float3 tangent : TEXCOORD5; // view-tangent matrix
  float3 binormal : TEXCOORD6; // ...
 float3 normal : TEXCOORD7; // ...
 float fresn : COLOR0;
};
// PIXEL SHADER
float4 main( VS OUTPUT vert,
      uniform sampler2D WavyMap : register(s0),
      uniform samplerCUBE EnvironmentMap : register(s1),
      uniform sampler2D PaintMap : register(s2),
      uniform sampler2D FleckMap : register(s3),
       uniform float Ambient ) : COLOR
{
 // NEWPAINTSPEC = { UNUSED, SPEC POWER, GLOSSINESS, } // FLECK SPEC POWER }
 float4 NewPaintSpec = \{ 0.0f, 64.0f, 3.8f, 8.0f \};
 float3 ClearCoat = { 0.299f, 0.587f, 0.114f };
 float3 FleckColor = \{ 0.9, 1.05, 1.0 \};
 float3 WavyScale = \{ 0.2, -0.2, 1.0 \};
```

```
 // Tangent space LIGHT vector
float3 L = normalize(vert.light); // Tangent space HALF-ANGLE vector
 float3 H = normalize(vert.halfangle.xyz);
 // Tangent space VIEW vector
float3 V = normalize(vert.view.xyz);float v dist = vert.view.w;
 // Tangent space WAVY_NORMAL
float3 wavyN = (fload3)tex2D(WavyMap, vert.uv)*2-1;
 wavyN = normalize(wavyN*WavyScale);
 // PAINT
 // A normal map map could be loaded here instead if
 // we wanted more detail. In this case we have a
 // uniform tangent space normal (0,0,1)
float n d l = L.z;
float n d h = H.z;
 float3 paint_color = (float3)tex2D(PaintMap,
                                    float2(n_d_l, n_d_h));
 // SPECULAR POWER - use a saturated diffuse term
 // to clamp the backlighting
n d h = saturate(n d 1*4)*pow(n d h, NewPaintSpec.y);
 // REFLECTION ENVIRONMENT
 // Reflect view vector about wavy normal and bring
 // to view space
float3 R = reflect(-V, wayN);R = R.x*vert.tangent + R.y*vert.binormal + R.z*vert.normal;
float3 reflect_color = (flast3)texCUBE(EnvironmentMap, R);
 // FLECKS
 // Load random 3-vector flecks from fleck_map
 // Reduce tiling artifacts by sampling at
 // different frequencies
float3 fleckN = (flost3)tex2D(FleckMap, vert.uv*37)*2-1;
 fleckN = ((float3)tex2D(FleckMap, vert.uv*23)*2-1)/2 +
          fleckN/2;
float fleck_n_d_h = saturate(dot(fleckN, H));
```

```
float3 fleck color = FleckColor * pow(fleck n d h,
            lerp(NewPaintSpec.y, NewPaintSpec.w, v_dist));
 // Control the ambient fleckiness and also
 // attenuate with distance
 fleck_color = fleck_color*Ambient*vert.halfangle.w;
 // DIFFUSE
float k_d = saturate(n d l*1.2);
 float3 paintResult = lerp(Ambient*paint_color,
                           paint color, k d);
 // FRESNEL
 float Fresnel = saturate(dot(ClearCoat, reflect_color));
 Fresnel = pow(Fresnel, NewPaintSpec.z);
 // This helps make the clear coat less omnipresent --
 // only the really (perceptually) bright areas reflect
 // the most.
 Fresnel = saturate(vert.fresn*Fresnel);
 // Show more of the specular reflection environment
 // when in fresnel zones
 // diffuse * (1-fresnel) + environment * (fresnel)
 paintResult = lerp(paintResult, reflect_color, Fresnel);
 // SPECULAR
 // diffuse + specular + flecks
 paintResult = paintResult + n_d_h + fleck_color;
 // OUTPUT
 return paintResult.xyzz;
```
**Contract Contract Contract Contract Contract Contract Contract Contract Contract Contract Contract Contract C** 

 $Cg$ 

 [異方性ライティング](#page-153-0)  $\Box$  dot3x2

- $\Box$
- $\Box$
- $\Box$
- [屈折](#page-168-0)
- シャドウ [マッピング](#page-171-0)
- $\Box$
- $\Box$
- [行列パレット](#page-180-0) スキニング

<span id="page-153-0"></span>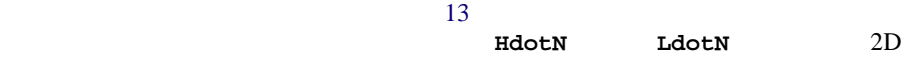

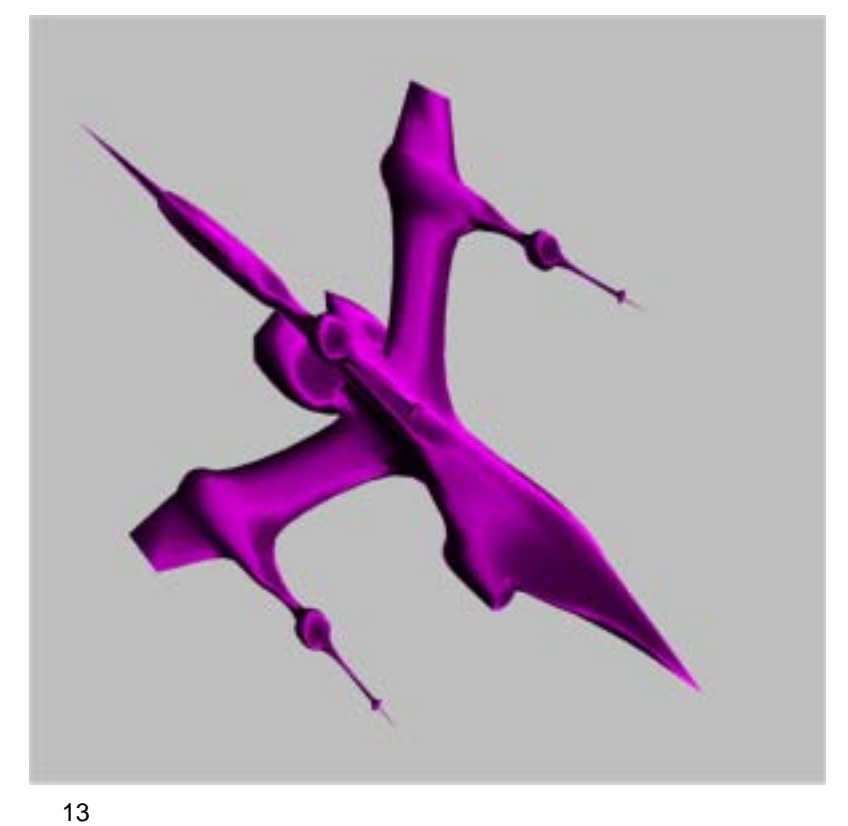

<span id="page-153-1"></span>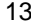

```
struct appdata {
   float3 Position : POSITION;
   float3 Normal : NORMAL;
};
struct vpconn {
    float4 Hposition : POSITION;
   float4 TexCoord0 : TEXCOORD0;
};
vpconn main(appdata IN,
    uniform float4x4 WorldViewProj,
    uniform float3x3 WorldIT,
    uniform float3x4 World,
    uniform float3 LightVec,
   uniform float3 EyePos)
{
   vpconn OUT;
    float3 worldNormal = normalize(mul(WorldIT, IN.Normal));
    //build float4
    float4 tempPos;
    tempPos.xyz = IN.Position.xyz;
   tempPos.w = 1.0; //compute world space position
    float3 worldSpacePos = mul(World, tempPos);
    //vector from vertex to eye, normalized
    float3 vertToEye = normalize(EyePos - worldSpacePos);
   1/h = normalize(1 + e) float3 halfAngle = normalize(vertToEye + LightVec);
    OUT.TexCoord0.x = max(dot(LightVec,worldNormal),0.0);
    OUT.TexCoord0.y = max(dot(halfAngle,worldNormal),0.0);
    // transform into homogeneous-clip space
    OUT.Hposition = mul(WorldViewProj, tempPos);
    return OUT;
}
```
#### <span id="page-155-0"></span>Cg

# dot3x2

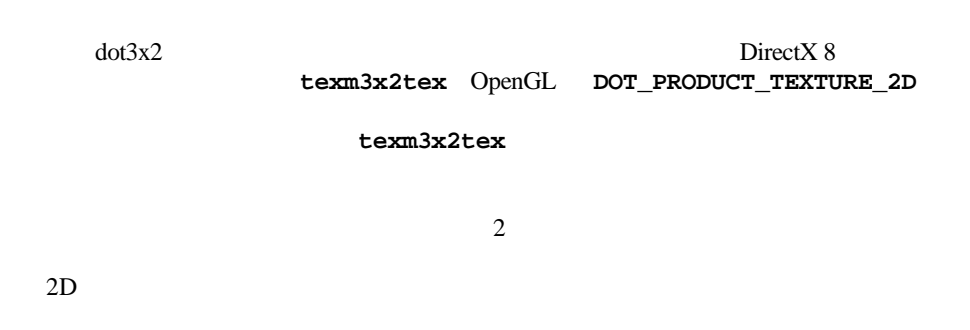

 $\mathbf{14}$  $\mathbf{14}$  $\mathbf{14}$ 

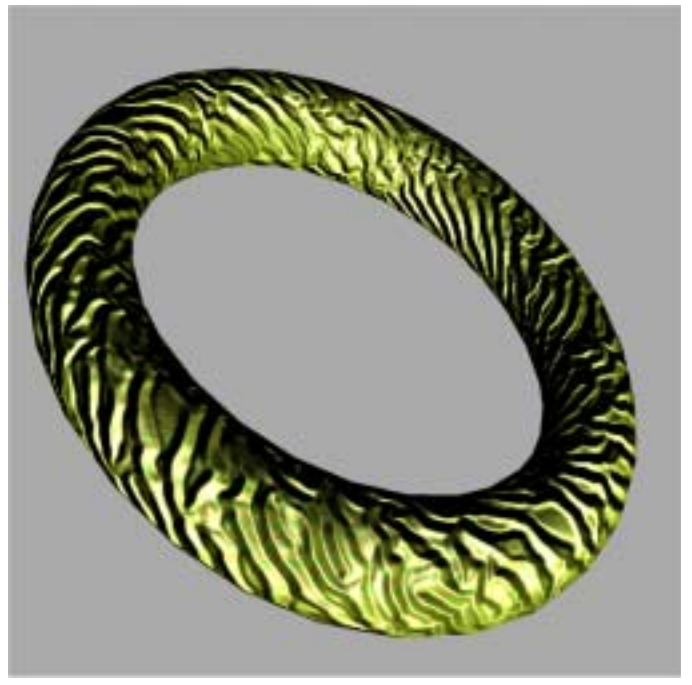

<span id="page-155-1"></span>14 dot3x2

## dot3x2

```
struct a2v {
    float4 Position : POSITION; //in object space
    float3 Normal : NORMAL; //in object space
   float2 TexCoord : TEXCOORD0;
   float3 T : TEXCOORD1; //in object space
   float3 B : TEXCOORD2; //in object space
   float3 N : TEXCOORD3; //in object space
};
struct v2f {
    float4 Position : POSITION; //in projection space
  float4 Normal : COLOR0; //in tangent space
   float4 LightVectorUnsigned : COLOR1; //in tangent space
   float3 TexCoord0 : TEXCOORD0;
   float3 TexCoord1 : TEXCOORD1;
   float4 LightVector : TEXCOORD2; //in tangent space
   float4 HalfAngleVector : TEXCOORD3; //in tangent space
};
v2f main(a2v IN,
   uniform float4x4 WorldViewProj,
   uniform float4 LightVector, //in object space
    uniform float4 EyePosition //in object space
           )
{
  v2f OUT;
   // pass texture coordinates for 
   // fetching the diffuse map
  OUT.TexCoord0.xy = IN.TexCoord.xy;
   // pass texture coordinates for 
   // fetching the normal map
  OUT.TexCoord1.xy = IN.TexCoord.xy;
   // compute the 3x3 transform from 
   // tangent space to object space
   float3x3 objToTangentSpace;
   objToTangentSpace[0] = IN.T;
   objToTangentSpace[1] = IN.B;
   objToTangentSpace[2] = IN.N;
```

```
 // transform normal from 
 // object space to tangent space
 OUT.Normal.xyz = 0.5 * mul(objToTangentSpace, IN.Normal) +
   0.5;
 // transform light vector from 
 // object space to tangent space
 float3 lightVectorInTangentSpace = 
   mul(objToTangentSpace, LightVector.xyz);
 OUT.LightVector.xyz = lightVectorInTangentSpace;
 OUT.LightVectorUnsigned.xyz = 0.5 *
   lightVectorInTangentSpace + 0.5;
 // compute view vector
 float3 viewVector = 
   normalize(EyePosition.xyz - IN.Position.xyz);
 // compute half angle vector
 float3 halfAngleVector = 
 normalize(LightVector.xyz + viewVector);
 // transform half-angle vector from 
 // object space to tangent space
 OUT.HalfAngleVector.xyz = 
   mul(objToTangentSpace, halfAngleVector);
 // transform position to projection space
 OUT.Position = mul(WorldViewProj, IN.Position);
 return OUT;
```
### dot3x2

```
struct v2f {
   float4 Position : POSITION; //in projection space
   float4 Normal : COLOR0; //in tangent space
  float4 LightVectorUnsigned : COLOR1; //in tangent space
  float3 TexCoord0 : TEXCOORD0;
  float3 TexCoord1 : TEXCOORD1;
  float4 LightVector : TEXCOORD2; //in tangent space
  float4 HalfAngleVector : TEXCOORD3; //in tangent space
};
```

```
float4 main(v2f IN,
      uniform sampler2D DiffuseMap,
      uniform sampler2D NormalMap,
      uniform sampler2D IlluminationMap, 
       uniform float Ambient) : COLOR
{
   // fetch base color
   float4 color = tex2D(DiffuseMap, IN.TexCoord0.xy);
   // fetch bump normal and expand it to [-1,1]
  float4 bumpNormal = 2 * (tex2D(NormalMap, IN.TexCoord1.xy) - 0.5);
   // compute the dot product between 
   // the bump normal and the light vector,
   // compute the dot product between 
   // the bump normal and the half angle vector,
   // fetch the illumination map using 
   // the result of the two previous dot products 
   // as texture coordinates
   // returns the diffuse color in the 
   // color components and the specular color in the 
   // alpha component
  float2 i11umConrd = float2(dot(IN.LightVector.xyz, bumpNormal.xyz),
            dot(IN.HalfAngleVector.xyz, bumpNormal.xyz));
   float4 illumination = tex2D(IlluminationMap, illumCoord);
   // expand iterated normal to [-1,1]
  float4 normal = 2 * (IN.Normal - 0.5);
   // compute self-shadowing term
  float shadow = saturate(4 * dot(normal.xyz, IN.LightVectorUnsigned.xyz));
   // compute final color
  return (Ambient * color + shadow) 
       * (illumination * color + illumination.wwww);
}
```
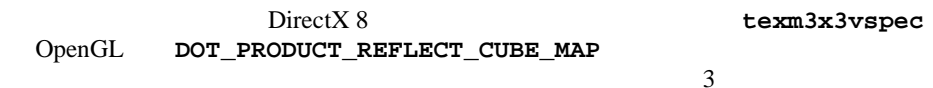

 $\overline{\mathbf{3}}$ 

<span id="page-159-0"></span>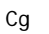

 $\frac{15}{15}$  $\frac{15}{15}$  $\frac{15}{15}$ 

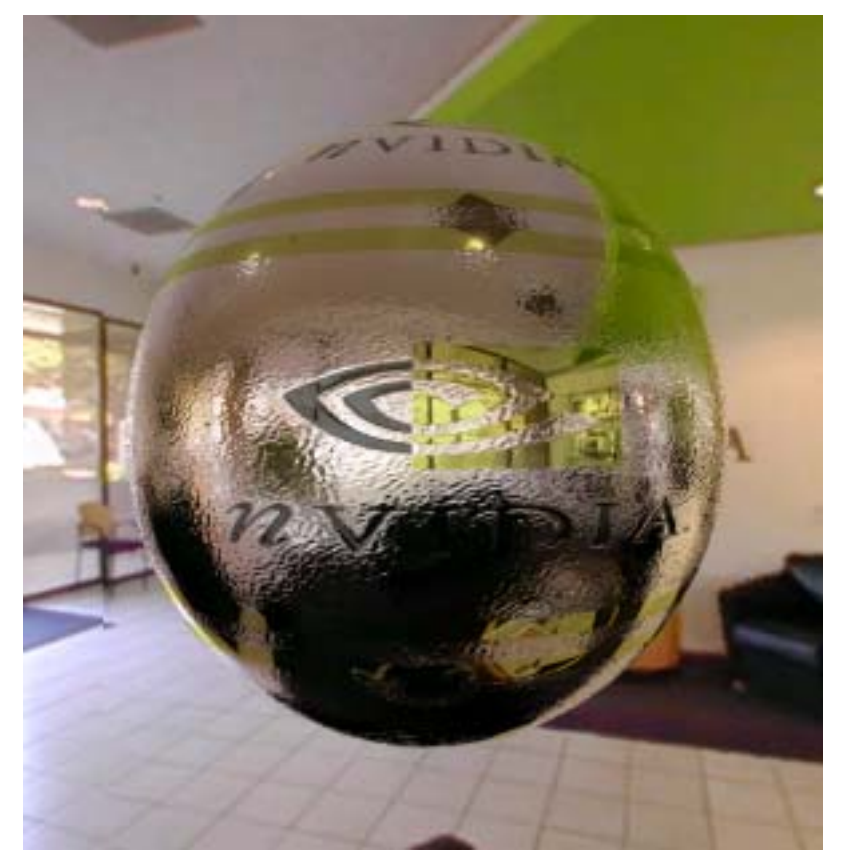

<span id="page-159-1"></span> $15$   $\sim$   $\sim$   $\sim$   $\sim$   $\sim$   $\sim$ 

```
struct a2v {
    float4 Position : POSITION; // in object space
   float2 TexCoord : TEXCOORD0;
   float3 T : TEXCOORD1; // in object space
   float3 B : TEXCOORD2; // in object space
  float3 N : TEXCOORD3; // in object space
};
struct v2f {
   float4 Position : POSITION; // in projection space
    float4 TexCoord : TEXCOORD0;
   // first row of the 3x3 transform 
   // from tangent to cube space
    float4 TangentToCubeSpace0 : TEXCOORD1; 
    // second row of the 3x3 transform 
   // from tangent to cube space
   float4 TangentToCubeSpace1 : TEXCOORD2; 
   // third row of the 3x3 transform 
   // from tangent to cube space
   float4 TangentToCubeSpace2 : TEXCOORD3; 
};
v2f main(a2v IN,
    uniform float4x4 WorldViewProj,
   uniform float3x4 ObjToCubeSpace,
   uniform float3 EyePosition, // in cube space
   uniform float BumpScale)
{
  v2f OUT;
   // pass texture coordinates for 
   // fetching the normal map
  OUT.TexCoord.xy = IN.TexCoord.xy;
   // compute 3x3 transform from tangent to object space
   float3x3 objToTangentSpace;
   // first rows are the tangent and binormal 
   // scaled by the bump scale
```

```
 objToTangentSpace[0] = BumpScale * IN.T;
 objToTangentSpace[1] = BumpScale * IN.B;
 objToTangentSpace[2] = IN.N;
 // compute the 3x3 transform from 
 // tangent space to cube space:
 // TangentToCubeSpace 
 // = object2cube * tangent2object
 // = object2cube * transpose(objToTangentSpace) 
 // (since the inverse of a rotation is its transpose)
 //
 // So a row of TangentToCubeSpace is the transform by 
 // objToTangentSpace of the corresponding row of 
 // ObjToCubeSpace
 OUT.TangentToCubeSpace0.xyz = 
   mul(objToTangentSpace, ObjToCubeSpace[0].xyz);
 OUT.TangentToCubeSpace1.xyz = 
   mul(objToTangentSpace, ObjToCubeSpace[1].xyz);
 OUT.TangentToCubeSpace2.xyz = 
   mul(objToTangentSpace, ObjToCubeSpace[2].xyz);
 // compute the eye vector 
 // (going from eye to shaded point) in cube space
 float3 eyeVector = mul(ObjToCubeSpace, IN.Position) -
   EyePosition;
 OUT.TangentToCubeSpace0.w = eyeVector.x;
 OUT.TangentToCubeSpace1.w = eyeVector.y;
 OUT.TangentToCubeSpace2.w = eyeVector.z;
 // transform position to projection space
 OUT.Position = mul(WorldViewProj, IN.Position);
 return OUT;
```

```
struct v2f {
   float4 Position : POSITION; //in projection space
   float4 TexCoord : TEXCOORD0;
   // first row of the 3x3 transform 
   // from tangent to cube space
   float4 TangentToCubeSpace0 : TEXCOORD1; 
   // second row of the 3x3 transform 
   // from tangent to cube space
   float4 TangentToCubeSpace1 : TEXCOORD2; 
   // third row of the 3x3 transform 
   // from tangent to cube space
   float4 TangentToCubeSpace2 : TEXCOORD3; 
};
float4 main(v2f IN,
       uniform sampler2D NormalMap,
       uniform samplerCUBE EnvironmentMap,
       uniform float3 EyeVector) : COLOR
{
   // fetch the bump normal from the normal map
   float4 normal = tex2D(NormalMap, IN.TexCoord.xy);
   // transform the bump normal into cube space
   // then use the transformed normal and eye vector 
   // to compute the reflection vector that is
   // used to fetch the cube map
   return texCUBE_reflect_eye_dp3x3(EnvironmentMap,
                    IN.TangentToCubeSpace2.xyz,
                    IN.TangentToCubeSpace0,
                    IN.TangentToCubeSpace1,
                    normal,
                    EyeVector);
```
<span id="page-163-0"></span>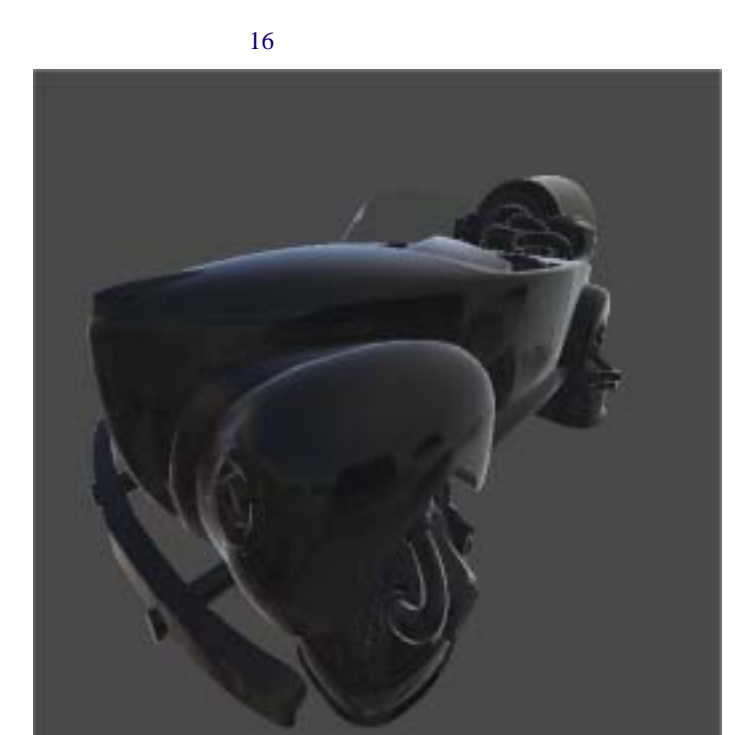

<span id="page-163-1"></span>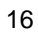

```
struct app2vert
{ 
 float4 Position : POSITION;
 float4 Normal : NORMAL;
 float4 TexCoord0 : TEXCOORD0;
};
```

```
struct vert2frag
{
   float4 HPosition : POSITION;
   float4 Color0 : COLOR0;
 float4 TexCoord0 : TEXCOORD0;
};
vert2frag main(app2vert IN, 
                uniform float4x4 ModelViewProj,
                uniform float4x4 ModelView,
                uniform float4x4 ModelViewIT)
{
   vert2frag OUT;
#ifdef PROFILE_ARBVP1
  ModelViewProj = glstate.matrix.mvp;
  ModelView = glstate.matrix.modelview[0];
  ModelViewIT = glstate.matrix.invtrans.modelview[0];
#endif
   OUT.HPosition = mul(ModelViewProj, IN.Position);
   float3 normal = normalize(mul(ModelViewIT,
                                  IN.Normal).xyz);
   float3 eyeToVert = normalize(mul(ModelView,
                                     IN.Position).xyz);
   // reflect the eye vector across the normal vector
   // for reflection
   OUT.TexCoord0 = float4(reflect(eyeToVert, normal), 1.0);
  float f0 = .1;
   // compute the fresnel term
   float oneMCosAngle = 1+dot(eyeToVert,normal);
   oneMCosAngle = pow(oneMCosAngle, 5);
   OUT.Color0 = lerp(oneMCosAngle, 1, f0).xxxx;
   return OUT;
}
```
 $Cg$ 

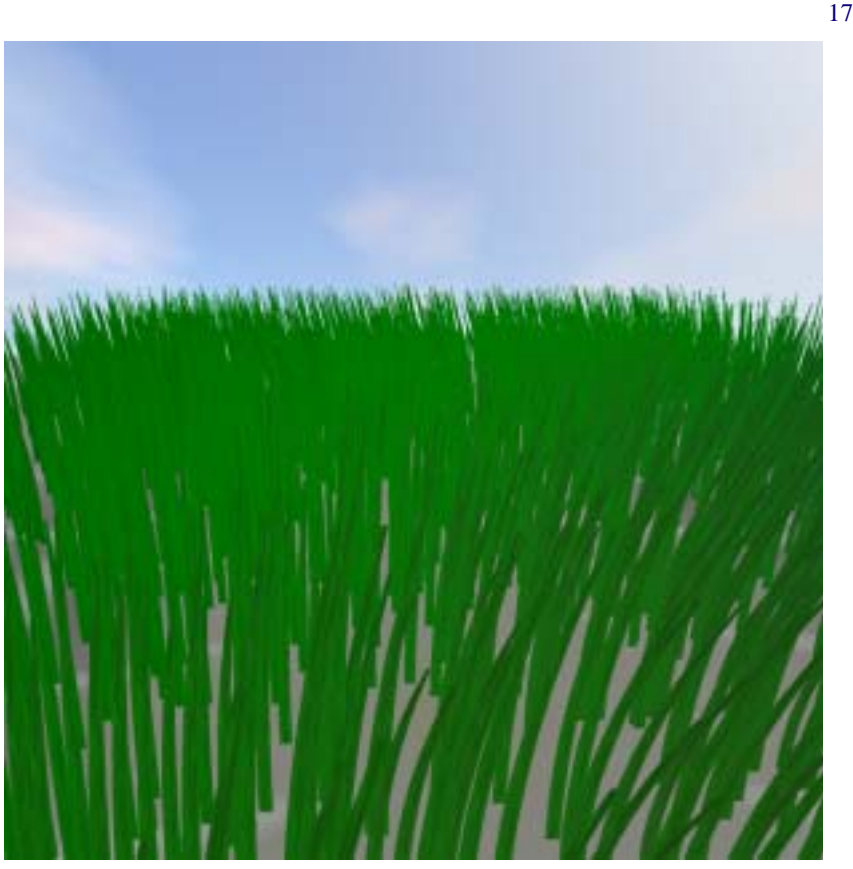

Sin  $\sin$ 

<span id="page-165-0"></span> $17$ 

```
struct app2vert { 
    float4 Position : POSITION;
    float4 Normal : NORMAL;
    float4 TexCoord0 : TEXCOORD0;
```

```
 float4 Color0 : COLOR0;
};
struct vertout {
   float4 Hposition : POSITION;
    float4 Color0 : COLOR0;
   float4 TexCoord0 : TEXCOORD0;
};
vertout main(app2vert IN, 
              uniform float4x4 ModelViewProj,
              uniform float4x4 ModelView,
              uniform float4x4 ModelViewIT,
              uniform float4 Constants)
{
   vertout OUT;
   // we need to figure OUT what the position is
   float4 position = IN.Position;
  position.z = 0;
   position.y = 0;
   // add IN the actual base location of 
   // the straw (stored IN Color0.xz)
   position.x = position.x + IN.Color0.x;
   position.z = position.z + IN.Color0.z;
   // figure OUT where the wind is coming from
  float4 origin = float4(20,0,20,0); float4 dir = position - origin;
   // find the intensity of the wind
  float inten = sin(Constants.x + .2*length(dir)) *
     IN.Position.y;
  dir = normalize(dir); // we need to do some Bezier curve stuff here.
  float4 <i>ctrl1 = float4(0,0,0,0)</i>float4 <math>ctrl2 = float4(0, IN.Color0.y/2,0,0)</math>float4 ctrl3 = float4(dir.x*inten, IN.Color0.y,
                          dir.z*inten, 0);
   // do the Bezier linear interpolation steps
  float t = IN.Color0.wifloat4 temp = lerp(ctr11, ctr12, t);
```

```
Cg
```

```
float4 temp2 = lerp(ctr12, ctr13, t);float4 result = lerp(temp, temp2, t);
 // add IN the height and wind displacement components
 position = position + result;
 position.w = 1;
 // transform for sending to the reg. combiners
 OUT.Hposition = mul(ModelViewProj, position);
 // calculate the texture coordinate 
 // from the position passed IN
OUT.TexCoord0 = float((IN.Position.x + .05)*10,t,1,1); // find the normal
 // we need one more point to do a partial
temp = lerp(ctr11, ctr12, t+0.05);
temp2 = lerp(ctr12, ctr13, t+0.05);float4 newResult = lerp(temp, temp2, t+0.05);
 // do a crossproduct with a vector that 
 // is horizontal across the screen
float normal = cross((result - newResult).xyz, float3(1,0,0));
normal = normalize(normal);
 // calculate diffuse lighting off the normal 
 // that was just calculated
float3 lightPos = float3(0, 5, 15);
 float3 lightVec = normalize(lightPos - position);
float diffuseInten = dot(lightVec, normal); // Set up the final color
 // The first term is a semi random term based 
 // on the total height of this straw
 // The second term is the diffuse lighting component
 OUT.Color0 = normalize(ctrl3) * diffuseInten * 
   IN.Position.z;
 return OUT;
```
<span id="page-168-0"></span>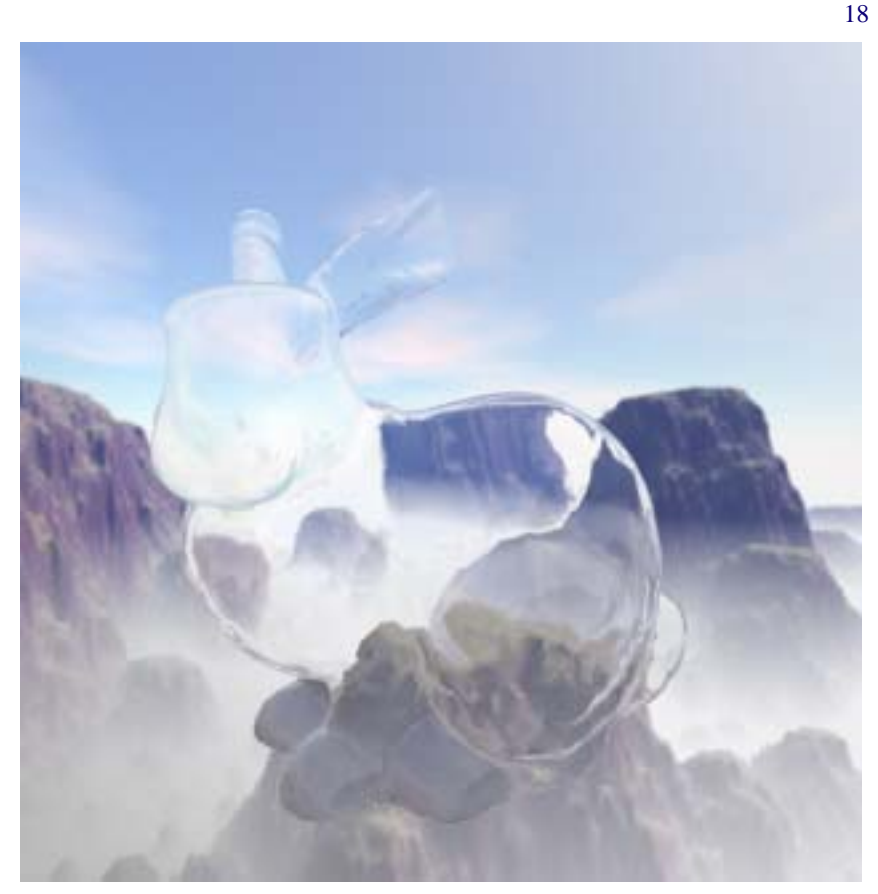

<span id="page-168-1"></span>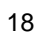

```
Cg
```

```
struct inputs
{ 
  float4 Position : POSITION;
 float4 Normal : NORMAL;
};
struct outputs
{
  float4 hPosition : POSITION;
  float4 fresnelTerm : COLOR0;
  float4 refractVec : TEXCOORD0;
 float4 reflectVec : TEXCOORD1;
};
// fresnel approximation
fixed fast_fresnel(float3 I, float3 N,
                    float3 fresnelValues)
{
  fixed power = fresnelValues.x;
  fixed scale = fresnelValues.y;
  fixed bias = fresnelValues.z;
 return bias + pow(1.0 - dot(I, N), power) * scale;
}
outputs main(inputs IN, 
            uniform float4x4 ModelViewProj,
            uniform float4x4 ModelView,
            uniform float4x4 ModelViewIT,
            uniform float theta)
{
  outputs OUT;
  OUT.hPosition = mul(ModelViewProj, IN.Position);
   // convert the position and normal into
   // appropriate spaces
  float3 eyeToVert = mul(ModelView, IN.Position).xyz;
   eyeToVert = normalize(eyeToVert);
  float3 normal = mul(ModelViewIT, IN.Normal).xyz;
 normal = normalize(normal);
```

```
 OUT.refractVec.xyz = refract(eyeToVert, normal, theta);
 OUT.refractVec.w = 1;
 OUT.reflectVec.xyz = reflect(eyeToVert, normal);
 OUT.reflectVec.w = 1;
 // calculate the fresnel reflection
 OUT.fresnelTerm = fast_fresnel(-eyeToVert, normal,
                                 float3(5.0, 1.0, 0.0));
 return OUT;
```

```
float4 main(in float3 refractVec : TEXCOORD0,
            in float3 reflectVec : TEXCOORD1,
             in float3 fresnelTerm : COLOR0,
             uniform samplerCUBE environmentMaps[2],
             uniform float enableRefraction,
             uniform float enableFresnel) : COLOR
{
   float3 refractColor = texCUBE(environmentMaps[0],
                                  refractVec).rgb; 
   float3 reflectColor = texCUBE(environmentMaps[1],
                                  reflectVec).rgb; 
   float3 reflectRefract = lerp(refractColor, reflectColor,
                                 fresnelTerm);
   float3 finalColor = enableRefraction ? 
       (enableFresnel ? reflectRefract : refractColor) : 
       (enableFresnel ? reflectColor : fresnelTerm);
   return float4(finalColor, 1.0);
```
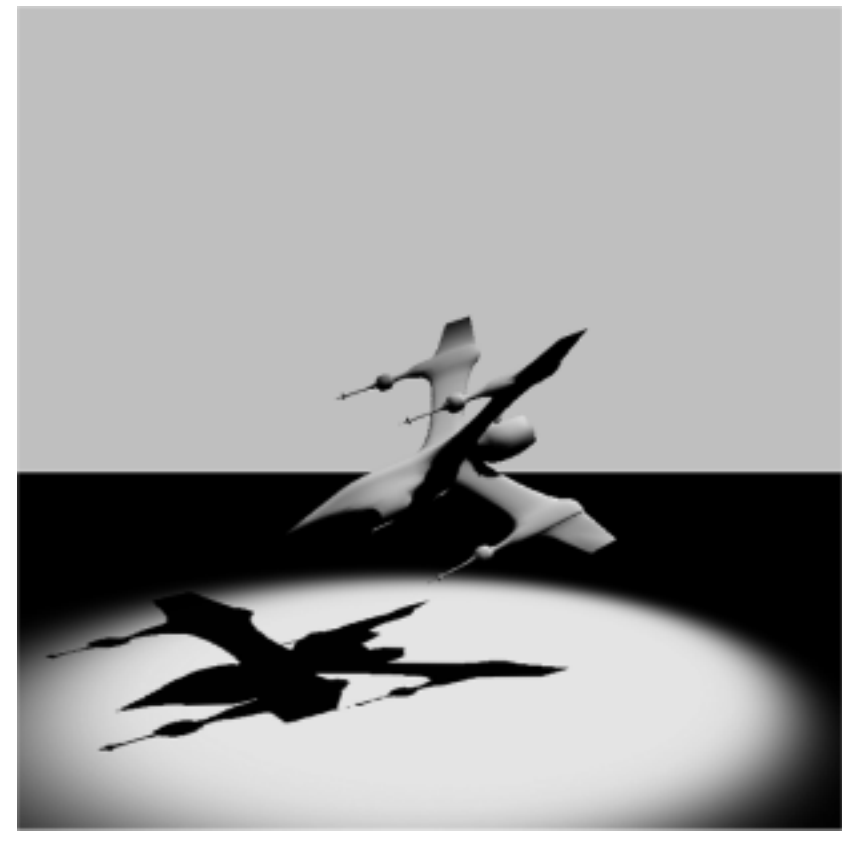

<span id="page-171-0"></span> $\sim$  [19](#page-171-1)

<span id="page-171-1"></span>19  $\blacksquare$ 

```
struct appdata {
    float3 Position : POSITION;
    float3 Normal : NORMAL;
};
struct vpconn {
    float4 Hposition : POSITION;
   float4 TexCoord0 : TEXCOORD0;
    float4 TexCoord1 : TEXCOORD1;
   float4 Color0 : COLOR0;
};
vpconn main(appdata IN,
            uniform float4x4 WorldViewProj,
            uniform float4x4 TexTransform,
            uniform float3x3 WorldIT,
            uniform float3 LightVec)
{
   vpconn OUT;
   float3 worldNormal = normalize(mul(WorldIT, IN.Normal));
   float ldotn = max(dot(LightVec, worldNormal), 0.0);
   OUT.Color0.xyz = ldotn.xxx;
   float4 tempPos;
   tempPos.xyz = IN.Position.xyz;
  tempPos.w = 1.0; OUT.TexCoord0 = mul(TexTransform, tempPos);
   OUT.TexCoord1 = mul(TexTransform, tempPos);
   OUT.Hposition = mul(WorldViewProj, tempPos);
   return OUT;
}
```

```
struct v2f_simple {
     float4 Hposition : POSITION;
     float4 TexCoord0 : TEXCOORD0;
     float4 TexCoord1 : TEXCOORD1;
     float4 Color0 : COLOR0;
};
float4 main(v2f_simple IN, 
       uniform sampler2D ShadowMap, 
       uniform sampler2D SpotLight) : COLOR
{
     float4 shadow = tex2D(ShadowMap, IN.TexCoord0.xy);
     float4 spotlight = tex2D(SpotLight, IN.TexCoord1.xy);
     float4 lighting = IN.Color0;
     return shadow * spotlight * lighting;
}
```
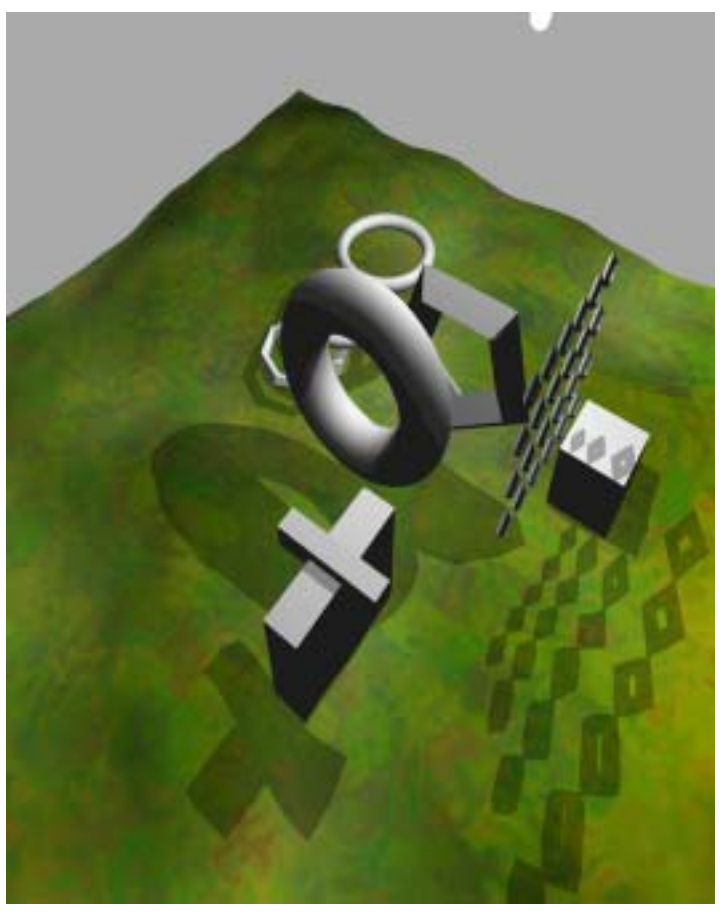

<span id="page-174-0"></span> $\sim$  [20](#page-174-1)

<span id="page-174-1"></span> $20$ 

{

{

Cg

```
struct appdata 
   float4 Position : POSITION;
   float3 Normal : NORMAL;
   float4 DiffuseColor : COLOR0;
   float2 TexCoord0 : TEXCOORD0;
};
struct vpconn {
   float4 Hposition : POSITION;
   float4 Color0 : COLOR0;
   float2 TexCoord0 : TEXCOORD0;
};
vpconn main(appdata IN,
            uniform float4x4 WorldViewProj,
            uniform float4 LightPos, // (in object space)
            uniform float4 Fatness,
            uniform float4 ShadowExtrudeDist,
            uniform float4 Factors
  )
  vpconn OUT;
   // Create normalized vector from vertex to light
 float4 light to vert = normalize(IN.Position - LightPos);
   // N dot L to decide if point should be moved away
   // from the light to extrude the volume
   float ndotl = dot(-light_to_vert.xyz, IN.Normal.xyz);
   // Inset the position along 
   // the normal vector direction
   // This moves the shadow volume points 
   // inside the model slightly to minimize 
   // popping of shadowed areas as
   // each facet comes in and out of shadow.
   // The Fatness value should be negative
   float4 inset_pos = (IN.Normal * Fatness.xyz +
       IN.Position.xyz).xyzz;
   inset_pos.w = IN.Position.w;
```

```
 // scale the vector from light to vertex
 float4 extrusion_vec = light_to_vert * ShadowExtrudeDist;
 // if ndotl < 0 then the vertex faces 
 // away from the light, so move it.
 // It will be moved along the direction from
 // light to vertex to extrude the shadow volume.
float away = (float)(ndot1 < 0);
 // Move the back-facing shadow volume points
 float4 new_position = extrusion_vec * away + inset_pos;
 // Transform position to hclip space;
 OUT.Hposition = mul(WorldViewProj, new_position);
 // Set the color to blue for when the shadow volume
 // is rendered in color for illustrative purposes
float4 color = float4(0, 0, Factors.x, 0); OUT.Color0 = color;
 OUT.TexCoord0.xy = IN.TexCoord0;
 return OUT;
```
<span id="page-177-0"></span> $\sin$ します。組込みの **sin()** 関数の使用例です。また、摂動されたメッシュの法線

 $\sim$  [21](#page-177-1)

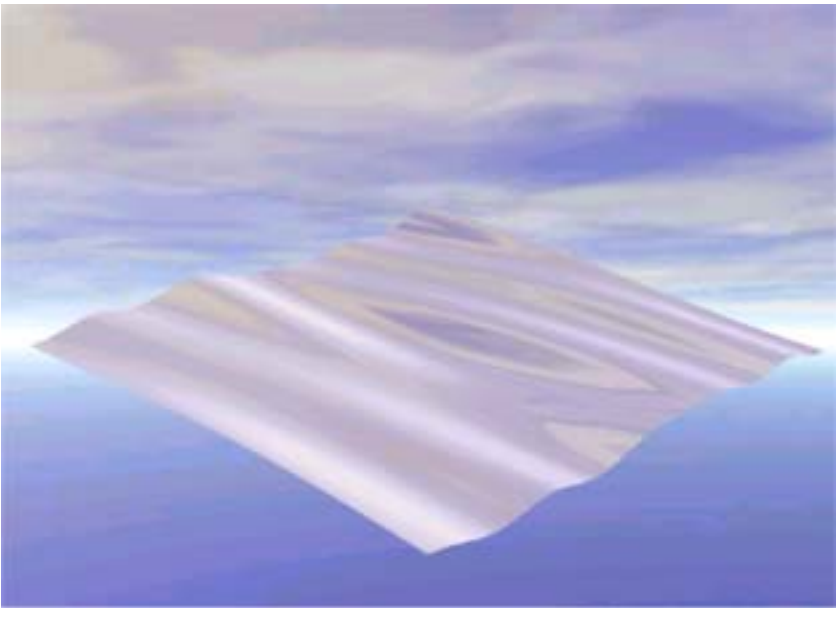

<span id="page-177-1"></span>21

```
struct appdata {
   float4 TexCoord0 : TEXCOORD0;
};
struct vpconn {
   float4 HPOS : POSITION;
    float4 COL0 : COLOR0;
   float4 TEX0 : TEXCOORD0;
};
vpconn main(appdata IN,
           uniform float4x4 WorldViewProj,
           uniform float3x4 WorldView,
           uniform float3x3 WorldViewIT, 
           uniform float3 WavesX,
           uniform float3 WavesY,
           uniform float3 WavesH,
           uniform float3 Time 
  )
{
   vpconn OUT;
  float3 angle = WavesX * IN.TexCoord0.x +
           WavesY * IN.TexCoord0.y;
  angle = angle + Time;
   float3 sine, cosine;
   sincos(angle, sine, cosine);
   // position is: (u, sum(hi * sin(anglei)), v, 1)
   float4 position; 
  position.xz = IN.TexCoord0.xy;
  position.y = dot(Waves H, sine); position.w = 1.0f;
  OUT.HPOS = mul(WorldViewProj, position);
   // normal is (t h WaveX cos(angle), 
  //-1, //t h WaveY cos(angle)) 
   float3 normal; 
   normal.x = dot(WavesH * WavesX, cosine);
```

```
normal.y = -1.0f;
 normal.z = dot(WavesH * WavesY, cosine);
 // transform normal into eye-space
 normal = mul(WorldViewIT, normal);
normal = normalize(normal);
 // Transform vertex to eye-space and 
 // compute the vector from the eye to the vertex.
 // Because the eye is at 0, no subtraction is 
 // necessary. Because the reflection of this vector 
 // looks into a cube-map normalization is also 
 // unnecessary!
 float3 eyeVector = mul(WorldView, position);
 OUT.TEX0.xyz = reflect(eyeVector, normal);
 return OUT;
```
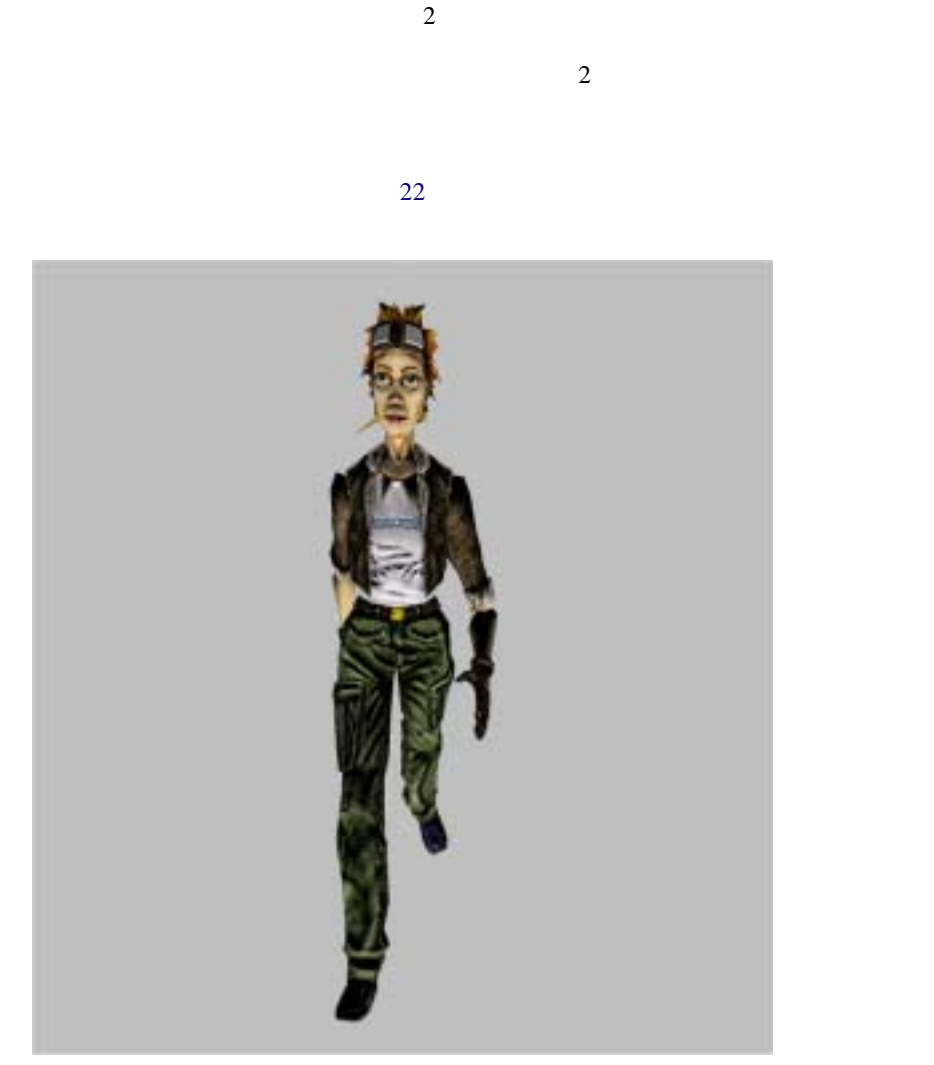

<span id="page-180-0"></span> $22$ 

```
struct appdata {
    float3 Position : POSITION;
   float2 Weights : BLENDWEIGHT0;
   float2 Indices : BLENDINDICES;
    float3 Normal : NORMAL;
   float2 TexCoord0 : TEXCOORD0;
   float3 S : TEXCOORD1;
   float3 T : TEXCOORD2;
   float3 SxT : TEXCOORD3;
};
struct vpconn {
   float4 Hposition : POSITION;
   float4 TexCoord0 : TEXCOORD0;
   float4 TexCoord1 : TEXCOORD1;
   float4 Color0 : COLOR0;
};
vpconn main(appdata IN,
            uniform float4x4 WorldViewProj,
            uniform float3x4 Bones[26],
            uniform float3 LightVec)
{
  vpconn OUT;
  float4 tempPos;
   tempPos.xyz = IN.Position.xyz;
  tempPos.w = 1.0; // grab first bone matrix
  float i = IN.Hndices.x; //transform position
   float3 pos0 = mul(Bones[i], tempPos);
   //create 3x3 version of bone matrix
  float3x3 m;
 m. m00 m01 m02 = Bones[i]. m00 m01 m02;
  m._m10_m11_m12 = Bones[i]._m10_m11_m12;
  m._m20_m21_m22 = Bones[i]._m20_m21_m22;
   // transform S, T, SxT
```

```
float3 s0 = \text{mul}(m, IN.S);float3 t0 = mu(m, IN.T);
float3 sxt0 = mul(m, IN.SXT); // next bone
 i = IN.Indices.y;
 // create 3x3 version of bone
m. m00 m01 m02 = Bones[i]. m00 m01 m02;
m. m10 m11 m12 = Bones[i]. m10 m11 m12;
m. m20 m21 m22 = Bones[i]. m20 m21 m22;
 float3 pos1 = mul(Bones[i], tempPos);
 // transform S, T, SxT
float3 sl = mul(m, IN.S);float3 t1 = mu(m, IN.T);
float3 sxt1 = mul(m, IN.SXT); // final blending
 // blend s, t, sxt
float3 finalS = s0 * IN Weights.x + s1 * IN Weights.yifloat3 finalT = t0 * IN.Weights.x + t1 * IN.Weights.y;
float3 finalSxT = sxt0 * IN.Weights.x+sxt1 * IN.Weights.yi // blend between the two positions
float3 finalPos = pos0 * IN.Weights.x+pos1*IN.Weights.y;
 float3x3 worldToTangentSpace;
worldToTangentSpace.m00_m01_m02 = finals; worldToTangentSpace._m10_m11_m12 = finalT;
worldToTangentSpace. m20 m21 m22 = finalSxT;
float3 tangentLight = normalize(mul(worldToTangentSpace, LightVec));
 // scale and bias, add bit of ambient
tangentLight = ((tangentLight + 1.0) * 0.5) + 0.2; // create float4 with 1.0 alpha
 float4 tempLight;
 tempLight.xyz = tangentLight.xyz;
 tempLight.w = 1.0;
```

```
Cg
```
}

```
 OUT.Color0 = tempLight;
 // pass through texcoords
 OUT.TexCoord0.xy = IN.TexCoord0.xy;
 OUT.TexCoord1.xy = IN.TexCoord0.xy;
 float4 tempPos2;
 tempPos2.xyz = finalPos.xyz;
tempPos2.w = 1.0; OUT.Hposition = mul(WorldViewProj, tempPos2);
 return OUT;
```
付録 **A**

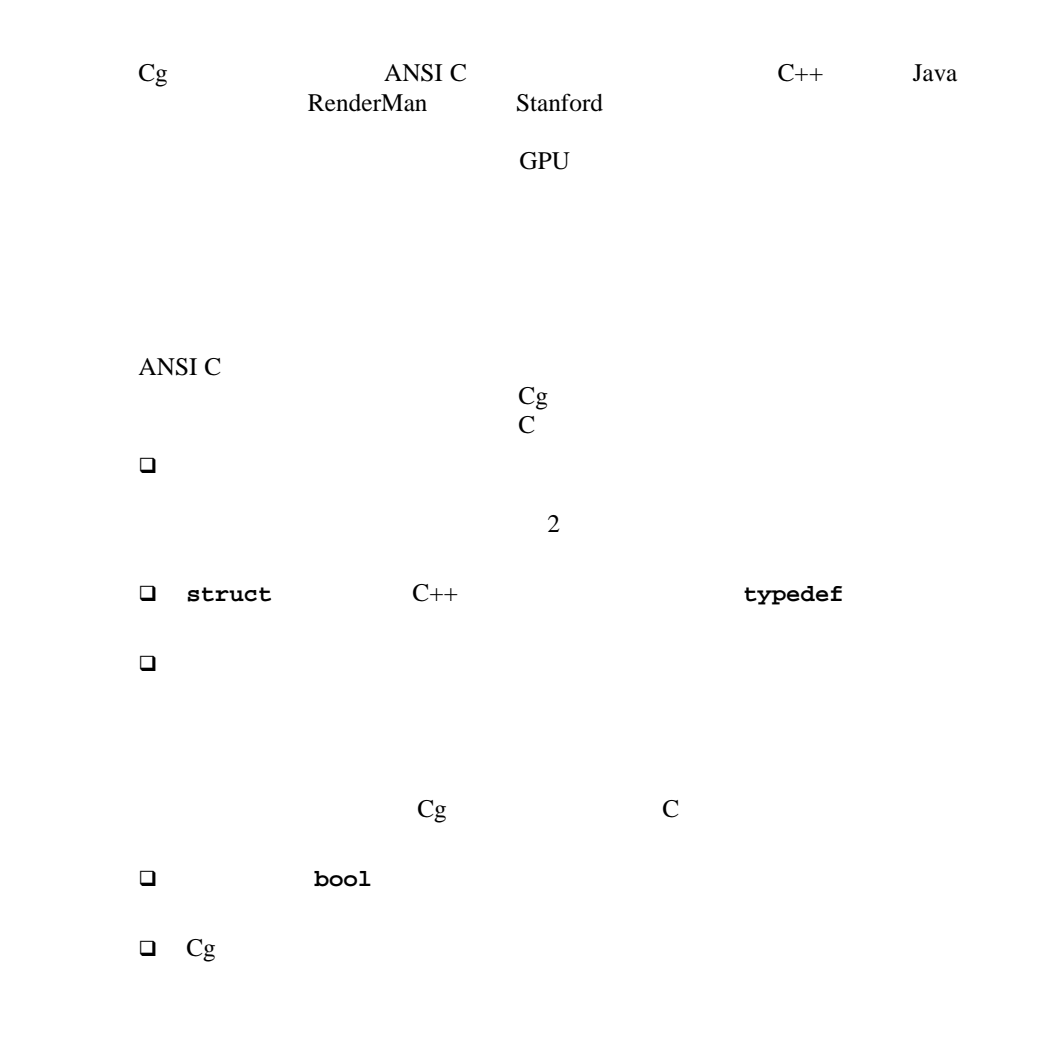

**Contract Contract Contract Contract Contract Contract Contract Contract Contract Contract Contract Contract C** 

Cg 関数は値/結果で値を渡すため、仮パラメータ リストに**out**または**inout**修飾 子を使用してパラメータを返します。デフォルトでは、仮パラメータは **in** ですが、これを明示的に指定することも可能です。パラメータは **in out** しては、これは<sub>これは意味</sub>。<br> inout

### ANSI C

 $Cg$  ANSI-C  $\Box$  $for$   ${for}$  $\square$  $183$ ■ **break** dontinue □ **switch case** default ポインタまたはポインタ関連機能 **&** 演算子や **->** 演算子など)はサポートさ  $\square$ packed packed ベクトル用に組込みのスウィズル演算子**.xyzw**または**.rgba**があります。  $\Box$  $\Box$ DirectX 8 **.\_m***<row><col>***[\_m***<row><col>***][...]** 

 $2$ 

A Cg

 数値データ型は、C と異なります。Cg の主な数値データ型は、**float half fixed** 3 3 **fixed** 3 **fixed** 3 **fixed** 3 **fixed** 5 **fixed** 5 **fixed** 5 **fixed** 5 **fixed** 5 **fixed** 5 **fixed** 5 **fixed** 5 **fixed** 5 **fixed** 5 **fixed** 5 **fixed** 5 **fixed** 5 **fixed** 5 **fixed** 5 **fixed** 5 **fixed** 5 **fixed** 5  $\begin{array}{ccc}\n\text{float} & \text{half}\n\end{array}$ fixed **half** float **be the example of the set of the float** of the half を実装しています。頂点プロファイルでは、**fixed** 演算のサポートを省略で きますが、その場合でも **fixed** 変数の定義はサポートする必要があります。 Cg の各プロファイルでは、ランタイムに **int** のサポートを省略できます。 Cg double **float**  $\Box$ **2** ?:  $\begin{vmatrix} \end{vmatrix}$  && ! 60014 4 つの条件付き演算を同時に実行できます。**?: ||** および **&&** の各演算子に 非静的グローバル変数、および最上位レベル関数(**main()** など)へのパラ uniform uniform □ sampler\*  $\Box$   $C++$  $\Box$ **a** enum union  $\Box$  $\Box$  $\Box$  C  $\Box$  C  $\Box$  $C++$  ベクトル コンストラクタ(たとえば、**float4(1,2,3,4)** の形式)は、式の **struct**定義は、C++の場合と同様、対応する**typedef**を自動的に実行します。 Cスタイルのコメント**/\* ... \*/**に加えて、C++スタイルのコメント**//**も使

# <span id="page-187-0"></span>ANSI C  $\Box$  宣言 定義  $Cg$  $\begin{minipage}{0.9\linewidth} \textbf{float half} & \textbf{fixed} \\ \textbf{fixed} & \textbf{sampler*} \end{minipage}$ sampler\*

 $Cg$  1  $Cg$  $Cg$ 

typedef

### uniform

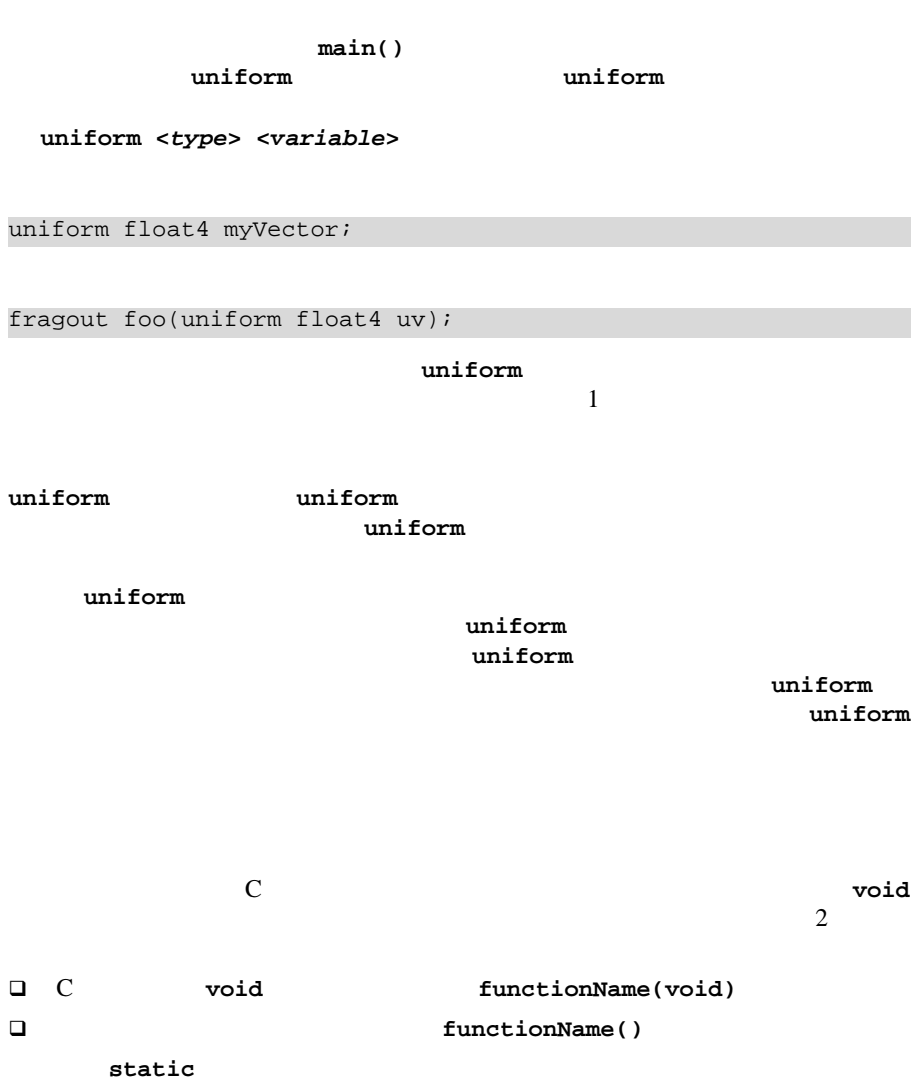

<span id="page-189-0"></span>**profileA profileB myfunc()** 2

profileA float myfunc(float x)  $\{/*...*/\}$ ; profileB float myfunc(float x)  $\{/*...*/\}$ ;

typedef

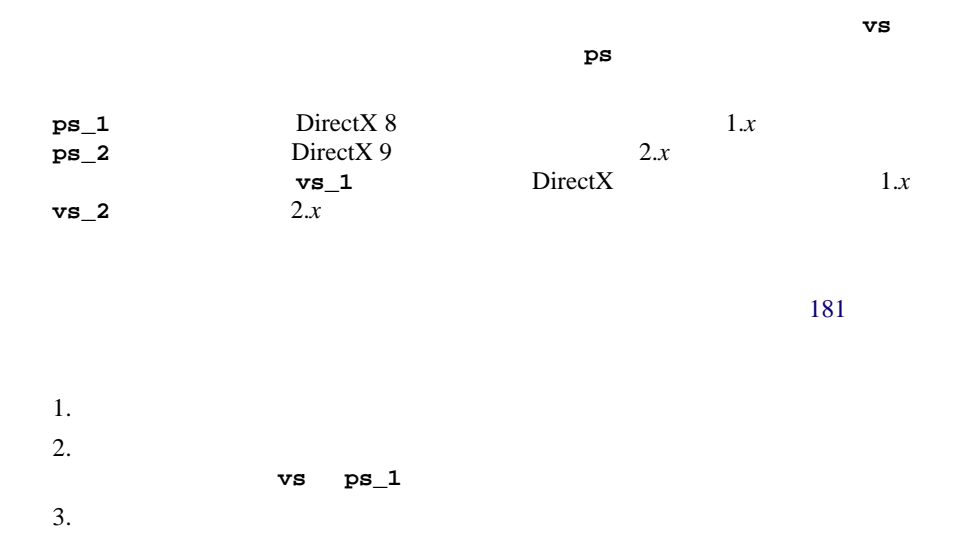

C <del>C</del>  $183$ 

**[uniform] <***type***>** *identifier* **[: <***binding\_semantic***>] [= <***default***>]**

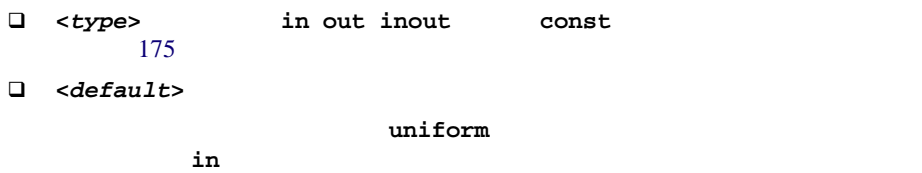

<span id="page-190-0"></span>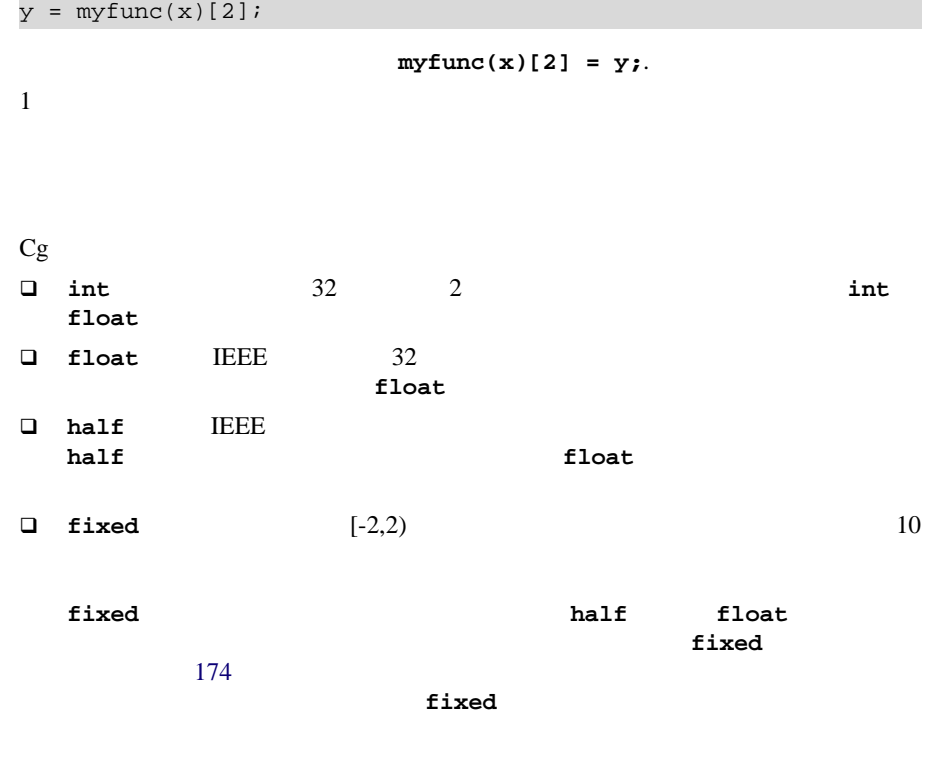

half float **fixed** 

**a** cint 32 2

□ bool bool bool true false

Cg

 $\overline{c}$ 

 $\Box$ 

**typedef packed** *TYPE TYPE1[1];* **typedef packed** *TYPE TYPE2[2];* **typedef packed** *TYPE TYPE3[3];* **typedef packed** *TYPE TYPE4[4];*

 $float1$   $float2$   $float3$   $float3$ 

 $\Box$ 

 $float2x1$   $float3x3$   $float4x4$ typedef TYPE\_rows\_X\_columns float4x4 **a a** [3] a. m30 m31 m32 m33  $3$  $\Box$  **struct**型は、型が異なる可能性のある1つ以上のメンバで構成される集合で **packed** *TYPE***1** *TYPE***1x1[1]; packed** *TYPE***1** *TYPE***3x1[3]; packed** *TYPE***2** *TYPE***1x2[1]; packed** *TYPE***2** *TYPE***3x2[3]; packed** *TYPE***3** *TYPE***1x3[1]; packed** *TYPE***3** *TYPE***3x3[3]; packed** *TYPE***4** *TYPE***1x4[1]; packed** *TYPE***4** *TYPE***3x4[3]; packed** *TYPE***1** *TYPE***2x1[2]; packed** *TYPE***1** *TYPE***4x1[4]; packed** *TYPE***2** *TYPE***2x2[2]; packed** *TYPE***2** *TYPE***4x2[4]; packed** *TYPE***3** *TYPE***2x3[2]; packed** *TYPE***3** *TYPE***4x3[4]; packed** *TYPE***4** *TYPE***2x4[2]; packed** *TYPE***4** *TYPE***4x4[4];** 

 整数型カテゴリには、**cint** 型と **int** 型が含まれます。 浮動小数点型カテゴリには、**cfloat** 型、**float half** 型および **fixed** 型が  $\overline{r}$  $\Box$  コンパイル時型カテゴリには、**cfloat** 型と **cint** 型が含まれます。これらの  $\Box$  $\Box$ ンパイル時型カテゴリのすべての型が含まれます。この仕様で *<category>*  $1$ 

 $\Box$ 

 $\Box$ 

float **half** fixed

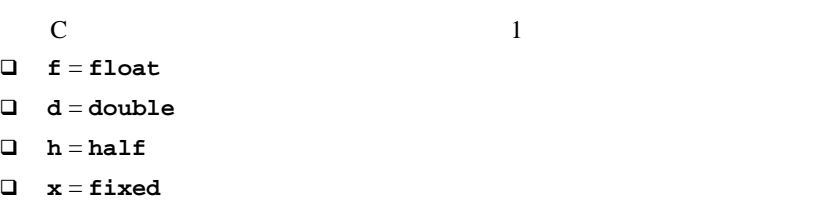

<span id="page-193-0"></span> $\Box$ 

れる場合、その定数は暗黙的に **cfloat** として型指定されます。定数に小数点が 含まれない場合、その定数は暗黙的に **cint** として型指定されます。

A Cg

<span id="page-194-0"></span>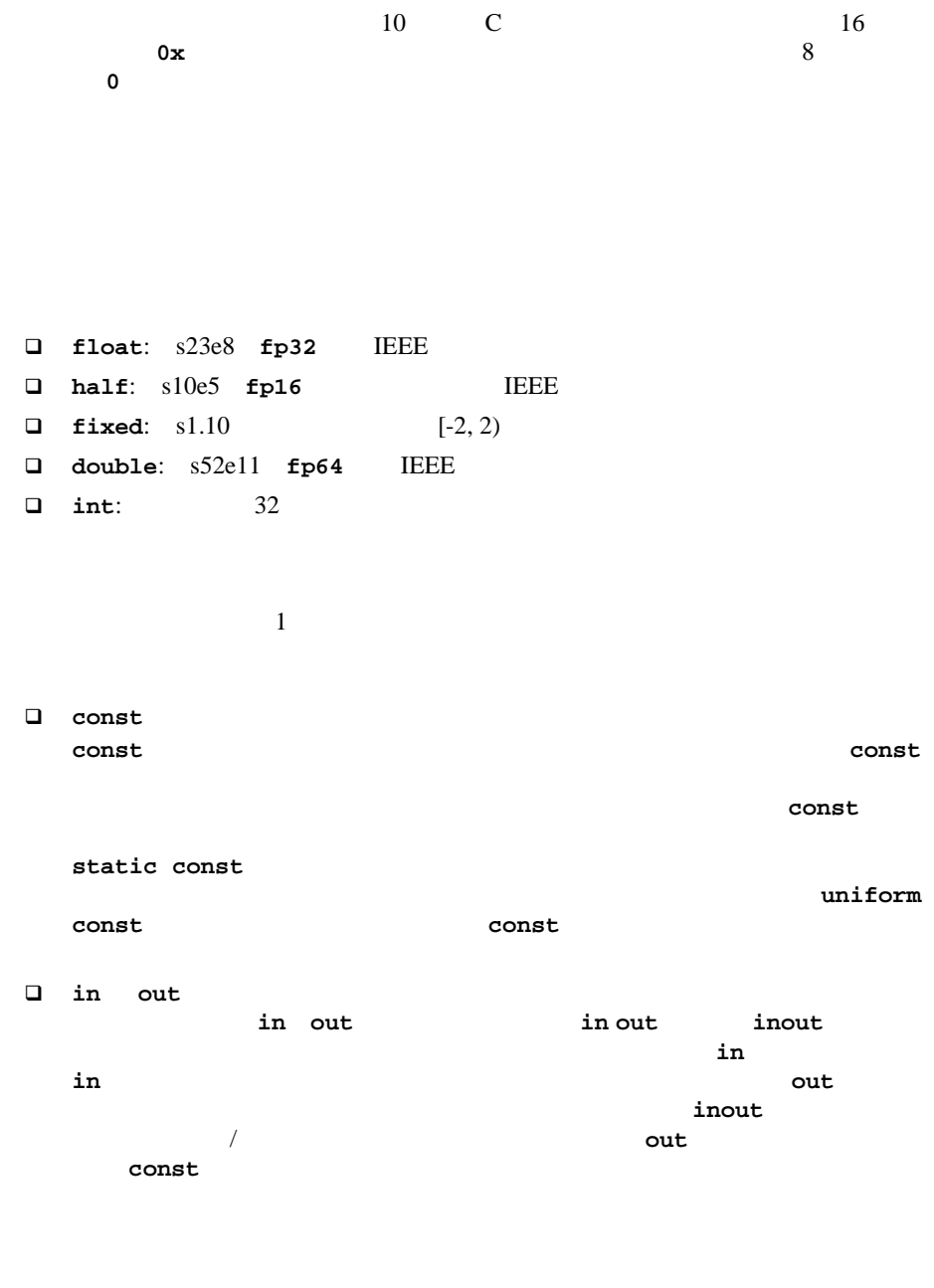

 $\texttt{sampler}$  **sampler**  $\texttt{sampler1D}$   $\texttt{sampler2D}$   $\texttt{sampler3D}$  $\tt{samplerRET}$  $\texttt{samplerlD} \quad \texttt{sampler}$ sampler2D ベクトルの変換  $\Box$  $(0,0)$  $\Box$ 型に明示的にキャストできますが、これは **struct** の各メンバが新しい **struct** and the struct of the struct of the struct of the struct of the struct of the struct of the struct of the struct of the struct of the struct of the struct of the struct of the struct of the struct of the struct of

でそれを抑制できます。明示的な型キャストは、C と同じ構文で指定します。

*variable* **float4**  $(float4)$ *variable* 

 $\Box$ 

Cg

 $\Box$ 

 $6$ 

- $\Box$  : "  $\Box$  for the form  $\Box$  in the form  $\Box$
- $\Box$  :  $\Box$  :  $\Box$
- $\Box$  :  $\Box$  +  $\Box$  +  $\Box$
- $\Box$

6 型変換

<span id="page-196-0"></span>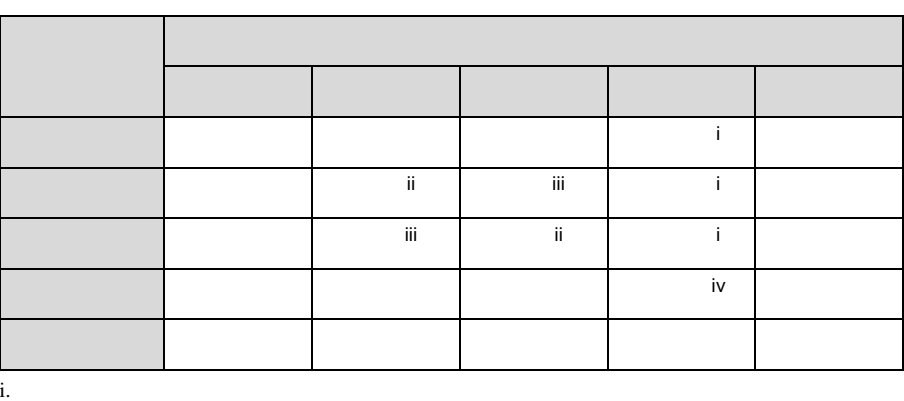

ii. 変換後のサイズが変換前より大きい場合は不可。変換後のサイズが変換前より小さい場合は

iii. 変換前と変換後で全体サイズが等しい場合のみ可能。

 $\mathbf i\mathbf v$ .  $\mathbf v$ 

 $\Box$ 

 $\Box$ 

 $\Box$ 

 $\Box$ 

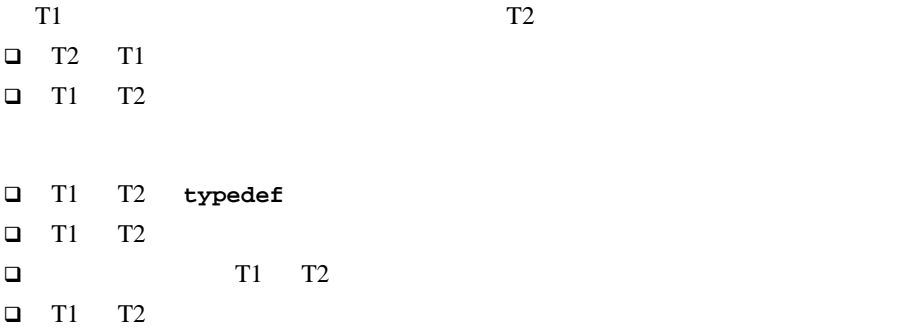

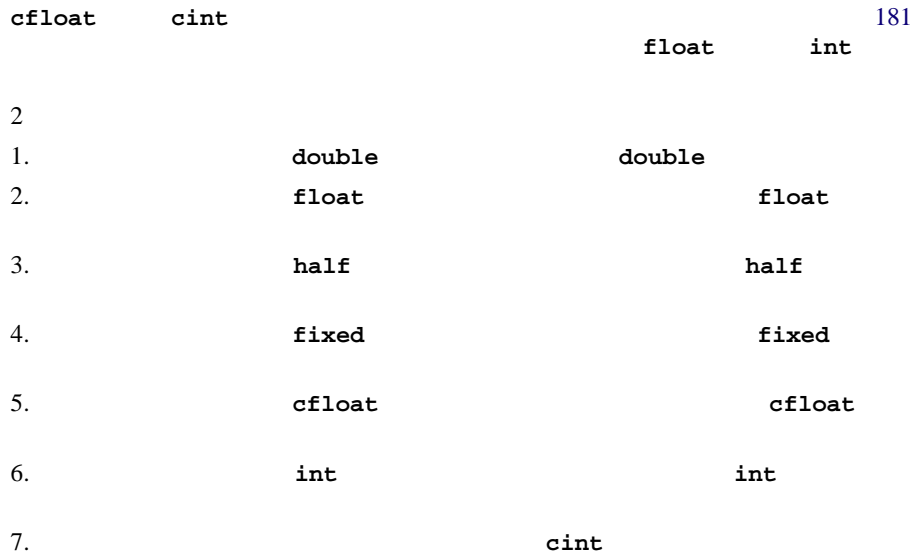

<span id="page-198-0"></span>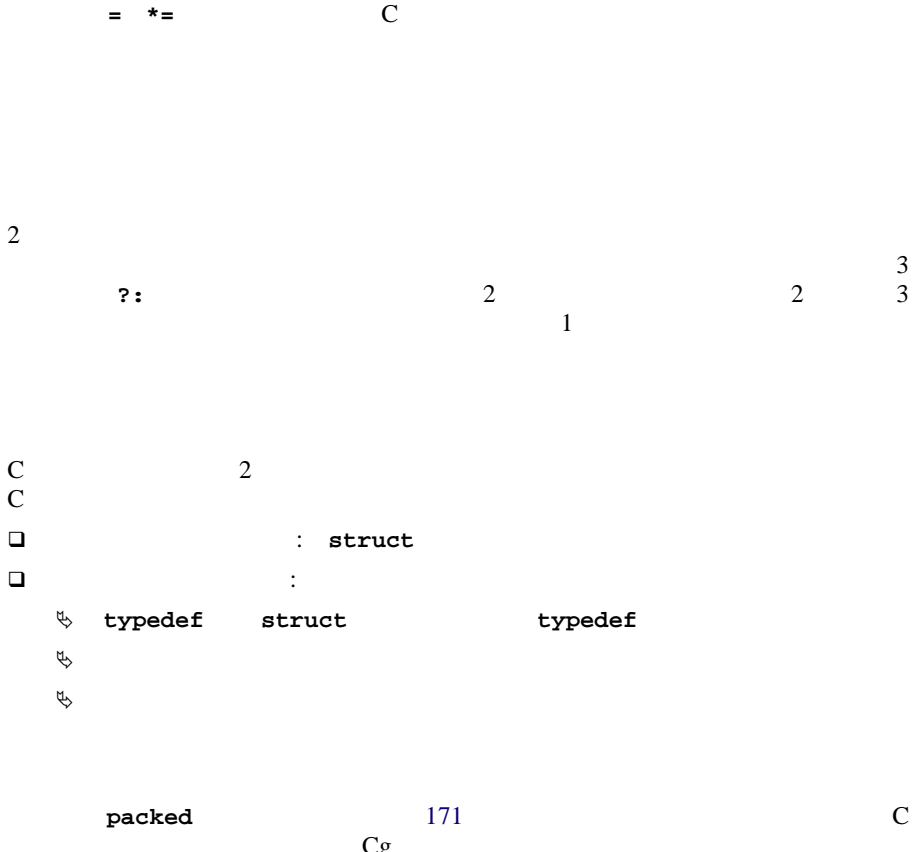

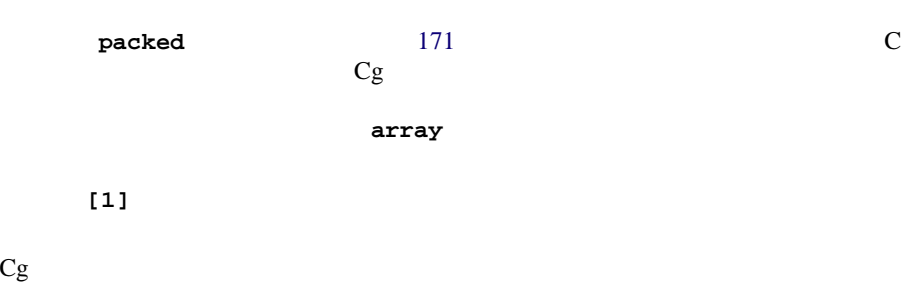

A Cg

#### **A** float A[4][4];

### 配列は **A[***row***][***column***]** のようにインデクシングされる。  $\Box$  **A[0] {A[0][0], A[0][1], A[0][2], A[0][3]}** と等価である。  $A = \{ \{A[0][0], A[0][1], A[0][2], A[0][3] \},\}$  ${A[1][0], A[1][1], A[1][2], A[1][3]},$  ${A[2][0], A[2][1], A[2][2], A[2][3]},$  ${A[3][0], A[3][1], A[3][2], A[3][3]\}$ ;

structs

voiront uniform  $\mathbf{u}$ 

 $uniform$ 

#### uniform uniform 2000 and 2000 and 2000 and 2000 and 2000 and 2000 and 2000 and 2000 and 2000 and 2000 and 2000 uniform **uniform**

#### uniform uniform  $\mathbf{u}$

 $\mathbf{u}$ 

 $2$  $\Box$  対応する仮パラメータが **in** として宣言されている関数に、配列全体をパラ  $\Box$  コピー  $\blacksquare$ 

A Cg

uniform

uniform

 $struct$ 

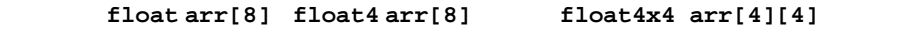

<span id="page-200-0"></span> $170$ 

- $1.$
- $2.$
- $3.$
- $4.$
- $5.$ 
	- a.
	- b.  $\blacksquare$
	-
	- c.
	- $\mathrm{d}.$

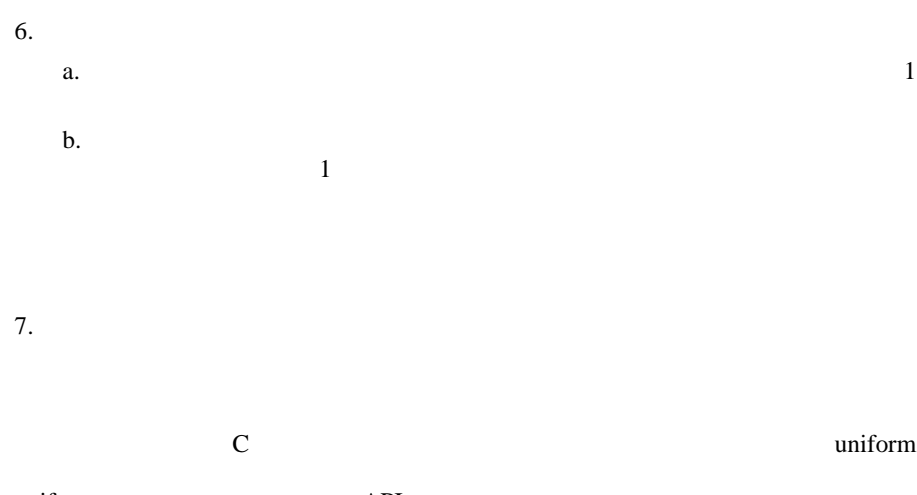

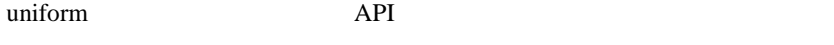

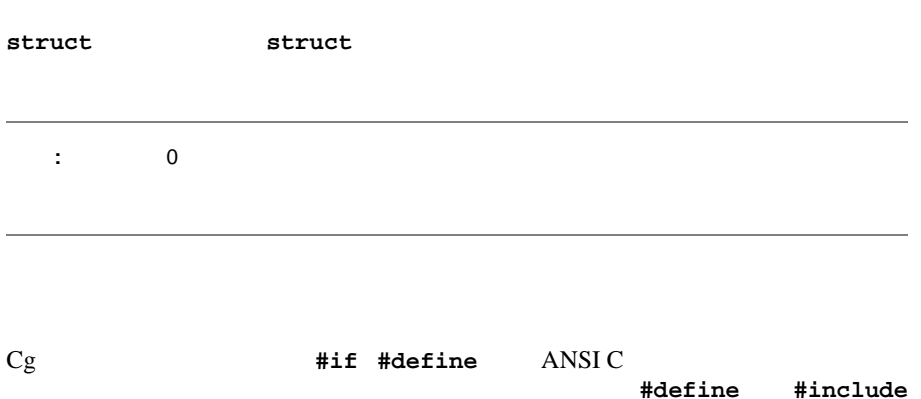

<span id="page-202-0"></span>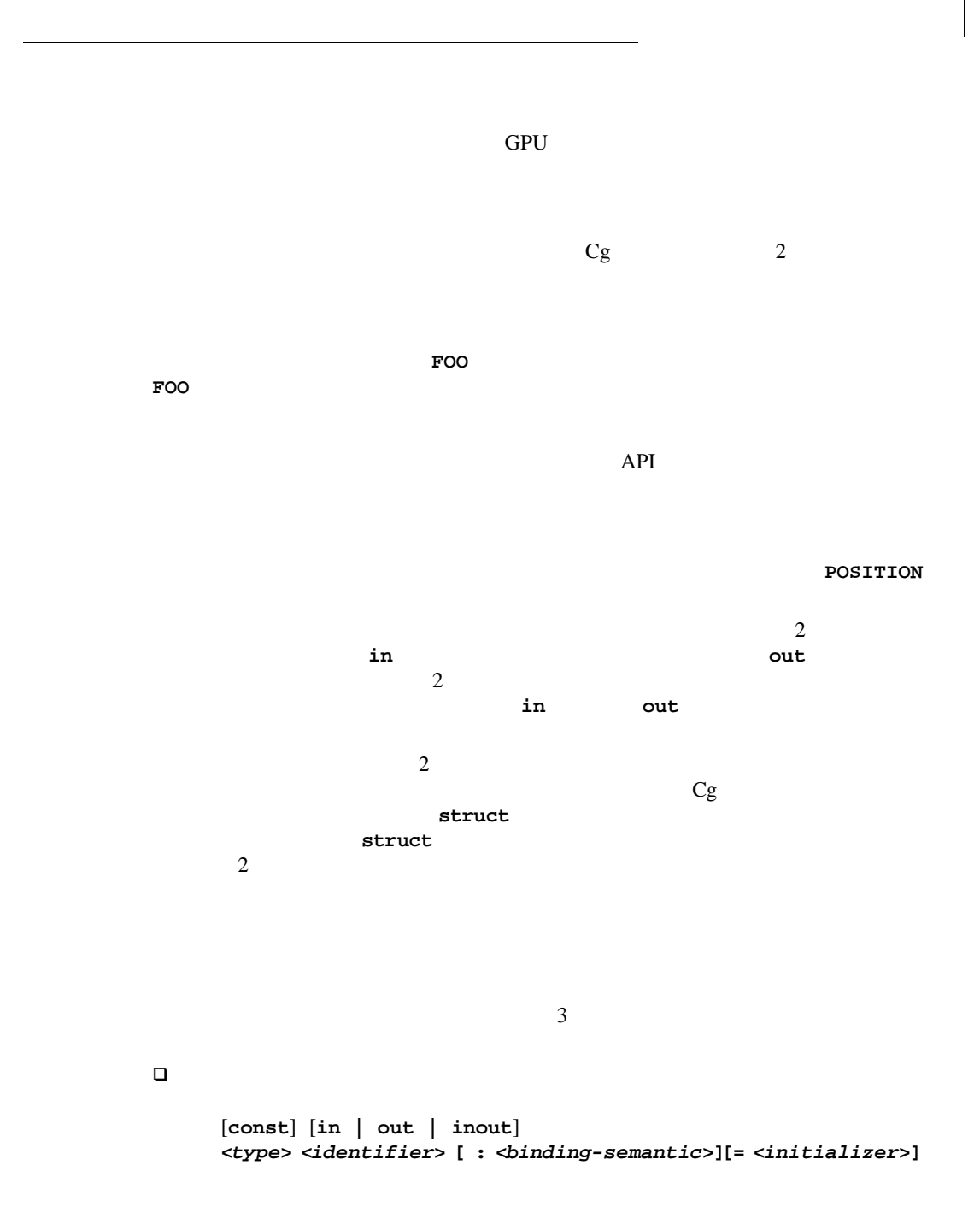

```
■       struct                struct
         struct
\Boxstruct 2
 struct struct
\Box1 struct
 struct struct
\sim 2
特定のプロファイルでは、特定の struct 内で入力バインディング セマンティ
り、特定の最上位レベル関数では、struct は入力のみまたは出力のみのいずれ
struct uniform
  struct <struct-tag> {
  <type> <identifier>[ : <binding-semantic>]; 
  /*...*/ }; 
  <type> <identifier>[ : <binding-semantic>][ = <initializer>]
  <type> <identifier> ( <parameter-list> )[ : <binding-semantic>] 
  { <body> }
```
uniform  $\blacksquare$ 

1 struct

 セマンティクス名では、大文字小文字が区別されません。  $\square$  main  $\Box$  出力セマンティクスはエイリアス化できません。  $Cg$  uniform  $Cg$ vaniform and uniform the uniform uniform that is  $1$ **struct** に含める必要があります。コンパイラは、この **struct** を返すプログラ struct  $uniform$ 1 struct ラムの入力との相互操作を保証するためには、すべての変数を 1 つの **struct**

**struct** *<struct-tag>* **:** *<allocation-rule-identifier>* **{ /\*... \*/ };** 

**struct** 

ーマイルでは、それでは、それでは、またには、またには、またには、またには、またには、出力 さんじょう またには

# varying uniform varying **in** uniform **in** uniform **in** 2008 varying out varying  $\frac{1}{2}$  $\begin{array}{ccc}\n\texttt{sampler*} & \texttt{const}\n\end{array}$ り、C の場合と同様に表現されます。加えて、次の特徴があります。 **if** while **for bool**  代入は、**=** を使用して実行されます。代入演算子は C と同様に値を返すので、 □ **discard**

**POSITION** 

discard

### if while **for**

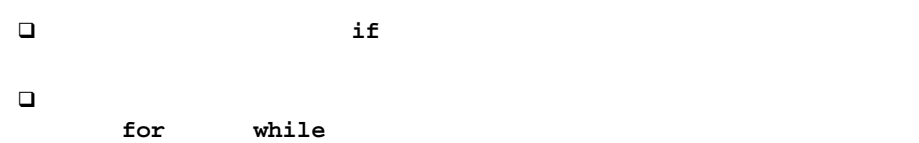

**if** for **while** ?:

 各プロファイルでは、完全に汎用的な**for** および**while**ループをサポートす 構成演算子 : *<typeID>***(...)**  $\mathbf 1$  $\begin{array}{ccccc} \Box & & \colon & <\textit{typeID}>(\dots)\\ & & \vert & & \\ & & \vert & & \\ \end{array}$  $1$  $\Box$  : (.)  $\sim$  1  $\rightsquigarrow$  2  $1$   $xyzw = 0123$  2  $rgba = 0123$  $\nu$  $\sim$  1 したがって、**myscalar.xxx float3(myscalar,myscalar,myscalar)**  $\sim$  200 b.y **float4(scalar, scalar, scalar, scalar) float4(float3, scalar) float3x3(1, 2, 3, 4, 5, 6, 7, 8, 9) float3x3(float3, float3, float3) float3x3(1, float2, float3, float3, 1, 1, 1)**  a = b.xxyz; // A swizzle operator example

ª 定数スカラをスウィズルする場合は、小数点文字(.)の使用に両義性が

```
(1).xxx or 1..xxx or 1.0.xxx or 1.0f.xxx
```
 $\nabla \phi$ 

float2(0,1).xxyy **float4(0,0,1,1)** 

 $\overline{3}$ 

```
\Box
```

```
<type><rows>x<columns>
  <matrixObject>._m<row><col>[_m<row><col>][...]
```
という表記法を使用して、個々の行列要素にアクセスしたり(*<row><col>* ペアが1つのみの場合)行列の要素からベクトルを構成したり *<row><col>*  $\overline{0}$ 

```
\% D3DMatrix metric Research Cg \text{Cg} m
  \mathbf 1<row> <col> C 0
  \frac{1}{2}float4x4 myMatrix;
float myFloatScalar;
float4 myFloatVec4;
// Set myFloatScalar to myMatrix[3][2].
myFloatScalar = myMatrix.m_32;
// Assign the main diagonal of myMatrix to myFloatVec4.
myFloatVec4 = myMatrix.m_00_m11_m22_m33; 
    <matrixObject>._<row><col>[_<row><col>][...] 
  float4x4 myMatrix; 
  float4 myVec; 
  // These two statements are functionally equivalent:
  myVec = myMatrix._m00_m23_m11_m31;
  myVec = myMatrix. _11_34_22_42;
```
 $1$ 

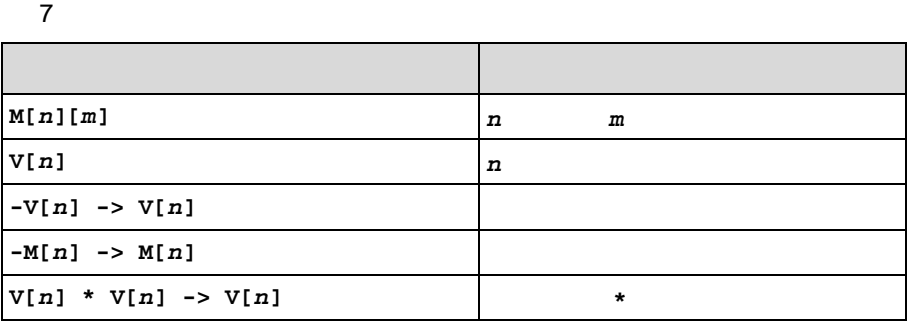

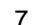

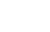

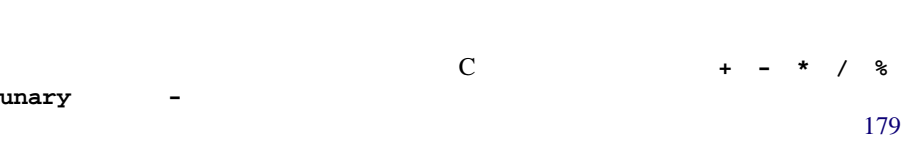

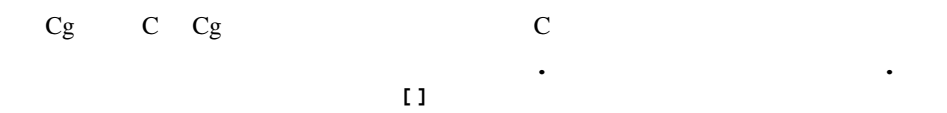

ートウェアは、IEEE  $\rm{IEEE}$ 

 $\nabla \phi$ 

 $\Box$   $\vdots \quad (\centerdot)$ 

 $\mathbf 1$ 

A Cg

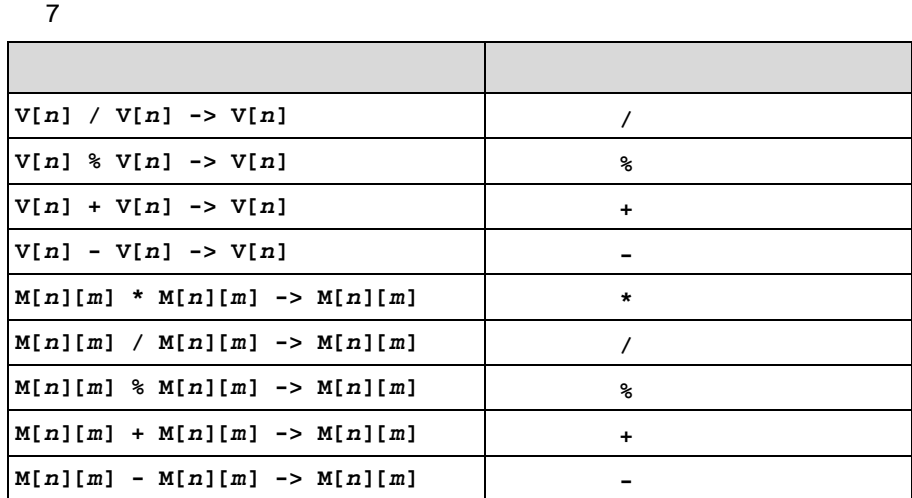

**&& || !**   $\text{bool}$  **bool**  $\text{bool}$ ます。各オペランドは、同じサイズの **bool** ベクトルである必要があります。 **&&**および**||**の両辺は常に評価されます。Cのように短絡評価されることはありま

#### **< > <= >= != ==**

bool

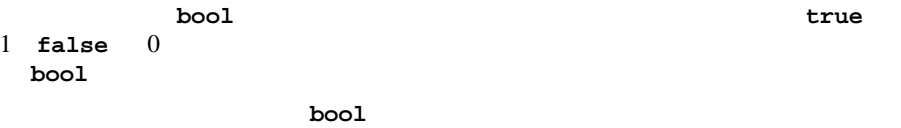

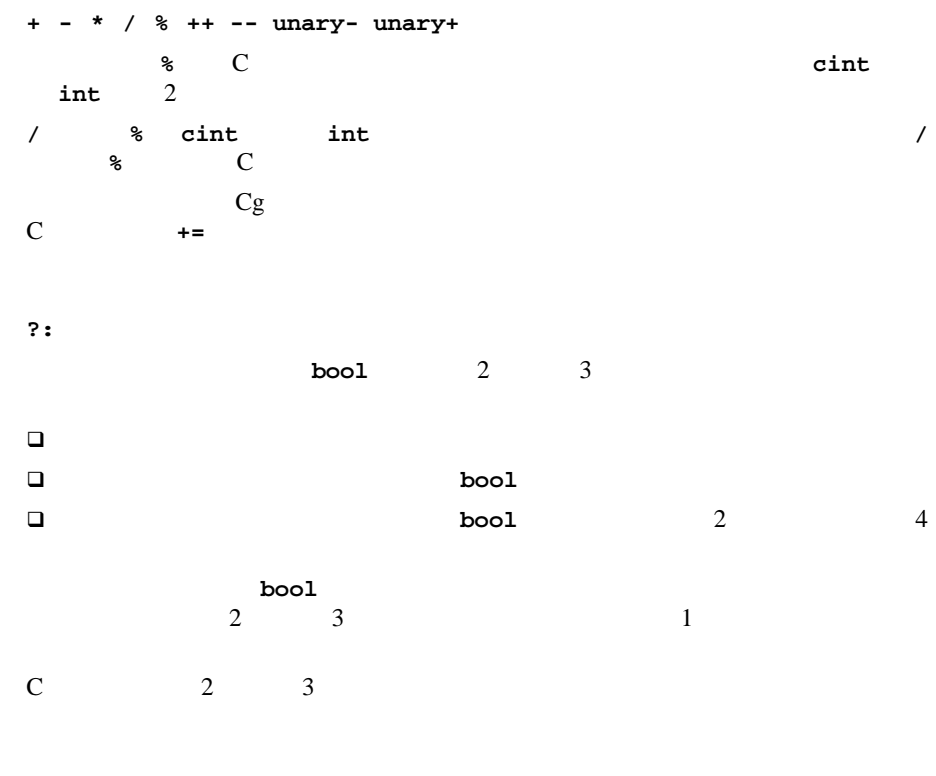

**(typecast) ,**  $Cg$   $C$ 

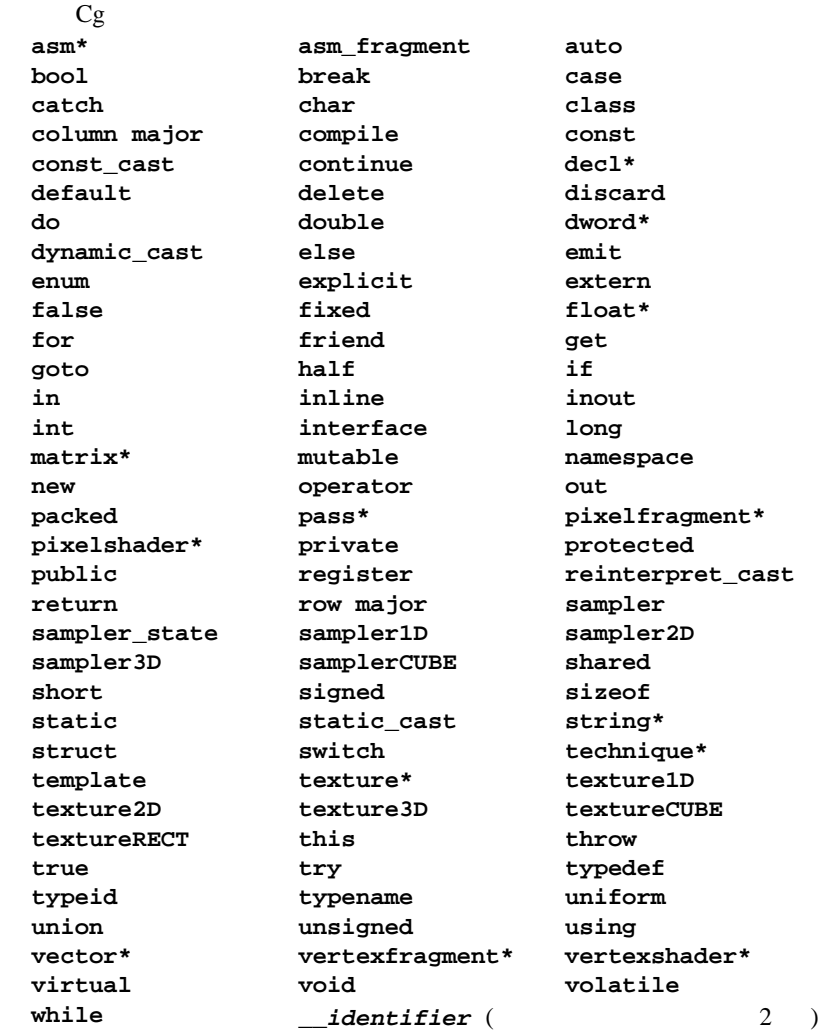

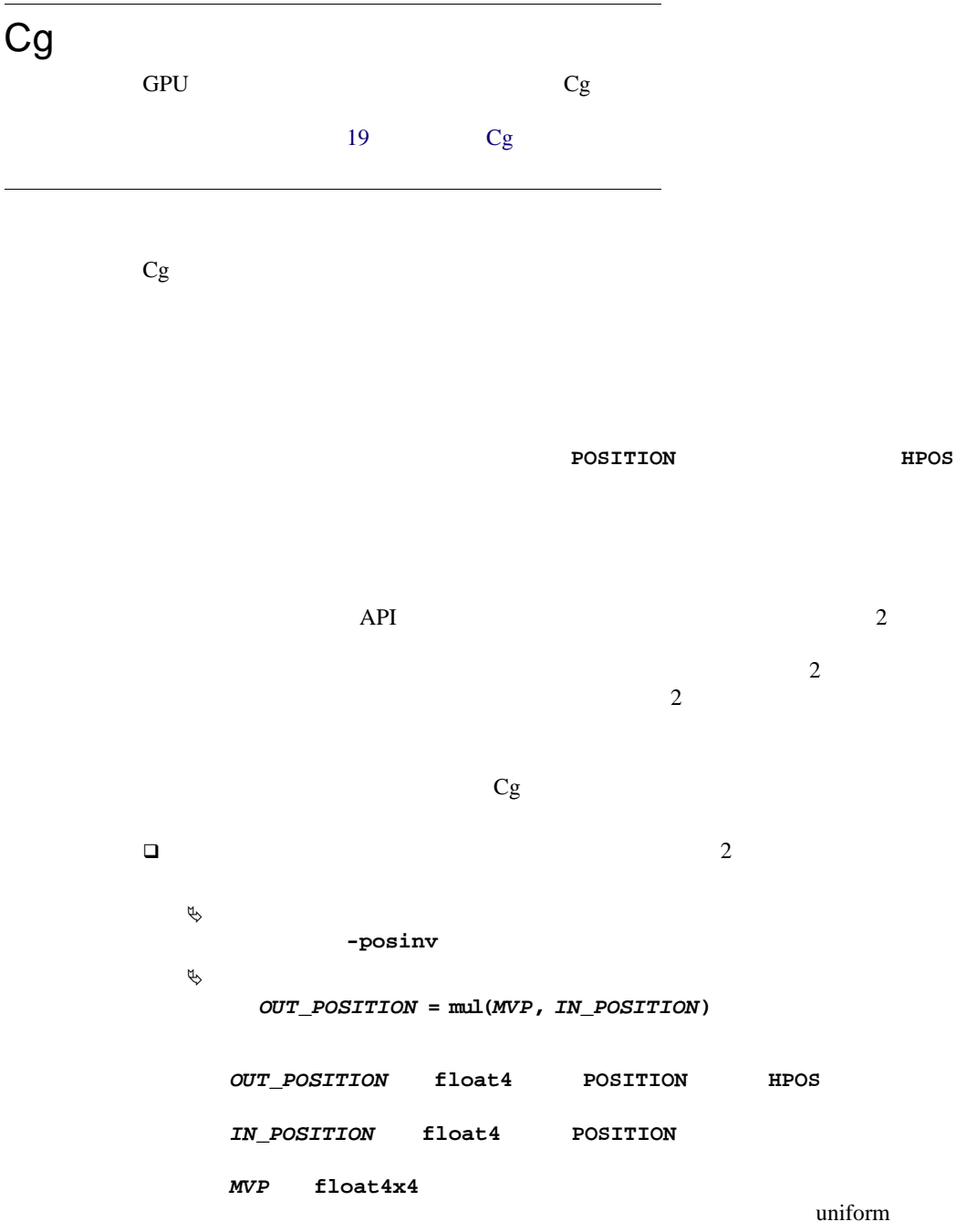

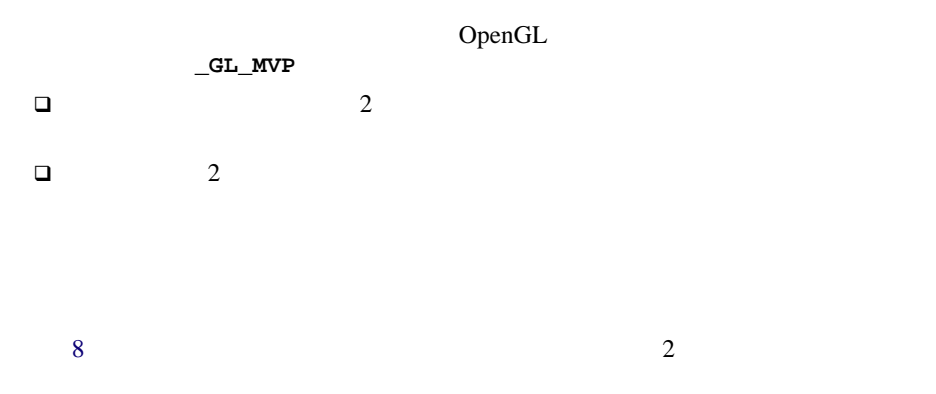

<span id="page-213-0"></span> $8$ 

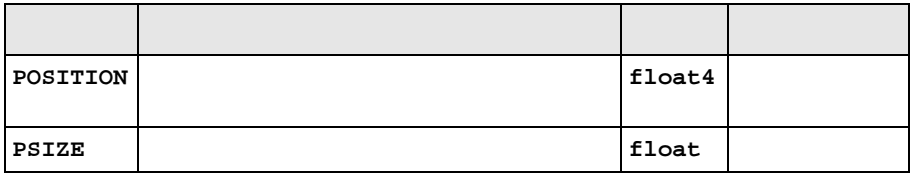

[9](#page-214-0)  $\overline{\phantom{a}3}$ 

<span id="page-214-0"></span> $9$ 

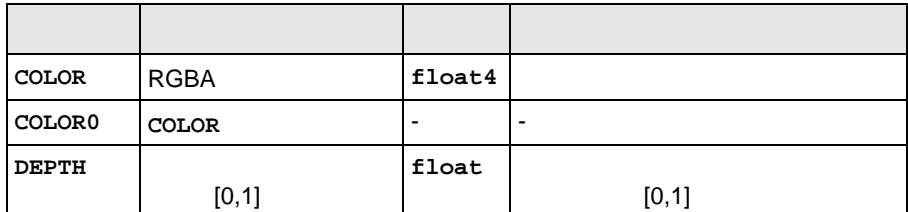

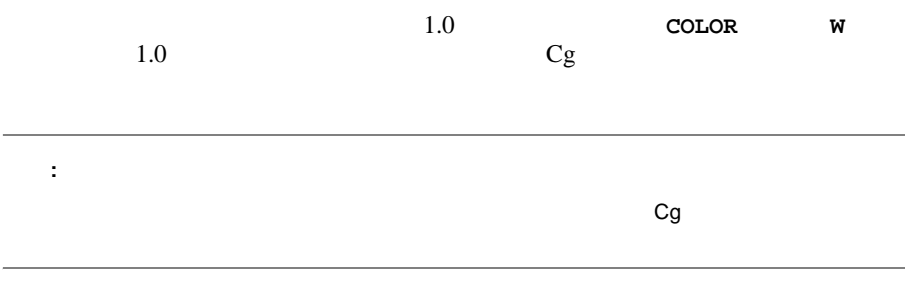

 $\n **DEFH**$  cg  $\qquad \qquad$  Cg

struct myfragoutput { float2 mycolor : COLOR; }

 $\overline{a}$ 

#### typecast

#### り、デフォルト値がなければ未定義となります。上の例では、出力カラーの **R** G mycolor **B A**
## 付録 **B**

#### $\rm Cg$

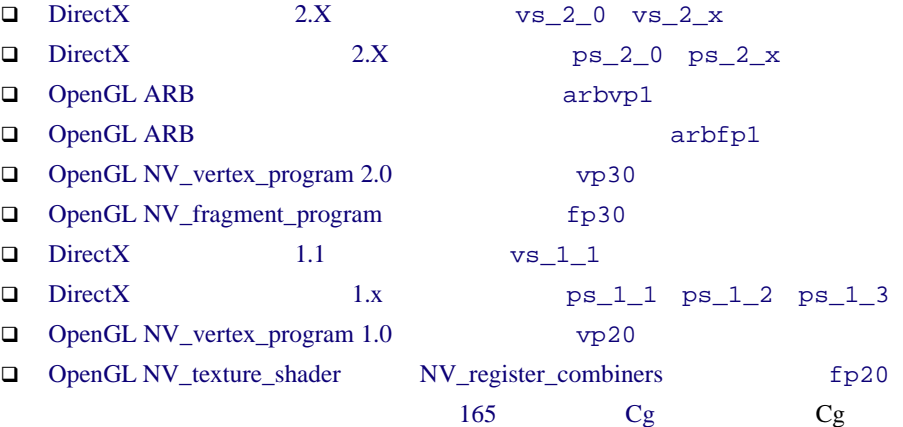

<span id="page-217-0"></span>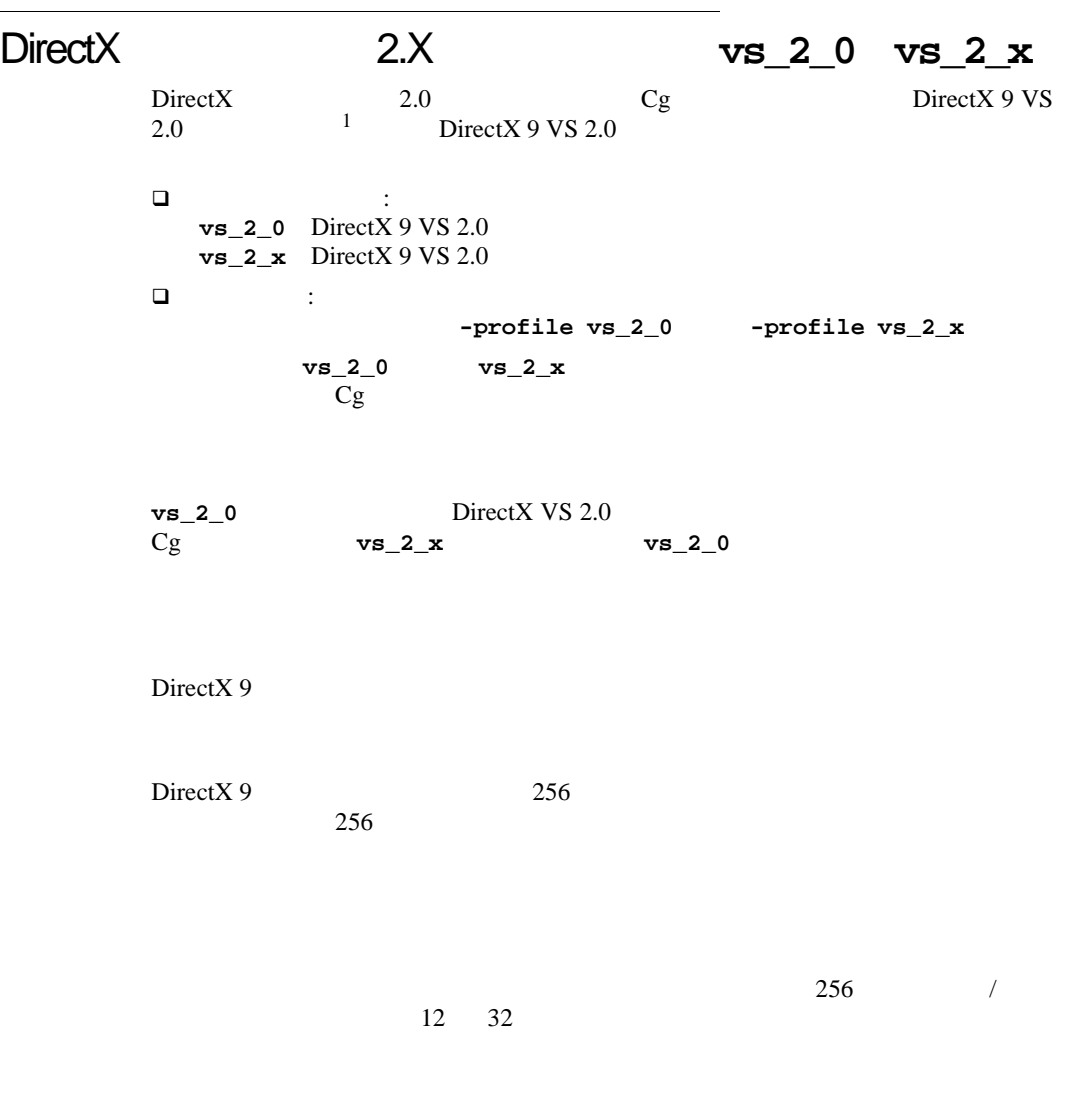

1. DirectX VS  $2.0$  $DirectX 9 SDK$ 

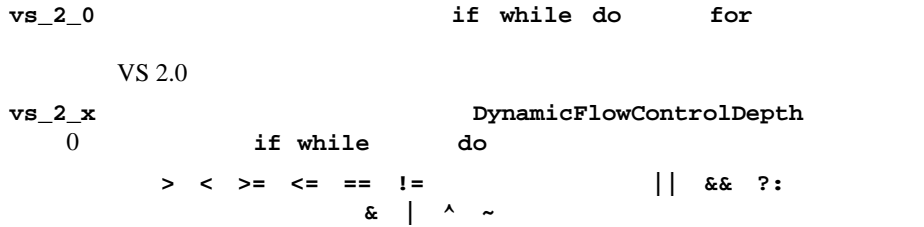

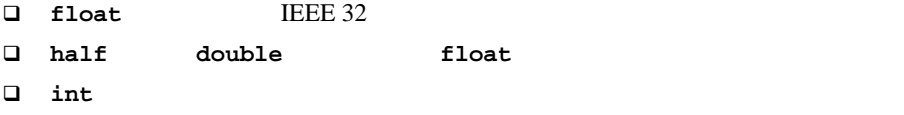

**fixed** sampler\*

uniform uniform 2000 with the U.S. of the U.S. of the U.S. of the U.S. of the U.S. of the U.S. of the U.S. of the U.S. of the U.S. of the U.S. of the U.S. of the U.S. of the U.S. of the U.S. of the U.S. of the U.S. of the aniform uniform when  $\mathbf{u}$ const

 $1$  4-float  $f$ loat  $arr[10]$   $f$ loat2  $arr[10]$   $f$ loat3  $arr[10]$ float4 arr[10]

 $1$ 

floor the set of the set of the set of the set of the set of the set of the set of the set of the set of the s

floor  $f$ 

#### uniform

 $10 \text{ vs. } 2\_0 \text{ vs. } 2\_x$  $10 \text{ vs. } 2\_0 \text{ vs. } 2\_x$  uniform

<span id="page-219-0"></span>10 **vs\_2\_0/vs\_2\_x** uniform

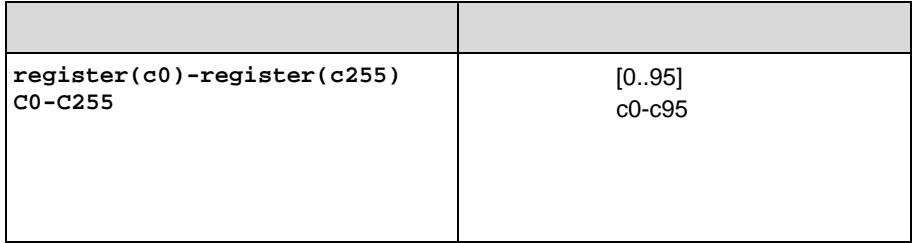

varying /

 $0 \t 15$ 

あります。頂点パラメータ入力レジスタは、動的に割り当てられます。**POSITION**

11 **vs\_2\_0/vs\_2\_x** varying

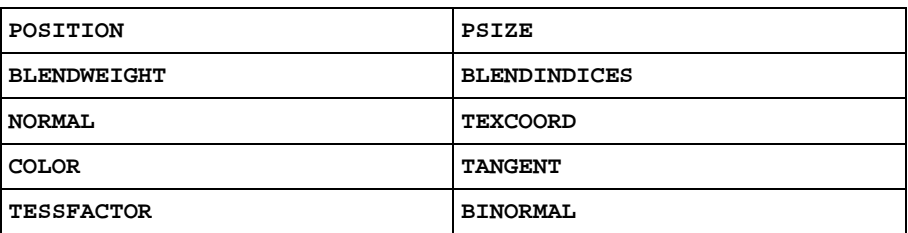

DirectX 9

<span id="page-220-0"></span>12 **vs\_2\_0/vs\_2\_x** varying

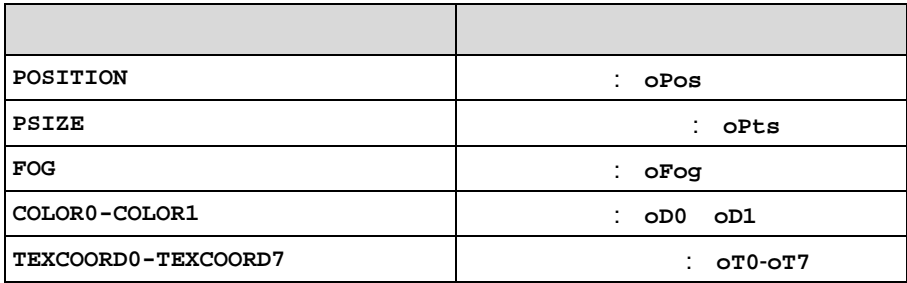

**vs\_2\_x** 

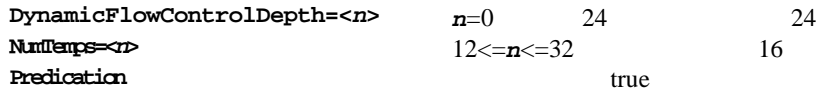

Cg

### <span id="page-221-0"></span>DirectX 2.X **ps\_2\_0 ps\_2\_x**

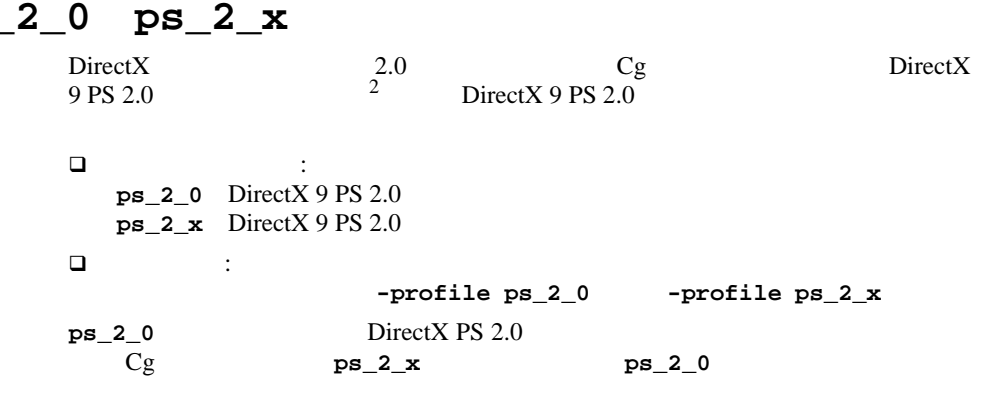

 $Cg$ 

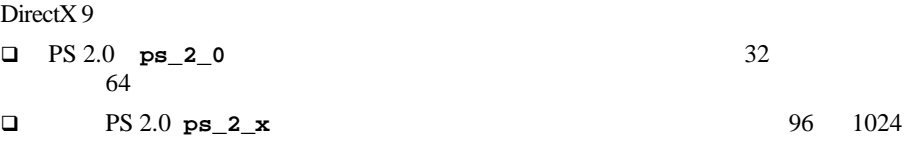

 $\overline{32}$  /  $12 \t32$ 

2. DirectX PS 2.0<br>DirectX 9 SDK

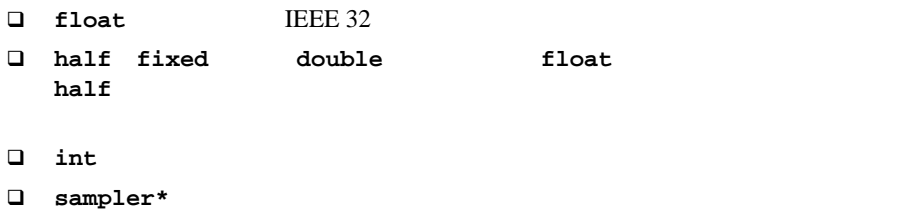

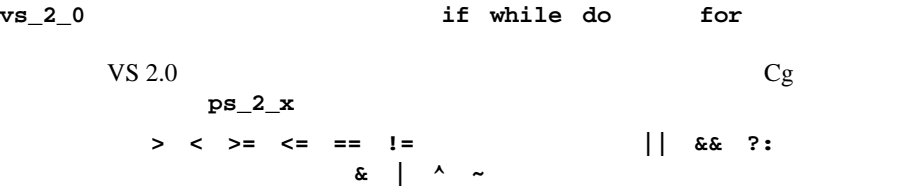

#### uniform

[13](#page-222-0) **ps\_2\_0 ps\_2\_x** uniform

<span id="page-222-0"></span>13 **ps\_2\_0/ps\_2\_x** uniform

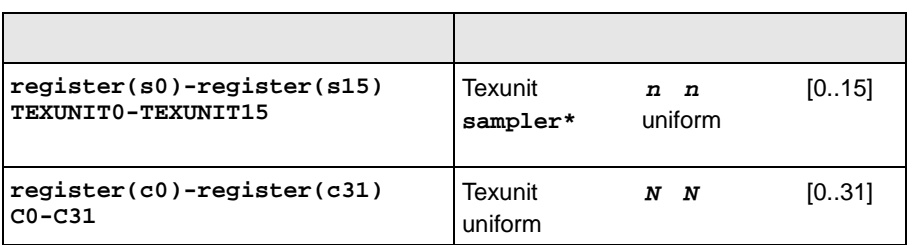

B a strategies by the strategies of  $B$ 

Cg

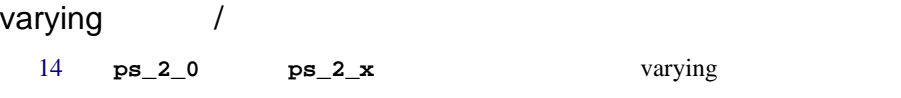

<span id="page-223-0"></span>14 **ps\_2\_0/ps\_2\_x** varying

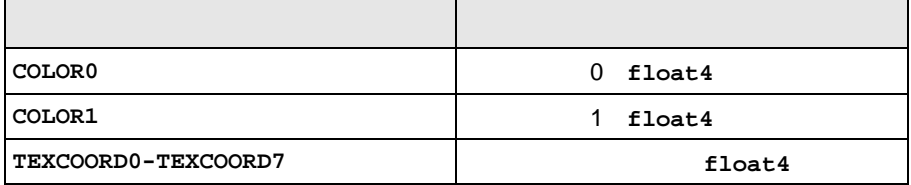

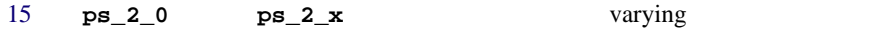

<span id="page-223-1"></span>15 **ps\_2\_0/ps\_2\_x** varying

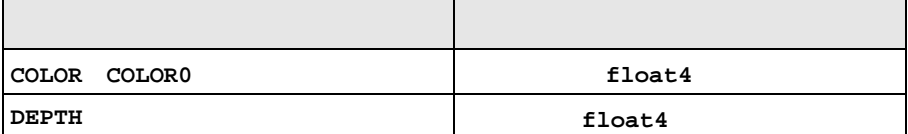

#### **ps\_2\_x**

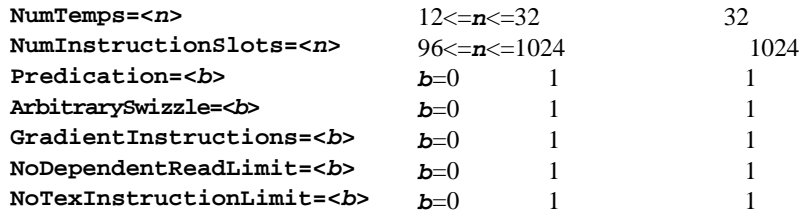

 $\Box$ ピクセル シェーダで、複数のカラー出力はサポートされません。サポート

Color0

<span id="page-224-0"></span>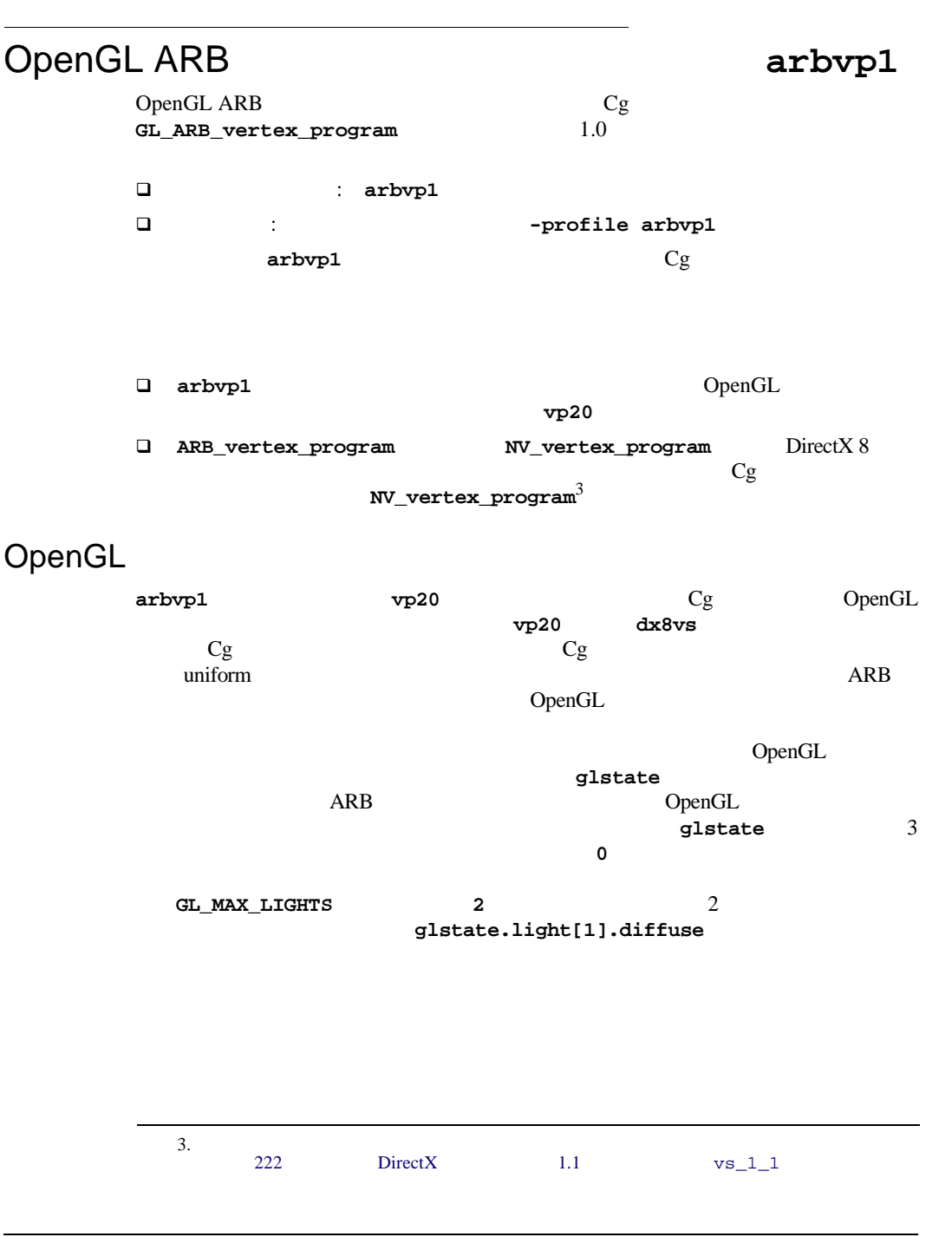

B a strategies by the strategies of  $B$ 

#### <span id="page-225-0"></span>16 **float4x4** glstate

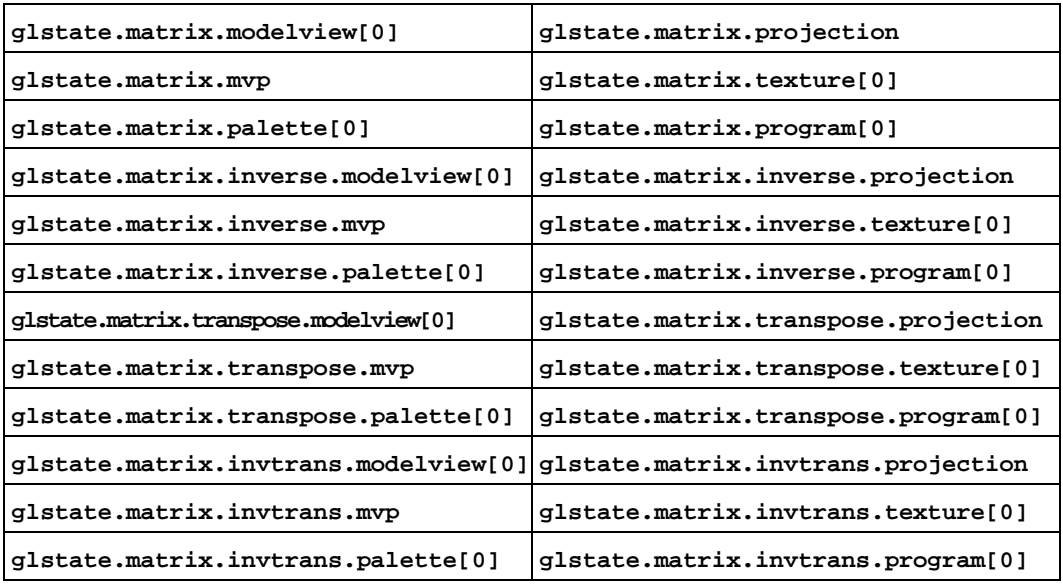

[17](#page-225-1) **float4** glstate

#### <span id="page-225-1"></span>17 **float4** glstate

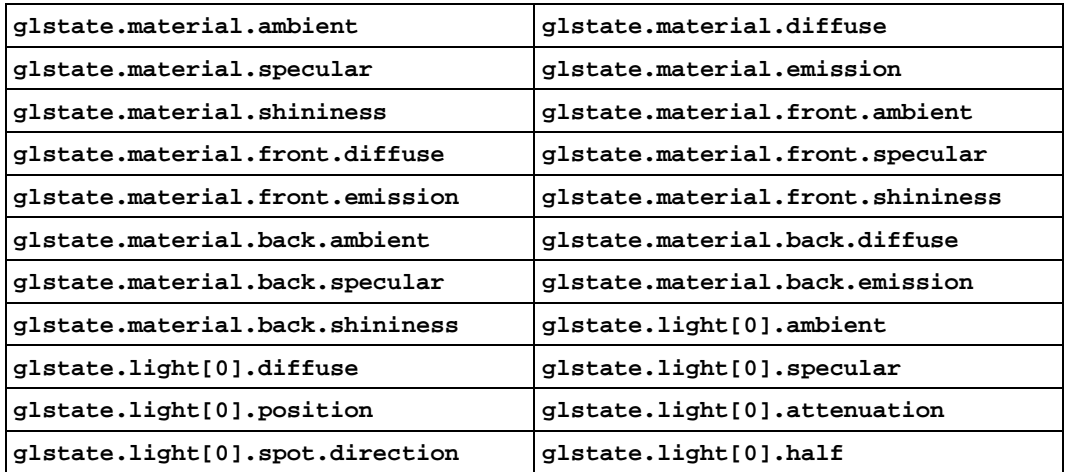

#### 17 **float4** glstate

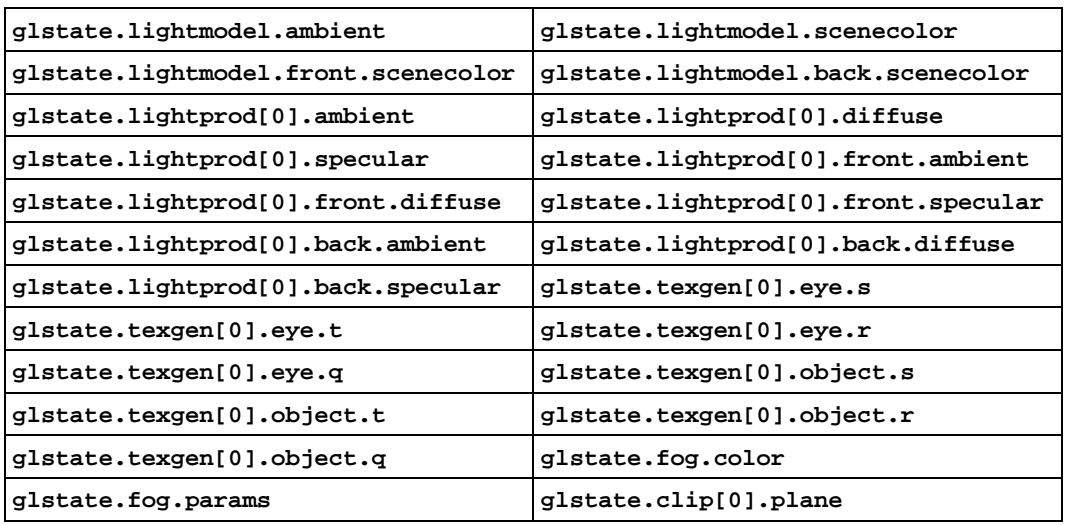

[18](#page-226-0) **float** glstate

<span id="page-226-0"></span>18 **float** glstate

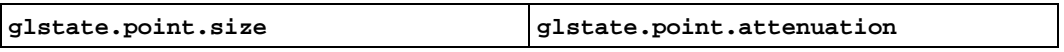

□ arbvp1

- モデルビュー射影行列は、**\_GL\_MVP**のバインディング セマンティクスを使用
- □ float **ARB\_vertex\_program**
- **half** float
- □ fixed sampler\*

### **vp20**

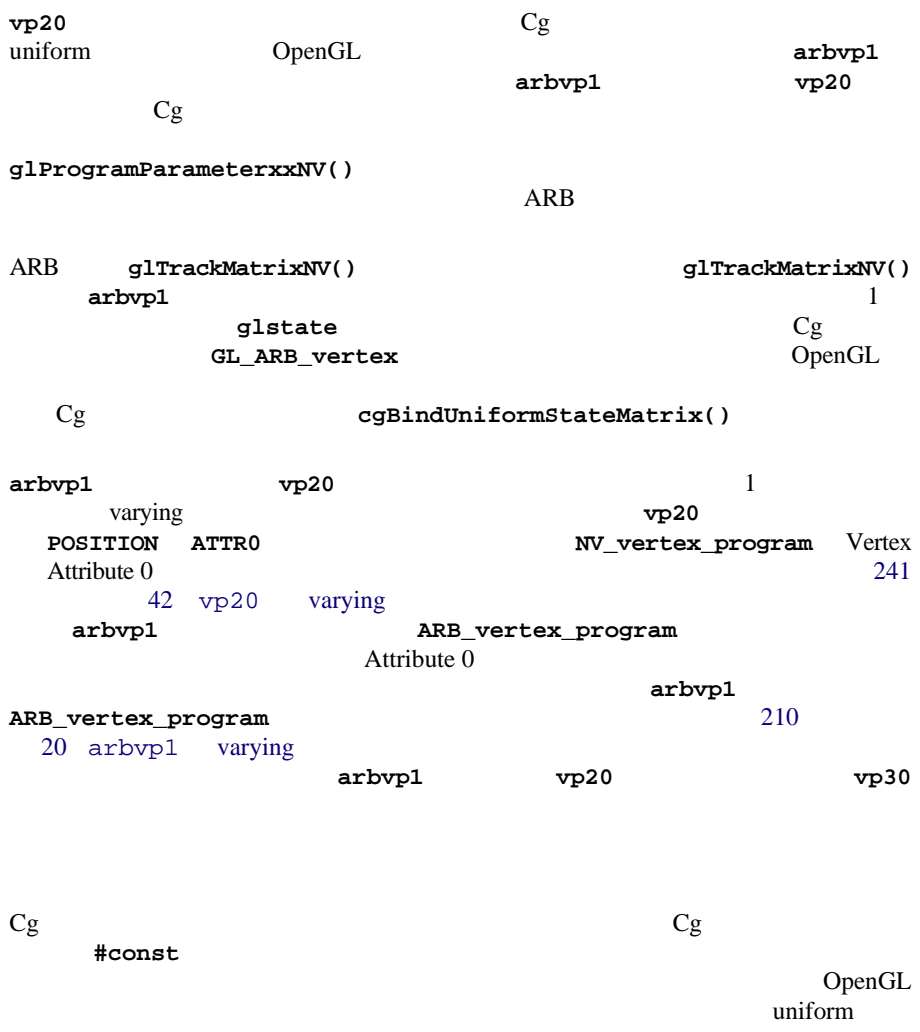

ARB  $\overline{P}$ 

#default<br>uniform  $Cg$  uniform

 $Cg$ <br> $Cg$ 

### uniform

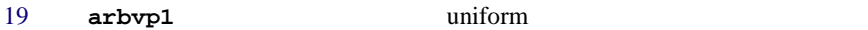

<span id="page-228-0"></span>19 **arbvp1** uniform

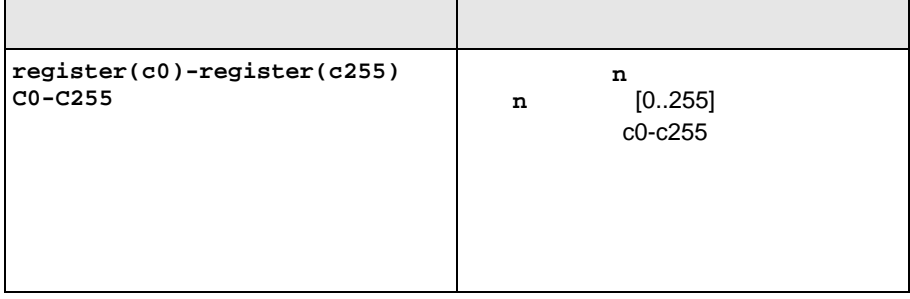

 $Cg$ 

#### varying /

[20](#page-229-0) arbvp1 uniform

arbvp1 varying

 $POSITION$  **BLENDWEIGHT NORMAL COLOR0 COLOR1 TESSFACTOR PSIZE BLENDINDICES TEXCOORD0-EXCOORD7**  $\begin{array}{ccc} \texttt{TEXCOORD7} & \texttt{TANGENT} & \texttt{BINORMAL} \end{array}$ ATTR0-ATTR15

<span id="page-229-0"></span>20 **arbvp1** varying

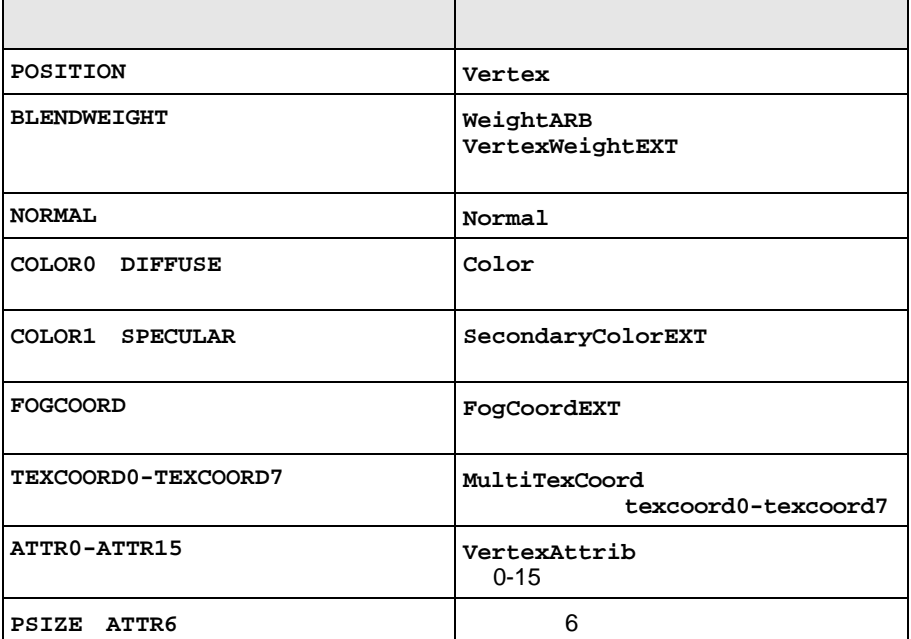

[21](#page-230-0) arbvp1 varying

#### **ARB\_vertex\_program** 2

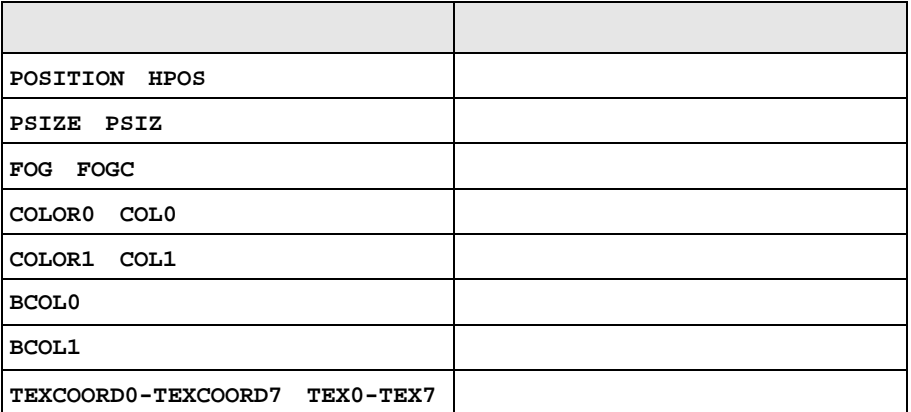

<span id="page-230-0"></span>21 **arbvp1** varying

 $:$  **arbvp1**  $\qquad \qquad \qquad \qquad \qquad \qquad$  COLOR1  $g1$ Enable(GL\_COLOR\_SUM\_ARB)

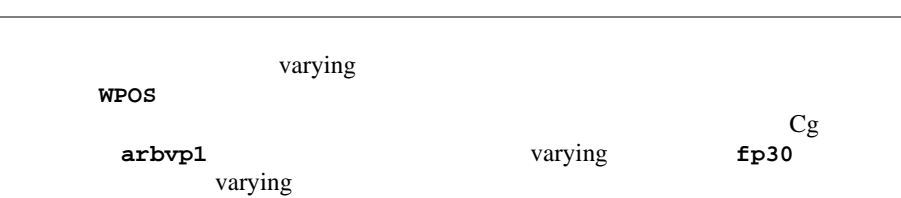

B a strategies by the strategies of  $B$ 

Cg

### <span id="page-231-0"></span>OpenGL ARB ファイルスト プログラム アクセスト アクセスト アクセス **arbfp1**

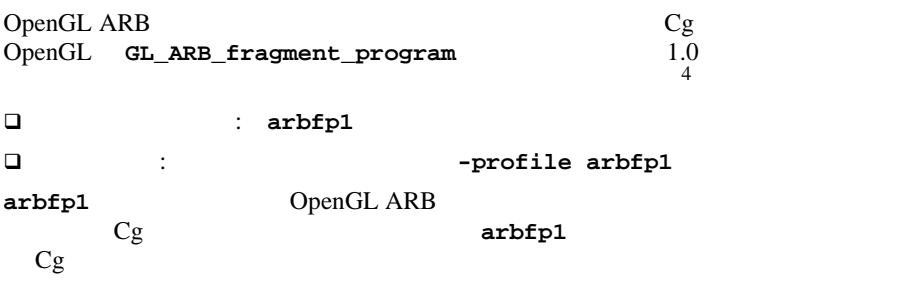

OpenGL ARB 2010 ARB 2010

ARB *OpenGL* MAX\_PROGRAM\_INSTRUCTIONS\_ARB *T***<sub>2</sub>** OpenGL  $\overline{\phantom{a}}$  24 extended 24 OpenGL 48

 $48$ 

 $24$ 16 OpenGL

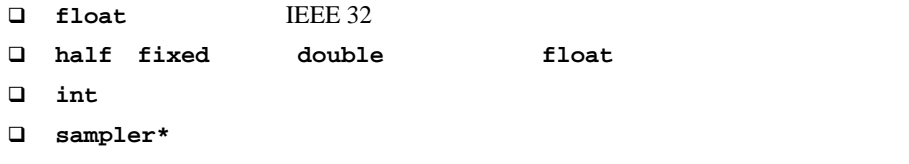

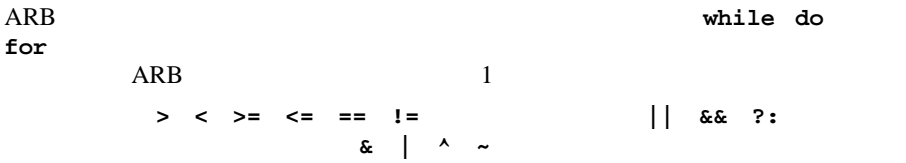

#### uniform

[22](#page-232-0) arbfp1 uniform

#### <span id="page-232-0"></span>22 **arbfp1** uniform

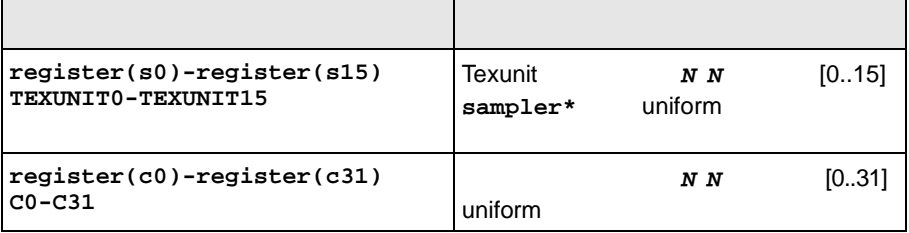

### varying /

[23](#page-233-0) arbfp1 varying

#### <span id="page-233-0"></span>23 arbfp1 varying

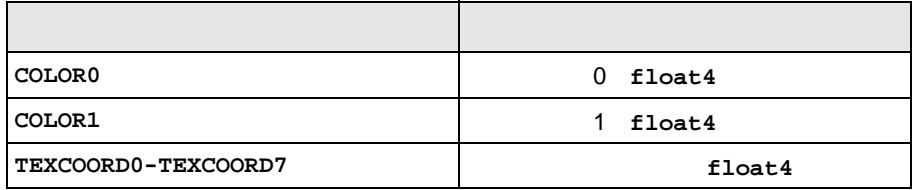

#### [24](#page-233-1) arbfp1 varying

#### <span id="page-233-1"></span>24 arbfp1 varying

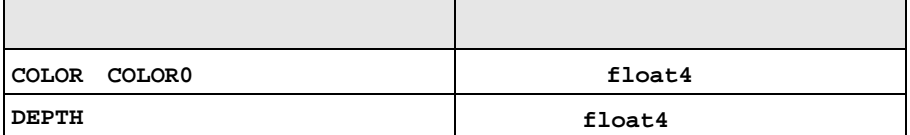

#### ARB  $\overline{P}$

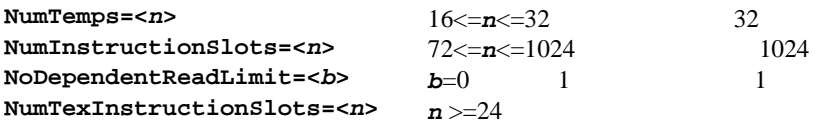

- **OpenGL ARB**
- □ ARB OpenGL

<span id="page-234-0"></span>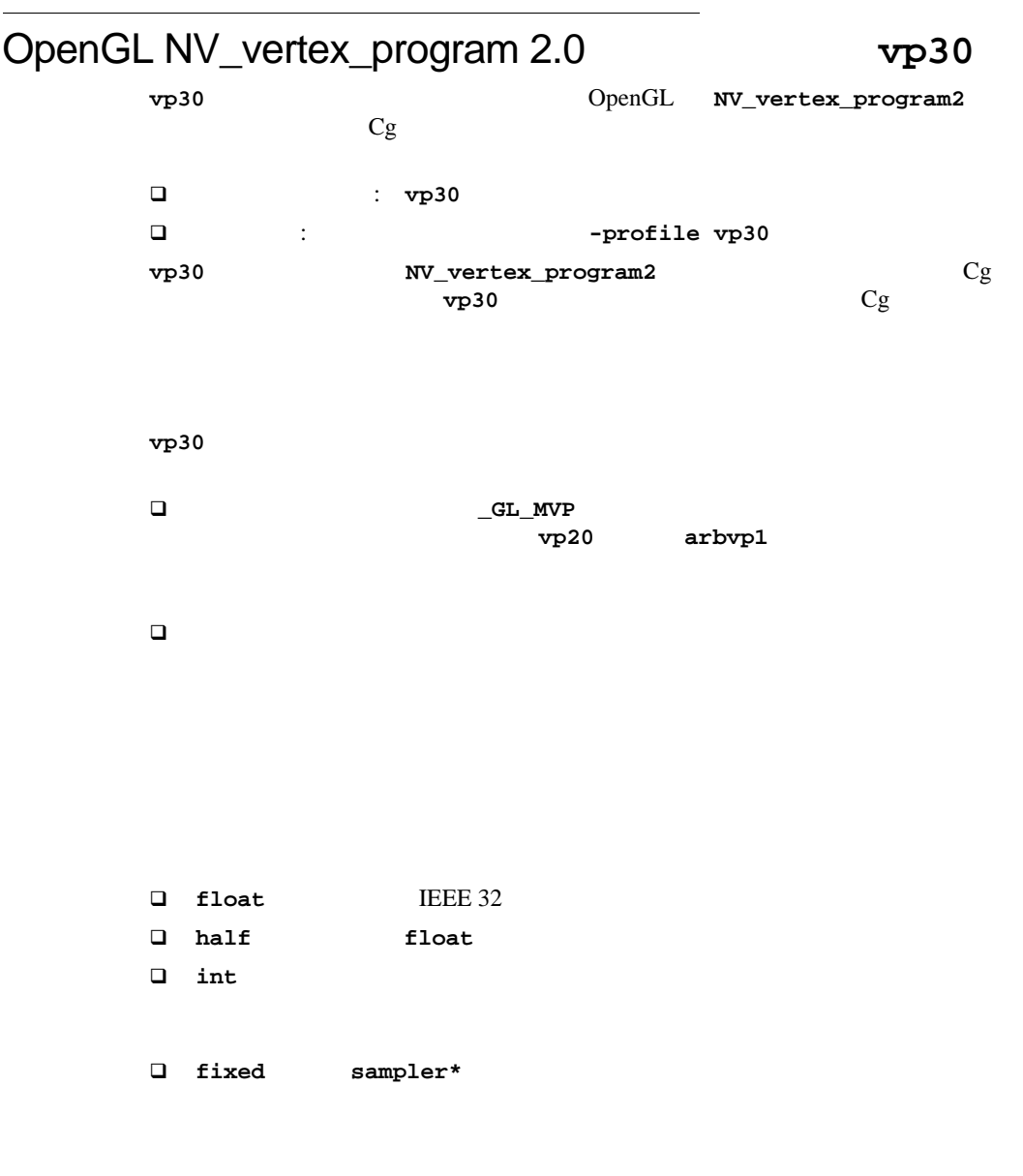

B a strategies by the strategies of  $B$ 

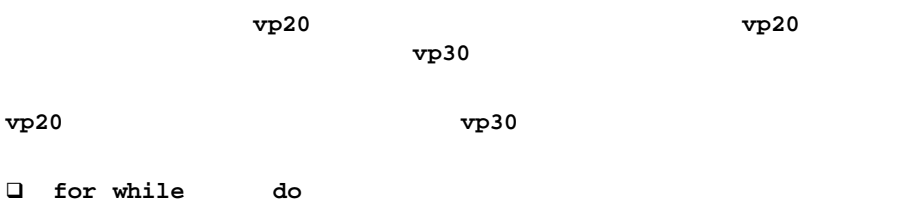

216 808-00504-0000-003

<span id="page-235-0"></span>25 **vp30** uniform

uniform

□<br>□ if/else

[25](#page-235-0) **vp30** uniform

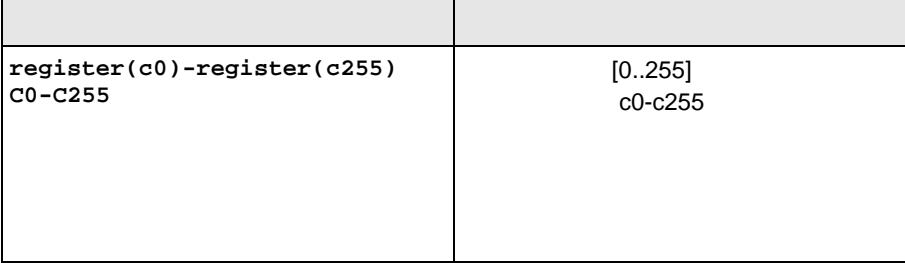

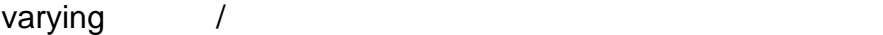

[26](#page-236-0) vp30 varying

**TEXCOORD6** および **TEXCOORD7** のかわりに、**TANGENT** および **BINORMAL** も使用可  ${\tt NV\_vertex\_program2} \label{eq:2}$  2  $\sim$  2 <span id="page-236-0"></span>26 **vp30** varying

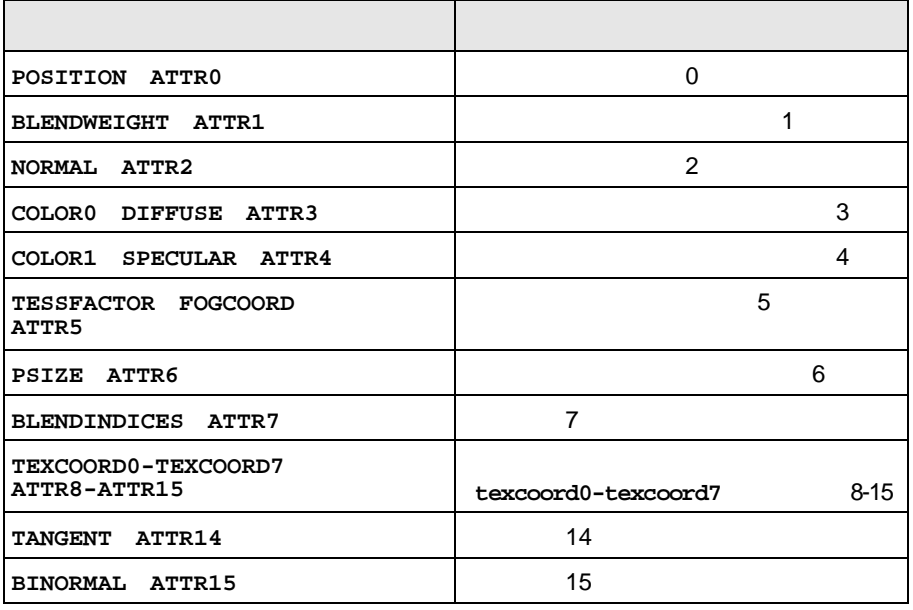

[27](#page-236-1) vp30 varying

2 **NV\_vertex\_program2** 

 $\overline{2}$ 

<span id="page-236-1"></span>27 **vp30** varying

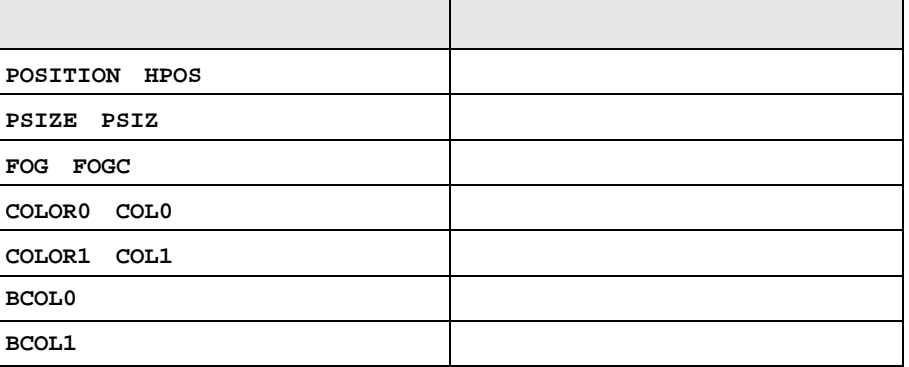

#### 27 **vp30** varying

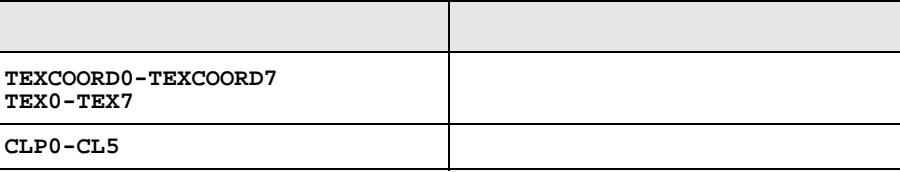

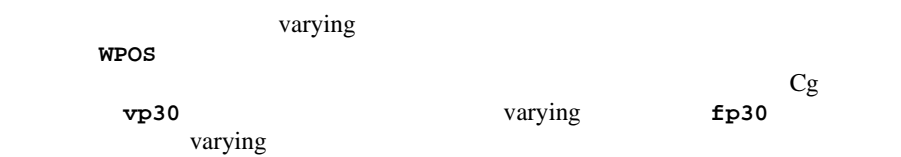

## <span id="page-238-0"></span>OpenGL NV\_fragment\_program fp30

B a strategies by the strategies of  $B$ 

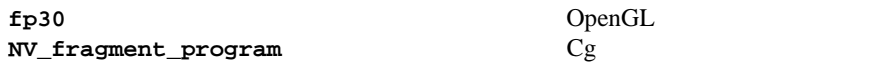

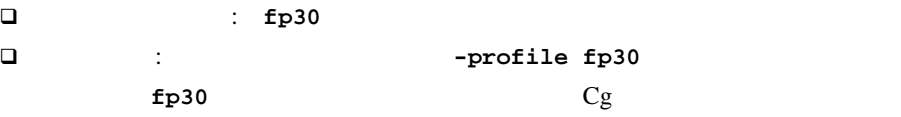

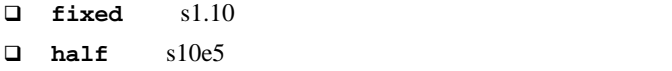

fixed **half float** 

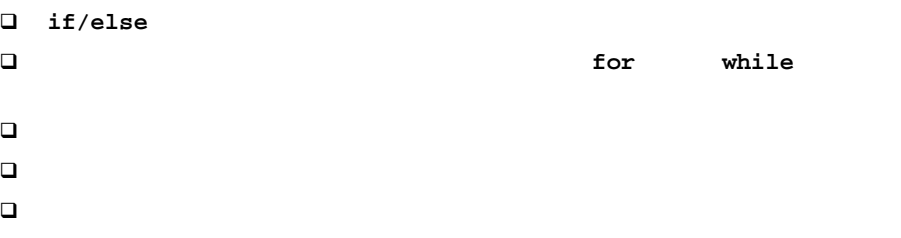

#### uniform

[28](#page-239-0) **fp30** uniform

<span id="page-239-0"></span>28 **fp30** uniform

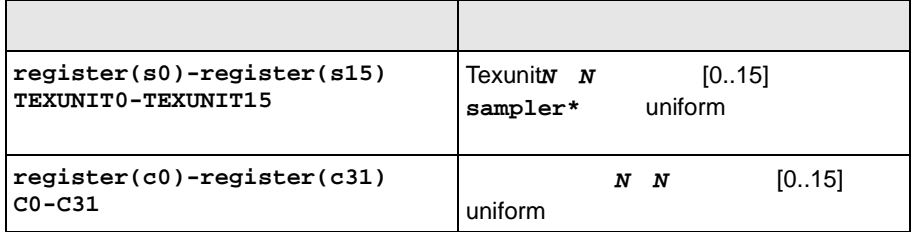

#### varying /

[29](#page-239-1) **fp30** varying

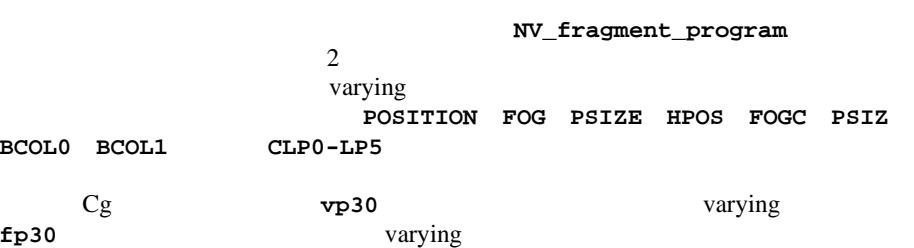

#### <span id="page-239-1"></span>29 **fp30** varying

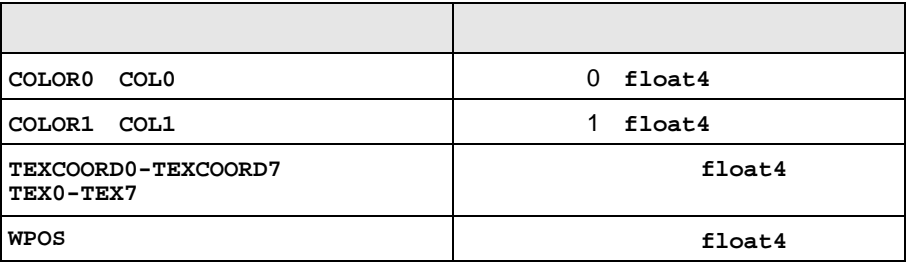

#### [30](#page-240-0) **fp2** varying

#### <span id="page-240-0"></span>30 **fp30** varying

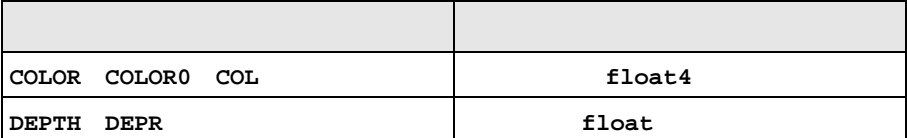

# <span id="page-241-0"></span>DirectX **1.1** vs\_1\_1 DirectX 1.1  $Cg$  DirectX 8.1  $\frac{1}{5}$ DirectX 9 VS 1.1 プロファイル名 **: vs\_1\_1** 起動方法 **:** コンパイラ オプション **-profile vs\_1\_1** を使用。 **vs\_1\_1** DirectX Cg  $\mathbf{vs\_1\_1}$   $\qquad \qquad \mathbf{Cg}$ DirectX 8 DirectX 8  $128$  $128$  $96$  /  $12$  $\Box$  float  $\Box$  IEEE 32

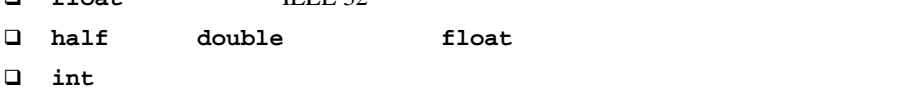

5. DirectX VS  $1.1$  $DirectX 8.1 SDK$ 

**fixed** sampler\* **if** while do **for**  $VS 1.1$  $VS<sub>1.1</sub>$ サブルーチン コールもないため、関数はすべてインラインです。比較演算子(**> < >= <= == !=**)とブール演算子(**|| && ?:**)は使用可能です。ただし、 論理演算子(**& | ^ ~**)は使用できません。 uniform uniform 2000 <u>uniform</u> const const  $1$  4-float 必要とします。たとえば、**float arr[10] float2 arr[10] float3 arr[10]** float4 **arr[10]** 10 floor the set of the set of the set of the set of the set of the set of the set of the set of the set of the s  $1$ floor floor  $Cg$ 注意 **:** Cg ランタイム システムを使用しない場合は、定数が正しくロードされていることをプ ログラマが確認する必要があります。

B a strategies by the strategies of  $B$ 

#### uniform

 $31 \text{ vs } 1 \text{ }\frac{1}{2}$  $31 \text{ vs } 1 \text{ }\frac{1}{2}$  uniform

<span id="page-243-0"></span>31 **vs\_1\_1** uniform

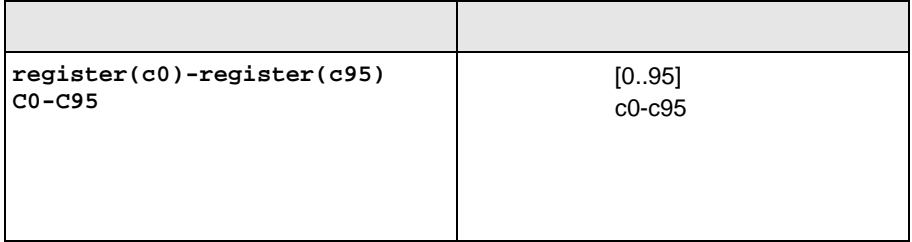

varying /

 $32 \text{ vs } 1 \text{ }\frac{1}{2}$  $32 \text{ vs } 1 \text{ }\frac{1}{2}$  uniform

DirectX 8.1

- バインディング セマンティクス名 対応するデータ POSITION : **v**0 BLENDWEIGHT :  $v1$ **BLENDINDICES** 頂点シェーダの入力レジスタ : **v2 NORMAL** is a contract to the contract of the contract of the contract of the contract of the contract of the contract of the contract of the contract of the contract of the contract of the contract of the contract of the **PSIZE**  $\cdot$  **v4 COLOR0**、**DIFFUSE** 頂点シェーダの入力レジスタ : **v5 COLOR1** SPECULAR  $\qquad \qquad$   $\qquad \qquad$  : **v6** TEXCOORD0-TEXCOORD7 **between the contract of the contract of the contract of the contract of the v7-v14 TANGENT<sup>i</sup>** 頂点シェーダの入力レジスタ : **v14** BINORMAL : v15
- <span id="page-243-1"></span>32 **vs\_1\_1** varying

i. **TANGENT TEXCOORD7** 

[33](#page-244-0) vs\_1\_x varying

DirectX 8.1

<span id="page-244-0"></span>33 **vs\_1\_1** varying

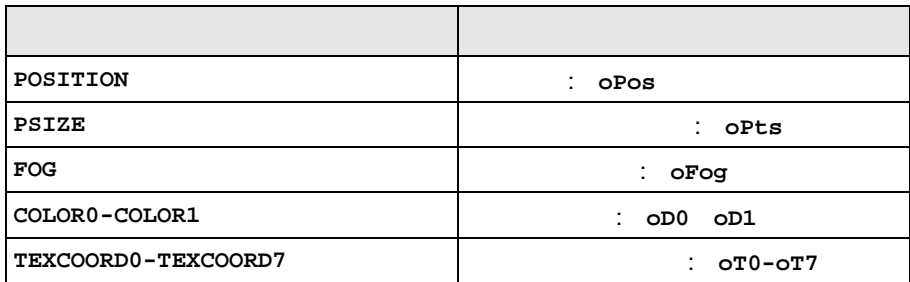

DirectX 9 **vs\_1\_1** varying dc1 **dcl** ステートメントを生成するように  $\begin{array}{ccc} \texttt{-profileopts} & \texttt{dcls} & \\ \end{array} \qquad \qquad \begin{array}{ccc} \texttt{dcl} & \texttt{dcl} \end{array}$ 

Cg

<span id="page-245-0"></span>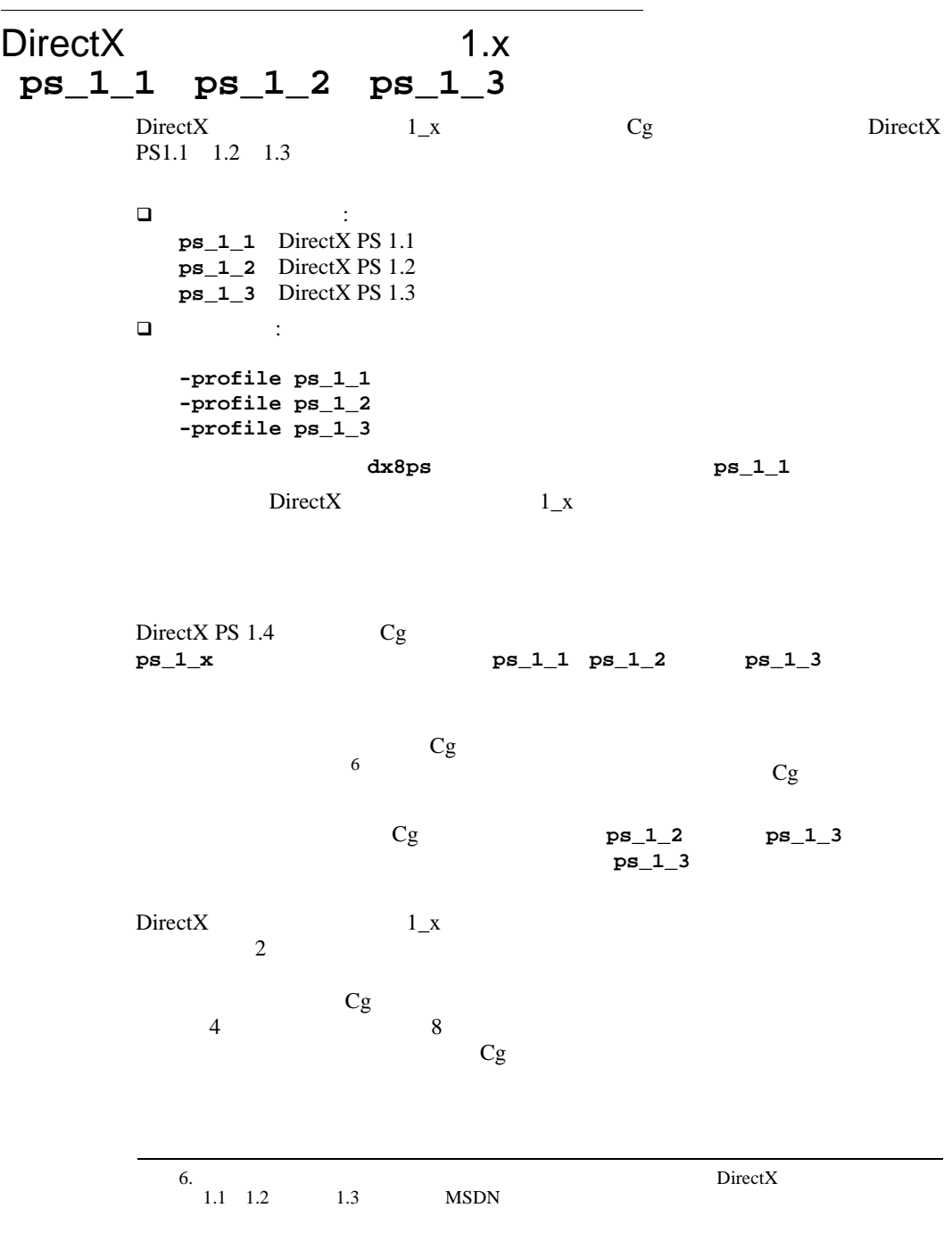

 $\Box$  $\Box$  $z = (x - 0.5 + y) / 2$  $Cg$ だし **x t0** 内、**y t1** 内、**z r0** 内にあるとします) **add\_d2 r0, t0\_bias, t1**  $34$  DirectX  $1_x$   $C_g$ DirectX 1\_x

ps\_1\_x

<span id="page-246-0"></span>34  $ps_1_x$ 

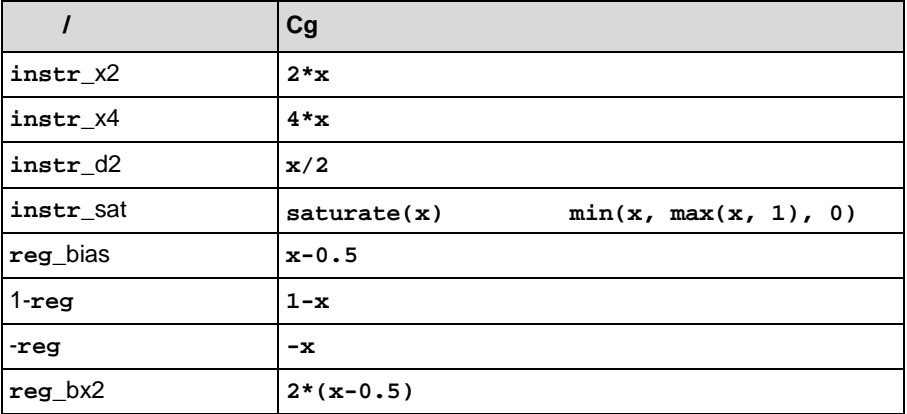

B a strategies by the strategies of  $B$ 

ps 1 x MaxPixelShaderValue **MaxPixelShaderValue MaxPixelShaderValue** DirectX  $DirectX$   $1_x$  $DirectX$   $1_x$   $Cg$  任意のスウィズルはサポートされていません(任意の書込みマスクはサポー **.x/.r .y/.g .z/.b .w/.a .xy/.rg .xyz/.rgb .xyzw/.rgba .xxx/.rrr .yyy/.ggg .zzz/.bbb .www/.aaa .xxxx/.rrrr .yyyy/.gggg .zzzz/.bbbb .wwww/.aaaa** 行列のスウィズルはサポートされていません。**< <= >** および **>=** 以外のブー ル演算はサポートされていません。さらに **< <= >** および **>=** がサポート されるのも、**?:** 演算子での条件としてのみです。  $\Box$  **/** がサポートされるのは、除数が 0 以外の定数である場合、または **ps\_1\_3 %** はサポートされていません。 3 項演算子 **?:**は、ブール テスト式がコンパイル時のブール型定数であるか、 uniform  $[-0.5, 1.0]$ 較である場合(たとえば、**a > 0.5 ? b : c**)にサポートされます。 **do for** while 配列、ベクトルおよび行列は、コンパイル時の定数値によって、または完全 **D** discard clip() 入力または出力の**struct**に対する**allocation-rule-identifier**の使用

 $DirectX$   $1_x$   $Cg$ 

 $35$ 

 $Cg$ 

<span id="page-248-0"></span> $35$ 

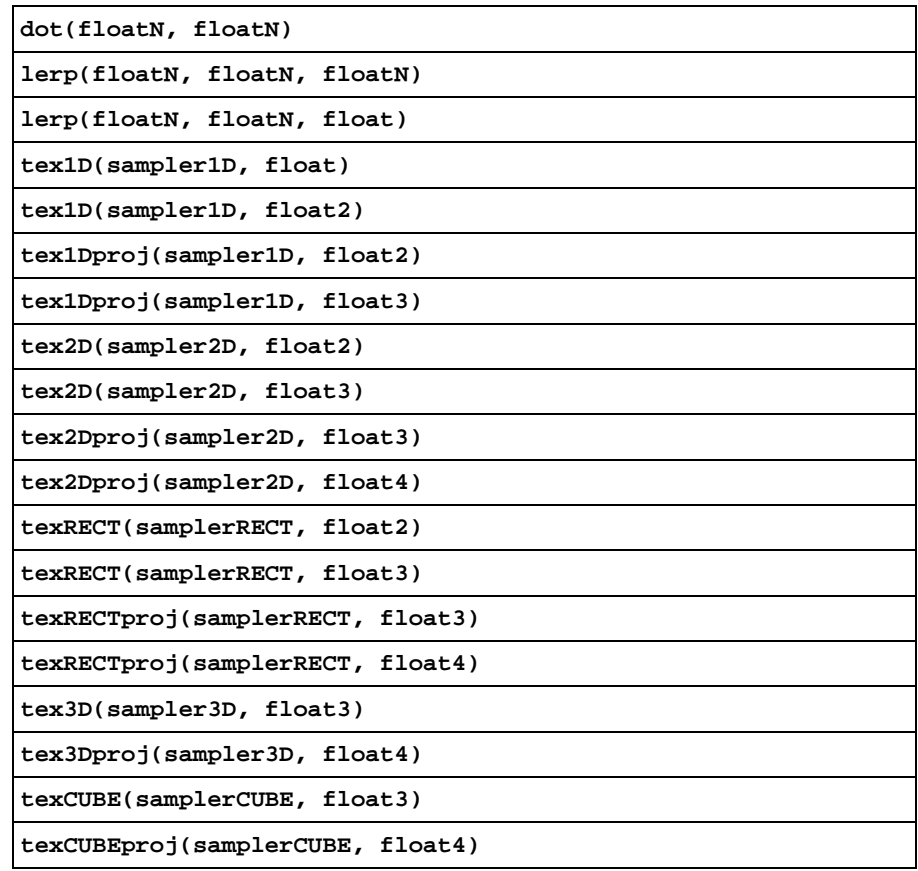

の関数に渡されるテクスチャ座標の **w** 成分は、値 1 を含む必要があります。

注意 **:** 非射影のテクスチャ ルックアップ関数は、実際にはハードウェア上で射影ルックアッ

ps\_1\_x

 $36$ 

Cg

 $36$ 

<span id="page-249-0"></span>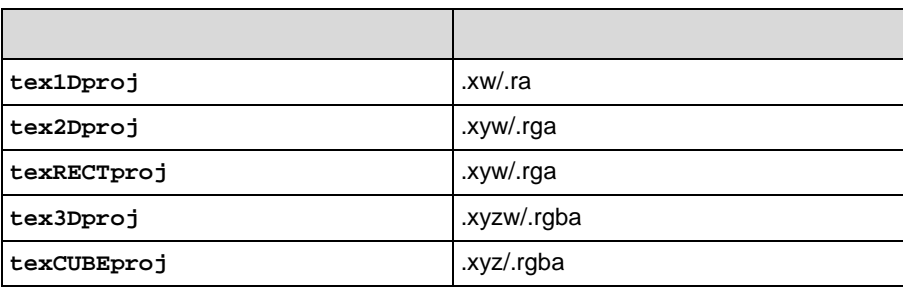

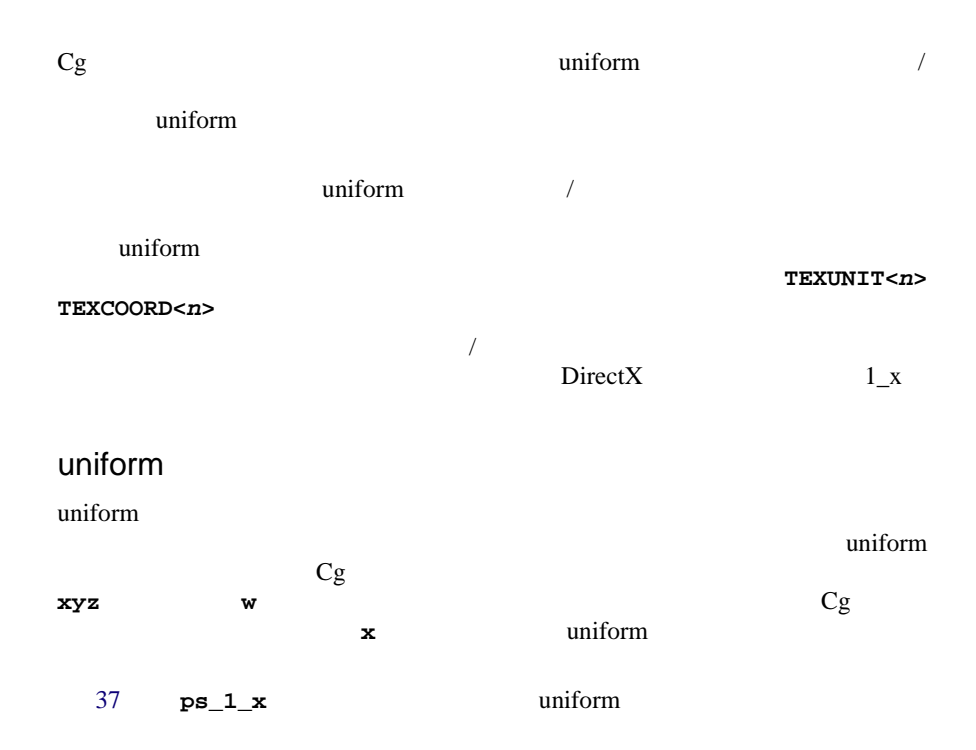

#### <span id="page-250-0"></span>37 **ps\_1\_x** uniform

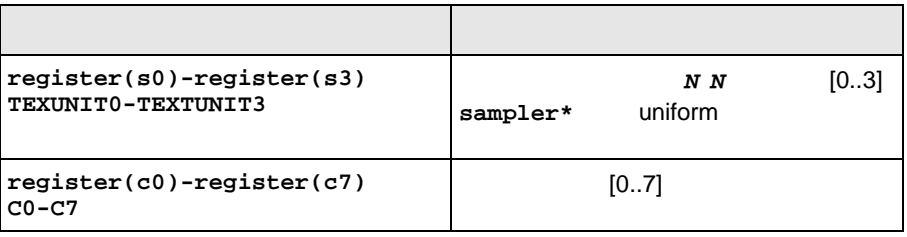

B a strategies by the strategies of  $B$ 

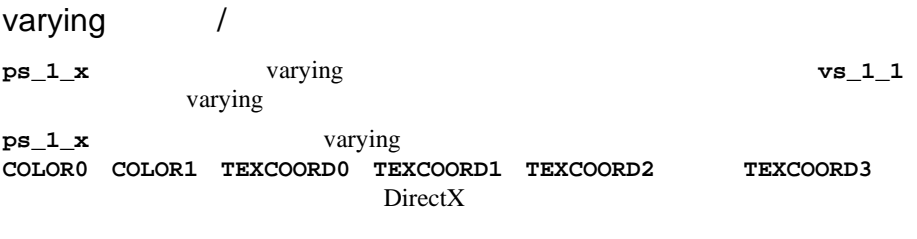

[38](#page-251-0) **ps\_1\_x** varying

#### <span id="page-251-0"></span>38 **ps\_1\_x** varying

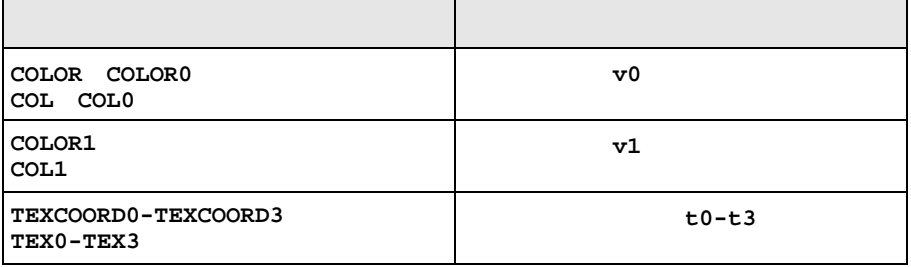

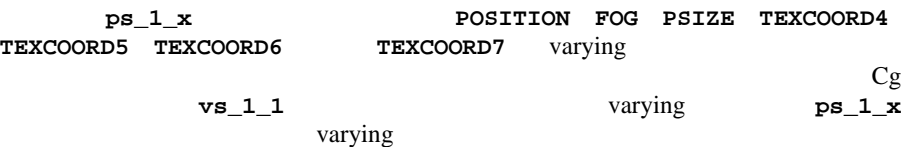

#### [39](#page-251-1) **ps\_1\_x** varying

<span id="page-251-1"></span>39 **ps\_1\_x** varying

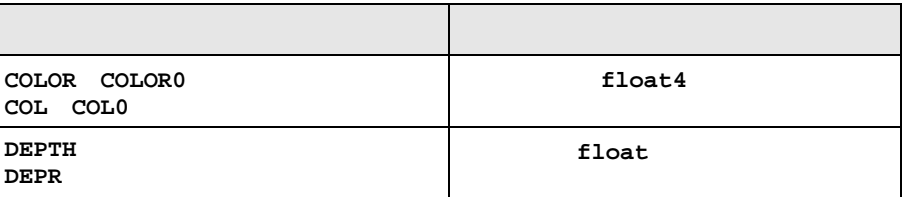
```
ps\_1\_3...
  float4 t = <texture addressing operation>;
  float z = dot(texCoord<n>, t.xyz);
  float w = dot(texCoord<n+1>, t.xyz);
  depth = z / w;
  ...
```
 $DirectX$   $1_x$ 

 $ps_1_x$  Cg

B a strategies by the strategies of  $B$ 

 $40 \text{ }$  $40 \text{ }$ 

<span id="page-252-0"></span>40  $ps_1x$ 

**offsettex2D(uniform sampler2D tex, float2 st, float4 prevlookup, uniform float4 m) offsettexRECT(uniform samplerRECT tex, float2 st, float4 prevlookup, uniform float4 m) float2 newst = st + m.xy \* prevlookup.xx + m.zw \* prevlookup.yy; return tex2D/RECT(tex, newst); st** tex prevlookup **m** 2-D ps\_1\_x texbem

```
40 ps_1_x の補助テクスチャ関数 (続き)
```

```
offsettex2DScaleBias(uniform sampler2D tex, float2 st, 
                   float4 prevlookup, uniform float4 m,
                  uniform float scale, uniform float bias)
offsettexRECTScaleBias(uniform samplerRECT tex, float2 st,
                    float4 prevlookup, uniform float4 m,
                    uniform float scale, uniform float bias)
     float2 newst = st + m.xy * prevlookup.xx + m.zw * prevlookup.yy;
     float4 result = tex2D/RECT(tex, newst);
     return result * saturate(prevlookup.z * scale + bias);
     st tex
     prevlookup
     m 2-D
     scale 2-D
     bias 2-D
         ps_1_x texbem1
tex1D_dp3(sampler1D tex, float3 str, float4 prevlookup)
     return tex1D(tex, dot(str, prevlookup.xyz));
     str tex
      prevlookup
   ps_1_2 \qquad p s_1 3 \qquad \qquad texdp3tex
```

```
tex2D_dp3x2(uniform sampler2D tex, float3 str, 
           float4 intermediate_coord, float4 prevlookup)
texRECT_dp3x2(uniform samplerRECT tex, float3 str, 
             float4 intermediate_coord, float4 prevlookup)
     float2 newst = float2(dot(intermediate_coord.xyz, prevlookup.xyz), 
                  dot(str, prevlookup.xyz));
     return tex2D/RECT(tex, newst);
      str tex
     prevlookup
     intermediate_coord
          ps 1 x
   texm3x2pad/texm3x2tex
tex3D_dp3x3(sampler3D tex, float3 str, 
           float4 intermediate_coord1, 
           float4 intermediate_coord2, float4 prevlookup)
texCUBE_dp3x3(samplerCUBE tex, float3 str, 
             float4 intermediate_coord1, 
             float4 intermediate_coord2, float4 prevlookup)
     float3 newst = float3(dot(intermediate_coord1.xyz, prevlookup.xyz),
                  dot(intermediate_coord2.xyz, prevlookup.xyz),
                  dot(str, prevlookup.xyz));
     return tex3D/CUBE(tex, newst);
      str tex
     prevlookup
     intermediate_coord1   n-2
     intermediate_coord2   n-1
          ps_1_x texm3x3pad/
   texm3x3pad/texm3x3tex
```
B a strategies by the strategies of  $B$ 

```
40 ps_1_x の補助テクスチャ関数 (続き)
```

```
texCUBE_reflect_dp3x3(uniform samplerCUBE tex, float4 strq,
                     float4 intermediate_coord1, 
                     float4 intermediate_coord2, 
                     float4 prevlookup)
     float3 E = float3(intermediate_coord2.w, intermediate_coord1.w,
             strq.w);
     float3 N = float3(dot(intermediate_coord1.xyz, prevlookup.xyz),
                dot(intermediate_coord2.xyz, prevlookup.xyz),
                dot(strq.xyz, prevlookup.xyz));
     return texCUBE(tex, 2 * dot(N, E) / dot(N, N) * N - E);
      strq tex
     prevlookup
     intermediate_coord1   n-2
     intermediate_coord2   n-1
          ps_1_x texm3x3pad/
   texm3x3pad/texm3x3vspec
```
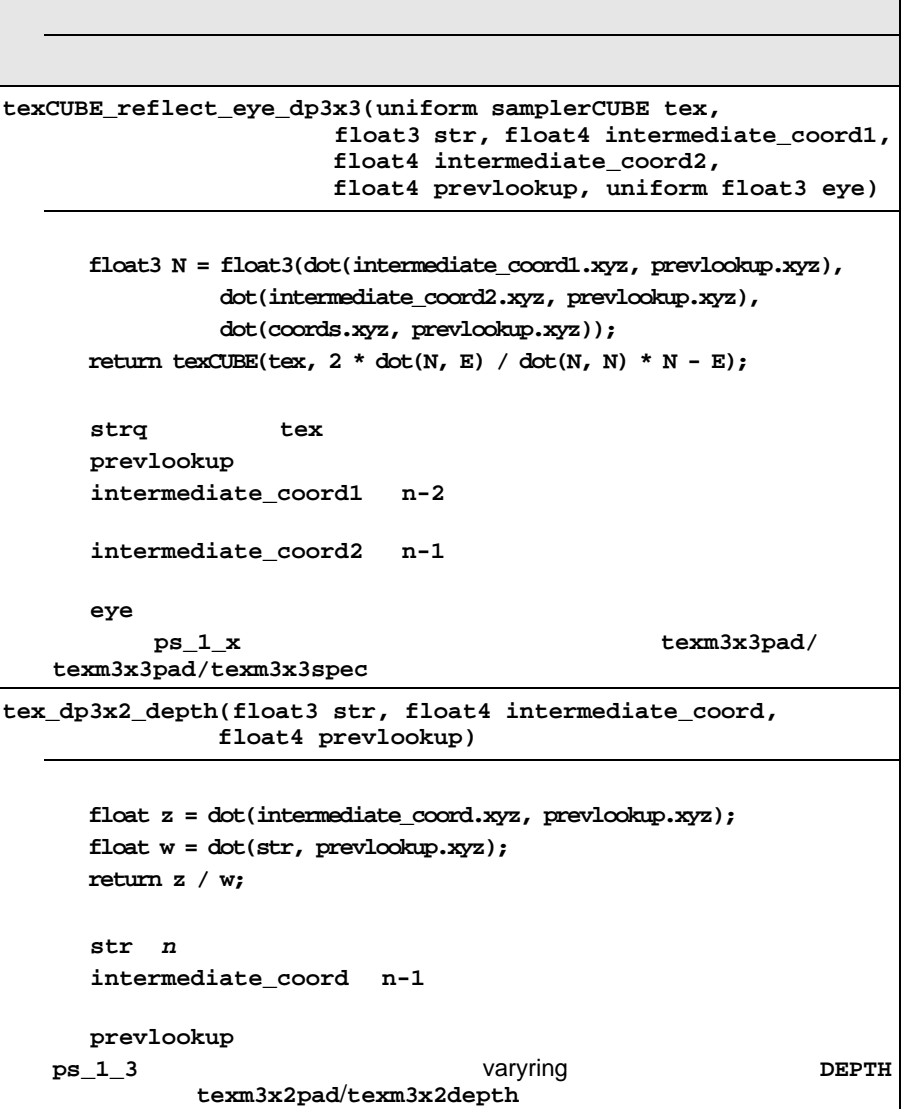

B a strategies by the strategies of  $B$ 

1 struct VertexOut { float4 color : COLOR0; float4 texCoord0 : TEXCOORD0; float4 texCoord1 : TEXCOORD1; }; float4 main(VertexOut IN, uniform sampler2D diffuseMap, uniform sampler2D normalMap) : COLOR { float4 diffuseTexColor = tex2D(diffuseMap, IN.texCoord0.xy); float4 normal =  $2 * (text2D(normalMap, IN.textCoord1.xy) - 0.5)$ ; float3 light\_vector =  $2 * (INcolor.rgb - 0.5)$ ; float4 dot\_result = saturate(dot(light\_vector, normal.xyz).xxxx); return dot\_result \* diffuseTexColor;

 $Cg$  DirectX  $1_x$ 

### 2

}

```
struct VertexOut {
     float4 texCoord0 : TEXCOORD0;
     float4 texCoord1 : TEXCOORD1;
     float4 texCoord2 : TEXCOORD2;
     float4 texCoord3 : TEXCOORD3;
};
float4 main(VertexOut IN,
             uniform sampler2D normalMap,
             uniform sampler2D intensityMap,
             uniform sampler2D colorMap) : COLOR
{
  float4 normal = 2 * (text2D(normalMap, IN.textCoord0.xy) - 0.5);
   float2 intensCoord = float2(
                           dot(IN.texCoord1.xyz, normal.xyz), 
                           dot(IN.texCoord2.xyz, normal.xyz));
   float4 intensity = tex2D(intensityMap, intensCoord);
  float4 color = text2D(colorMap, IN.textCoord3.xy); return color * intensity;
}
```
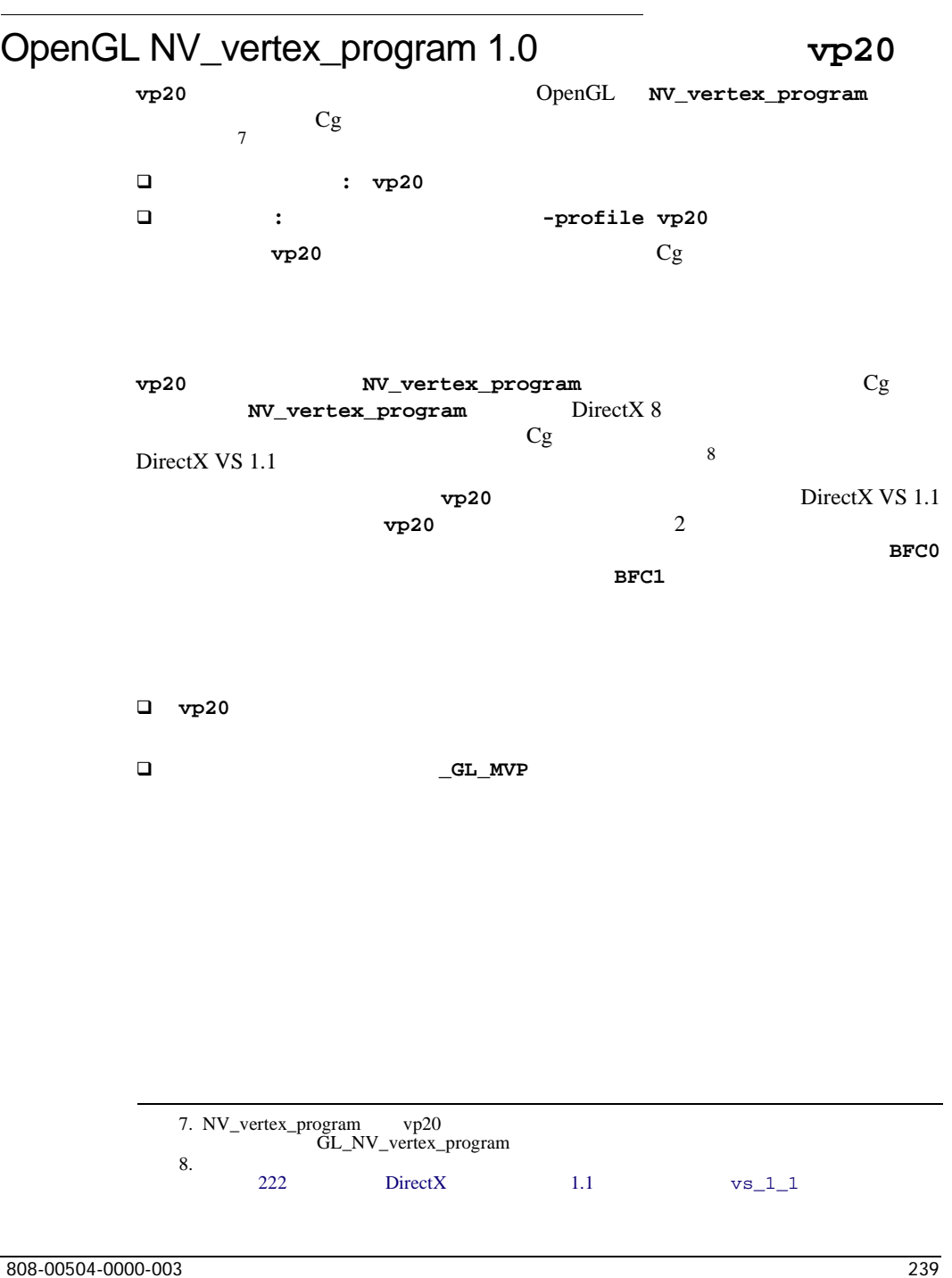

B a strategies by the strategies of  $B$ 

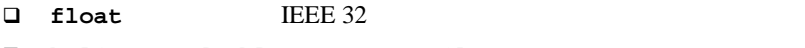

- **half** double **float int**  $\Box$  int
- 
- **fixed** sampler\*

# uniform

[41](#page-259-0) **vs20** uniform

## <span id="page-259-0"></span>41 **vp20** uniform

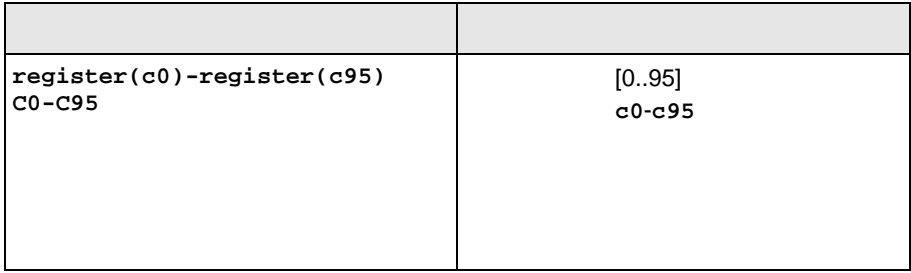

<span id="page-260-1"></span>43 **vp20** varying

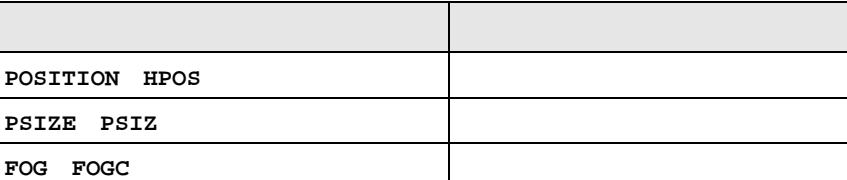

NVIDIA

[43](#page-260-1) **vp20** varying

 $2$ 

**NV\_vertex\_program** 2

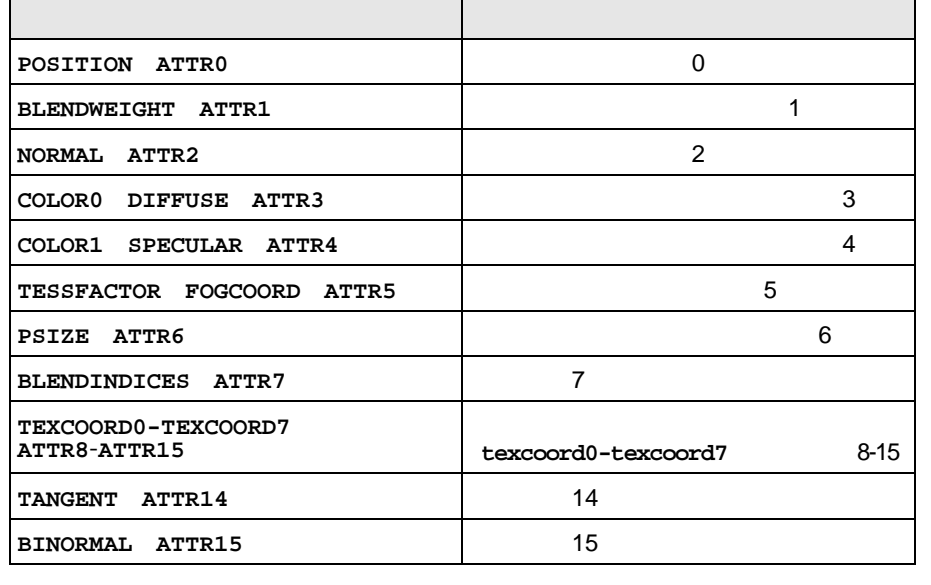

<span id="page-260-0"></span>42 **vp20** varying

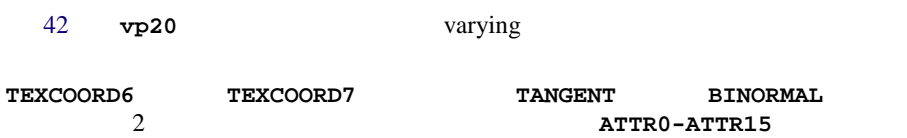

 $\sim$  2

# 43 **vp20** varying

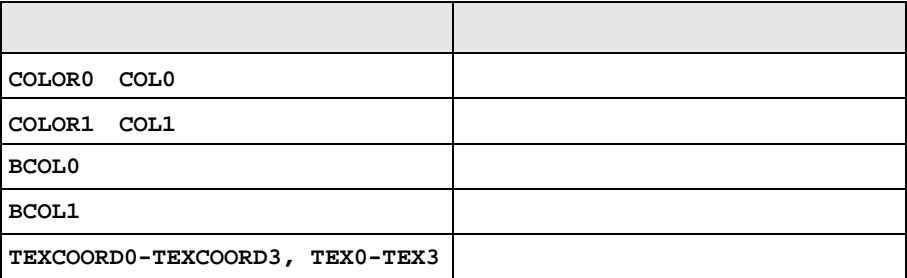

varying 2000 varying 2000 varying 2000 varying 2000 varying 2000 varying 2000 varying 2000 varying 2000 varying 2000 varying 2000 varying 2000 varying 2000 varying 2000 varying 2000 varying 2000 varying 2000 varying 2000 v

**WPOS** extended the contract of the contract of the contract of the contract of the contract of the contract of the contract of the contract of the contract of the contract of the contract of the contract of the contract o

varying

**vp20** varying **fp30** 

 $\mathbf{Cg}$ 

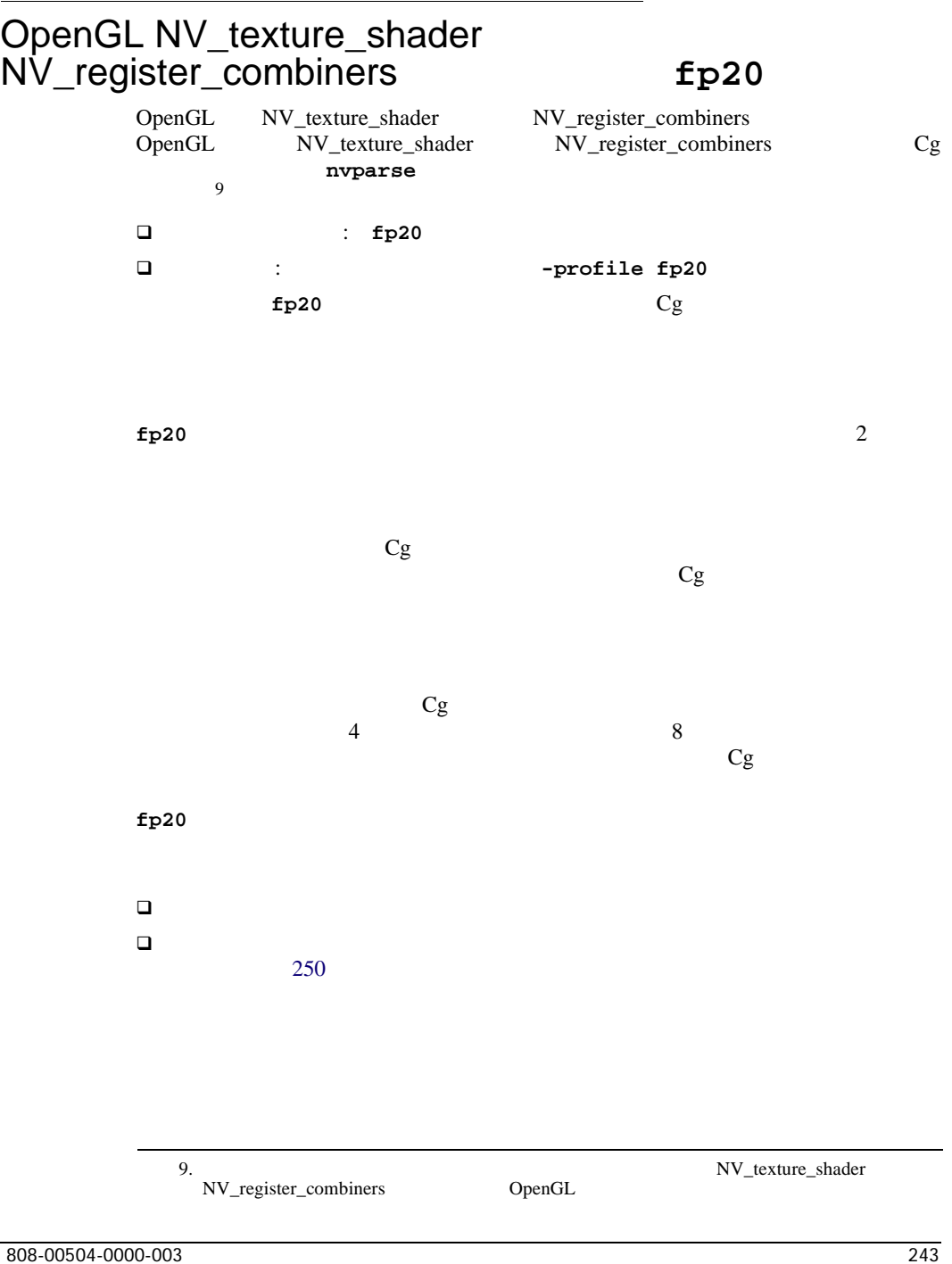

B a strategies by the strategies of  $B$ 

```
z = (x - 0.5 + y) / 2Cgx tex0 y tex1 z col0
rgb
 \{discard = half_bias(tex0.rgb);
   discard = tex1.rgb;
   col0 = sum() scale_by_one_half();
  }
alpha
  {
  discard = half\_bias(text0.a);
    discard = tex1.a;
   col0 = sum();
    scale_by_one_half();
  }
```
[44](#page-263-0) NV\_texture\_shader NV\_register\_combiners  $Cg$ 

NV\_texture\_shader

NV\_register\_combiners

<span id="page-263-0"></span>44 NV\_texture\_shader NV\_register\_combiners

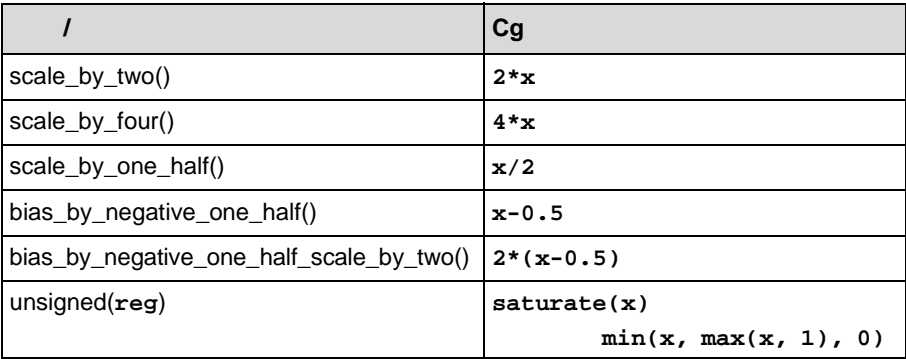

NV\_texture\_shader

#### 44 NV\_texture\_shader NV\_register\_combiners

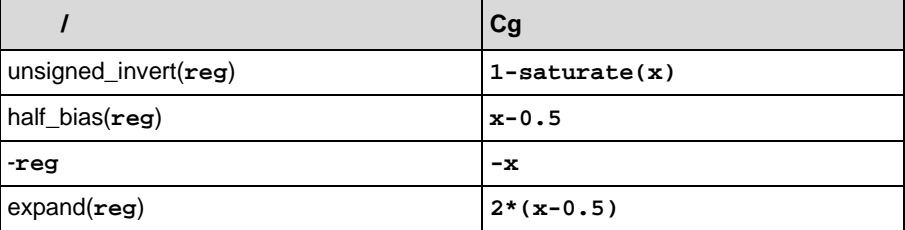

**fp20** -1 1

NV\_register\_combiners

**fp20** Cg and  $\alpha$ 

**.x/.r .y/.g .z/.b .w/.a .xy/.rg .xyz/.rgb .xyzw/.rgba .xxx/.rrr .yyy/.ggg .zzz/.bbb .www/.aaa .xxxx/.rrrr .yyyy/.gggg .zzzz/.bbbb .wwww/.aaaa** 行列のスウィズルはサポートされていません。 ■ **< <= >** >= < **<= >** および **>=** がサポートされるのも、**?:** 演算子での条件としてのみです。  $\Box$  **/** がサポートされるのは、除数が 0 以外の定数である場合、または深度出力を □ % 3項演算子 **?:**は、ブール テスト式がコンパイル時のブール型定数であるか、 uniform  $[-0.5, 1.0]$ a > 0.5 ? b : c **do for** while

任意のスウィズルはサポートされていません(任意の書込みマスクはサポー

**discard** 

clip()

入力または出力の**struct**に対する**allocation-rule-identifier**の使用

**fp20** Cg 20  $^{45}$  $^{45}$  $^{45}$  Cg

#### <span id="page-265-0"></span> $45$

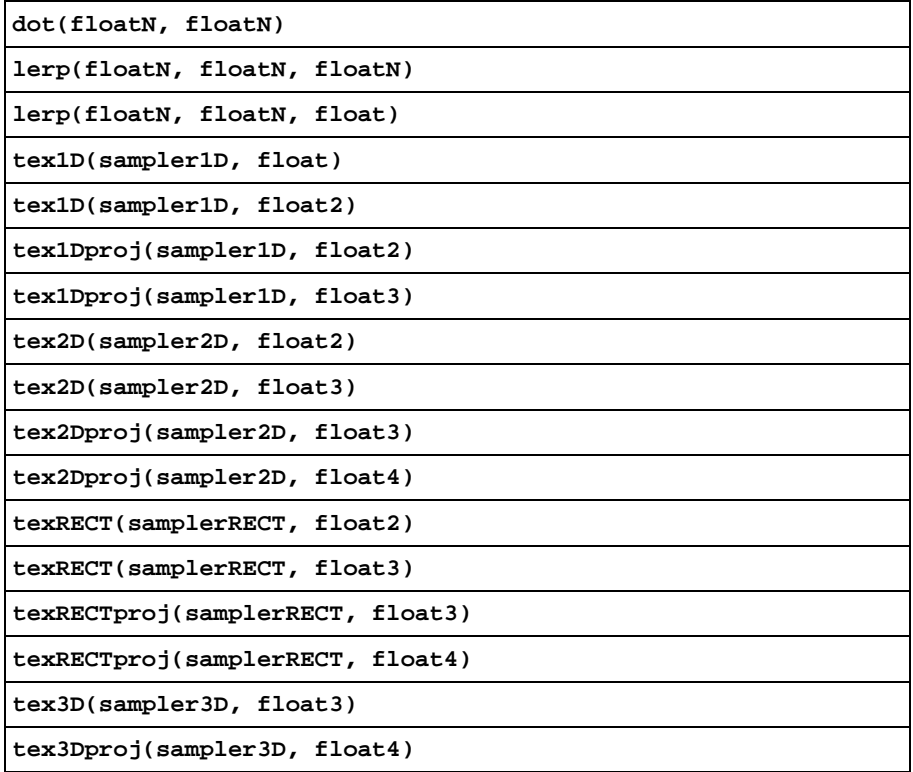

 $\Box$ ベクトルは、コンパイル時の定数値にはよって、または完全地によって、または完全地によって、または完全地によって、または完全地によって、または完全地によって、または完全地によって、または完全地によって、または完全地によって、または

 $45$ 

**texCUBE(samplerCUBE, float3)**

```
texCUBEproj(samplerCUBE, float4)
```
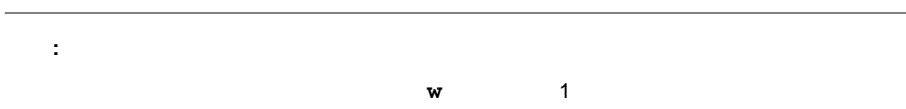

を指定する必要があります。これは煩雑なようですが、**fp20** プロファイルのプ

 $46$ 

<span id="page-266-0"></span> $46$ 

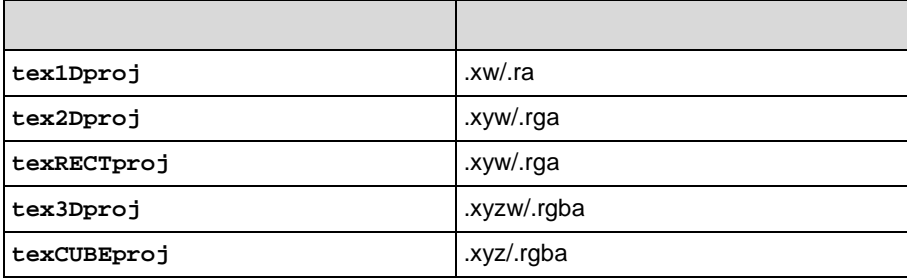

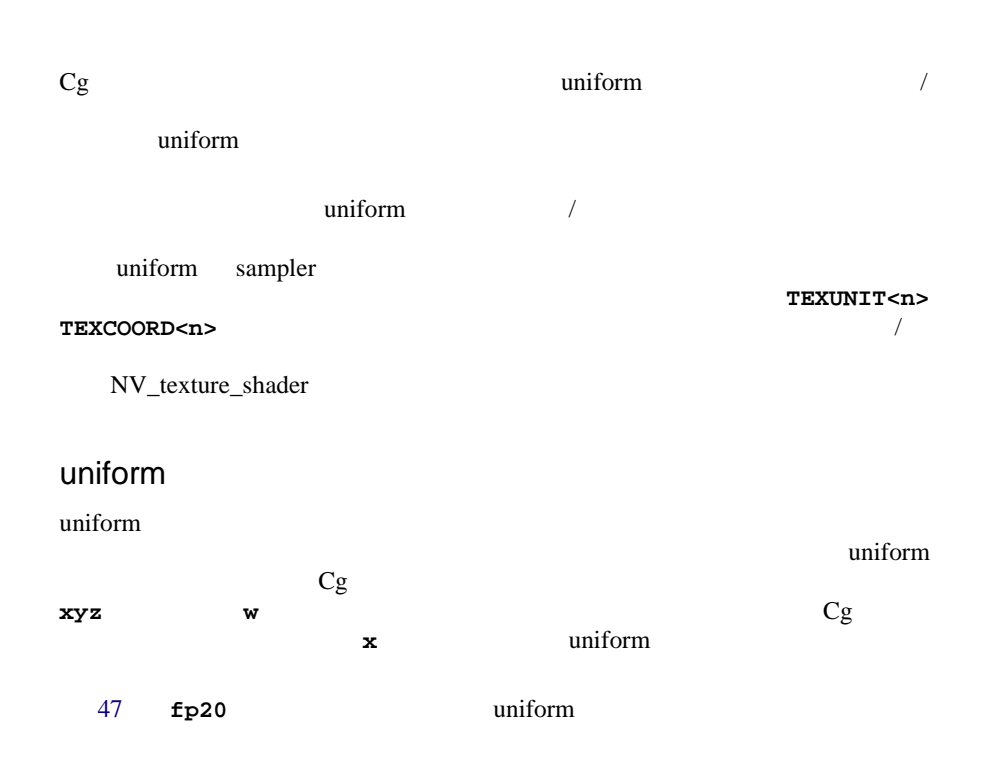

#### <span id="page-267-0"></span>47 **fp20** uniform

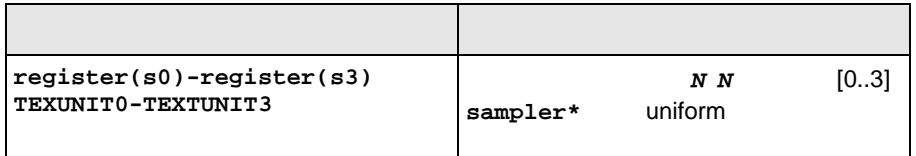

ps\_1\_x  $C\langle n \rangle / \text{register}(c\langle n \rangle)$ uniform NV\_register\_combiners スタの単一バンクがないため、これは、**fp20** プロファイルでは許可されていま

Cg

varying / **fp20** varying varying varying  $v \cdot p20$ varying fp20 varying **COLOR0 COLOR1 TEXCOORD0 TEXCOORD1 TEXCOORD3 TEXCOORD3** 

[48](#page-268-0) **fp20** varying

#### <span id="page-268-0"></span>48 **fp20** varying

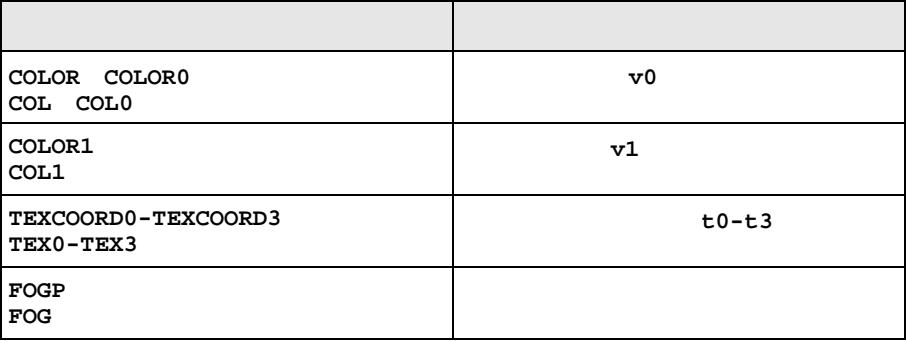

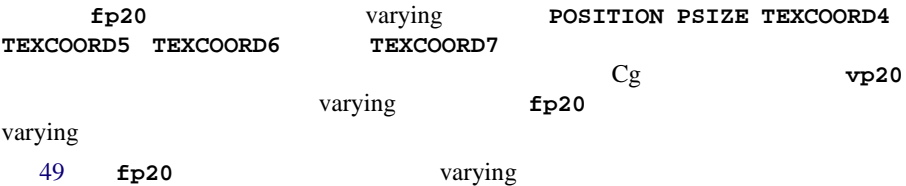

<span id="page-268-1"></span>49 **fp20** varying

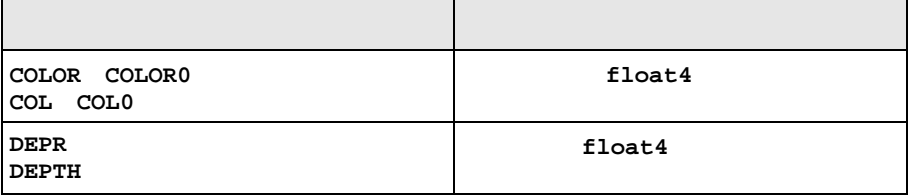

```
 ...
 float4 t = <texture shader operation>;
 float z = dot(texCoord<n>, t.xyz);
 float w = dot(texCoord<n+1>, t.xyz);
 depth = z / w;
 ...
```

```
NV_texture_shader
```
fp20 Cg

 $50$ 

<span id="page-269-1"></span>50 fp20

**offsettex2D(uniform sampler2D tex, float2 st, float4 prevlookup, uniform float4 m) offsettexRECT(uniform samplerRECT tex, float2 st, float4 prevlookup, uniform float4 m) float2 newst = st + m.xy \* prevlookup.xx + m.zw \* prevlookup.yy; return tex2D/RECT(tex, newst); st** tex prevlookup **m** the state  $\mathbf{m}$ offset\_2d offset\_rectangle NV\_texture\_shader

50 fp20

```
offsettex2DScaleBias(uniform sampler2D tex, float2 st,
                    float4 prevlookup, uniform float4 m,
                    uniform float scale, uniform float bias)
offsettexRECTScaleBias(uniform samplerRECT tex, float2 st,
                     float4 prevlookup, uniform float4 m,
                     uniform float scale, uniform float bias)
     float2 newst = st + m.xy * prevlookup.xx + m.zw * prevlookup.yy;
     float4 result = tex2D/RECT(tex, newst);
     return result * saturate(prevlookup.z * scale + bias);
      st tex
     prevlookup
      m the state \mathbf{m}scale the total state \simbias はオフセット テクスチャ バイアスです。
                 offset_2d_scale        offset_rectangle_scale
        NV_texture_shader
tex1D_dp3(sampler1D tex, float3 str, float4 prevlookup)
     return tex1D(tex, dot(str, prevlookup.xyz));
      str tex
     prevlookup
                 dot_product_1d    NV_texture_shader
```

```
50 fp20
```

```
tex2D_dp3x2(uniform sampler2D tex, float3 str, 
           float4 intermediate_coord, float4 prevlookup)
texRECT_dp3x2(uniform samplerRECT tex, float3 str, 
             float4 intermediate_coord, float4 prevlookup)
      float2 newst = float2(dot(intermediate_coord.xyz, prevlookup.xyz), 
                   dot(str, prevlookup.xyz));
     return tex2D/RECT(tex, newst);
      str tex
     prevlookup
      intermediate_coord
                  dot_product_2d dot_product_rectangle
       NV_texture_shader
tex3D_dp3x3(sampler3D tex, float3 str, 
           float4 intermediate_coord1, 
           float4 intermediate_coord2, float4 prevlookup)
texCUBE_dp3x3(samplerCUBE tex, float3 str, 
             float4 intermediate_coord1, 
             float4 intermediate_coord2, float4 prevlookup)
     float3 newst = float3(dot(intermediate_coord1.xyz, prevlookup.xyz),
                   dot(intermediate_coord2.xyz, prevlookup.xyz),
                   dot(str, prevlookup.xyz));
     return tex3D/CUBE(tex, newst);
      str tex
     prevlookup
      intermediate coord1 n-2
      intermediate_coord2   n-1
                  dot_product_3d dot_product_cube_map
     NV texture shader
```
50 fp20

```
texCUBE_reflect_dp3x3(uniform samplerCUBE tex, float4 strq,
                      float4 intermediate_coord1, 
                      float4 intermediate_coord2, 
                      float4 prevlookup)
      float3 E = float3(intermediate_coord2.w, intermediate_coord1.w,
               strq.w);
      float3 N = float3(dot(intermediate_coord1.xyz, prevlookup.xyz),
                dot(intermediate_coord2.xyz, prevlookup.xyz),
                dot(strq.xyz, prevlookup.xyz));
      return texCUBE(tex, 2 * dot(N, E) / dot(N, N) * N - E);
      strq tex
      prevlookup
      intermediate_coord1   n-2
      intermediate_coord2   n-1
                   dot product reflect cube map eye from qs
       NV_texture_shader
```
B a strategies by the strategies of  $B$ 

```
50 fp20
```

```
texCUBE_reflect_eye_dp3x3(uniform samplerCUBE tex, 
                         float3 str, 
                         float4 intermediate_coord1, 
                         float4 intermediate_coord2, 
                         float4 prevlookup, 
                         uniform float3 eye)
     float3 N = float3(dot(intermediate_coord1.xyz, prevlookup.xyz),
               dot(intermediate_coord2.xyz, prevlookup.xyz),
               dot(coords.xyz, prevlookup.xyz));
     return texCUBE(tex, 2 * dot(N, E) / dot(N, N) * N - E);
      strq tex
     prevlookup
     intermediate_coord1 n-2
     intermediate_coord2   n-1
     eye
                 dot_product_reflect_cube_map_const_eye
   NV_texture_shader
tex_dp3x2_depth(float3 str, float4 intermediate_coord, 
               float4 prevlookup)
     float z = dot(intermediate_coord.xyz, prevlookup.xyz);
     float w = dot(str, prevlookup.xyz);
     return z / w;
      str n
     intermediate_coord n-1
     prevlookup
   varying DEPTH
   dot_product_depth_replace NV_texture_shader
```
Cg NV\_texture\_shader NV\_register\_combiners 1 struct VertexOut { float4 color : COLOR0; float4 texCoord0 : TEXCOORD0; float4 texCoord1 : TEXCOORD1; }; float4 main(VertexOut IN, uniform sampler2D diffuseMap, uniform sampler2D normalMap) : COLOR { float4 diffuseTexColor = tex2D(diffuseMap, IN.texCoord0.xy); float4 normal =  $2 * (text2D(normalMap, IN.textCoord1.xy) - 0.5)$ ; float3 light\_vector =  $2 * (IN.color.rgb - 0.5)$ ; float4 dot\_result = saturate( dot(light\_vector, normal.xyz).xxxx); return dot\_result \* diffuseTexColor; }

# $\mathfrak{p}$

```
struct VertexOut {
     float4 texCoord0 : TEXCOORD0;
     float4 texCoord1 : TEXCOORD1;
     float4 texCoord2 : TEXCOORD2;
    float4 texCoord3 : TEXCOORD3;
};
float4 main(VertexOut IN,
             uniform sampler2D normalMap,
             uniform sampler2D intensityMap,
             uniform sampler2D colorMap) : COLOR
{
  float4 normal = 2 * (text2D(normalMap, IN.textCoord0.xy)-0.5);
   float2 intensCoord = float2(
                           dot(IN.texCoord1.xyz, normal.xyz),
                           dot(IN.texCoord2.xyz, normal.xyz));
  float4 intensity = tex2D(intensityMap, intensCoord);
  float4 color = tex2D(colorMap, IN.texCoord3.xy);
  return color * intensity;
}
```
B a strategies by the strategies of  $B$ 

Cg

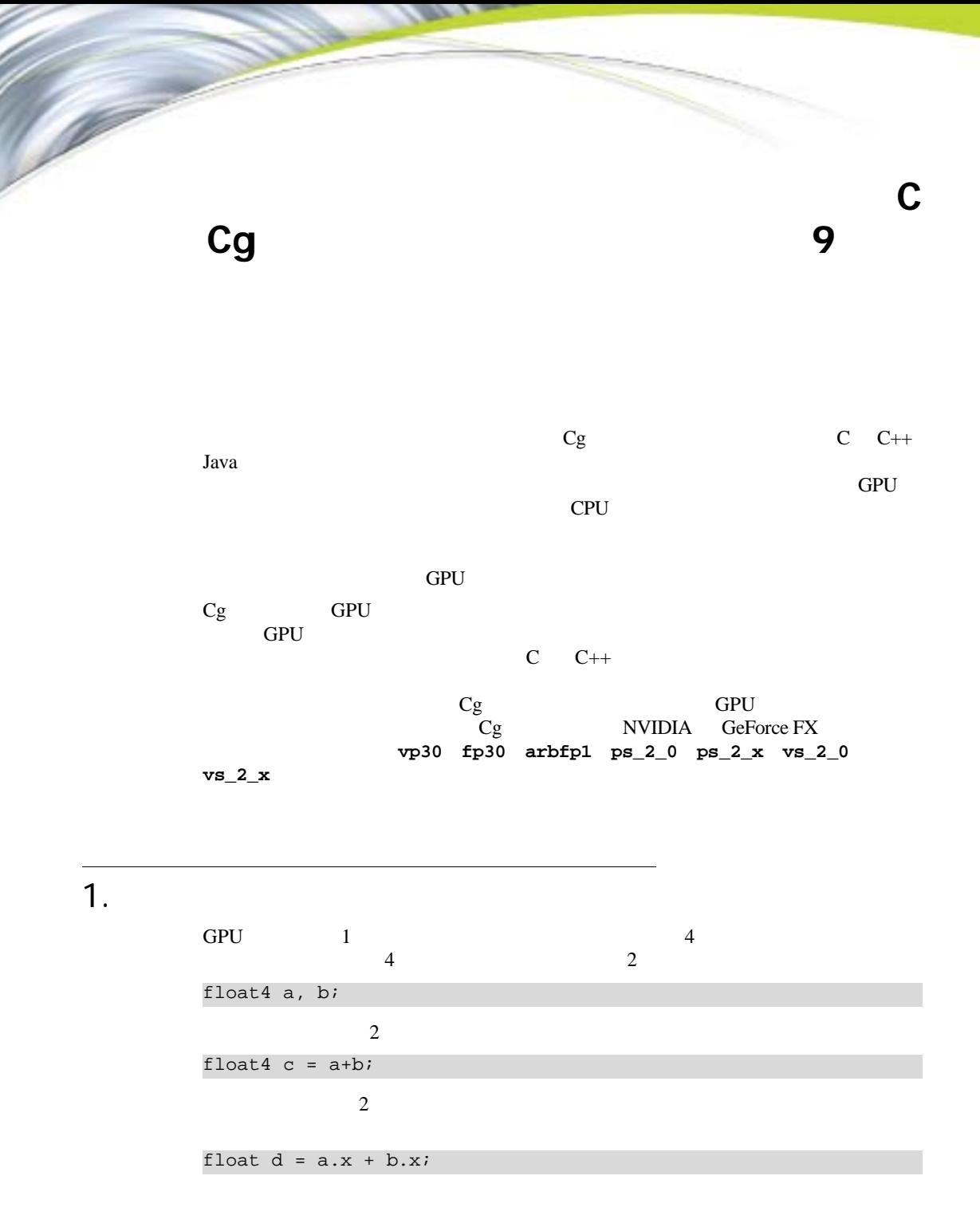

Cg

#### float4 2

float4 c = float4(a.x + b.x, a.x + b.y, a.z + b.z, a.w + b.w);

float $4 c = a+b$ ;

で見てみます。タンジェント方向のオフセットを **x** に、従法線方向のオフセット **y** に、法線方向のオフセットを **z** にそれぞれ格納することによってバンプを  $C$   $C++$ // Tangent, binormal, normal. Passed in from vertex program. Float3 T, B, N; Float3 Nbump; // Bump-mapped normal Float3 bump = tex2D(bumpSampler, uv);  $N$ bump.x = bump.x \* T.x + bump.y \* B.x + bump.z \* N.x;  $N$ bump.y = bump.x \* T.y + bump.y \* B.y + bump.z \* N.y;  $N$ bump.z = bump.x \* T.z + bump.y \* B.z + bump.z \* N.z;

 $\begin{array}{cccc}\n\text{float} & \text{float} & \text{3} \\
\text{float} & \text{float} & \text{3}\n\end{array}$ 

float3  $2$ 

Nbump =  $bump.x * T + bump.y * B + bump.z * N;$ 

 $2.$ 

GPU がベクトル内の値をスウィズルする際、パフォーマンス上の負荷はありま

float3  $a = f$ loat3(0, 1, 2);

```
a.xxx = float3(0, 0, 0);a.yzz = float3(1, 2, 2);a.zy = float2(2, 1);
```
<span id="page-278-0"></span> $2$  $\begin{array}{ccc} 2 & 3 \\ \end{array}$  $\overline{c}$  2  $\overline{c}$ この例でもやはり、**float** 値のペアに関する算術演算が何度も繰り返されていま  $Cg$ cross() 2 1 GPU **GRU** 3. Cg  $Cg$  $GPU$  $\frac{1}{2}$  dot() abs() 0 1 saturate() 1 **min()**  $max()$ 数の多くは、GPU のアセンブリ言語命令に直接コンパイルされるため、標準ラ  $dot()$  $\mathbf 1$  or the 1 or the 1 or the 1 or the 1 or the 1 or the 1 or the 1 or the 1 or the 1 or the 1 or 特に注意が必要な 2 つの関数があります。**abs()** 関数は通常、他の命令の実行中 GPU  $\Gamma$ saturate() float3 a, b; float3 c = float3(a.y\*b.z - a.z\*b.y, a.z\*b.x - a.x\*b.z,  $a.x*b.y - a.y*b.x$ ; float3 cross(float3 a, float3 b) { return a.yzx \* b.zxy - a.zxy \* b.yzx; } float mydot(float3 a, float3 b) { return  $a.x*b.x + a.y*b.y + a.z*b.zi$ }

付録 C Cg のパフォーマンスを向上させる 9 つのステップ

# $4.$

 $Cg$ 

 $f(x,y)$  $\begin{array}{ccccccc}\n & x & y & 0 & 1 & \mathbf{f}(x,y) \\
0 & 1 & & & \end{array}$  $0 \t 1$  $1D$  3D  $1$  $3$  $[0,1]$ **[0,1]** 2  $r$ emapTo01() [*low*,*high*] [0,1] remapFrom01() ここでは、ベクトル化も忘れないようにします。2 つの **float** 値関数の定義域と  $1$  2 1 float val =  $f(x,y)$ ; float val = tex2D(fSampler, float2(x, y)). $xi$ ; float4 remapTo01(float4 v, float4 low, float4 high) { return saturate((v - low)/(high-low)); } float4 remapFrom01(float4 v, float4 low, float4 high) { return lerp(low, high, v); }

remap\*()

 $5.$ 複数の精度をサポートする各プロファイルでは、一般的に、**fixed** 精度の変数を edualf **half**  $hat{F}$ float **half float half float**  $6.$ Lambertian Blinn Phong  $\overline{\Omega}$  $\square$  フラグメント プログラムで、内積計算の結果を**[0,1]**の範囲にクランプする max() saturate() **max(0,dot(N,L))**<br>1 ルの内積は 1 を超えることがないので、**N** および **L** ベクトルが正規化されて **saturate(dot(N,L))**<br> **saturate()** 259 3.Cg saturate() 可能であれば、標準ライブラリ関数 **lit()** を使用します。**lit()** 関数は、拡 **Blinn**  $\blacksquare$  $\overline{\mathbf{3}}$  $\forall$  $\mathfrak{S}_{\mathcal{P}}$  $\rightarrow$  $4$  $\forall x$  **w** 1  $\phi$  **y**  $0$  $\overline{0}$  $\psi$  **z**  $\psi$  $\begin{array}{ccc} 0 & 0 & 0 \end{array}$  $Cg$ 

C Cg 0

# $7.$

varying 2000 varying 2000 varying 2000 varying 2000 varying 2000 varying 2000 varying 2000 varying 2000 varying 2000 varying 2000 varying 2000 varying 2000 varying 2000 varying 2000 varying 2000 varying 2000 varying 2000 v  $3 \overline{3}$  $\Box$  $\Box$  $GPU$  $\Box$  $G$ ourand uniform 2000 uniform 2000 uniform 2000 uniform 2000 uniform 2000 uniform 2000 uniform 2000 uniform 2000 uniform 2000 uniform 2000 uniform 2000 uniform 2000 uniform 2000 uniform 2000 uniform 2000 uniform 2000 uniform 2000 u CPU uniform uniform float3 CPU

**normalize(lightvector)** 

付録 C Cg のパフォーマンスを向上させる 9 つのステップ

 $8.$ 

float3x3 *m* 

float3 **v** 

mul(v, m);

mul(transpose(m), v);

 $9.$ 

GPU  $\mathsf{H}$ 

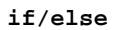

 $CPU$  $1$ 

if/else

Cg

Cg

この付録では、Cg コンパイラのコマンドライン オプションについて説明します。 Cg cgc.exe **-profile** *prof prof* プロファイルに対してコンパイルします。 **-profileopts** *profopts* **-entry** *fname* main *fname*  **-o** *fname* fname **-D***macro***[=***value***]** *macro* **value -I***pathname*  **-l** *filename* **-strict -nofx**  $CgFX$  **-quiet stdout -nocode -nostdlib**

stdlib.h

**Contract Contract Contract Contract Contract Contract Contract Contract Contract Contract Contract Contract C** 

filename

付録 **D**

```
Cg
```

```
 -longprogs
 -debug
  debug()
 -v 
                stdout
 -h
 -maxunrollcount N
  ループ N アンロールの最大アップ N
  プは、アンロールされません。デフォルトは、256 です。
 -posinv
```
付録 **E**

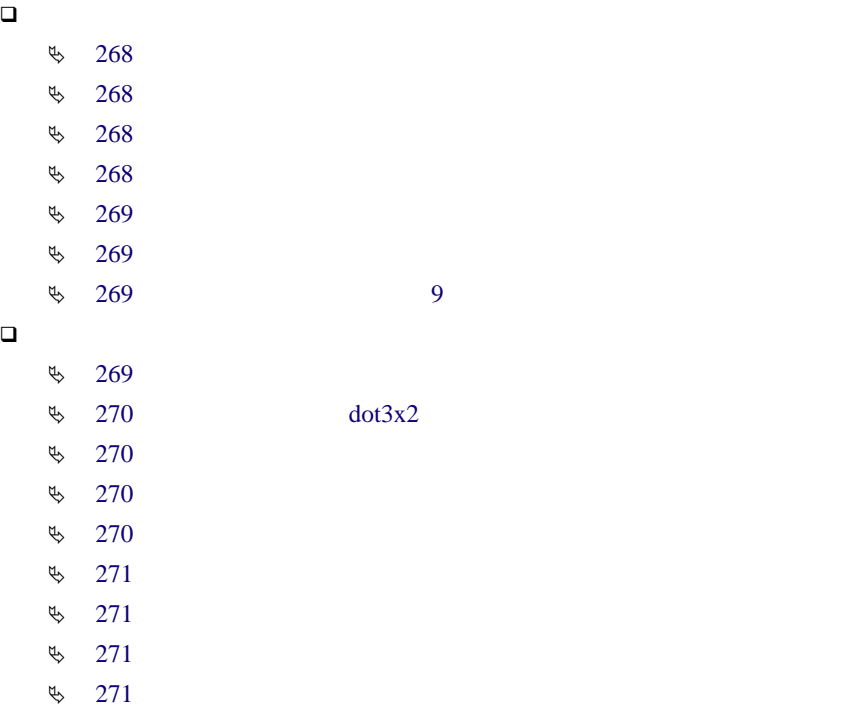

Λ

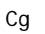

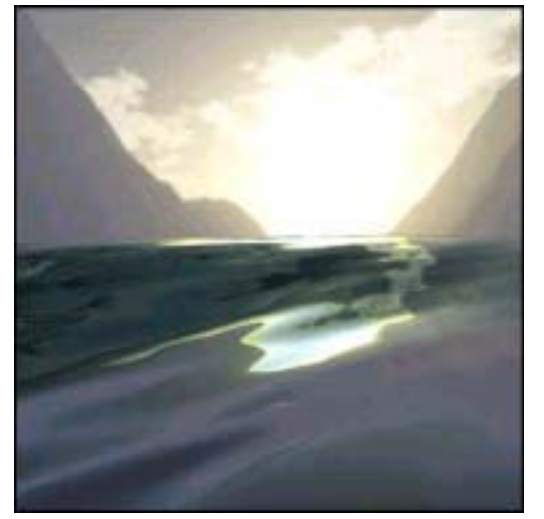

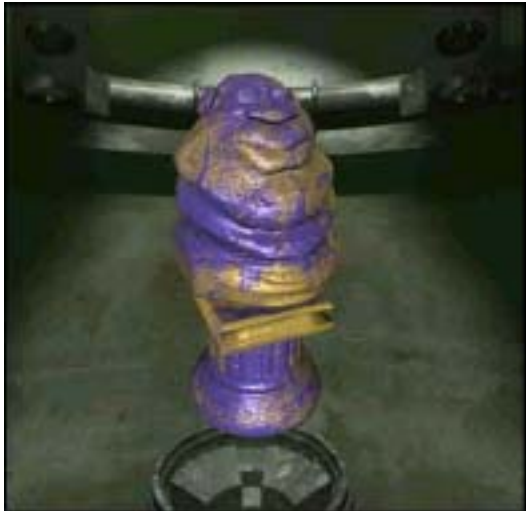

<span id="page-287-0"></span>  $-$ 

<span id="page-287-1"></span>

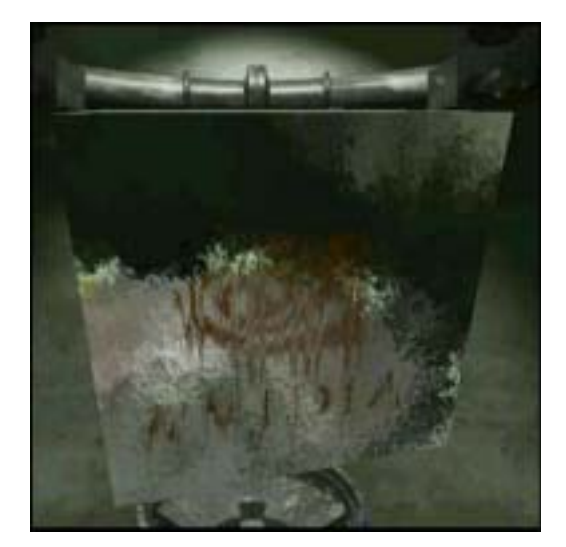

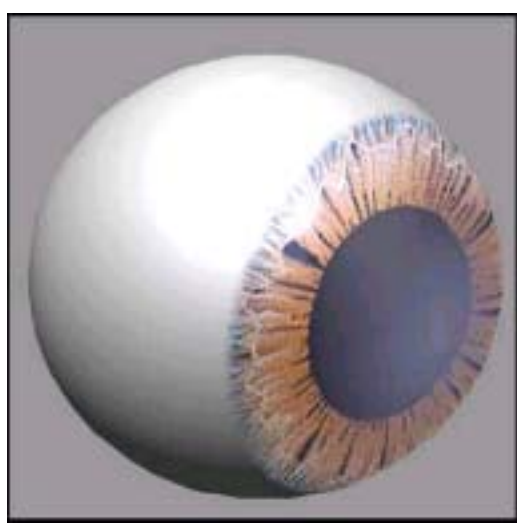

<span id="page-287-2"></span>109 ページの「マルキペイント」を参照)

 $-$ 

<span id="page-287-3"></span>
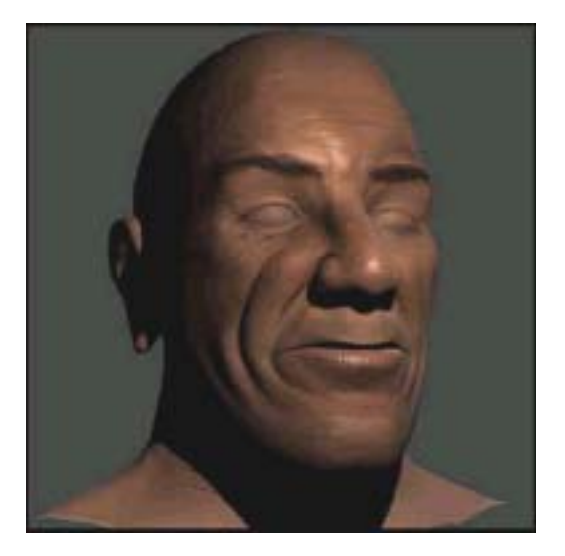

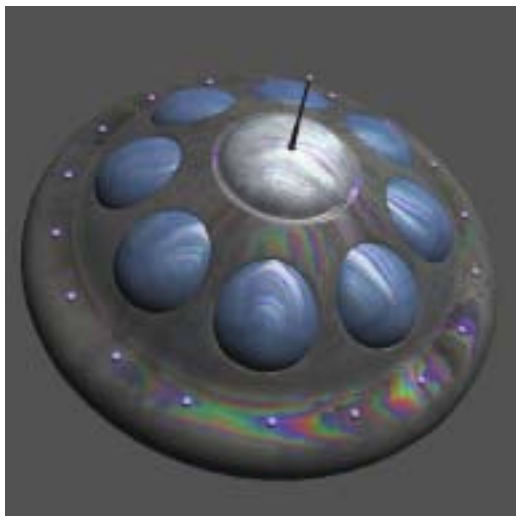

付録 E カラー図

 $25$   $-$ 119

 $124$ 

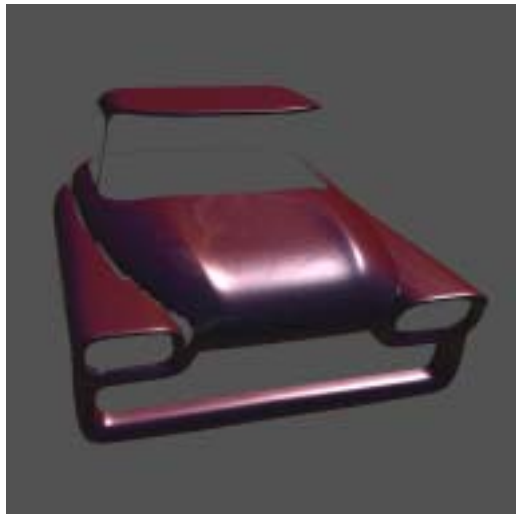

26 カラー図 - カーペイント 9 と異方性ライティング カー ペイント **9** の例 127 [ページの「カー](#page-146-0) ペイント 9 を参照)

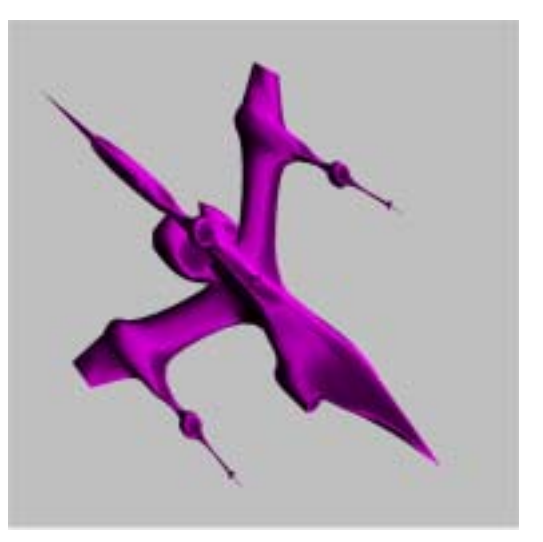

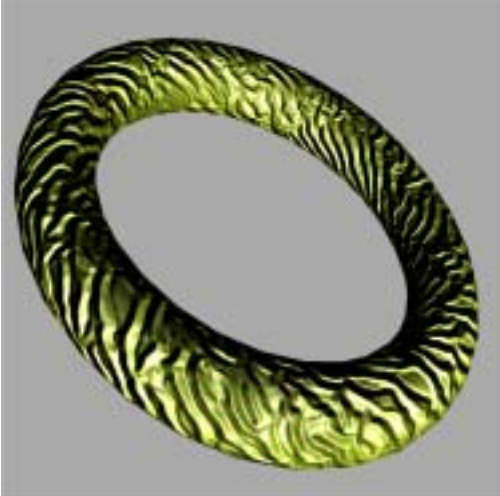

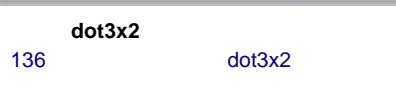

 $-$  dot3x2  $\frac{1}{2}$  dot3x2  $\frac{1}{2}$   $\frac{1}{2}$  dot3x2  $\frac{1}{2}$   $\frac{1}{2}$  dot3x2  $\frac{1}{2}$  and  $\frac{1}{2}$  and  $\frac{1}{2}$  and  $\frac{1}{2}$  and  $\frac{1}{2}$  and  $\frac{1}{2}$  and  $\frac{1}{2}$  and  $\frac{1}{2}$  and  $\frac{1}{2}$  and  $\frac{1}{2}$ 

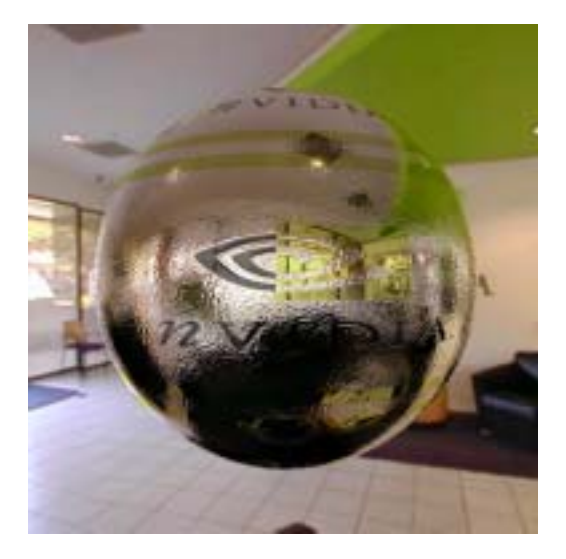

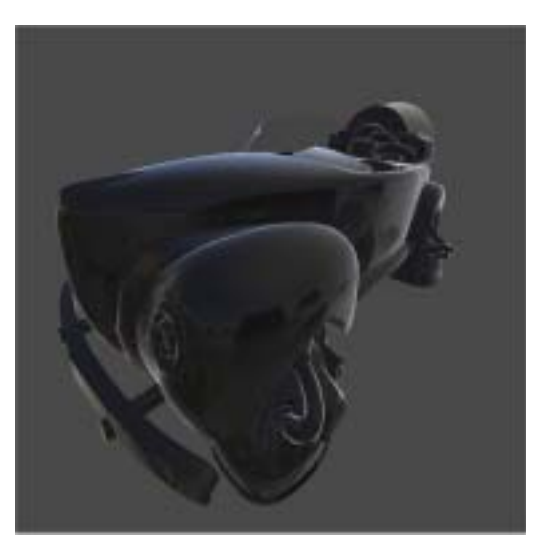

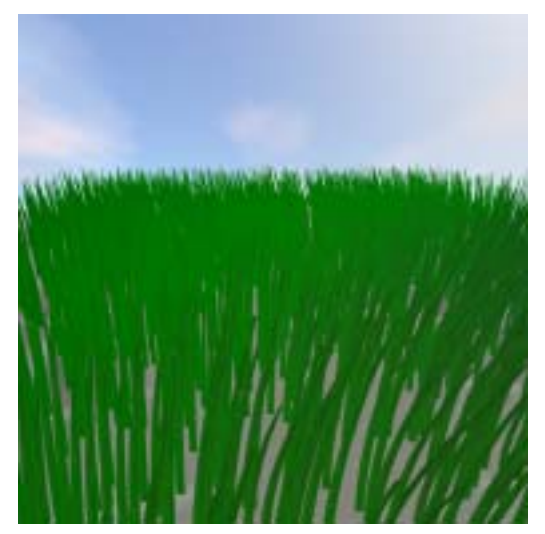

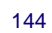

*-*  $-$ 

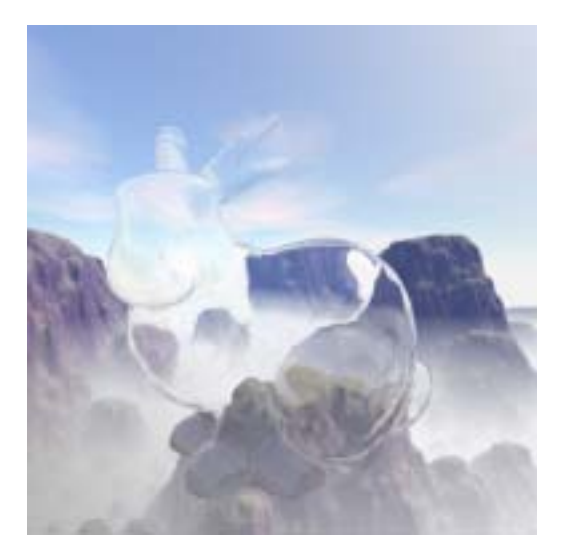

 $-$ 

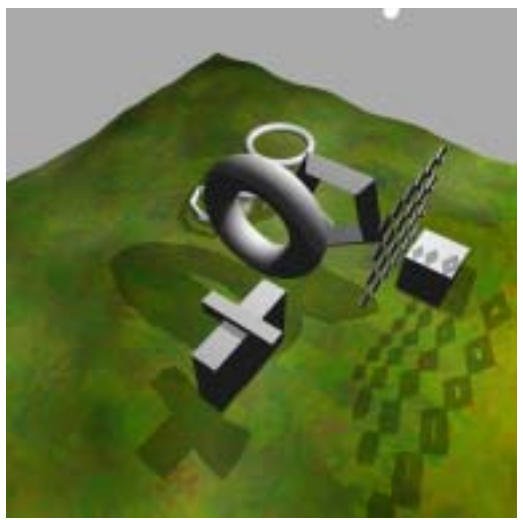

 $\overline{E}$ 

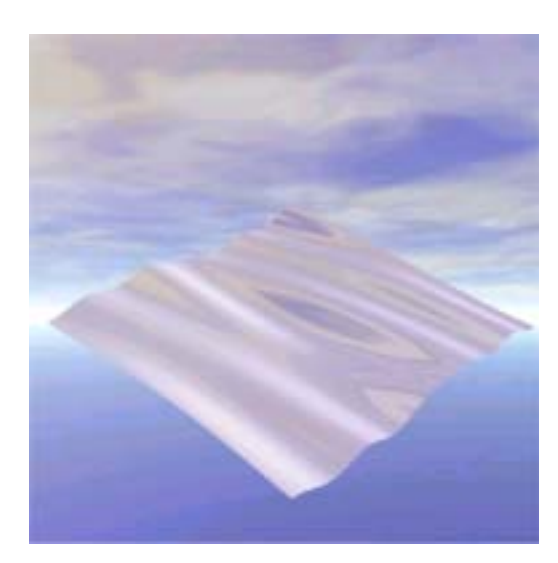

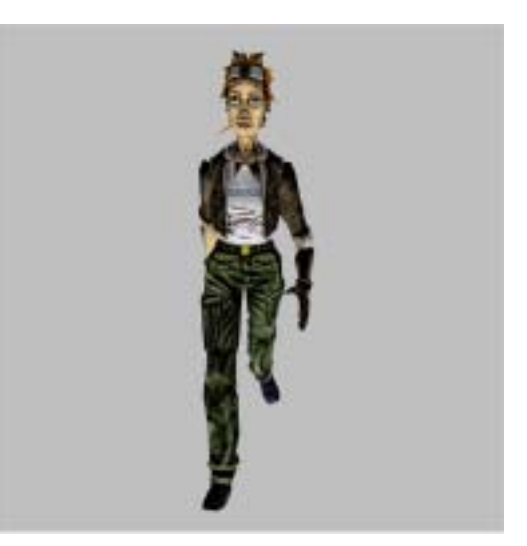

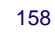

 $-$ 

### **A**

 $\overline{\phantom{a}}$ 

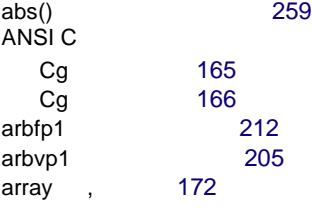

## **B**

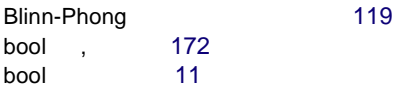

## **C**

 $C++$  Cg [165](#page-184-0)  $c$ float  $172$ Cg  $\sim$  [89](#page-108-0)  $\sim$  89  $\sim$  89  $\sim$ 

> $\sim$  [1](#page-20-0)  $\overline{1}$  $\overline{1}$  $\overline{1}$

# [xii](#page-13-0)

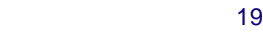

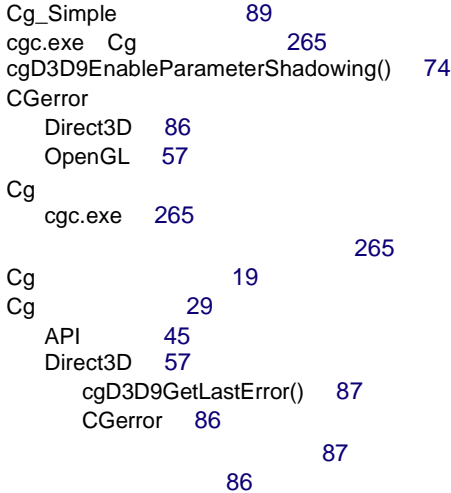

[87](#page-106-2)  $\sim$  [84](#page-103-0) Direct3D cgD3D9EnableDebugTracing() [85](#page-104-0) Direct3D cgD3D9TranslateHRESULT() [87](#page-106-3) Direct3D HRESULT [86](#page-105-2) Direct3D [69](#page-88-0)<br>caD3D8LoadProgram() 75 cgD3D8LoadProgram() cgD3D8SetSamplerState() [74](#page-93-1) cgD3D9BindProgram() [76](#page-95-0) cgD3D9EnableParameterShadowing() [74](#page-93-0) cgD3D9GetDevice() [70](#page-89-0) cgD3D9GetLatestPixelProfile() [77](#page-96-0) cgD3D9GetLatestVertexProfile() [77](#page-96-1) cgD3D9GetOptimalOptions() [77](#page-96-2) cgD3D[9IsParameterShadowingEnabled\(\)](#page-93-2) 74 cgD3D9IsProgramLoaded() [76](#page-95-1) cgD3D9LoadProgram() [75](#page-94-1) cgD3D9SetDevice() [70](#page-89-1) cgD3D9SetSamplerState() [73](#page-92-0) cgD3D9SetTexture() [73](#page-92-1) cgD3D9SetTextureWrapMode() [74](#page-93-3) cgD3D9SetUniform() [72](#page-91-0) cgD3D9SetUniformArray() [73](#page-92-2) cgD3D9SetUniformMatrix() [72](#page-91-1) cgD3D9SetUniformMatrixArray() [73](#page-92-3) cgD3D9UnloadProgam() [76](#page-95-2) Direct3D 8 [81](#page-100-0) Direct3D 9 [78](#page-97-0) Direct3D [70](#page-89-2) 消失デバイス [70](#page-89-3) 頂点プログラム [77](#page-96-3) パラメータ [72](#page-91-2) sampler [73](#page-92-4) uniform [72](#page-91-3) 配列 [73](#page-92-5) フラグメント プログラム [78](#page-97-1) プログラムの実行 [75](#page-94-2) プロファイル サポート [77](#page-96-4)

cgD3D8ResourceToDeclUsage() [62](#page-81-0) cgD3D8ValidateVertexDeclaration() [60](#page-79-0) cgD3D9ResourceToDeclUsage() [62](#page-81-1) cgD3D9ValidateVertexDeclaration() [60](#page-79-1) Direct3D 8 [67](#page-86-0) Direct3D 8 [58](#page-77-0) Direct3D 9 [64](#page-83-0)  $Direct3D<sub>9</sub>$  [58](#page-77-1) [63](#page-82-0) 頂点宣言 [57](#page-76-3) [63](#page-82-1) フラグメント [プログラム](#page-65-0) [64](#page-83-1) OpenGL 46 [57](#page-76-4) OpenGL [54](#page-73-0) OpenGL [46](#page-65-1)  $\sim$  [32](#page-51-0) コンパイル [32](#page-51-1)  $\sim$  36  $\sim$  [46](#page-65-2)  $\sim$  46  $\sim$ パラメータの変更 [33](#page-52-0)  $\sim$  [34](#page-53-0) ヘッダー ファイル [32](#page-51-2) リソースの解放 [34](#page-53-1) [29](#page-48-1) [32](#page-51-3) Cg [30](#page-49-0)  $\frac{172}{ }$  $\frac{172}{ }$  $\frac{172}{ }$ C のプリプロセッサ サポート [182](#page-201-0)

## **D**

Direct3D Ca [57](#page-76-1) cgD3D9EnableDebugTracing() [85](#page-104-0) cgD3D9GetLastError() [87](#page-106-0) cgD3D9Tr[anslateHRESULT\(\)](#page-105-0) [87](#page-106-3) CGerror 86 HRESULT [86](#page-105-2)  $-$  100  $-$  100  $-$  100  $-$  100  $-$  100  $-$  100  $-$  100  $-$  100  $-$  100  $-$  100  $-$  100  $-$  100  $-$  100  $-$  100  $-$  100  $-$  100  $-$  100  $-$  100  $-$  100  $-$  100  $-$  100  $-$  100  $-$  100  $-$  100  $-$  100  $-$  100  $-$  100  $-$  1 エラーの型 [86](#page-105-1) エラーのテスト [87](#page-106-2)  $\sim$  [69](#page-88-0)  $\sim$  69  $\sim$  69  $\sim$ cgD3D8LoadProgram() [75](#page-94-0) cgD3D8SetSamplerState() [74](#page-93-1) cgD3D9BindProgram() [76](#page-95-0)

cgD3D9EnableParameterShadowing() [74](#page-93-0) cgD3D9GetDevice() [70](#page-89-0) cgD3D9GetLatestPixelProfile() [77](#page-96-0) cgD3D9GetLatestVertexProfile() [77](#page-96-1) cgD3D9GetOptimalOptions() [77](#page-96-2) cgD3D[9IsParameterShadowingEnabled\(\)](#page-93-2) 74 cgD3D9IsProgramLoaded() [76](#page-95-1) cgD3D9LoadProgram() [75](#page-94-1) cgD3D9SetDevice() [70](#page-89-1) cgD3D9SetSamplerState() [73](#page-92-0) cgD3D9SetTexture() [73](#page-92-1) cgD3D9SetTextureWrapMode() [74](#page-93-3) cgD3D9SetUniform() [72](#page-91-0) cgD3D9SetUniformArray() [73](#page-92-2) cgD3D9SetUniformMatrix() [72](#page-91-1) cgD3D9SetUniformMatrixArray() [73](#page-92-3) cgD3D9UnloadProgam() [76](#page-95-2) Direct3D 8 [81](#page-100-0) Direct3D 9 [78](#page-97-0) Direct3D [70](#page-89-2) 消失デバイス [70](#page-89-3) 頂点プログラム [77](#page-96-3) パラメータ [72](#page-91-2) sampler [73](#page-92-4) uniform [72](#page-91-3) 配列 [73](#page-92-5) フラグメント プログラム [78](#page-97-1) プログラムの実行 [75](#page-94-2) プロファイル サポート [77](#page-96-4)  $\sim$  [57](#page-76-2)  $\sim$  57  $\sim$  57 cgD3D8ResourceToDeclUsage() [62](#page-81-0) cgD3D8ValidateVertexDeclaration() [60](#page-79-0) cgD3D9ResourceToDeclUsage() [62](#page-81-1) cgD3D9ValidateVertexDeclaration() [60](#page-79-1) Direct3D 8 [67](#page-86-0) Direct3D 8 [58](#page-77-0) Direct3D 9 [64](#page-83-0)  $Direct3D.9$  [58](#page-77-1) 型の取得 [63](#page-82-0) 頂点宣言 [57](#page-76-3) [63](#page-82-1) フラグメント プログラム [64](#page-83-1) [84](#page-103-0) Direct3D DLL, [85](#page-104-1)  $DirectX$  1.1 [222](#page-241-0)

#### DirectX 2.x [198](#page-217-0) DirectX 1.x [226](#page-245-0) DirectX 2.x [202](#page-221-0)  $dot()$  [259](#page-278-0) dx8ps [226](#page-245-1) **F**  $fixed$   $172$ fixed [11](#page-30-1)  $float$  [171](#page-190-0) float [10](#page-29-0) for [186](#page-205-0) fp20 [243](#page-262-0) fp30 [219](#page-238-0) **G** GL\_ARB\_vertex [205](#page-224-1) **H** half , [171](#page-190-1) half [11](#page-30-2) **I** if ステートメント [186](#page-205-0)  $int$  [171](#page-190-2) int [11](#page-30-3) **J** Java Cg [165](#page-184-0) **M** min() [259](#page-278-0) NV\_fragment\_program [219](#page-238-0) NV\_register\_combiners [243](#page-262-0) NV\_texture\_shader [243](#page-262-0) NV\_vertex\_program [239](#page-258-0) NV vertex program 2.0 [215](#page-234-0) **P** packed, [172](#page-191-5) ps\_1\_x [226](#page-245-0) ps\_2\_0 [202](#page-221-0) ps\_2\_x [202](#page-221-0) **R** Renderman Cg [165](#page-184-0) **S** sampler [172](#page-191-6) sampler [11](#page-30-4) saturate() [260](#page-279-0) simple.cg 基本変換 [93](#page-112-0) [92](#page-111-0) 引数の受渡し [93](#page-112-1)  $sinh(x)$  [23](#page-42-0) Sin [146](#page-165-1) [158](#page-177-1) Stanford Cg [165](#page-184-0) struct [185](#page-204-0) **U**  $uniform$  [5](#page-24-0) uniform [169](#page-188-0) **V**

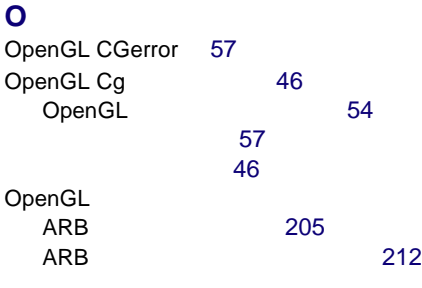

varying [5](#page-24-1) void, [172](#page-191-7) vp20 [239](#page-258-0)

vp20 [215](#page-234-0)  $vs\_1\_1$  [222](#page-241-0) vs\_2\_0 [198](#page-217-0)  $vs_2_x$  [198](#page-217-0)

vp30

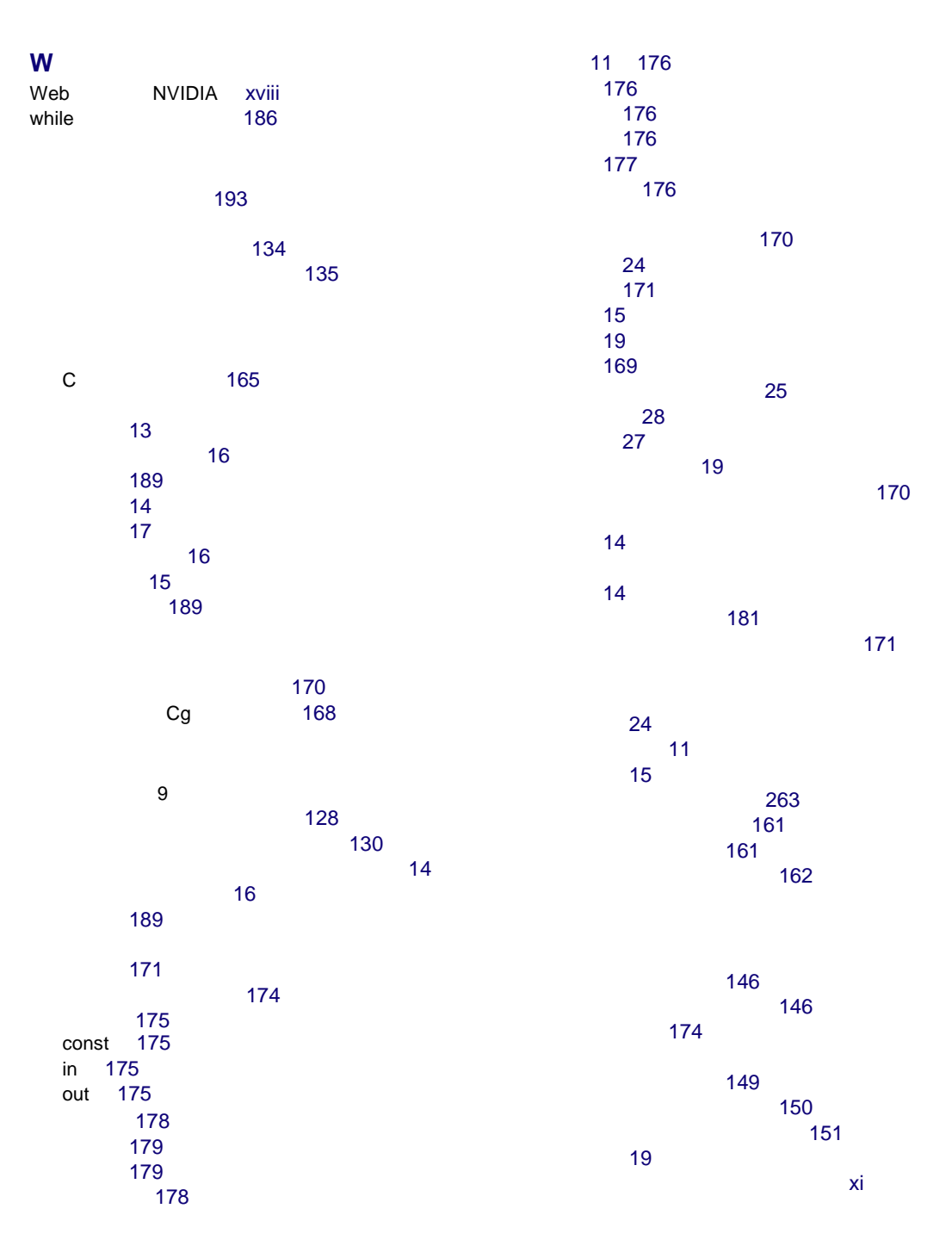

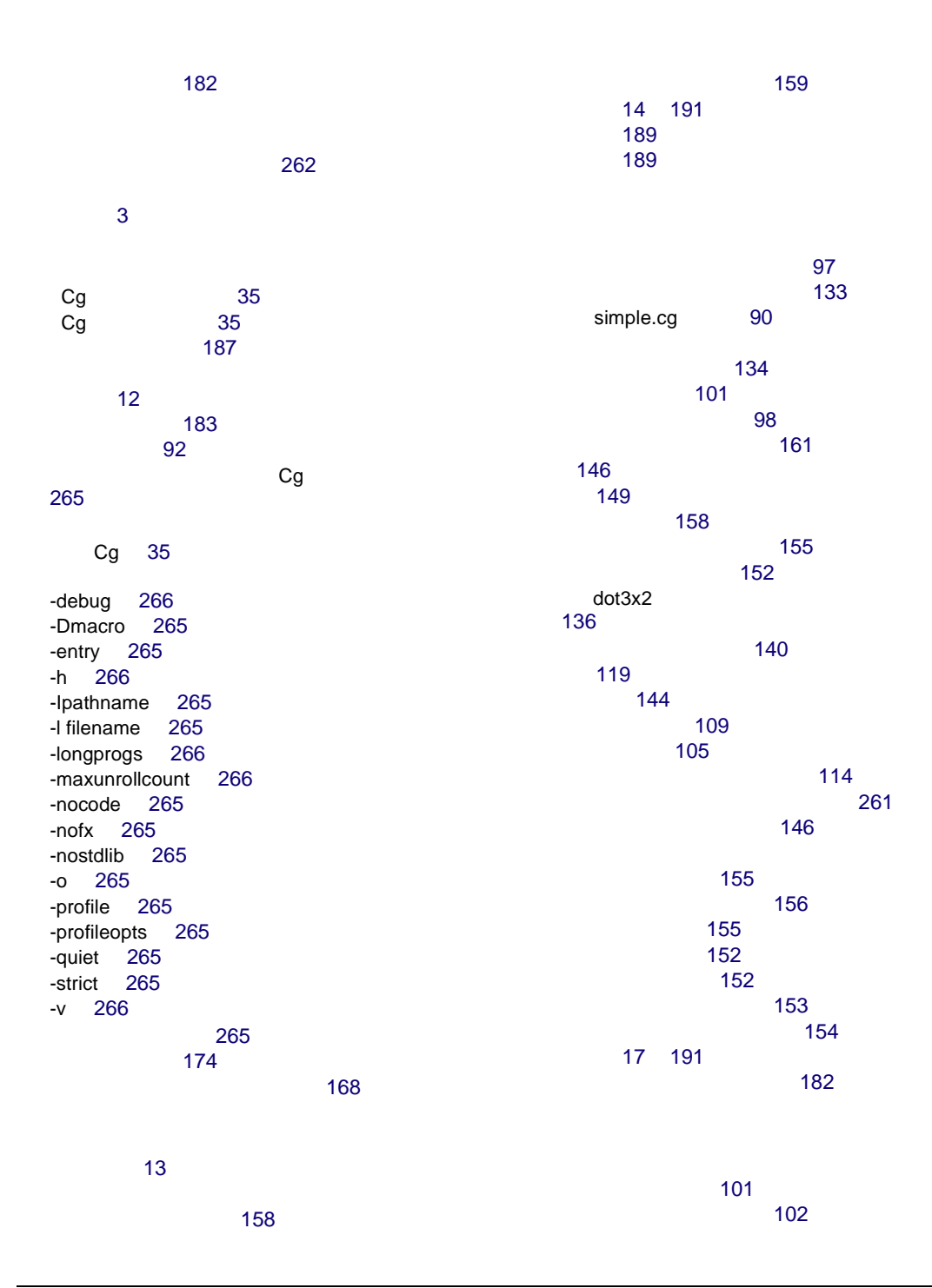

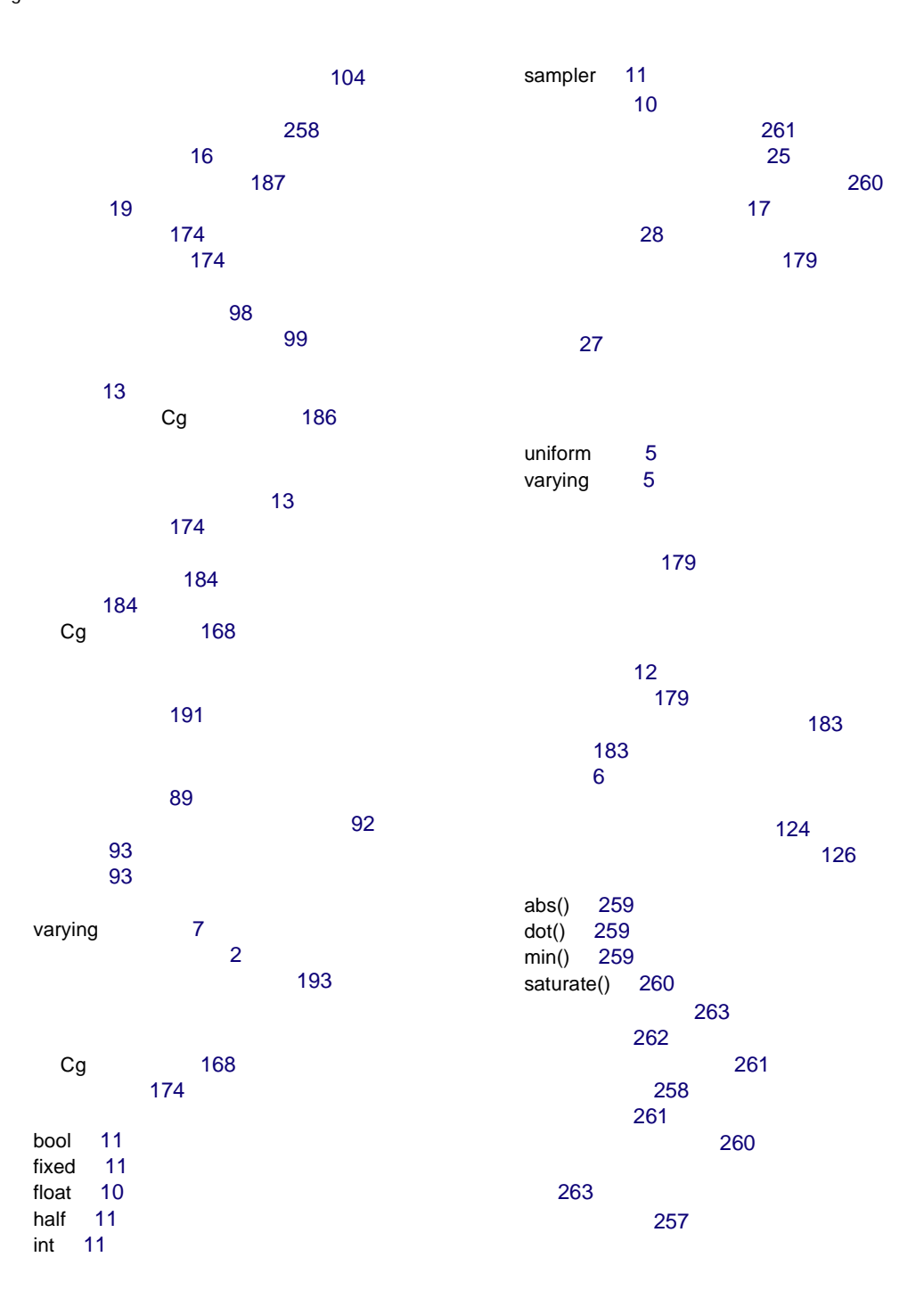

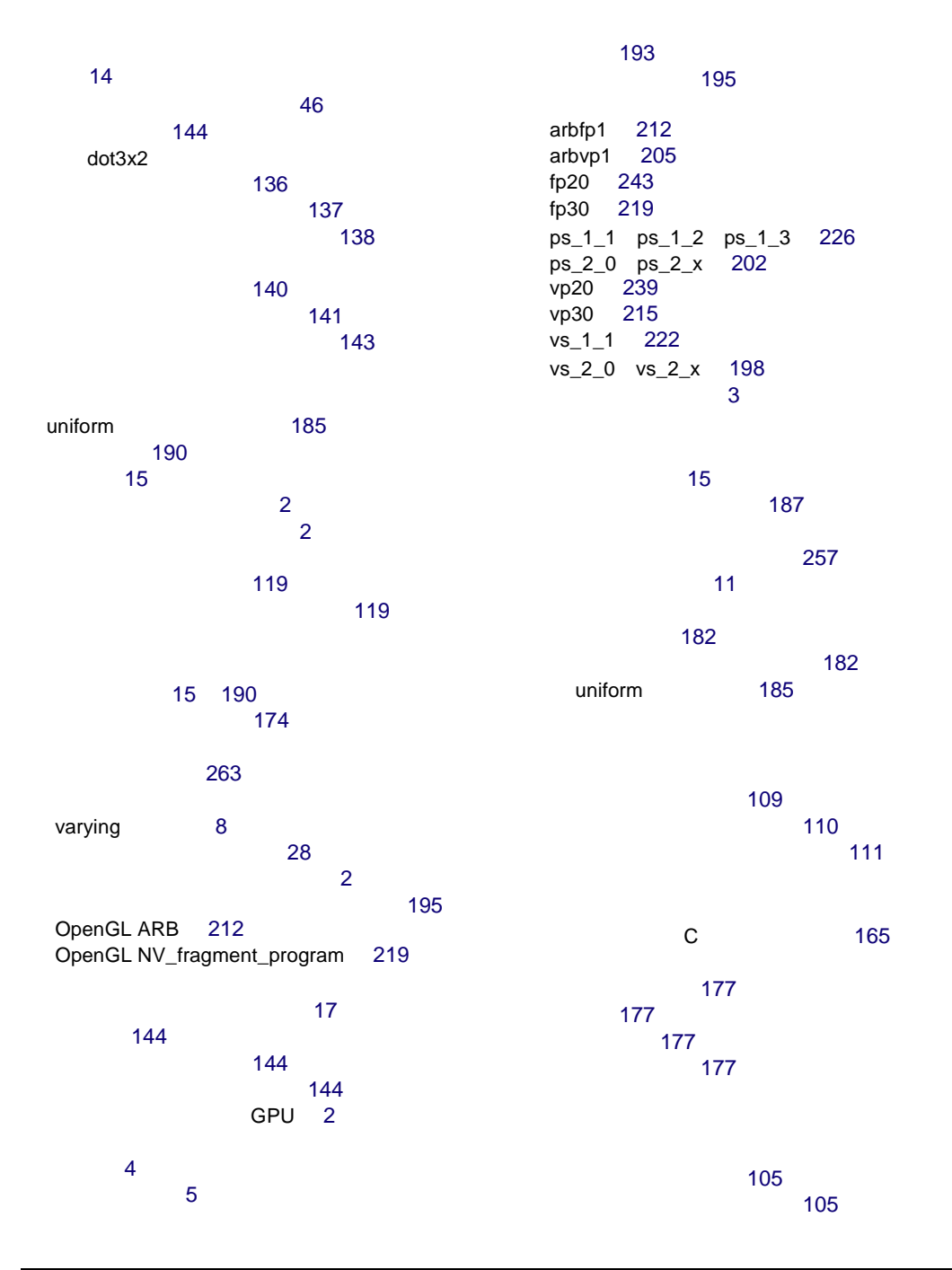

[107](#page-126-0)

予約語 [192](#page-211-0)

Cg [35](#page-54-1)

[xiv](#page-15-0)

[114](#page-133-0) 頂点シェーダのコード例 [115](#page-134-0) [116](#page-135-0)

ワークスペース,ロード [89](#page-108-0)